# **AirPrime UMTS MC Series**

# CnS Reference

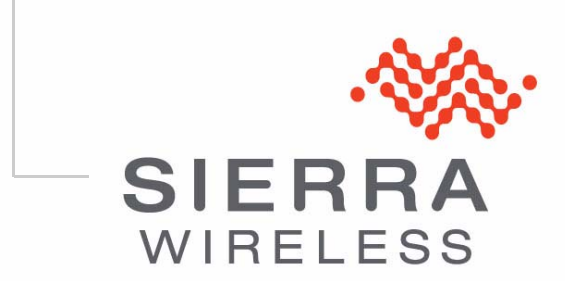

2130602 Rev. 2

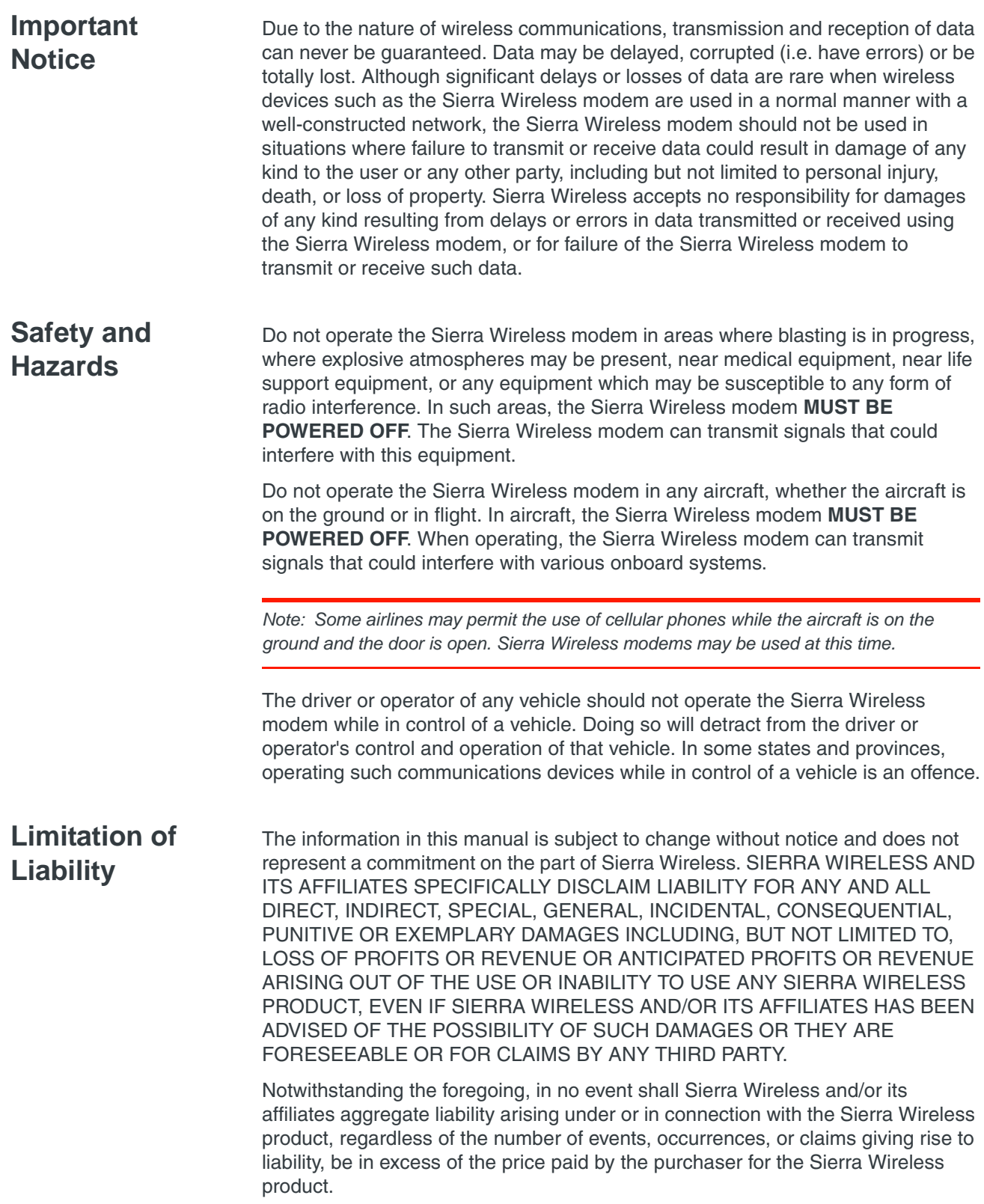

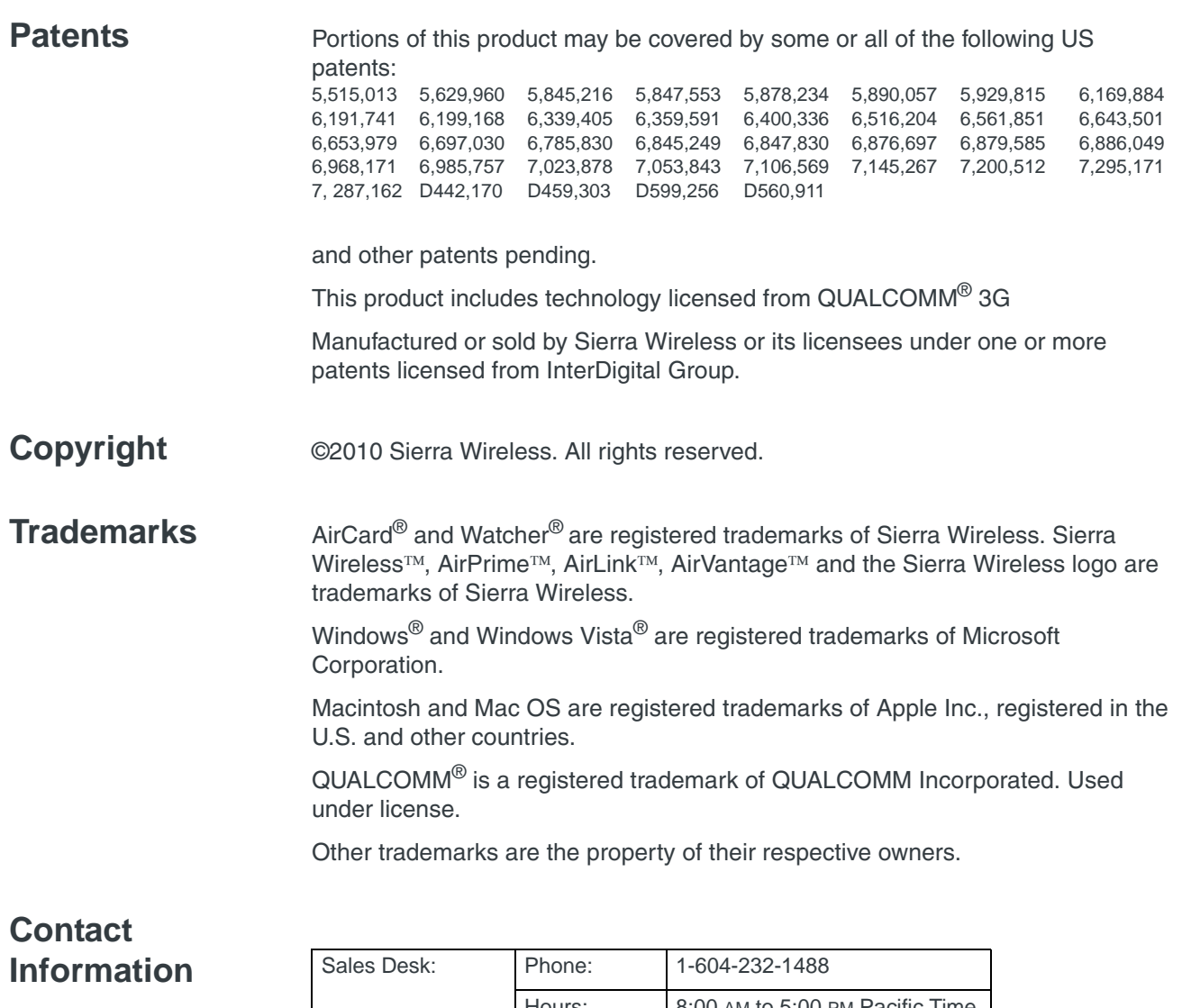

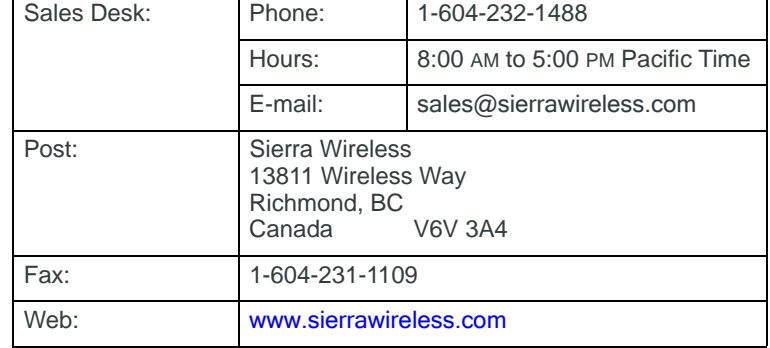

Consult our website for up-to-date product descriptions, documentation, application notes, firmware upgrades, troubleshooting tips, and press releases:

www.sierrawireless.com

#### <span id="page-4-0"></span>**Revision History**

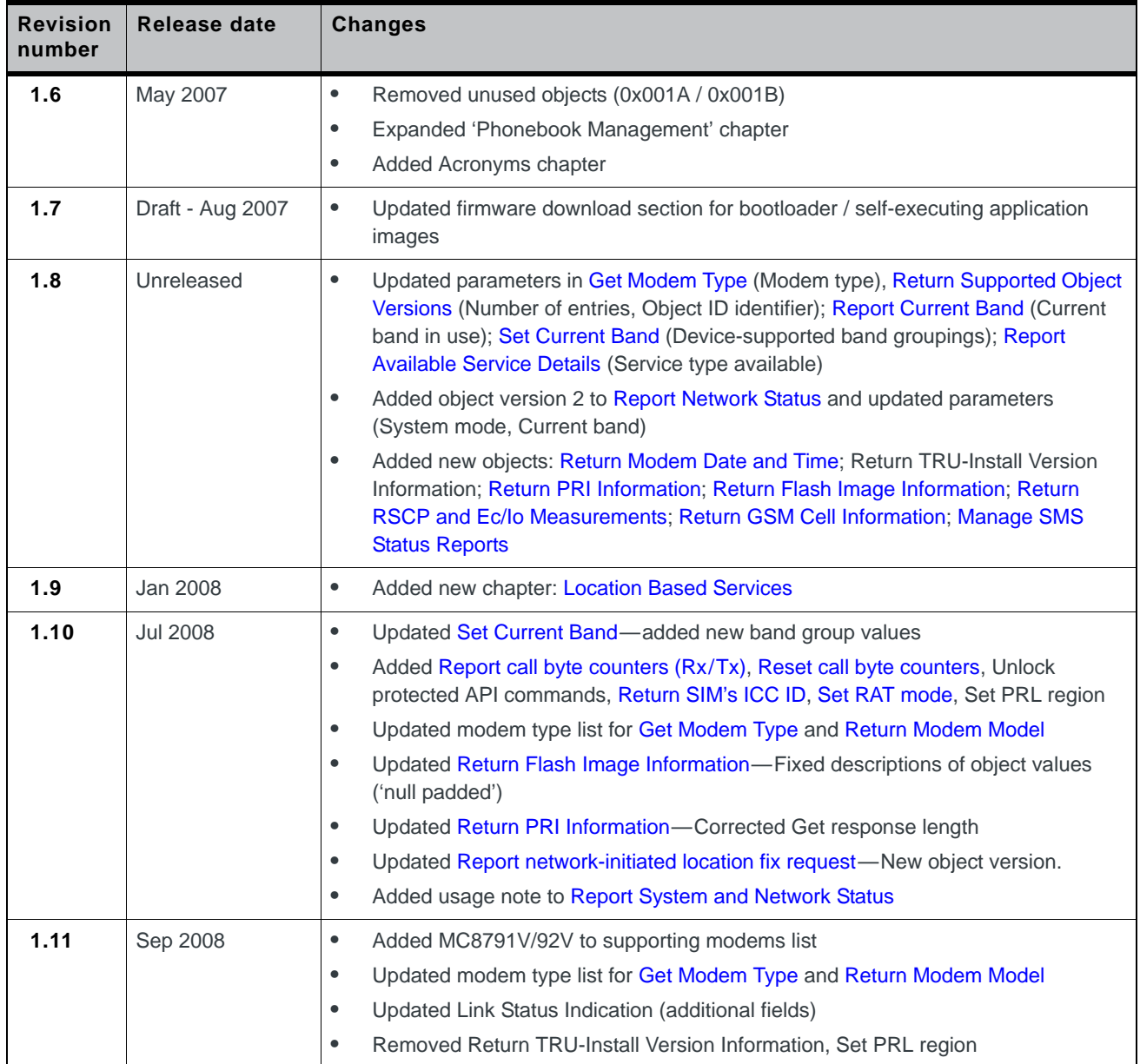

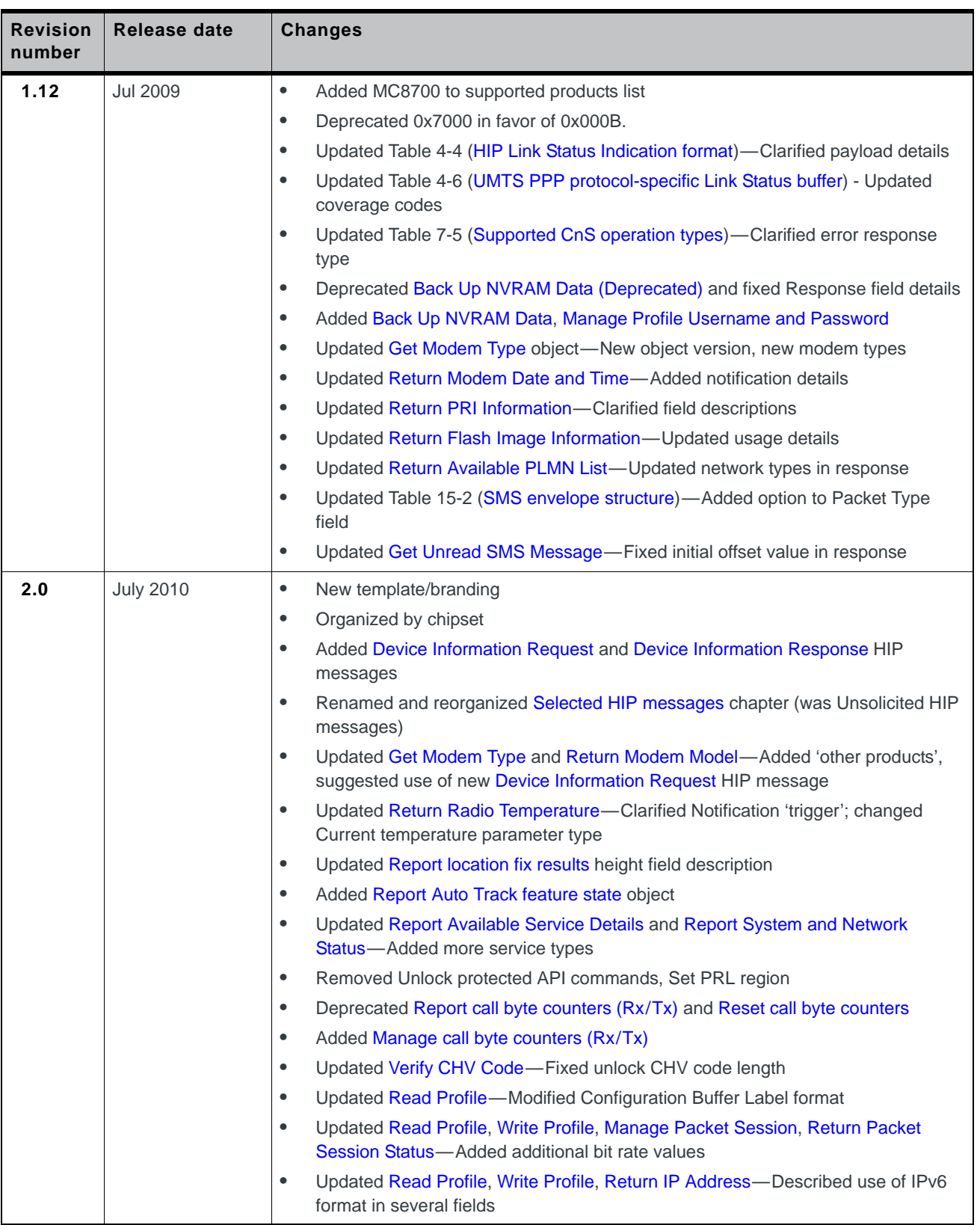

# >> Contents

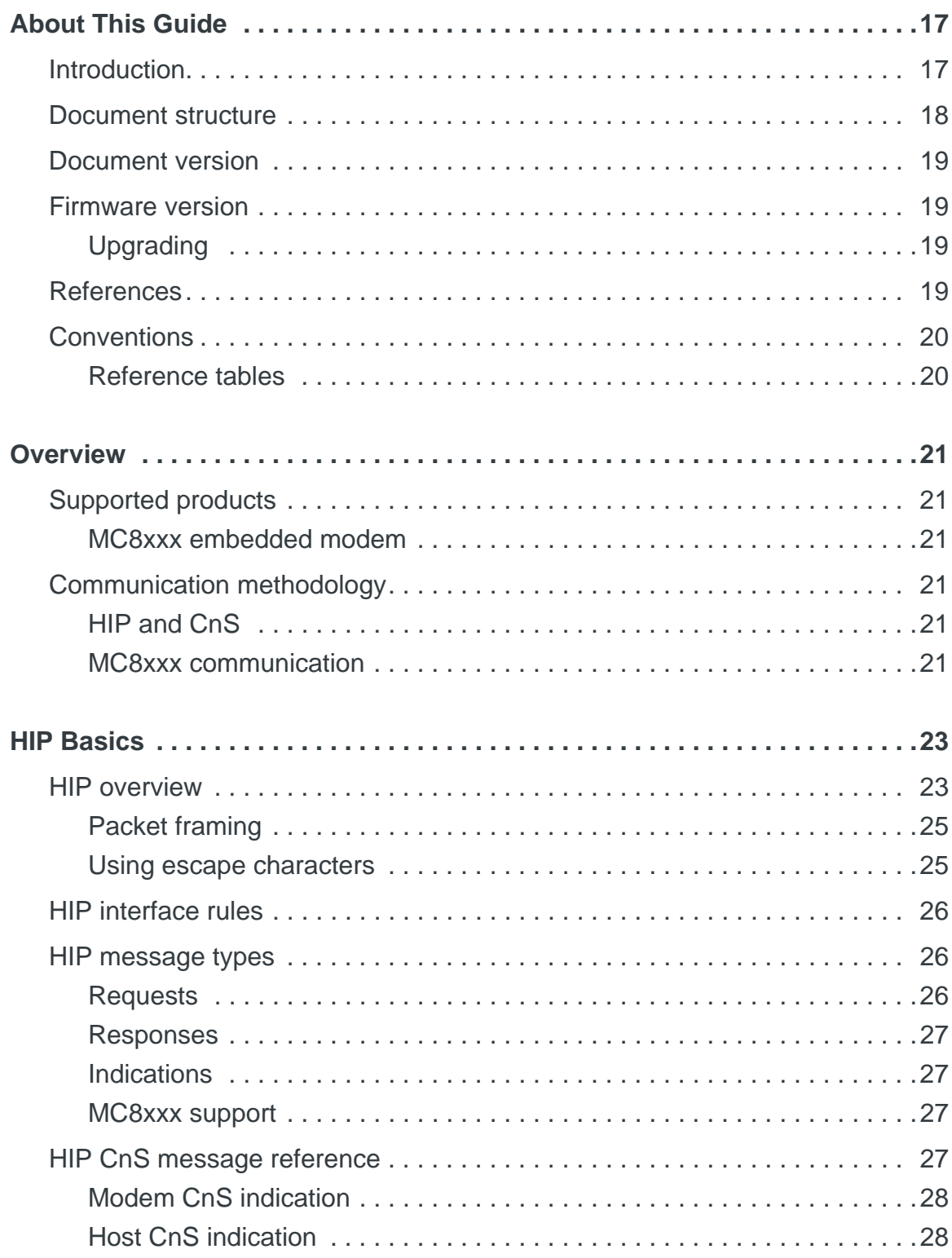

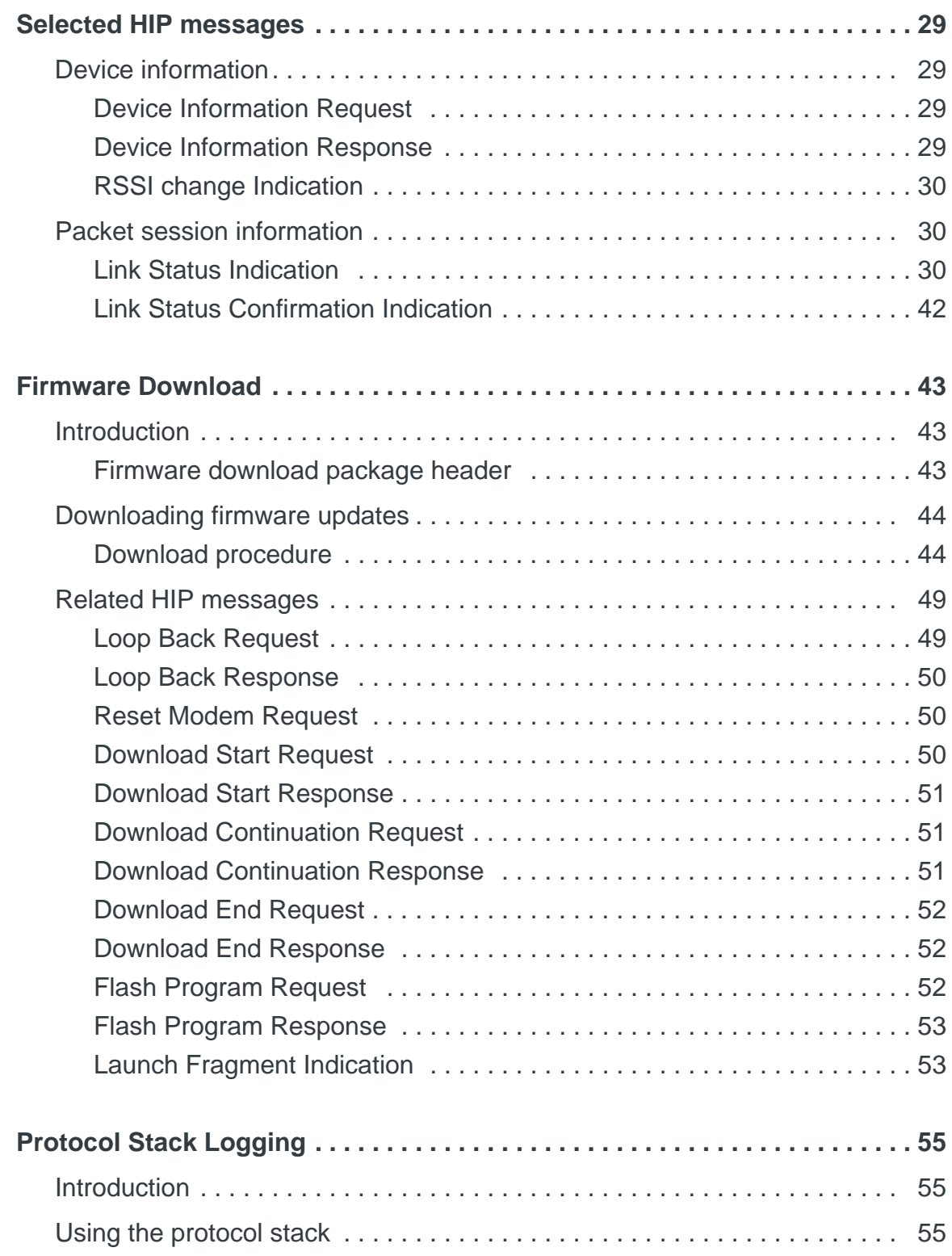

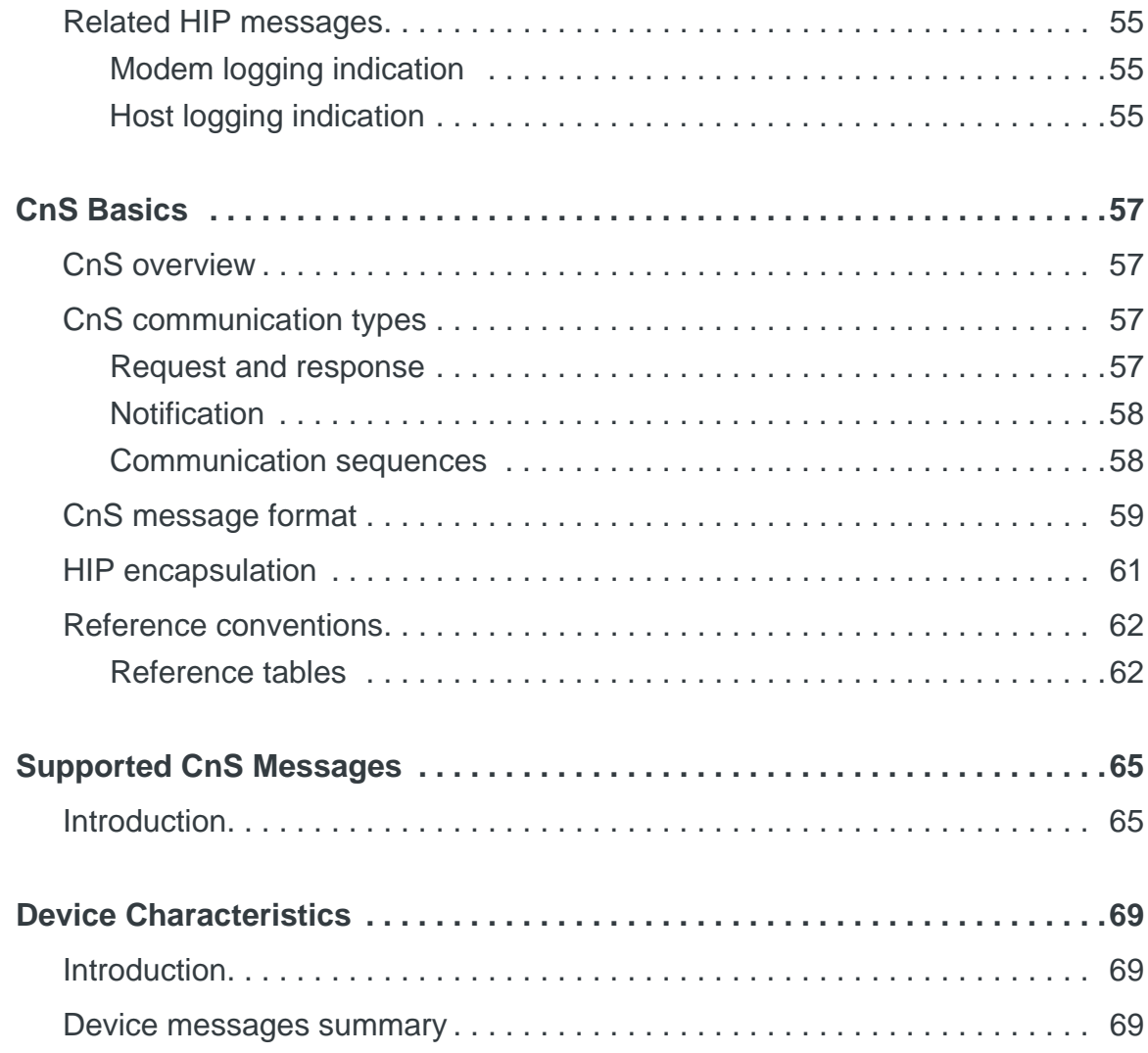

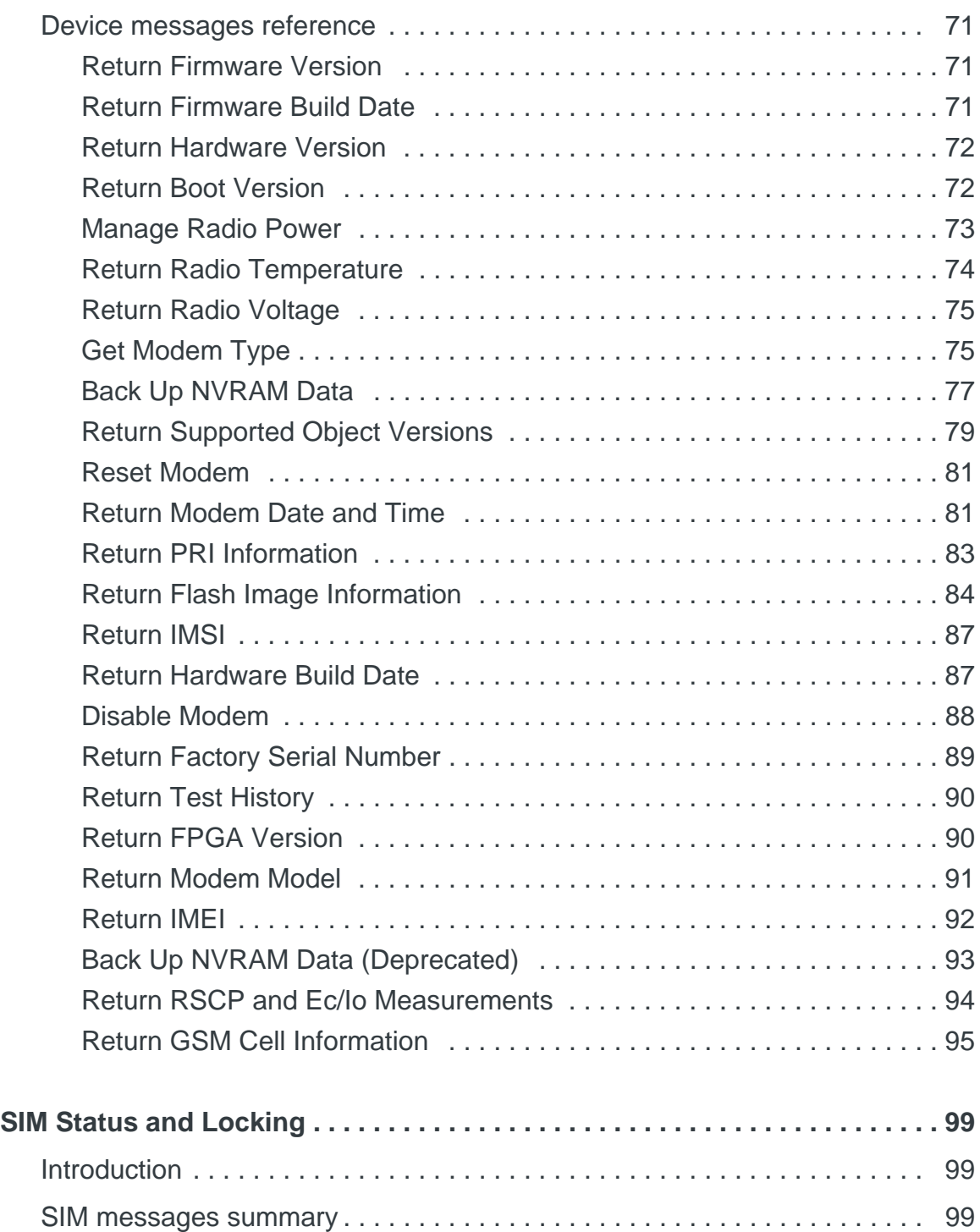

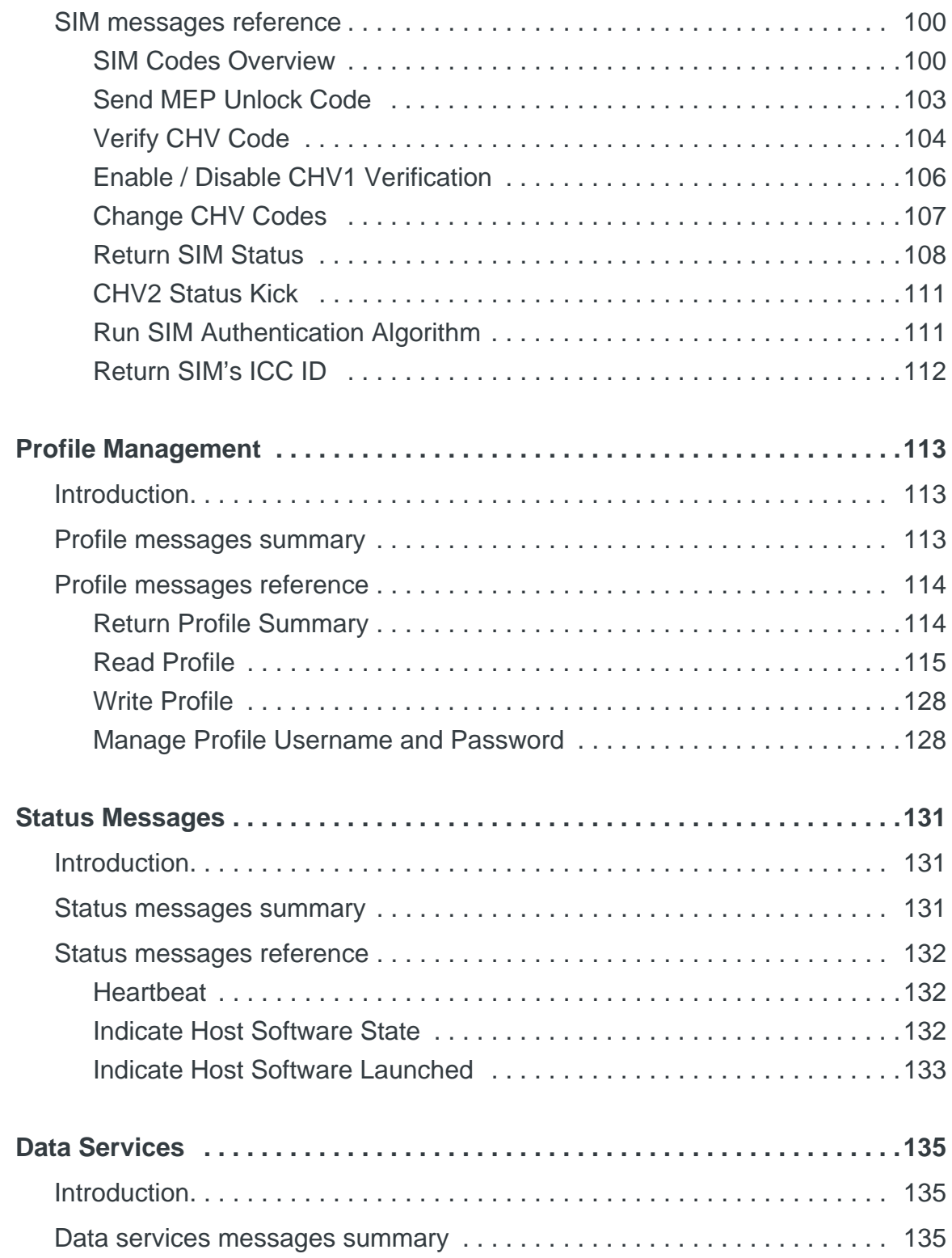

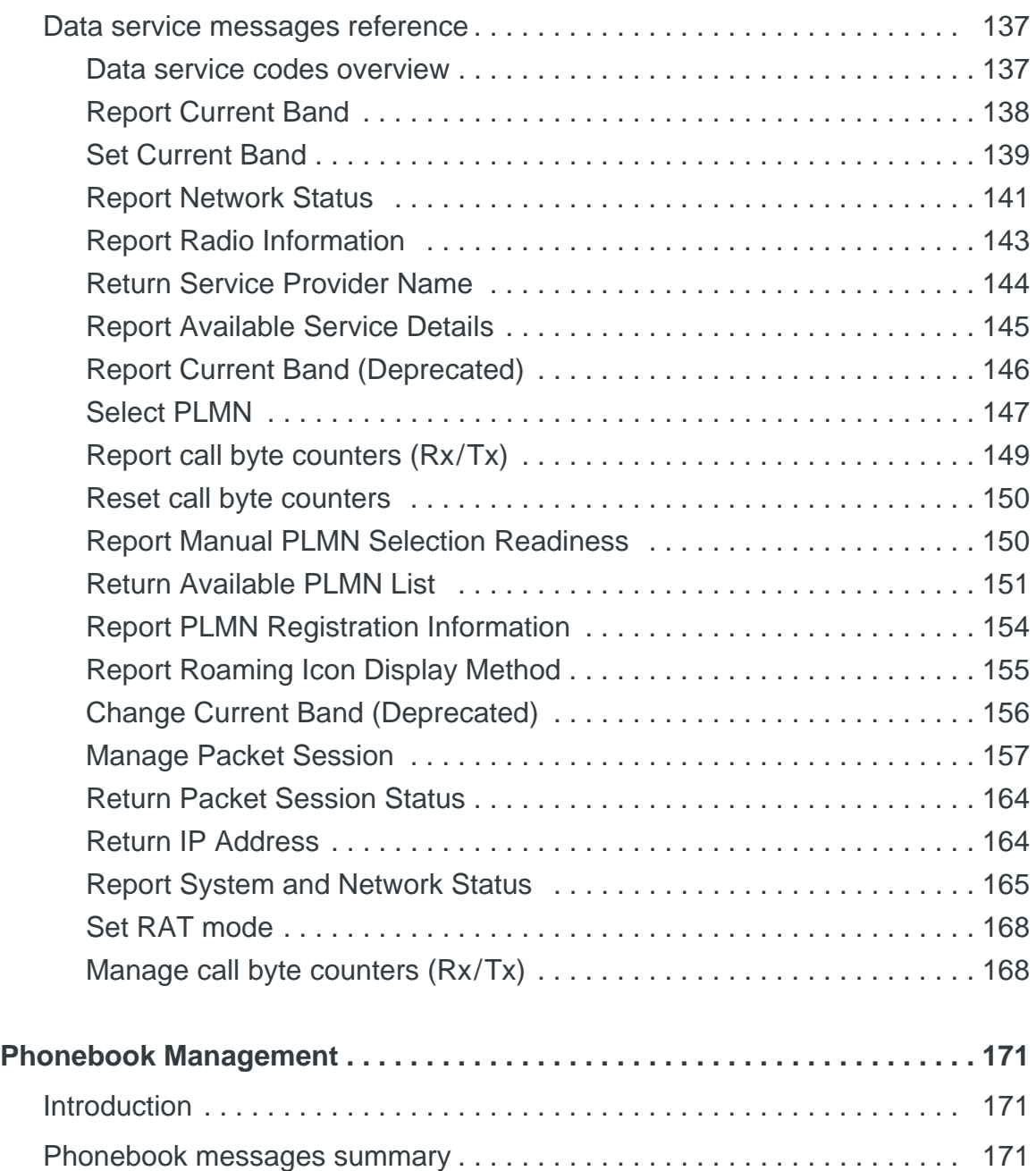

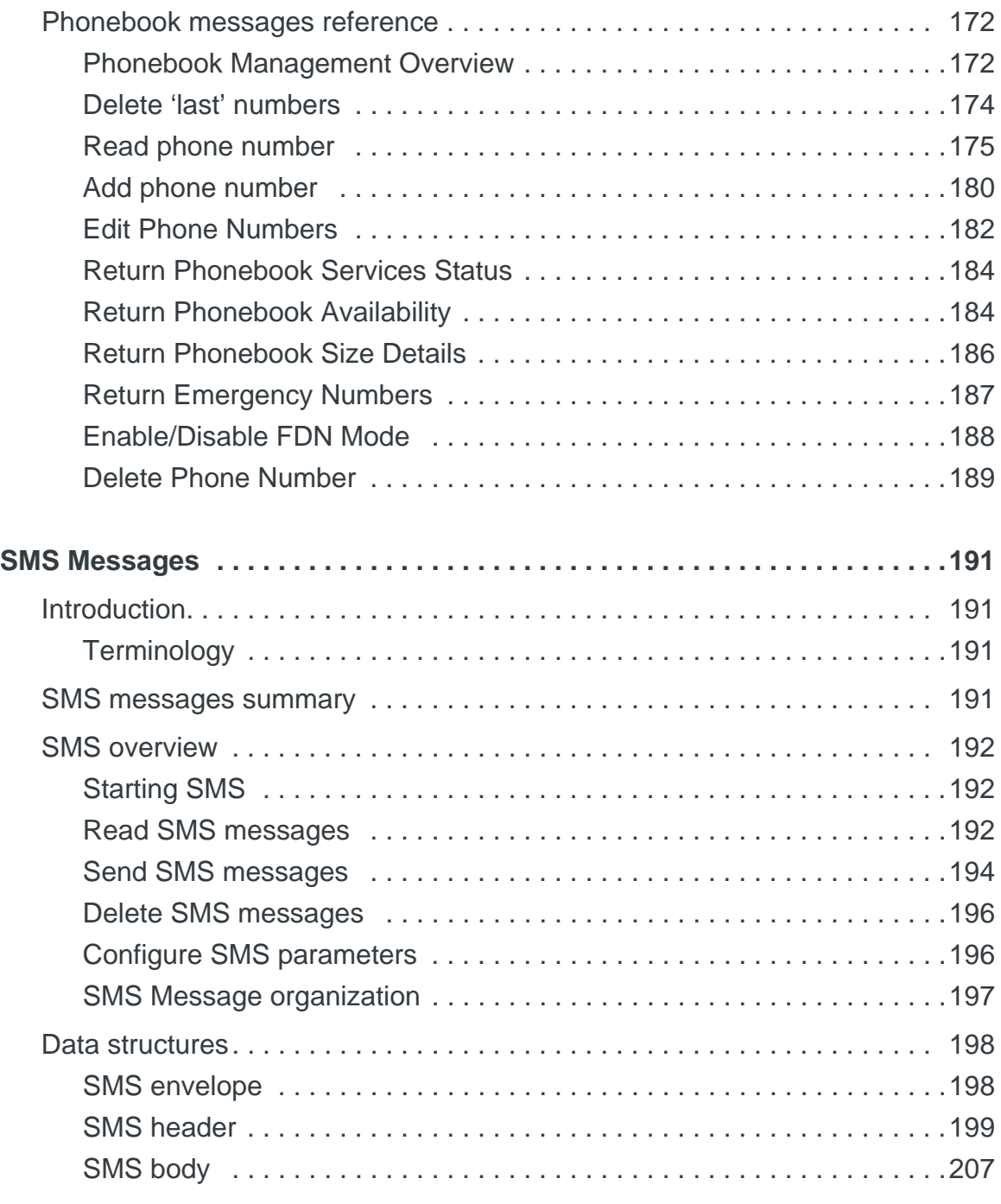

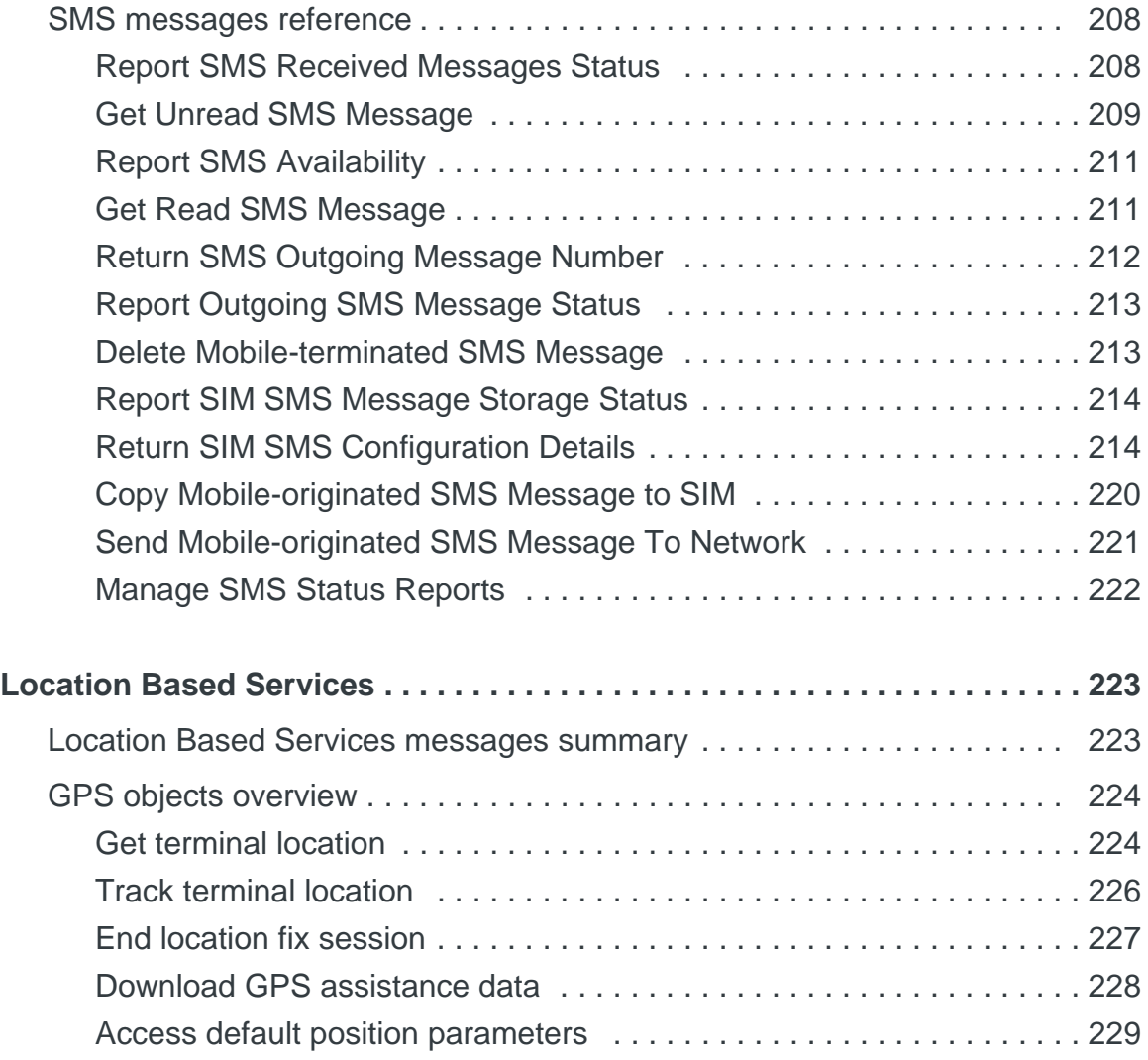

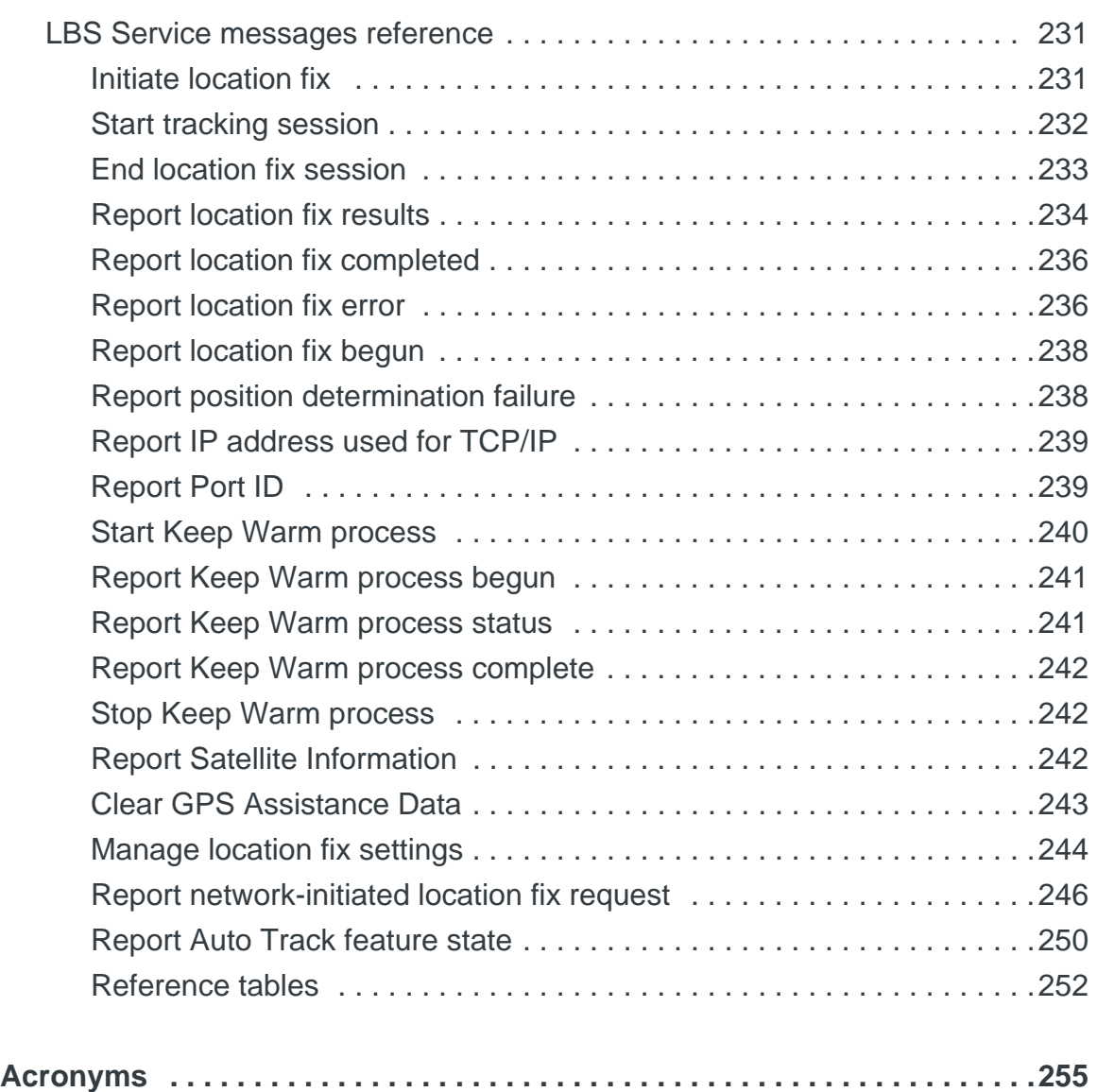

# <span id="page-16-0"></span>**1: About This Guide**

### <span id="page-16-1"></span>**Introduction**

*Note: Throughout this document, "MC8xxx" refers to the full suite of data-only and voiceenabled UMTS Mini Card modems.*

This document provides a reference for using HIP (Host Interface Protocol) and CnS (Control and Status language) when developing applications for use on AirPrime UMTS MC-series embedded modems (MC8xxx). These are proprietary protocols for managing the control and status of the MC8xxx modem:

- **HIP** is an encapsulating protocol intended to carry a variety of other protocol packets across a single link layer
- **CnS** is one of the types of packets that can be carried inside HIP

*Note: Watcher® (and other Sierra Wireless applications) implement these protocols—use these applications as functionality templates when designing your own applications to ensure proper use of HIP and CnS. For questions or concerns relating to protocol implementation, please contact your Sierra Wireless account representative.*

This document includes the following information:

- **•** An explanation of the process used by the MC8xxx modem to transmit and receive control and status messages
- **•** A description of the process used by the host computer to communicate with the modem
- **•** A description of the process for performing a firmware download
- **•** A description of the messages used to implement protocol stack logging
- **•** Detailed descriptions of each of the supported CnS messages

The protocols as described in this document are specific to the Sierra Wireless AirPrime embedded modems listed in [Table 1-1.](#page-16-2)

| <b>Chipset</b> | <b>Devices</b>                              |
|----------------|---------------------------------------------|
| <b>MDM8200</b> | MC8700                                      |
| <b>MSM6290</b> | MC8790/MC8790V<br><b>MC8791V</b><br>MC8792V |

<span id="page-16-2"></span>**Table 1-1: Supported AirPrime embedded modems<sup>a</sup>**

MC8795V

MC8780<sup>b</sup> MC8781<sup>b</sup>

a. Changes made to this document after a given device reaches end-of-life may not apply to that device. Refer to the [Revision History on page 5](#page-4-0) for a summary of changes made in recent releases of this document.

b. Legacy device. Changes made since document Rev 1.12 may not apply.

**MSM7200 MSM7201**

#### <span id="page-17-0"></span>**Document structure**

This document includes the following chapters:

[1: About This Guide](#page-16-0)—Introductory information about the MC8xxx modem and associated firmware, and typographic conventions used in the document.

[2: Overview](#page-20-6)—Introduces the MC8xxx modem and provides general details explaining:

- **•** How the modem transmits and receives data wirelessly over the GSM/UMTS network
- **•** How the host computer communicates to the modem
- **•** Data transfer types
- **•** Transaction sequences

[3: HIP Basics](#page-22-2)—Describes the Host Interface Protocol. This is the protocol for encapsulating other protocols to and from the modem. This chapter also includes a reference of the message types you may use with this protocol.

[4: Selected HIP messages](#page-28-2)—Describes HIP requests/responses and unsolicited indications that are used to obtain device or packet session information.

[5: Firmware Download](#page-42-3)—Describes the sequence of CnS and HIP messages that is required for downloading a firmware upgrade to the modem from the host.

[6: Protocol Stack Logging](#page-54-6)—Describes the HIP messages used to tunnel Qualcomm DM messages via the protocol stack.

[7: CnS Basics](#page-56-4)—Describes the general format and process of communicating with Wireless Interface Control Language. The specific message reference is found in the following chapters.

[8: Supported CnS Messages](#page-64-2)—Provides a summary of the supported CnS messages in object number order. This allows you to locate the description of a message, given only an object ID.

[9: Device Characteristics](#page-68-3)—Describes the control and status messages used to determine elements of the hardware characteristics and control fundamental hardware elements (such as resets).

[10: SIM Status and Locking](#page-98-3)—Describes the CnS messages that are used to work with the SIM, including verifying and changing CHV codes, and reporting the status of SIM-related operations.

[11: Profile Management](#page-112-3)—Describes the CnS messages that are used to create, maintain, and delete packet session profile IDs.

[12: Status Messages](#page-130-3)—Describes the CnS messages that indicate nominal operation of the modem and notify the modem of changes in the host application status.

[13: Data Services](#page-134-3)—Describes the CnS messages that are used to report network and PLMN status information, choose the band being used, and manage packet sessions.

[14: Phonebook Management](#page-170-3)—Describes the CnS messages that are used to identify available phonebooks and the operations that can be performed on them. [15: SMS Messages](#page-190-4)—Describes the CnS messages that are used to handle SMS messaging.

[16: Location Based Services](#page-222-0)—Describes the CnS messages that are used for LBS processing.

### <span id="page-18-0"></span>**Document version**

This document is revised periodically as new firmware features become available. This document edition is:

#### Rev 2, 5 August 2010

### <span id="page-18-1"></span>**Firmware version**

The protocols described in this guide apply to the modems listed in [Table 1-1 on](#page-16-2)  [page 17](#page-16-2). Unless otherwise noted, the following minimum firmware revisions are required to support the protocols as described:

- **•** MDM8200—Revision M2\_0\_10\_0ap or higher
- **•** MSM6290—Revision K2\_0\_7\_29ap or higher
- **•** MSM7200/MSM7201—Changes made since Revision 1.12 of this document may not apply to devices using these chipsets. Revision U0\_0\_0\_8mcap or higher is required for Revision 1.12 content.

To determine your firmware revision:

**•** Enter the Identification command: AT+GMR. The modem responds with version information for software, firmware, and hardware. The details following the revision number include Sierra Wireless information

on the specific build followed by the date and time of the build.

+GMR: … F/W VER: R1\_4\_1\_…

### <span id="page-18-2"></span>**Upgrading**

If your modem firmware is an earlier version, you can acquire updated firmware by contacting your account manager.

See [Downloading firmware updates on page 44](#page-43-2).

### <span id="page-18-3"></span>**References**

[For background information on GSM/UMTS technology, visit the GSM World web](http://www.gsmworld.com)  [site at](http://www.gsmworld.com) www.gsmworld.com and the UMTS World web site at [www.umtsworld.com.](http://www.umtsworld.com)

### <span id="page-19-0"></span>**Conventions**

#### **Numeric values**

Numeric values are shown in the following formats:

- **•** Binary—used with a prefix of 0b (for example, 0b00111101)
- **•** Hexadecimal—used with a prefix of 0x (for example, 0x3D)
- **•** Decimal—used without a prefix (for example, 61)

#### **Citations and links**

Citations of command names, object values, or particular samples are shown in a bold font.

**Heartbeat** 

If you are using the PDF version of the document, references are hyperlinked to allow you to quickly jump to target information. All page numbers are hyperlinked, and cross-referenced objects with links are shown in blue.

**[Heartbeat](#page-131-3)** 

#### **Parameter and data element format examples**

Parameter and data element samples are generally noted in a sans serif font: Rx $y$ -z. In this sample, the use of italics and lowercase indicates the item(s) can vary in specifics and should not be taken literally.

#### **Character codes**

Character codes, which are described with words or standard abbreviations, are shown within angle brackets: such as <CR> for Carriage Return and <space> for a blank space character. This font is also used to highlight options, technical references such as web sites or e-mail addresses.

#### <span id="page-19-1"></span>**Reference tables**

The conventions used to summarize objects and provide detailed object descriptions are defined on [page 62](#page-61-2).

Individual objects present the syntax in a table showing the object value, the supported message types and the parameters for each type.

## <span id="page-20-6"></span><span id="page-20-0"></span>**2: Overview 2**

### <span id="page-20-1"></span>**Supported products**

This edition of the CnS reference applies only to Sierra Wireless AirPrime UMTS MC-series embedded modems.

Some of the CnS messages described in this document belong to a core set of messages that are supported by other Sierra Wireless products. The remainder of the messages are customized to deal with specific product features.

#### <span id="page-20-2"></span>**MC8xxx embedded modem**

The MC8xxx embedded modem supports these primary features:

- **•** GPRS/EDGE/UMTS packet-switched data
- **•** Circuit-switched data
- **•** SMS (Short Message Service) (both transmitting and receiving)

There are other features related to modem power control, reset, and shutdown, and SIM security that are also covered by CnS.

All wireless products require some form of user activation to allow them to operate with a wireless service provider or carrier. CnS is used to manage this activation process as well.

### <span id="page-20-3"></span>**Communication methodology**

The MC8xxx embedded modem communicates with its host platform via a USB port.

Other Sierra Wireless products may use different techniques, including an NDIS interface in Windows® so that the modem appears to be a NIC (Network Interface Card) rather than a modem.

### <span id="page-20-4"></span>**HIP and CnS**

To permit easier portability of software and firmware, Sierra Wireless has created the proprietary Host Interface Protocol (HIP). It serves as a standard method to communicate over whatever physical link layer is used by the product. This allows the same applications to access devices using different connection mechanisms. Only the driver used to implement the physical link layer is different.

#### <span id="page-20-5"></span>**MC8xxx communication**

The MC8xxx embedded modem communicates with its host application by using HIP to send/receive message packets over a USB port.

# <span id="page-22-2"></span><span id="page-22-0"></span>**3: HIP Basics 3**

### <span id="page-22-1"></span>**HIP overview**

HIP (Host Interface Protocol) is a multiplexing layer designed to allow several types of message streams to share the same physical link layer—CnS is one of the supported streams.

HIP is used to carry control and status data between the modem and the host to provide management of the modem device. This management consists of:

- **•** Non-volatile configuration of the device
- **•** Run-time configuration of the device
- **•** Status reporting and monitoring of the device

Control and data messages are transferred between the modem and host using packets consisting of message frames surrounded by framing characters. Each frame includes a header (standard or extended) and optional payload, where the payload is a modified Ethernet frame carrying specific message details and, if appropriate, an IP packet. A HIP packet has the following structure:

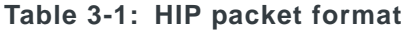

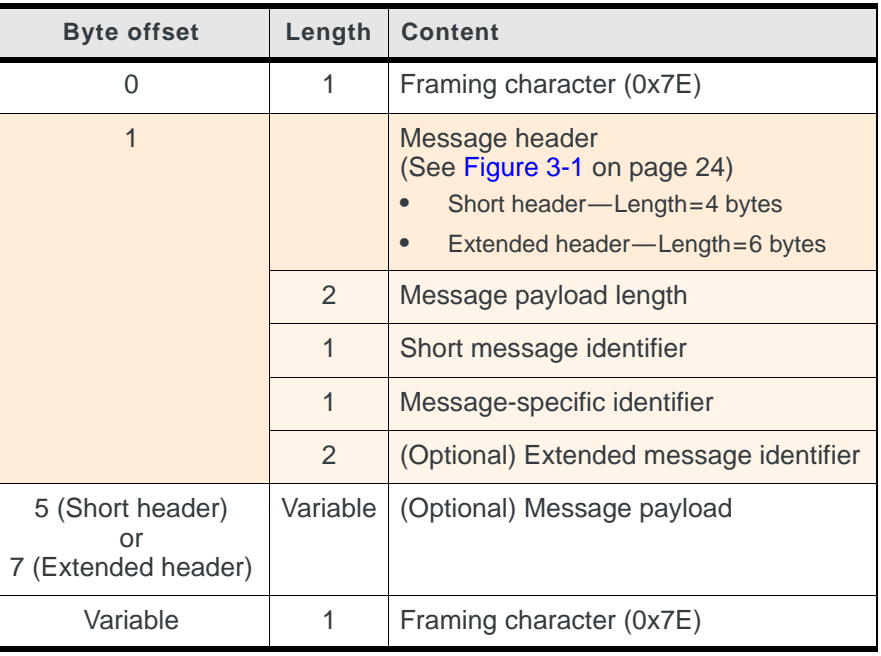

*Note: The minimum length of a HIP packet is six bytes (short header format) or eight bytes (extended header) for a packet without the optional payload. Note that such a packet would have the Message payload length field (offset 1) set to 0x0000—no payload.*

#### **HIP packet (standard or extended header)**

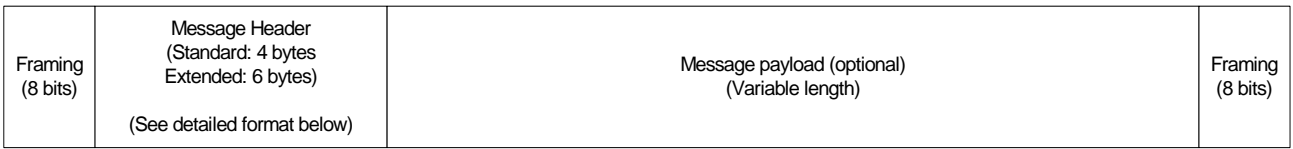

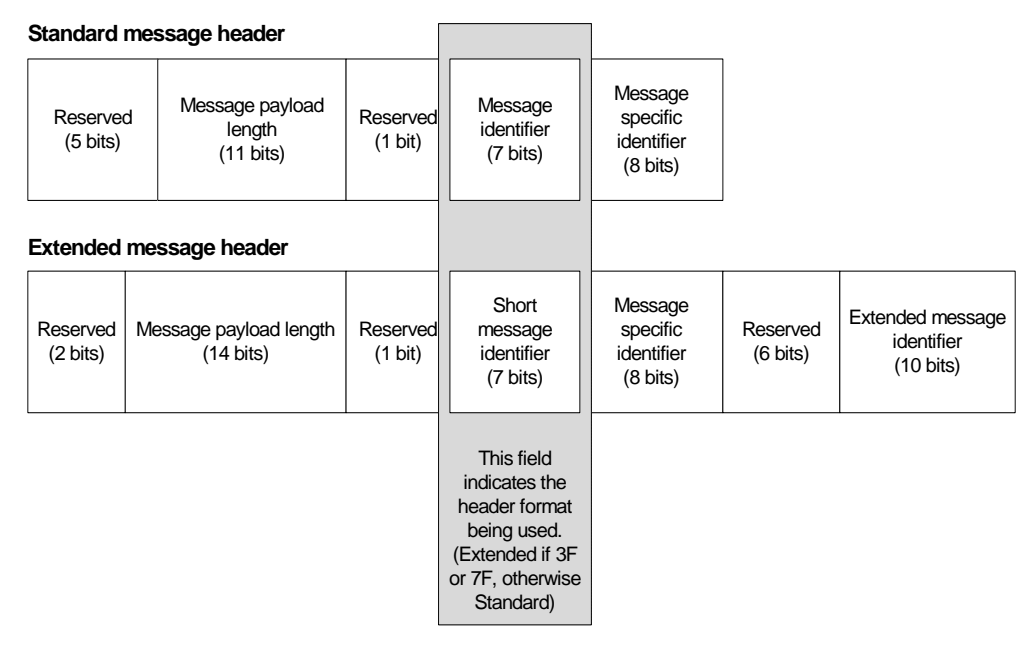

<span id="page-23-0"></span>*Figure 3-1: HIP packet format (with standard and extended headers)*

**Framing** All HIP packets open and close with a framing character. This is the frame character (0x7E). Framing is discussed in more detail in [Packet framing on](#page-24-0)  [page 25](#page-24-0).

**Length** The final *unframed* message payload length. This refers only to the Message payload field of the HIP packet—it does not include the framing characters or the Message header. The maximum recommended length of an *unframed* HIP packet payload is 2000 bytes (standard header) or 4095 bytes (extended header). The size of a framed packet can be much larger, depending on the number of characters that are 'escaped' (see [Using escape characters on](#page-24-1)  [page 25](#page-24-1)).

*Note: The maximum unframed packet payload length for an extended header is 16383 bytes. The recommended length of 4095 bytes prevents excessive memory buffer allocation requirements.*

**Short message ID** The short message ID field is composed of a 1-bit flag and 7-bit identifier. The flag bit, if set, indicates that the optional parameter field begins with a pad byte of random data (possibly added to make the data word-aligned). The pad byte is included in the length given in the first field.

The 7-bit message ID itself provides information about the type of HIP packet. Different IDs are used for messages going to, and coming from, the modem. This prevents echoing across the interface.

If the ID is 0x3F (for device bound messages) or 0x7F (for host bound messages), then the header is an extended message header where the final two bytes are the extended message ID.

**Extended message ID** The extended message ID field (like the short message ID field) identifies the type of HIP packet. (The extended header format was created to allow a greater number of HIP messages to be created after exhausting the message ID space available for standard message headers.)

**Message specific identifier** This identifier is rarely used, but some messages do carry an informative flag in this field.

**Payload** The payload varies by message type and purpose.

This protocol does not include checksums. It relies on a high-reliability physical interface between the host and the modem to reduce the processing burden on the microprocessor.

#### <span id="page-24-0"></span>**Packet framing**

All HIP packets are variable length. The link layer over the USB port requires marking the HIP packets with start and end flags, and escaping the data within.

The HDLC mechanism is used by the MC8xxx embedded modem; the value of the flag is 0b01111110 (0x7E). This mechanism ensures that an HIP message can be detected by placing a unique character (the flag) at the beginning and end of the frame.

*Note: Only one flag byte is required for back-to-back packets. Two consecutive flags constitute an empty frame and are silently discarded.*

#### <span id="page-24-1"></span>**Using escape characters**

As the framing character (0x7E) can occur within the frame itself, you need to use escaping/un-escaping to distinguish the data value from the frame character.

The escape character is 0x7D. Since this character is also treated as part of the protocol process, it too must be escaped if it appears in the data stream.

If either of the values 0x7D or 0x7E occur in the frame, they must be replaced by two (2) bytes: 0x7D (the escape character) and then the data character exclusive-ORed with 0x20.

Therefore a binary data stream of:

0x30 0x37 0x7E 0x65 0x7D 0x66

would be sent as:

0x30 0x37 0x7D 0x5E 0x65 0x7D 0x5D 0x66

*Note: There may be at least some escaping of characters in a message, so the actual framed packet may be larger than the size indicated in the HIP Length field.*

In the above example the offending frame character 0x7E is replaced by the escape character 0x7D followed by the exclusive-or result of 0x7E with 0x20 (0x5E). Since 0x7D is the escape flag and also occurs in the sample above, it too must be replaced using the same method.

### <span id="page-25-0"></span>**HIP interface rules**

- **•** Any message containing an undefined message ID is quietly discarded when it is received by either side of the interface.
- **•** If the maximum length of a message after deframing (replacing the 'escaped' character sequences) is ever exceeded, the receiver discards the entire packet and ignores the message.
- **•** All multi-byte fields used in this protocol are in network byte order (Big-Endian). That is, the most significant byte is sent first, followed by less significant bytes. The least significant byte of a multi-byte field is sent last. Note that this differs from the way Intel processors normally store multi-byte fields; special methods must be used to write multi-byte fields.
- **•** The host shall never send a message to the modem with the pad byte flag set (in the message ID). The modem ignores the pad byte flag.

### <span id="page-25-1"></span>**HIP message types**

Three fundamental types of HIP messages flow between the host and the modem:

- **•** Requests
- **•** Responses
- **•** Indications

#### <span id="page-25-2"></span>**Requests**

A request message provides a means for the host (master) to ask the modem (slave) to either perform an operation or return a value. The slave always responds to a request message with a response message. With this master/slave relationship, the modem is not allowed to make requests of the host. One, and only one, response is sent for every request.

To provide flow control to the modem, a response to a specific request must be received before a second request of the same type can be issued. This effectively provides stop-and-wait flow control on a per request basis. If the host never receives a response to a request (timeout), this is a failure case and thus the host can assume that the modem has failed and should be recovered from a restart state.

Request short message IDs are in the range of 00–31 (0x00–0x1F) or, if the short message ID is 3F, the message includes an extended message ID.

#### <span id="page-26-0"></span>**Responses**

A response message is always sent from the modem, in reply to a request from the host. The format and type of data in the response varies according to the type of response. Responses can never be sent unsolicited (That is, every response is paired with a specific request).

Response short message IDs are in the range of 64–95 (0x40–0x5F) or, if the short message ID is 7F, the message includes an extended message ID.

### <span id="page-26-1"></span>**Indications**

Indication messages provide a means to send unsolicited data from either side of the interface. Indications are used when no reply or return data is required from the receiver (or conversations do not require stop-and-wait flow control).

No response is ever sent by the receiver of a indication. The encapsulated payload protocol may require responses or replies (as many CnS messages do), but this is outside of the HIP specification.

Indication message IDs sent from the host are in the range 32–63 (0x20–0x3F). Indications from the modem have a message ID in the range of 96–127 (0x60–0x7F).

#### **Unsolicited HIP messages**

At times, the module may issue unsolicited HIP messages (indications) to inform the host of changes in the current operating conditions.

#### <span id="page-26-2"></span>**MC8xxx support**

The MC8xxx embedded modem supports all HIP message types (requests, responses, indications).

For example, some HIP requests and responses are described in [Related HIP](#page-48-2)  [messages on page 49](#page-48-2) (for firmware downloads), while all CnS messages are encapsulated within HIP indications. (CnS messages are treated as asynchronous events and can originate from either side—host or modem.)

### <span id="page-26-3"></span>**HIP CnS message reference**

To support CnS, the MC8xxx embedded modem uses only two HIP indication message IDs:

- **•** Modem CnS indication—messages *to* the modem
- **•** Host CnS indication—messages *from* the modem.

The CnS message payload of these packets is the subject of the following chapters.

#### <span id="page-27-0"></span>**Modem CnS indication**

The modem CnS indication is an unsolicited message sent by the host to the modem for transport of CnS messages.

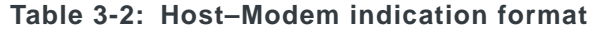

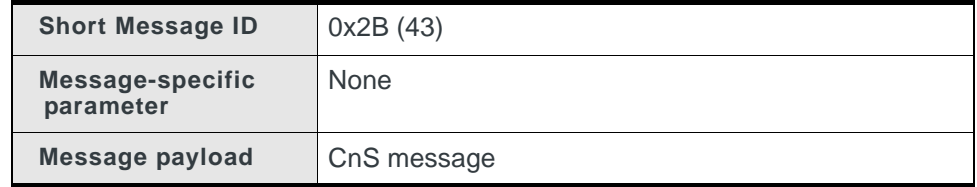

#### <span id="page-27-1"></span>**Host CnS indication**

The host CnS indication is an unsolicited message sent by the modem to the host for transport of CnS messages.

**Table 3-3: Modem–Host indication format**

| <b>Short Message ID</b>       | 0x6B (107)  |
|-------------------------------|-------------|
| Message-specific<br>parameter | <b>None</b> |
| <b>Message payload</b>        | CnS message |

# <span id="page-28-3"></span><span id="page-28-2"></span>**4: Selected HIP messages 4**

This chapter describes selected HIP messages that are used to obtain device or packet session information.

### <span id="page-28-4"></span>**Device information**

#### <span id="page-28-5"></span><span id="page-28-0"></span>**Device Information Request**

*Note: This message should be used instead of the Cns objects [Get Modem](#page-74-0)  [Type \(page 75\)](#page-74-0) and [Return Modem Model \(page 91\)](#page-90-0).* 

This message is sent from the host to the modem to request the modem type. The modem type is returned in a Device Information Response. The host must wait until the response is received before sending another Device Information Request.

**Table 4-1: Device Information Request format**

| <b>Short Message ID</b>       | 0x3F                                                  |  |  |
|-------------------------------|-------------------------------------------------------|--|--|
| <b>Extended Message ID</b>    | 0x001                                                 |  |  |
| Message-specific<br>parameter | Unused                                                |  |  |
| Message payload               | Message version (2 bytes)<br>0x03<br>٠                |  |  |
|                               | Request type (1 byte)<br>$0x02 =$ Product string<br>٠ |  |  |

#### <span id="page-28-6"></span><span id="page-28-1"></span>**Device Information Response**

This message is sent to the host from the modem in response to a Device Information Request.

**Table 4-2: Device Information Response format**

| <b>Short Message ID</b>       | 0x7F                              |  |
|-------------------------------|-----------------------------------|--|
| <b>Extended Message ID</b>    | 0x201                             |  |
| Message-specific<br>parameter | Unused                            |  |
| Message payload               | Message version (2 bytes)<br>0x03 |  |

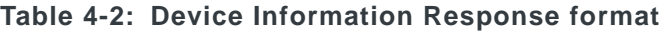

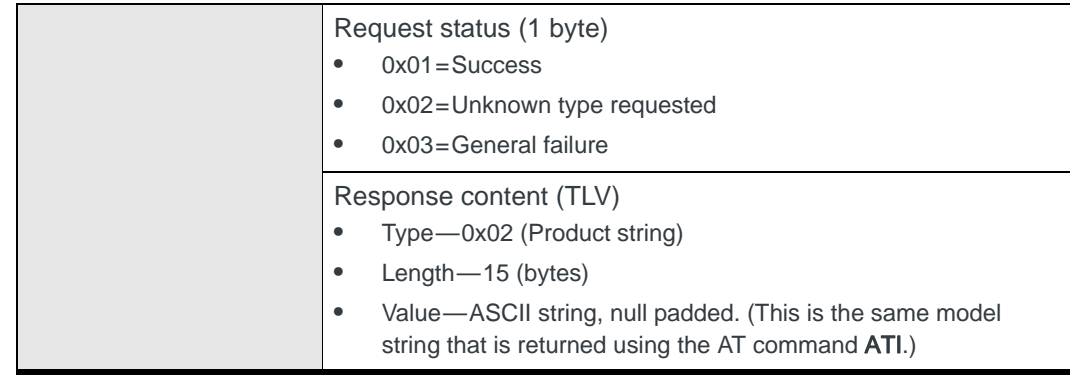

#### <span id="page-29-1"></span>**RSSI change Indication**

This unsolicited indication is sent by the module each time that the RSSI (Receive Signal Strength Indication) changes by more than 5 dB.

**Table 4-3: HIP RSSI Indication format**

| <b>Short Message ID</b>       | 0x75                                                                                                    |  |  |
|-------------------------------|----------------------------------------------------------------------------------------------------|--|--|
| Message-specific<br>parameter | Unused                                                                                                    |  |  |
| Message payload               | RSSI-current radio signal strength<br>The RSSI value relative to noise level (-110 dBm for<br>GSM, -125 dBm for WCDMA)<br>4 bytes<br>Value is always positive |  |  |

### <span id="page-29-2"></span>**Packet session information**

#### <span id="page-29-3"></span>**Link Status Indication**

This unsolicited indication is sent by the module when the packet session status changes.

<span id="page-29-0"></span>The host must send a [Link Status Confirmation Indication](#page-41-0) when it is ready to use the new IP address identified in the [Link Status Indication](#page-29-3) message payload.

| <b>Short Message ID</b>       | 0x78                                                                                                    |
|-------------------------------|----------------------------------------------------------------------------------------------------|
| Message-specific<br>parameter | Context Index Number<br>$0$ -PDP1<br>2-3-PDP2 and PDP3 (only possible if multiple contexts are<br>supported) |

**Table 4-4: HIP Link Status Indication format**

| Message payload | Protocol Type (1 byte)<br>0x01-UMTS (Direct IP)<br>0x03-UMTS PPP                                                                                                    |  |  |  |
|-----------------|----------------------------------------------------------------------------------------------------|--|--|--|
|                 | Profile ID (1 byte)-Optional field<br>0x00/0xFF—Indicates that no specific session is being referred                                                                                       |  |  |  |
|                 | to (for example, at startup)                                                                                                    |  |  |  |
|                 | 0x01-0x10-The ID of the session which has changed state.<br>This is the ID that was used when the AT/PPP context was<br>starting using the Dial command (ATD*98* <profileid>#)</profileid> |  |  |  |
|                 | Length of next field—Payload space (2 bytes)                                                                                                    |  |  |  |
|                 | Protocol-specific Link Status buffer<br>Protocol type 0x01: See Table 4-5 on page 31 for the buffer<br>structure.                                                                          |  |  |  |
|                 | Protocol type 0x03: See Table 4-6 on page 37 for the buffer<br>structure.                                                                                                    |  |  |  |

**Table 4-4: HIP Link Status Indication format (Continued)**

<span id="page-30-0"></span>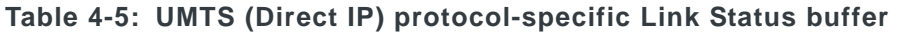

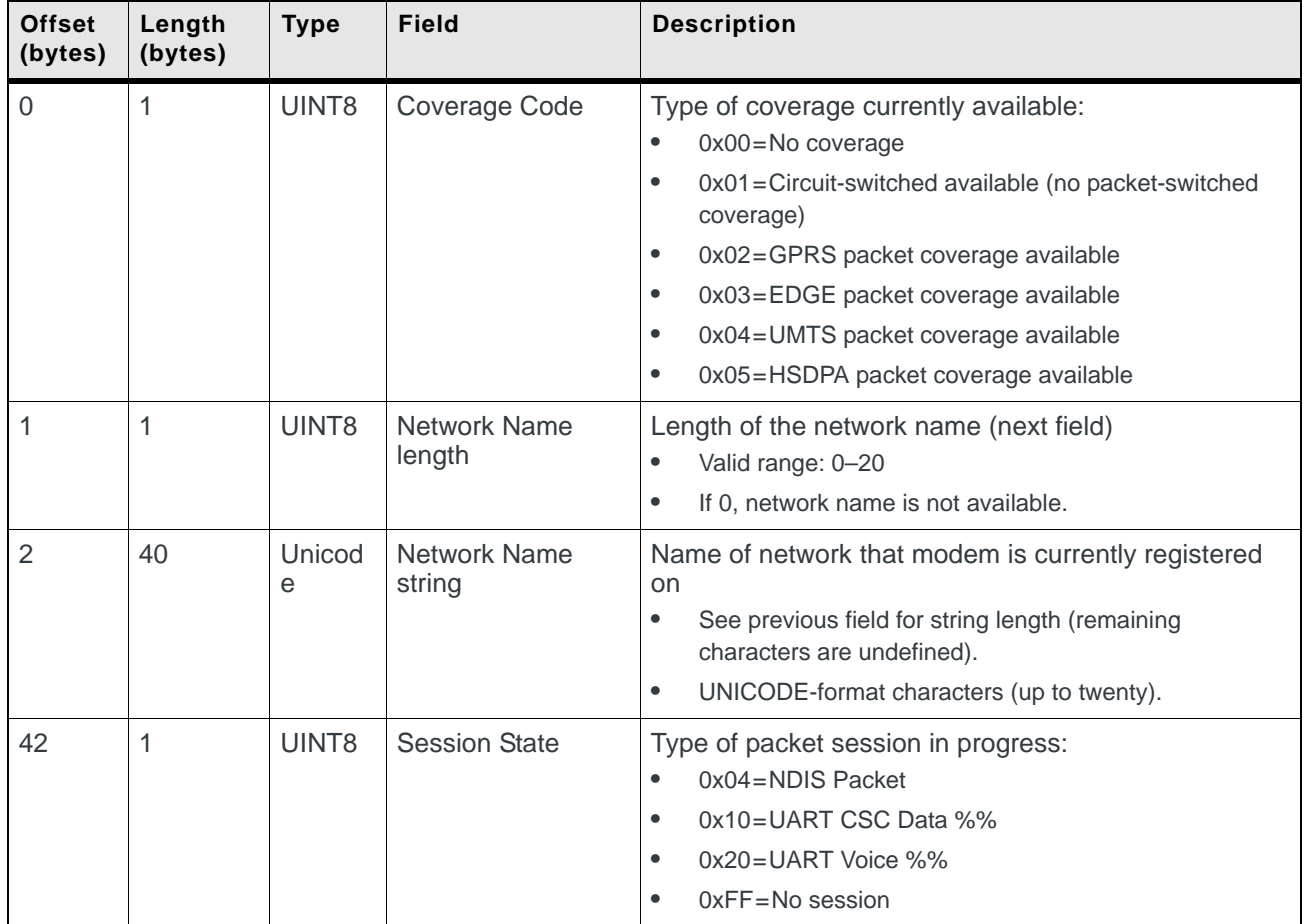

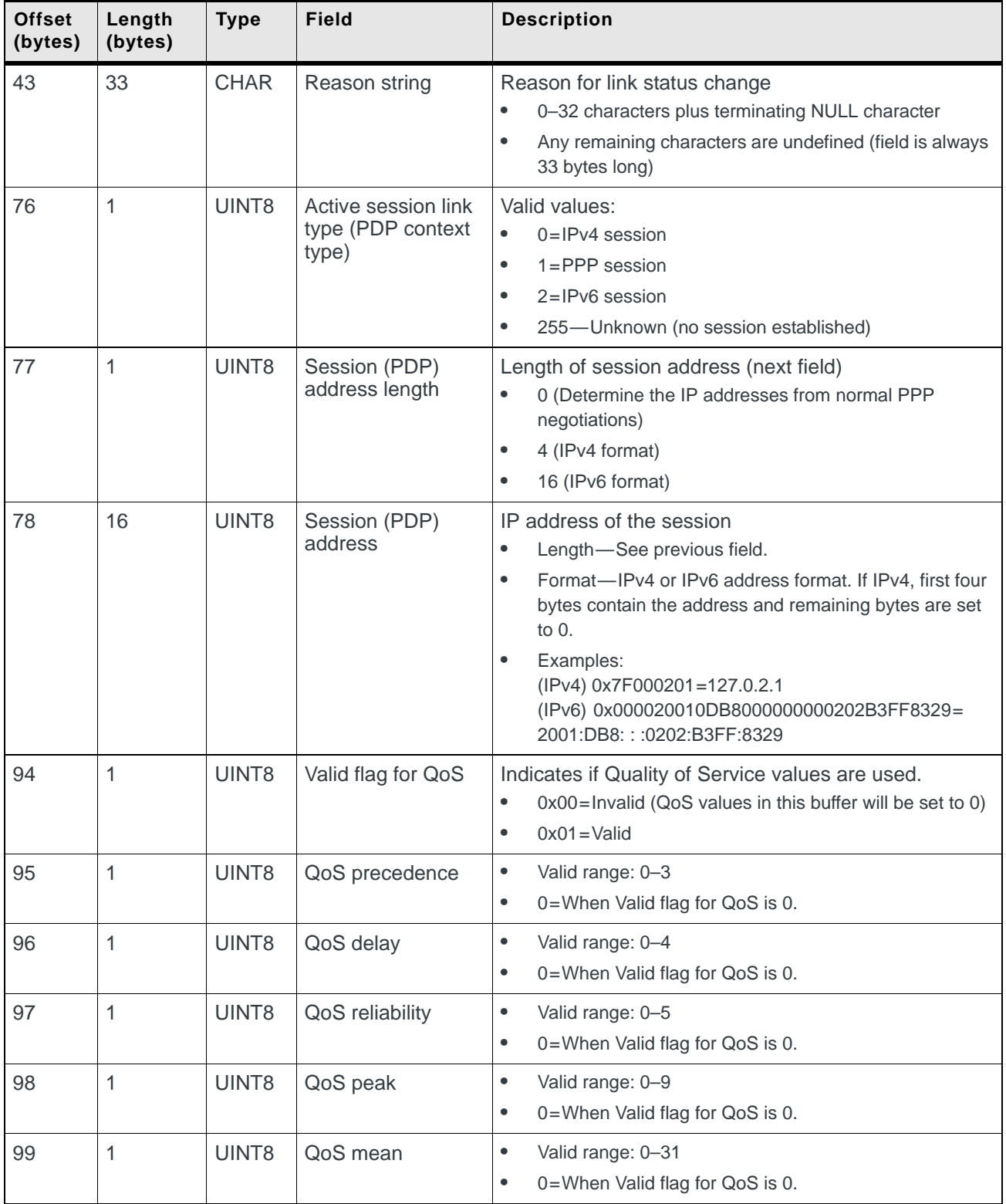

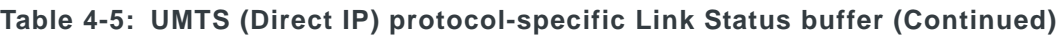

| <b>Offset</b><br>(bytes) | Length<br>(bytes) | <b>Type</b> | <b>Field</b>                        | <b>Description</b>                                                               |
|--------------------------|-------------------|-------------|-------------------------------------|----------------------------------------------------------------------------------|
| 100                      | 1                 | UINT8       | <b>QoS Traffic Class</b>            | $\bullet$<br>Valid range: 0-4                                                    |
|                          |                   |             |                                     | 0=When Valid flag for QoS is 0.<br>$\bullet$                                     |
| 101                      | 1                 | UINT8       | QoS Max Bitrate<br>UL               | $\bullet$<br>0=Based on user's subscription (or when Valid flag for<br>QoS is 0) |
|                          |                   |             |                                     | $1 = 16$ Kbps<br>$\bullet$                                                       |
|                          |                   |             |                                     | $2 = 32$ Kbps<br>٠                                                               |
|                          |                   |             |                                     | $3=64$ Kbps<br>٠                                                                 |
|                          |                   |             |                                     | $4 = 128$ Kbps<br>٠                                                              |
|                          |                   |             |                                     | $5 = 256$ Kbps<br>$\bullet$                                                      |
|                          |                   |             |                                     | $6 = 384$ Kbps<br>٠                                                              |
|                          |                   |             |                                     | $7 = 1.8$ Mbps<br>$\bullet$                                                      |
|                          |                   |             |                                     | $8 = 3.6$ Mbps<br>$\bullet$                                                      |
|                          |                   |             |                                     | $9=7.2$ Mbps<br>$\bullet$                                                        |
|                          |                   |             |                                     | $10 = 14.4$ Mbps<br>$\bullet$                                                    |
|                          |                   |             |                                     | $10 = 14.4$ Mbps<br>$\bullet$                                                    |
|                          |                   |             |                                     | $11 = 2.048$ Mbps<br>٠                                                           |
|                          |                   |             |                                     | $12 = 5.76$ Mbps<br>$\bullet$<br>$\bullet$                                       |
|                          |                   |             |                                     | $13 = 11.5$ Mbps<br>$\bullet$                                                    |
|                          |                   |             |                                     | $14 = 16$ Mbps<br>$15=21$ Mbps<br>٠                                              |
|                          |                   |             |                                     | $16 = 28$ Mbps<br>$\bullet$                                                      |
|                          |                   |             |                                     | $17 = 42$ Mbps<br>٠                                                              |
|                          |                   |             |                                     | $18 = 84$ Mbps<br>$\bullet$                                                      |
|                          |                   |             |                                     |                                                                                  |
| 102                      | 1                 | UINT8       | QoS Max Bitrate<br>DL               | Same range of values as QoS Max Bitrate UL.                                      |
| 103                      | 1                 | UINT8       | QoS Guaranteed<br><b>Bitrate UL</b> | Same range of values as QoS Max Bitrate UL.                                      |
| 104                      | 1                 | UINT8       | QoS Guaranteed<br><b>Bitrate DL</b> | Same range of values as QoS Max Bitrate UL.                                      |
| 105                      | 1                 | UINT8       | QoS Delivery Order                  | Valid range: 0-2<br>$\bullet$                                                    |
|                          |                   |             |                                     | 0=When Valid flag for QoS is 0.<br>$\bullet$                                     |
| 106                      | 1                 | UINT8       | QoS Delivery of                     | Valid range: 0-3<br>$\bullet$                                                    |
|                          |                   |             | Erroneous SDU                       | $\bullet$<br>0=When Valid flag for QoS is 0.                                     |
| 107                      | $\overline{2}$    | UINT16      | QoS Maximum<br>SDU size             | $\bullet$<br>Valid range: 0-1520<br>0=When Valid flag for QoS is 0.<br>$\bullet$ |
| 109                      | 1                 | UINT8       | QoS SDU error<br>ratio              | $\bullet$<br>Valid range: 0-7                                                    |
|                          |                   |             |                                     | 0=When Valid flag for QoS is 0.<br>$\bullet$                                     |
|                          |                   |             |                                     |                                                                                  |

**Table 4-5: UMTS (Direct IP) protocol-specific Link Status buffer (Continued)**

| <b>Offset</b><br>(bytes) | Length<br>(bytes) | <b>Type</b>        | <b>Field</b>                                             | <b>Description</b>                                                                                                    |
|--------------------------|-------------------|--------------------|----------------------------------------------------------|----------------------------------------------------------------------------------------------------|
| 110                      | 1                 | UINT8              | QoS Residual Bit<br>error ratio                          | Valid range: 0-9<br>$\bullet$<br>$\bullet$<br>0=When Valid flag for QoS is 0.                                                                                                    |
| 111                      | $\overline{2}$    | UINT <sub>16</sub> | <b>QoS Transfer</b><br>Delay                             | $\bullet$<br>Valid range: 0-4000<br>0=When Valid flag for QoS is 0.<br>$\bullet$                                                                                                    |
| 113                      | 1                 | UINT8              | QoS Traffic<br>Handling priority                         | $\bullet$<br>Valid range: 0-3<br>$\bullet$<br>0=When Valid flag for QoS is 0.                                                                                                    |
| 114                      | 1                 | UINT <sub>8</sub>  | QoS Source<br>statistics descriptor                      | $\bullet$<br>Valid range: 0-1<br>$\bullet$<br>0=When Valid flag for QoS is 0.                                                                                                    |
| 115                      | 1                 | UINT <sub>8</sub>  | QoS Signaling<br>Indication                              | $\bullet$<br>Valid range: 0-1<br>0=When Valid flag for QoS is 0.<br>$\bullet$                                                                                                    |
| 116                      | 1                 | UINT8              | PDP Initiated Type                                       | $\bullet$<br>0=Primary Mobile Initiated<br>1=Secondary Mobile Initiated %%<br>$\bullet$<br>2=Network Initiated %%<br>$\bullet$<br>255=No context defined<br>$\bullet$                                                                                                    |
| 117                      | 1                 | UINT8              | Network-supplied<br><b>Primary DNS</b><br>address length | The length of the primary DNS address (next field),<br>which also indicates address type.<br>0=No gateway address is present<br>$\bullet$<br>$4=IPv4$ address<br>$\bullet$<br>16=IPv6 address<br>$\bullet$<br>Note: The network cannot supply a DNS address if the<br>activated GPRS configuration already has a user-specified<br>DNS address.                               |
| 118                      | 16                | UINT <sub>8</sub>  | Network-supplied<br><b>Primary DNS</b><br>address        | The primary DNS address supplied by the network.<br>$\bullet$<br>Length-See previous field.<br>$\bullet$<br>Format-IPv4 or IPv6 address format. If IPv4, first four<br>bytes contain the address and remaining bytes are set<br>to $0.$<br>$\bullet$<br>Examples:<br>$(IPy4)$ 0x7F000201=127.0.2.1<br>(IPv6) 0x000020010DB8000000000202B3FF8329=<br>2001:DB8:::0202:B3FF:8329 |

**Table 4-5: UMTS (Direct IP) protocol-specific Link Status buffer (Continued)**

| <b>Offset</b><br>(bytes) | Length<br>(bytes) | <b>Type</b> | <b>Field</b>                                               | <b>Description</b>                                                                                                    |
|--------------------------|-------------------|-------------|------------------------------------------------------------|----------------------------------------------------------------------------------------------------|
| 134                      | 1                 | UINT8       | Network-supplied<br><b>Secondary DNS</b><br>address length | The length of the secondary DNS address (next field),<br>which also indicates address type.<br>0=No gateway address is present<br>٠<br>$4 = IPV4$ address<br>$\bullet$<br>$16 =$ $Pv6$ address<br>٠                                                                                                    |
|                          |                   |             |                                                            | Note: The network cannot supply a DNS address if the<br>activated GPRS configuration already has a user-specified<br>DNS address.                                                                                                    |
| 135                      | 16                | UINT8       | Network-supplied<br><b>Secondary DNS</b><br>address        | The secondary DNS address supplied by the network.<br>The previous field indicates the length of the string.<br>$\bullet$<br>Length-See previous field.<br>Format-IPv4 or IPv6 address format. If IPv4, first four<br>$\bullet$<br>bytes contain the address and remaining bytes are set<br>to 0.<br>Examples:<br>$\bullet$<br>(IPv4) 0x7F000201=127.0.2.1<br>(IPv6) 0x000020010DB8000000000202B3FF8329=<br>2001:DB8::: 0202:B3FF:8329 |
| 151                      | 1                 | UINT8       | Network-supplied<br><b>Primary WINS</b><br>address length  | The length of the primary WINS address (next field),<br>which also indicates address type.<br>0=No gateway address is present<br>$\bullet$<br>$4=IPv4$ address<br>$\bullet$<br>16=IPv6 address<br>۰<br>Note: The network cannot supply a WINS address if the<br>activated GPRS configuration already has a user-specified<br>WINS address.                                                                                             |
| 152                      | 16                | UINT8       | Network-supplied<br><b>Primary WINS</b><br>address         | The primary WINS address supplied by the network.<br>Length-See previous field.<br>$\bullet$<br>Format-IPv4 or IPv6 address format. If IPv4, first four<br>$\bullet$<br>bytes contain the address and remaining bytes are set<br>to $0.$<br>Examples:<br>$\bullet$<br>(IPv4) 0x7F000201=127.0.2.1<br>(IPv6) 0x000020010DB8000000000202B3FF8329=<br>2001:DB8::: 0202:B3FF:8329                                                          |

**Table 4-5: UMTS (Direct IP) protocol-specific Link Status buffer (Continued)**

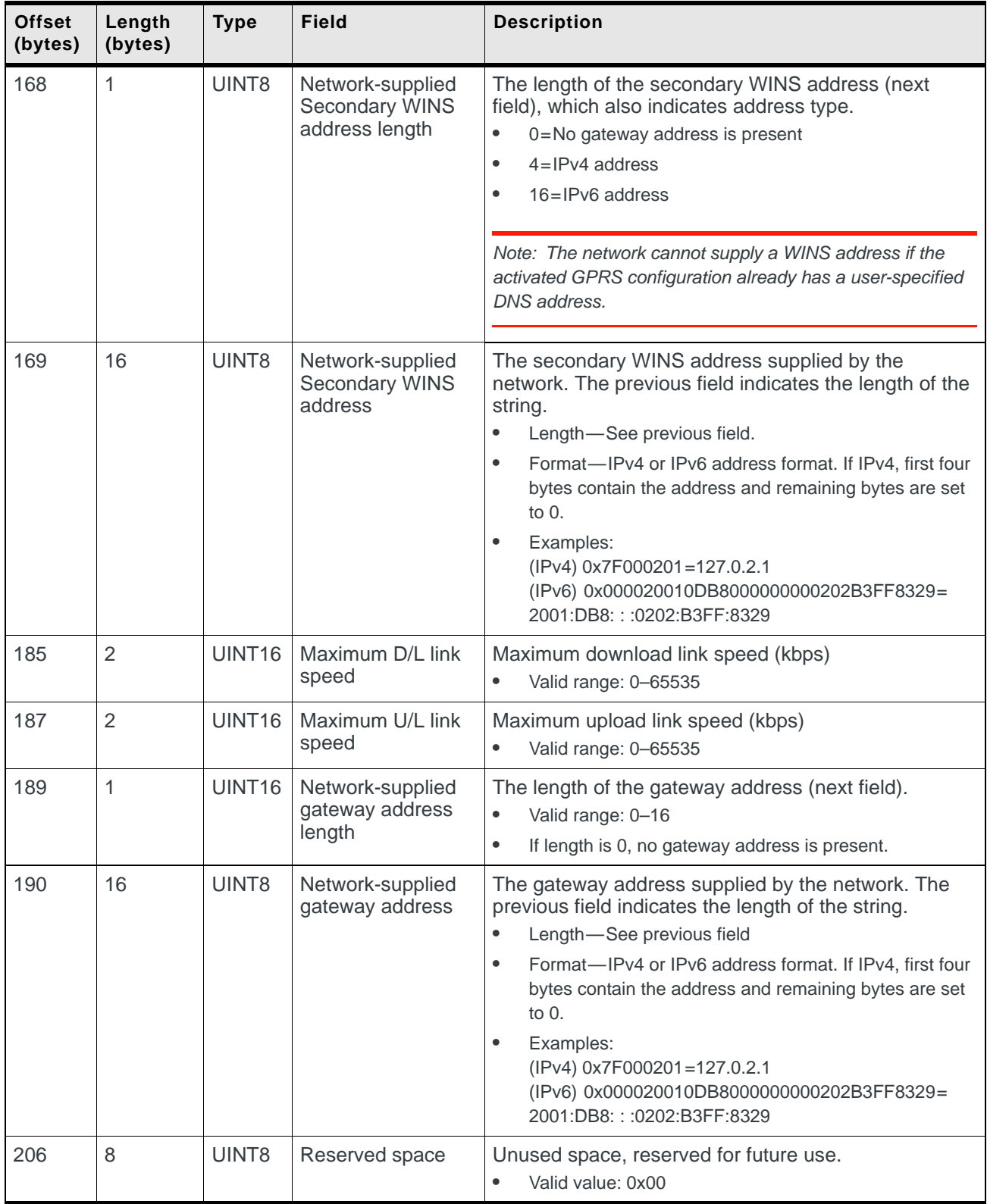

#### **Table 4-5: UMTS (Direct IP) protocol-specific Link Status buffer (Continued)**
| <b>Offset</b><br>(bytes) | Length<br>(bytes) | <b>Type</b> | <b>Field</b>                                      | <b>Description</b>                                                                                                    |
|--------------------------|-------------------|-------------|---------------------------------------------------|----------------------------------------------------------------------------------------------------|
| $\mathbf 0$              | 1                 | UINT8       | Coverage Code                                     | Type of coverage currently available:<br>$\bullet$<br>$0x00 = No$ coverage<br>0x01=Circuit-switched available (no packet-switched<br>$\bullet$<br>coverage)<br>0x02=GPRS packet coverage available<br>$\bullet$<br>0x03=EDGE packet coverage available<br>$\bullet$<br>0x04=UMTS packet coverage available<br>$\bullet$<br>0x05=HSDPA packet coverage available<br>$\bullet$<br>0x06=HSUPA packet coverage available<br>$\bullet$<br>0x07=HSPA packet coverage available<br>$\bullet$ |
| 1                        | 1                 | UINT8       | <b>Network Name</b><br>length                     | Length of the network name (next field)<br>Valid range: 0-20<br>$\bullet$<br>If 0, network name is not available.<br>$\bullet$                                                                                                    |
| $\overline{2}$           | 40                | Unicod<br>e | <b>Network Name</b><br>string                     | Name of network that modem is currently registered<br>on<br>See previous field for string length (remaining<br>$\bullet$<br>characters are undefined).<br>UNICODE-format characters (up to twenty).<br>$\bullet$                                                                                                    |
| 42                       | 1                 | UINT8       | <b>Session State</b>                              | Type of packet session in progress:<br>0x04=NDIS Packet<br>$\bullet$<br>0xFF=No session<br>$\bullet$                                                                                                    |
| 43                       | 33                | <b>CHAR</b> | Reason string                                     | Reason for link status change<br>0-32 characters plus terminating NULL character<br>$\bullet$<br>Any remaining characters are undefined (field is always<br>$\bullet$<br>33 bytes long)                                                                                                    |
| 76                       | 1                 | UINT8       | Active session link<br>type (PDP context<br>type) | Valid values:<br>$\bullet$<br>$1 = PPP$ session<br>255=Unknown (no session established)<br>$\bullet$                                                                                                    |
| 77                       | 1                 | UINT8       | Session (PDP)<br>address length                   | Length of session address (next field)<br>0 (Determine the IP addresses from normal PPP<br>$\bullet$<br>negotiations)                                                                                                    |
| 78                       | 16                | UINT8       | Session (PDP)<br>address                          | Unused-Address is determined from normal PPP<br>negotiations.                                                                                                    |
| 94                       | $\mathbf{1}$      | UINT8       | Valid flag for QoS                                | Indicates if Quality of Service values are used.<br>0x00=Invalid (QoS values in this buffer will be set to 0)<br>$\bullet$<br>$0x01 =$ Valid<br>$\bullet$                                                                                                    |
| 95                       | 1                 | UINT8       | QoS precedence                                    | Valid range: 0-3<br>$\bullet$<br>0=When Valid flag for QoS is 0.<br>$\bullet$                                                                                                    |

**Table 4-6: UMTS PPP protocol-specific Link Status buffer**

| <b>Offset</b><br>(bytes) | Length<br>(bytes) | <b>Type</b> | <b>Field</b>                        | <b>Description</b>                                                                                                    |
|--------------------------|-------------------|-------------|-------------------------------------|----------------------------------------------------------------------------------------------------|
| 96                       | 1                 | UINT8       | QoS delay                           | Valid range: 0-4<br>٠<br>0=When Valid flag for QoS is 0.<br>٠                                                                                                    |
| 97                       | 1                 | UINT8       | QoS reliability                     | Valid range: 0-5<br>٠<br>0=When Valid flag for QoS is 0.<br>$\bullet$                                                                                                    |
| 98                       | 1                 | UINT8       | QoS peak                            | Valid range: 0-9<br>٠<br>٠<br>0=When Valid flag for QoS is 0.                                                                                                    |
| 99                       | 1                 | UINT8       | QoS mean                            | Valid range: 0-31<br>٠<br>0=When Valid flag for QoS is 0.<br>٠                                                                                                    |
| 100                      | 1                 | UINT8       | QoS Traffic Class                   | Valid range: 0-4<br>$\bullet$<br>0=When Valid flag for QoS is 0.<br>$\bullet$                                                                                                    |
| 101                      | 1                 | UINT8       | QoS Max Bitrate<br>UL               | 0=Based on user's subscription (or when Valid flag for<br>٠<br>QoS is 0)<br>$1 = 16$ Kbps<br>٠<br>$2 = 32$ Kbps<br>٠<br>$3=64$ Kbps<br>$\bullet$<br>$4 = 128$ Kbps<br>٠<br>$5 = 256$ Kbps<br>٠<br>$6 = 384$ Kbps<br>٠<br>$7 = 1.8$ Mbps<br>$\bullet$<br>$8 = 3.6$ Mbps<br>٠<br>$9=7.2$ Mbps<br>$\bullet$<br>$10 = 14.4$ Mbps<br>٠<br>$11 = 2.048$ Mbps<br>٠<br>$12 = 5.76$ Mbps<br>٠<br>$13 = 11.5$ Mbps<br>$\bullet$<br>$14 = 16$ Mbps<br>٠<br>$15=21$ Mbps<br>$\bullet$<br>$16 = 28$ Mbps<br>٠<br>$17 = 42$ Mbps<br>$\bullet$<br>$18 = 84$ Mbps<br>٠ |
| 102                      | 1                 | UINT8       | QoS Max Bitrate<br>DL.              | Same range of values as QoS Max Bitrate UL.                                                                                                    |
| 103                      | 1                 | UINT8       | QoS Guaranteed<br><b>Bitrate UL</b> | Same range of values as QoS Max Bitrate UL.                                                                                                    |
| 104                      | 1                 | UINT8       | QoS Guaranteed<br><b>Bitrate DL</b> | Same range of values as QoS Max Bitrate UL.                                                                                                    |

**Table 4-6: UMTS PPP protocol-specific Link Status buffer (Continued)**

| <b>Offset</b><br>(bytes) | Length<br>(bytes) | <b>Type</b> | <b>Field</b>                                             | <b>Description</b>                                                                                                    |
|--------------------------|-------------------|-------------|----------------------------------------------------------|----------------------------------------------------------------------------------------------------|
| 105                      | 1                 | UINT8       | QoS Delivery Order                                       | $\bullet$<br>Valid range: 0-2<br>0=When Valid flag for QoS is 0.<br>$\bullet$                                                                                                    |
| 106                      | 1                 | UINT8       | QoS Delivery of<br>Erroneous SDU                         | $\bullet$<br>Valid range: 0-3<br>0=When Valid flag for QoS is 0.<br>$\bullet$                                                                                                    |
| 107                      | $\overline{2}$    | UINT16      | QoS Maximum<br><b>SDU</b> size                           | $\bullet$<br>Valid range: 0-1520<br>0=When Valid flag for QoS is 0.<br>$\bullet$                                                                                                    |
| 109                      | 1                 | UINT8       | QoS SDU error<br>ratio                                   | Valid range: 0-7<br>$\bullet$<br>0=When Valid flag for QoS is 0.<br>$\bullet$                                                                                                    |
| 110                      | 1                 | UINT8       | QoS Residual Bit<br>error ratio                          | $\bullet$<br>Valid range: 0-9<br>0=When Valid flag for QoS is 0.<br>$\bullet$                                                                                                    |
| 111                      | $\overline{2}$    | UINT16      | <b>QoS Transfer</b><br>Delay                             | $\bullet$<br>Valid range: 0-4000<br>$\bullet$<br>0=When Valid flag for QoS is 0.                                                                                                    |
| 113                      | 1                 | UINT8       | <b>QoS Traffic</b><br>Handling priority                  | Valid range: 0-3<br>$\bullet$<br>0=When Valid flag for QoS is 0.<br>$\bullet$                                                                                                    |
| 114                      | 1                 | UINT8       | QoS Source<br>statistics descriptor                      | $\bullet$<br>Valid range: 0-1<br>$\bullet$<br>0=When Valid flag for QoS is 0.                                                                                                    |
| 115                      | 1                 | UINT8       | QoS Signaling<br>Indication                              | $\bullet$<br>Valid range: 0-1<br>$\bullet$<br>0=When Valid flag for QoS is 0.                                                                                                    |
| 116                      | 1                 | UINT8       | PDP Initiated Type                                       | $\bullet$<br>0=Primary Mobile Initiated                                                                                                    |
| 117                      | 1                 | UINT8       | Network-supplied<br><b>Primary DNS</b><br>address length | The length of the primary DNS address (next field),<br>which also indicates address type.<br>0=No gateway address is present<br>$\bullet$<br>$4 = IPV4$ address<br>$\bullet$<br>16=IPv6 address<br>$\bullet$ |
|                          |                   |             |                                                          | Note: The network cannot supply a DNS address if the<br>activated GPRS configuration already has a user-specified<br>DNS address.                                                                            |

**Table 4-6: UMTS PPP protocol-specific Link Status buffer (Continued)**

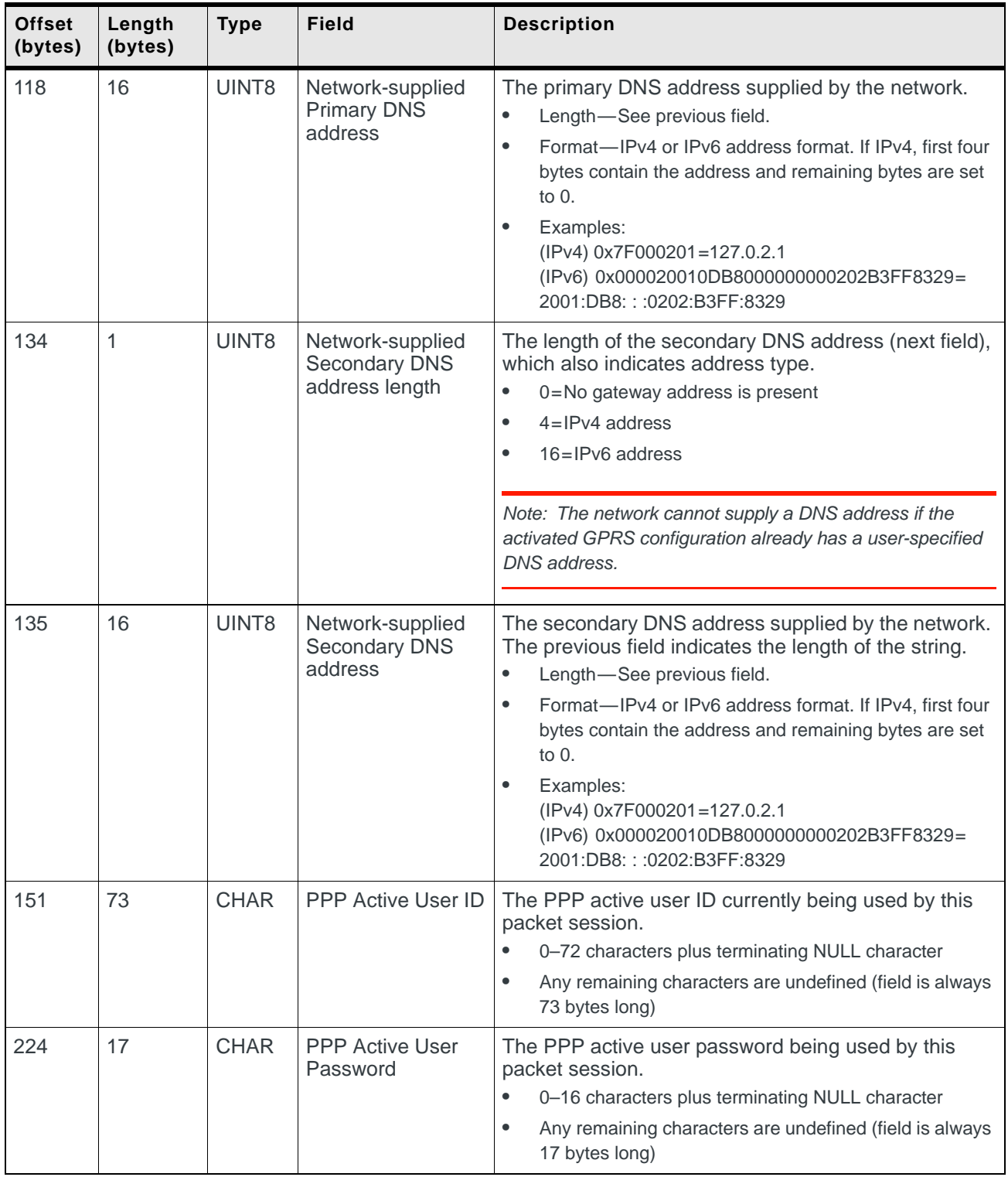

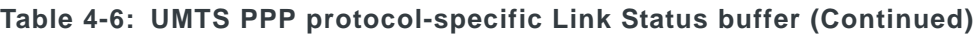

| <b>Offset</b><br>(bytes) | Length<br>(bytes) | <b>Type</b>        | <b>Field</b>                                  | <b>Description</b>                                                                                                    |
|--------------------------|-------------------|--------------------|-----------------------------------------------|----------------------------------------------------------------------------------------------------|
| 241                      | 1                 | UINT8              | <b>Connect Opcode</b>                         | (For use if required by the host software driver)<br>Indicates which action must be performed, when not<br>using standard dial-up networking over the COM port.<br>$0 = Do$ nothing<br>$\bullet$<br>$1 =$ Attach<br>$\bullet$<br>$2 =$ Authenticate<br>$\bullet$<br>$3 =$ Deactivate<br>$\bullet$<br>$4 =$ Restart<br>$\bullet$                                                                                                |
| 242                      | 1                 | UINT <sub>8</sub>  | COM port                                      | When the modem supports multiple simultaneous<br>PDP contexts, this value indicates which PDP context<br>is active.<br>$\bullet$<br>Valid range: 0-2                                                                                                    |
| 243                      | $\overline{2}$    | UINT <sub>16</sub> | Maximum D/L link<br>speed                     | Maximum download link speed (kbps)<br>$\bullet$<br>Valid range: 0-65535                                                                                                    |
| 245                      | $\overline{2}$    | UINT16             | Maximum U/L link<br>speed                     | Maximum upload link speed (kbps)<br>Valid range: 0-65535<br>$\bullet$                                                                                                    |
| 247                      | 1                 | UINT <sub>16</sub> | Network-supplied<br>gateway address<br>length | The length of the gateway address (next field), which<br>also indicates address type.<br>$\bullet$<br>0=No gateway address is present<br>$4=IPv4$ address<br>$\bullet$<br>16=IPv6 address<br>$\bullet$                                                                                                    |
| 248                      | 16                | UINT <sub>8</sub>  | Network-supplied<br>gateway address           | The gateway address supplied by the network. The<br>previous field indicates the length of the string.<br>Length-See previous field<br>$\bullet$<br>Format-IPv4 or IPv6 address format. If IPv4, first four<br>$\bullet$<br>bytes contain the address and remaining bytes are set<br>to 0.<br>$\bullet$<br>Examples:<br>(IPv4) 0x7F000201=127.0.2.1<br>(IPv6) 0x000020010DB8000000000202B3FF8329=<br>2001:DB8:::0202:B3FF:8329 |
| 264                      | 8                 | UINT <sub>8</sub>  | Reserved space                                | Unused space, reserved for future use.<br>$\bullet$<br>Valid value: 0x00                                                                                                    |

**Table 4-6: UMTS PPP protocol-specific Link Status buffer (Continued)**

# **Link Status Confirmation Indication**

This indication is sent by the host in response to a [Link Status Indication](#page-29-0). It is sent when the host is ready to use the new IP address identified in the [Link Status](#page-29-0)  [Indication](#page-29-0) message payload.

**Table 4-7: HIP Link Status Confirmation Indication format**

| <b>Short Message ID</b>       | 0x31                                                                                       |
|-------------------------------|--------------------------------------------------------------------------------------------|
| Message-specific<br>parameter | Context Index Number<br>If multiple contexts are not supported, this value is 0<br>(PDP1). |
| Message payload               | Unused                                                                                     |

# **5 5: Firmware Download**

# **Introduction**

This chapter describes the process involved in downloading firmware updates to the MC8xxx embedded modem and provides a listing of the HIP messages that are used to accomplish this task. The following general update types are supported:

- **•** Bootloaders and self-contained executables
	- **·** QCOM—Qualcomm plus Sierra bootloaders
	- **·** BOOT—Sierra bootloader
	- **·** EXEC—Self-contained executable
- **•** Applications and USB descriptors
	- **·** APPL—Application
	- **·** USBD—Downloadable USB descriptor

Firmware downloads can be sent from the host to the MC8xxx embedded modem using the following options:

- **•** Via the Windows OneClick tool (an application that uses the HIP messaging protocol)
- **•** Explicitly, via HIP messages

This document describes the second option (HIP messages).

#### **Firmware download package header**

Each downloadable firmware package includes a CWE header that identifies the included image type and other image-specific details. This header occupies the first 400 bytes of the package which is included in the payload of the [Download Start Request on page 50.](#page-49-0)

**Table 5-1: CWE header format**

| <b>Offset</b> | Length         | <b>Description</b>                                                                                                    |  |
|---------------|----------------|----------------------------------------------------------------------------------------------------|--|
| 0(0x0000)     | 256            | Reserved                                                                                                    |  |
| 256 (0x0100)  | $\overline{4}$ | 32-bit CRC of region 0x0000-0x00FF                                                                                                    |  |
| 260 (0x0104)  | 4              | Header revision number                                                                                                    |  |
| 264 (0x0108)  | 4              | CRC validity indicator                                                                                                    |  |
| 268 (0x010C)  | 4              | Image type, ASCII characters, not null-terminated<br>Valid types:<br>"QCOM"—Qualcomm plus Sierra<br>bootloaders<br>• "BOOT"-Sierra bootloader<br>"EXEC"-Self-contained executable<br>$\bullet$<br>"APPL"-Application<br>٠<br>"USBD"-Downloadable USB descriptor<br>$\bullet$ |  |

| <b>Offset</b> | Length | <b>Description</b>                                         |
|---------------|--------|------------------------------------------------------------|
| 272 (0x0110)  | 4      | Product type, ASCII characters, not null-terminated        |
| 276 (0x0114)  | 4      | Image size                                                 |
| 280 (0x0118)  | 4      | 32-bit CRC of the image                                    |
| 284 (0x011C)  | 84     | Version string, ASCII characters, null-terminated          |
| 368 (0x0170)  | 8      | Release date string, ASCII characters, null-<br>terminated |
| 376 (0x0178)  | 4      | Backward-compatibility field                               |
| 380 (0x017C)  | 20     | Reserved                                                   |

**Table 5-1: CWE header format (Continued)**

When the host reads in the file, check the image type to determine which firmware download process to use:

- **•** "QCOM", "BOOT", "EXEC"—uses [Figure 5-1, Firmware download](#page-44-0)  [\(bootloader/self-contained executable\)—message flow, on page 45](#page-44-0)
- **•** "APPL", "USBD"—uses [Figure 5-2, Firmware download \(application/USB](#page-45-0)  [descriptor\)—message flow, on page 46](#page-45-0)

# **Downloading firmware updates**

The process for downloading a firmware update to the modem includes the following *general* steps (for full details, see [Download procedure \(page 44\)\)](#page-43-0):

- **1.** Make sure that the host device disables USB Advanced Power Management—the modem doesn't support USB suspend/remote wakeup during the download.
- **2.** Back up user settings that are currently stored in non-volatile RAM.
- **3.** Download the new firmware image to the modem—the existing firmware image may be erased during the download process, depending on the download type and size.
- **4.** When the new image is downloaded successfully, the modem restores the user settings automatically.

## <span id="page-43-0"></span>**Download procedure**

The firmware download process (using appropriate HIP messages and CnS objects) is shown in [Figure 5-1 on page 45](#page-44-0) for bootloaders/self-contained executables, and in [Figure 5-2 on page 46](#page-45-0) for applications/USB descriptors. Refer to the steps following the figures for more details.

*Note: The processes are identical until the HIP Download End Response (0x41).*

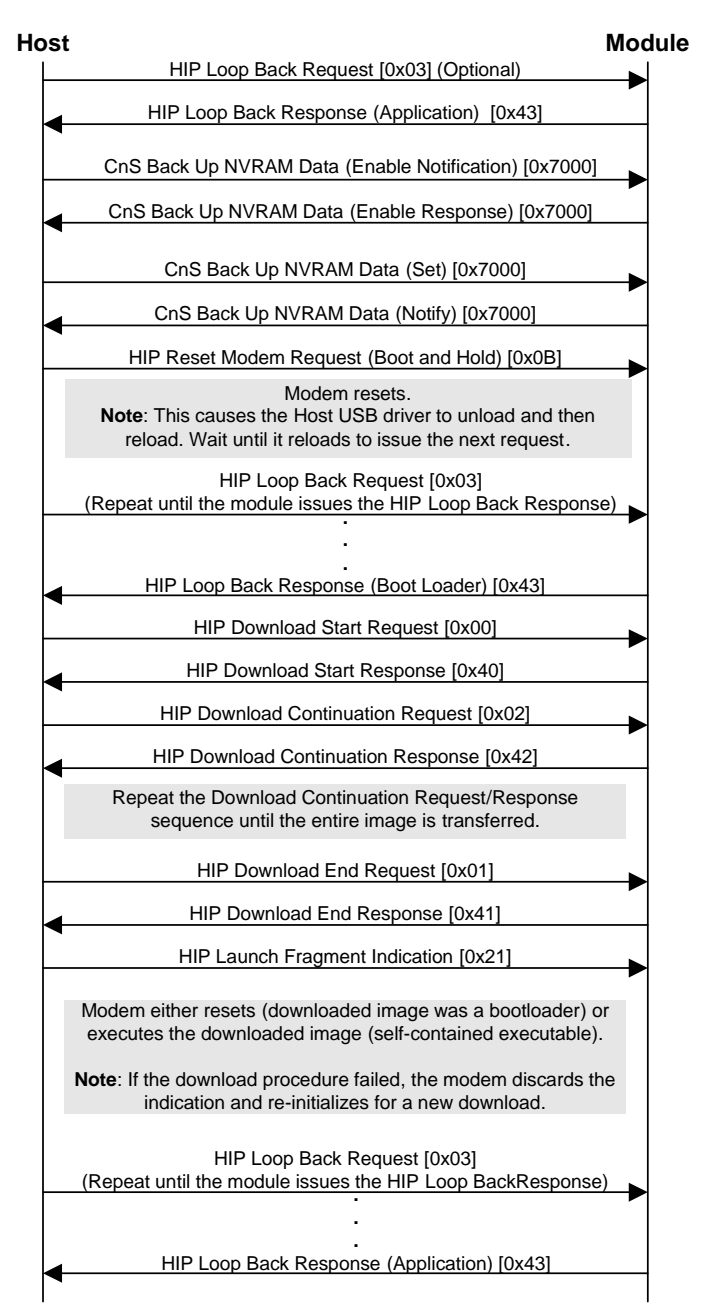

<span id="page-44-0"></span>*Figure 5-1: Firmware download (bootloader/self-contained executable)—message flow*

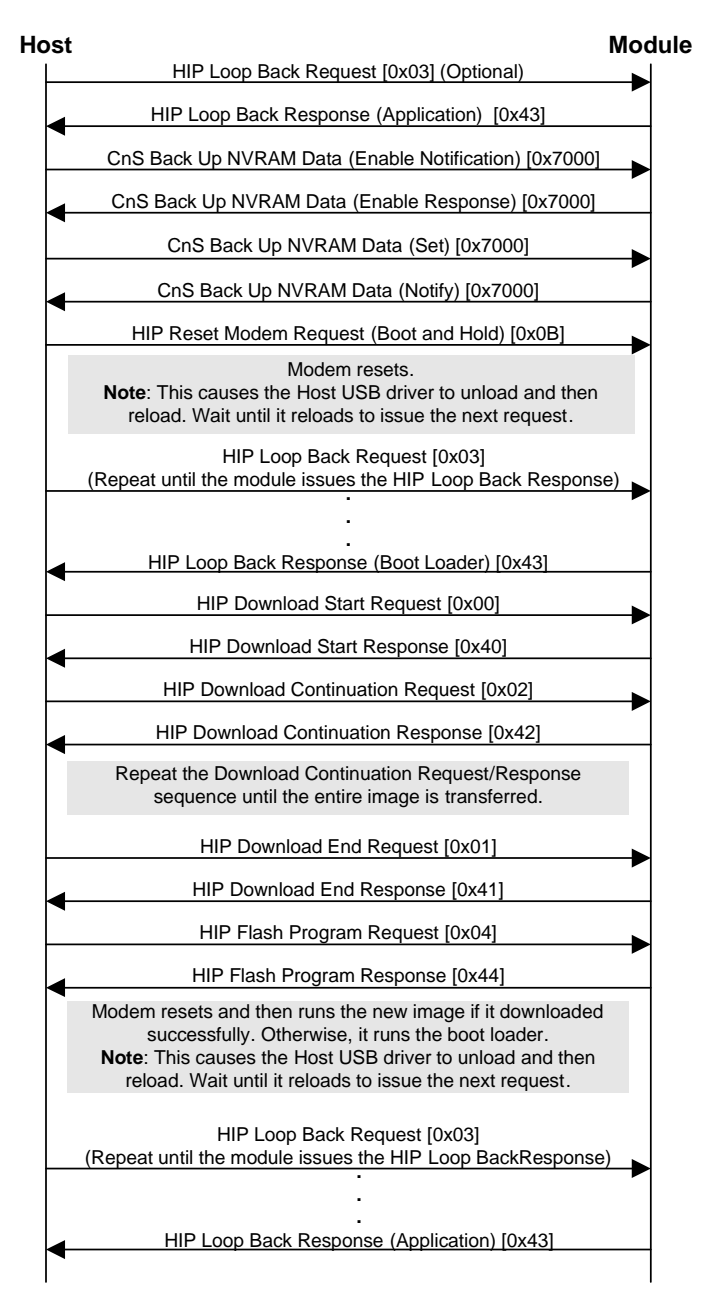

<span id="page-45-0"></span>*Figure 5-2: Firmware download (application/USB descriptor)—message flow*

*Note: The modem does support USB suspend / remote wakeup under normal operating conditions.*

During the firmware update process, the modem is in 'boot and hold' mode—this mode does not support USB suspend/remote wakeup. The host device **must** disable USB advanced power management during the firmware update to avoid possible corruption of the image.

To download a firmware update to the modem ([Figure 5-1 on page 45](#page-44-0)):

*Note: Start the procedure at:*

*Step [1,](#page-46-0) if you don't know which mode the modem is running.*

*Step [3,](#page-46-1) if you know the modem is running the current firmware application image. Step [10,](#page-46-2) if you know the modem is running the boot loader image.*

- <span id="page-46-0"></span>**1.** Send a HIP [Loop Back Request \(49\)](#page-48-0) (Message ID: 0x03) to determine whether the modem is running normally or running in the boot loader—the message does not require a payload.
- **2.** If a [Loop Back Request \(49\)](#page-48-0) was sent, the modem returns a HIP [Loop Back](#page-49-1)  [Response \(50\)](#page-49-1) (Message ID: 0x43)—the response identifies the active firmware image.

If the boot loader image is active go to Step [10.](#page-46-2)

- <span id="page-46-1"></span>**3.** Use the CnS object [Back Up NVRAM Data \(Deprecated\) \(93\)](#page-92-0) to enable notification.
- **4.** Receive the CnS object [Back Up NVRAM Data \(Deprecated\) \(93\)](#page-92-0) response indicating that notification is now enabled.
- **5.** Use the CnS object [Back Up NVRAM Data \(Deprecated\) \(93\)](#page-92-0) to back up the modem's non-volatile RAM—this saves the user settings for automatic restoration after the firmware is successfully updated.
- **6.** Receive the CnS object [Back Up NVRAM Data \(Deprecated\) \(93\)](#page-92-0) notification when the operation finishes (if enabled).
- **7.** Send a HIP [Reset Modem Request \(50\)](#page-49-2) (Message ID: 0x0B) to tell the modem to 'boot and hold'—this causes the modem to reset, boot, and then pause without launching the current firmware application.

The Host USB interface is stopped when the modem resets and then re-initialized after the modem boots, creating a serial channel between the modem and the host operating system.

Wait until the USB interface has re-initialized before going to the next step.

- **8.** Send a HIP [Loop Back Request \(49\)](#page-48-0) (Message ID: 0x03) to test the connection—the message does not require a payload.
- **9.** Receive a HIP [Loop Back Response \(50\)](#page-49-1) (Message ID: 0x43) from the modem—the response identifies the active firmware image (this is the boot loader image).

*Note: If a response is not received within 200 ms after issuing the [Loop Back Request](#page-48-0) [\(49\),](#page-48-0) send the request again. Repeat the step until the response is received.*

- *Note: The host must calculate a running checksum for the downloaded image. The checksum is the sum of every byte (typecast to UINT8 format) in the firmware image.*
- <span id="page-46-2"></span>**10.** Send a HIP [Download Start Request \(50\)](#page-49-0) (Message ID: 0x00)—use *at least* the first 512 bytes of the firmware image as the message payload (you can send any amount from 512 to 2000 bytes of the image in this request). The modem validates the payload and prepares for the download procedure.

This process may take a couple of minutes to complete.

*Note: If the modem responds with an error at any time after a Download Start Request has been sent, the download sequence can be restarted at step [10](#page-46-2).*

**11.** Receive a HIP [Download Start Response \(51\)](#page-50-0) (Message ID: 0x40) from the modem.

This response indicates if the download process should continue.

<span id="page-47-0"></span>**12.** Send a HIP [Download Continuation Request \(51\)](#page-50-1) (Message ID: 0x02) to the modem.

Include the next segment of the firmware image (up to 2000 bytes) in the message payload.

<span id="page-47-1"></span>**13.** Receive a HIP [Download Continuation Response \(51\)](#page-50-2) (Message ID: 0x42) from the modem.

This response indicates if the segment downloaded successfully.

- **14.** Repeat steps [12](#page-47-0)[–13](#page-47-1) until the firmware image is completely transferred.
- **15.** Send a HIP [Download End Request \(52\)](#page-51-0) (Message ID: 0x01) to tell the modem that the download is finished.

The modem performs a final validation of the downloaded image.

**16.** Receive a HIP [Download End Response \(52\)](#page-51-1) (Message ID: 0x41) from the modem.

This response indicates if the firmware update was downloaded successfully.

**17.** If the image type is a bootloader or self-contained executable, send a HIP [Launch Fragment Indication \(53\)](#page-52-0) (Message ID: 0x21) to the modem. This tells the modem to launch the image (if it is a self-contained executable) or reboot (if the image is a bootloader).

The modem does not send a response before launching an executable or rebooting.

*Note: If the image is a bootloader, the Launch Fragment Indication causes the modem to reboot and then try to use the new firmware image (there may be a short delay the first time that the new image is used). If the new firmware loads correctly, the user settings are automatically copied back into NVRAM.*

*If the image is a self-contained executable, the indication causes the modem to launch the image, and then (depending on the executable's implementation) reboot.*

*During a reboot, the modem momentarily disconnects from the USB, causing it to be reenumerated by the host. Wait for this to complete before continuing.*

Go to Step [20.](#page-48-1)

- **18.** If the image type is an application or USB descriptor, send a HIP [Flash](#page-51-2)  [Program Request \(52\)](#page-51-2) (Message ID: 0x04) to the modem. This tells the modem to attempt to use the new firmware image, if there are no problems.
- **19.** Receive a HIP [Flash Program Response \(53\)](#page-52-1) (Message ID: 0x44) from the modem.

*Note: The modem calculates a running checksum on the received segment—it is compared to the host's checksum when the download is finished.*

*Note: The Flash Program Response causes the modem to reset, boot, and then try to use the new firmware image (there may be a short delay the first time that the new image is used). If the new firmware loads correctly, the user settings are automatically copied back into NVRAM.*

*The USB interface is stopped when the modem resets and then re-initialized after the modem boots, creating a serial channel between the modem and the host operating system.*

*Wait until the USB interface has re-initialized before going to the next step.*

*Note: If a response is not received within 200 ms after issuing the [Loop Back](#page-48-0)  [Request \(49\),](#page-48-0) send the request again. Repeat the step until the response is received.*

<span id="page-48-1"></span>**20.** Send a HIP [Loop Back Request \(49\)](#page-48-0) (Message ID: 0x03) to test if the application is running (download was successful) or the boot loader is running (a problem occurred during validation).

This causes the modem to return (echo) the message payload and identify the active firmware image.

**21.** Receive a HIP [Loop Back Response \(50\)](#page-49-1) (Message ID: 0x43) from the modem.

This response echoes the message payload from the request and indicates which firmware image is active (this will be the application image unless there was a problem).

If the boot loader image is running, then the firmware download was unsuccessful. Repeat the download procedure.

# **Related HIP messages**

## <span id="page-48-0"></span>**Loop Back Request**

This request is used to test hardware, host drivers and application software. The content included in the message payload is echoed back to the host in the [Loop](#page-49-1)  [Back Response \(50\)](#page-49-1)—the host should wait until the response is received before continuing.

**Table 5-2: HIP Loop Back Request format**

| <b>Short Message ID</b>       | 0x03                                                    |
|-------------------------------|---------------------------------------------------------|
| Message-specific<br>parameter | Unused                                                  |
| Message payload               | Optional<br>Any content, up to the maximum payload size |

#### <span id="page-49-1"></span>**Loop Back Response**

Sent by the modem in response to a Loop Back Request message. It returns the original message payload from the request, and indicates which firmware image is sending the response—the boot loader or application image.

**Table 5-3: HIP Loop Back Response format**

| <b>Short Message ID</b>       | 0x43                                                                                                    |  |
|-------------------------------|----------------------------------------------------------------------------------------------------|--|
| Message-specific<br>parameter | Firmware image that is sending the response<br>$0x00 =$ Boot loader image<br>$0x01$ = Application image |  |
| Message payload               | Optional<br>Any content, up to the maximum payload size                                                 |  |

#### <span id="page-49-2"></span>**Reset Modem Request**

This request signals the modem to 'boot and hold' prior to starting a firmware download. This causes the modem to reset and then pause without loading the current firmware application.

**Table 5-4: HIP Reset Modem Request format**

| <b>Short Message ID</b>       | 0x0B                                                              |  |
|-------------------------------|-------------------------------------------------------------------|--|
| Message-specific<br>parameter | 01=Reset with Boot and Hold to prepare for a firmware<br>download |  |
| Message payload               | Unused                                                            |  |

## <span id="page-49-0"></span>**Download Start Request**

This request signals the modem to prepare for a firmware download. This causes the modem to validate the file format, type, and so on, and initialize required resources.

The modem returns a Download Start Response message.

**Table 5-5: HIP Download Start Request format**

| <b>Short Message ID</b>       | 0x00                                                                                                    |
|-------------------------------|----------------------------------------------------------------------------------------------------|
| Message-specific<br>parameter | Unused                                                                                                    |
| Message payload               | First portion of the image file—this portion must be at least<br>512 bytes.<br>See Table 3-1, HIP packet format, on page 23 for details on<br>the maximum payload size. |

#### <span id="page-50-0"></span>**Download Start Response**

Sent by the modem in response to a Download Start Request message.

**Table 5-6: HIP Download Start Response format**

| <b>Short Message ID</b>       | 0x40                                                                                                    |  |
|-------------------------------|----------------------------------------------------------------------------------------------------|--|
| Message-specific<br>parameter | Return code<br>0x00=Success, continue with the download<br>0x01=Failure, stop the download                                                    |  |
| Message payload               | Optional<br>If the Return code $=$ Failure, the error reason may be<br>returned in a null-terminated string.<br>Example: "Invalid product ID" |  |

## <span id="page-50-1"></span>**Download Continuation Request**

Send a portion of the firmware image to the modem.

The modem returns a Download Continuation Response message.

**Table 5-7: HIP Download Continuation Request format**

| <b>Short Message ID</b>       | 0x02                                                                                                    |
|-------------------------------|----------------------------------------------------------------------------------------------------|
| Message-specific<br>parameter | Unused                                                                                                    |
| Message payload               | The next portion of the firmware image (up to the maximum<br>payload size).<br>See Table 3-1, HIP packet format, on page 23 for details on<br>the maximum payload size. |

## <span id="page-50-2"></span>**Download Continuation Response**

Sent by the modem in response to a Download Continuation Request.

**Table 5-8: HIP Download Continuation Response format**

| <b>Short Message ID</b>       | 0x42                                                                                                    |
|-------------------------------|----------------------------------------------------------------------------------------------------|
| Message-specific<br>parameter | Return code<br>$0x00 =$ Success<br>$0x01 = Failure$                                                                                        |
| Message payload               | Optional<br>If Return code $=$ Failure, the error reason may be<br>returned in a null-terminated string.<br>Example: "Program FLASH error" |

#### <span id="page-51-0"></span>**Download End Request**

Tell the modem that the download is complete.

The modem performs final validation of the downloaded image and returns a Download End Response message.

**Table 5-9: HIP Download End Request format**

| <b>Short Message ID</b>       | 0x01                                                                                            |  |
|-------------------------------|-------------------------------------------------------------------------------------------------|--|
| Message-specific<br>parameter | Unused                                                                                          |  |
| Message payload               | Downloaded firmware image checksum<br>16-bit field                                              |  |
|                               | Calculated by the host as the sum of every byte (cast to<br>UINT8 format) in the firmware image |  |

#### <span id="page-51-1"></span>**Download End Response**

Sent by the modem in response to a Download End Request.

The next message that the modem should receive is a Flash Program Request.

**Table 5-10: HIP Download End Response format**

| <b>Short Message ID</b>       | 0x41                                                                                                    |  |
|-------------------------------|----------------------------------------------------------------------------------------------------|--|
| Message-specific<br>parameter | Return code<br>0x00=Success, complete program downloaded<br>0x01=Failure, download process aborted       |  |
| Message payload               | Optional<br>If Return code $=$ Failure, the error reason may be<br>returned in a null-terminated string. |  |

## <span id="page-51-2"></span>**Flash Program Request**

Tell the modem to try to use the new firmware image (application or USB descriptor).

The modem ensures that there are no other problems and then attempts to load the new firmware application. It returns a Flash Program Response message, indicating if the new firmware application is being used, and a reason if it is not.

**Table 5-11: HIP Flash Program Request format**

| <b>Short Message ID</b>       | 0x04   |
|-------------------------------|--------|
| Message-specific<br>parameter | Unused |
| Message payload               | Unused |

## <span id="page-52-1"></span>**Flash Program Response**

Sent by the modem in response to a Flash Program Request.

The modem determines if the new firmware application can be used and then attempts to load it. If the firmware cannot be used, or fails, an appropriate error message is sent.

**Table 5-12: HIP Flash Program Response format**

| <b>Short Message ID</b>       | 0x44                                                                                               |
|-------------------------------|----------------------------------------------------------------------------------------------------|
| Message-specific<br>parameter | Return code<br>$0x00 =$ Success<br>0x01=Failure, firmware has not been properly updated            |
| Message payload               | Optional<br>If Return code = Failure, the error reason is returned in<br>a null-terminated string. |

### <span id="page-52-0"></span>**Launch Fragment Indication**

Tells the modem to take action on the downloaded image. The message header is checked to identify the image type—the modem should execute a self-contained executable or reboot if the image is a bootloader.

The modem determines if the new firmware image downloaded successfully. If it failed, the indication is ignored and the modem re-initializes for a new download.

**Table 5-13: HIP Launch Fragment Indication format**

| <b>Short Message ID</b>       | 0x21                                                    |
|-------------------------------|---------------------------------------------------------|
| Message-specific<br>parameter | Reserved<br>One byte parameter, reserved for future use |
| Message payload               | Unused                                                  |

# **6 6: Protocol Stack Logging**

# **Introduction**

This chapter describes the HIP messages that can be used to implement protocol stack logging for the MC8xxx embedded modem.

# **Using the protocol stack**

Two HIP indications (asynchronous messages initiated by the modem or host) are used to tunnel Qualcomm DM (Diagnostic Monitor) data between the host and modem through the protocol stack:

- **•** [Modem logging indication](#page-54-0)—Host to modem
- **•** [Host logging indication](#page-54-1)—Modem to host

# **Related HIP messages**

### <span id="page-54-0"></span>**Modem logging indication**

This indication is used by the host to tunnel Qualcomm DM data to the modem through the protocol stack.

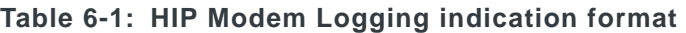

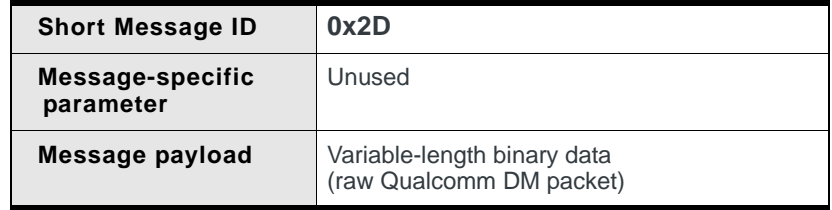

## <span id="page-54-1"></span>**Host logging indication**

This indication is used by the modem to tunnel Qualcomm DM data to the host through the protocol stack.

#### **Table 6-2: HIP Host Logging indication format**

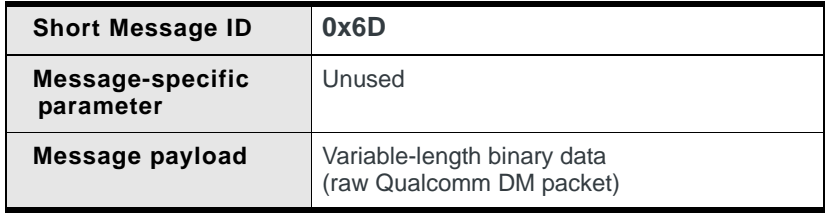

# **7 7: CnS Basics**

# **CnS overview**

The CnS (Control and Status) language is a set of objects (and parameters) that allow an application to:

- **•** Query the device for status
- **•** Set parameters and configuration of the device
- **•** Control the traffic of event notifications from the device
- **•** Receive event notifications

CnS objects are messages sent between the modem and the host. Each object has a unique object ID. For example, the unique ID 0x0000 identifies the [Heartbeat](#page-131-0) object. This object is used by the modem to tell the host that it is functioning.

*Note: If both CnS messages and non-CnS interfaces are used at the same time in the same area (for example, working with SMS), either (or both) may report erroneous information.*

#### **CnS communication types**

CnS communications fall into one of two general types:

- **•** Request-and-response—the host issues a command or request (poll), and the modem replies (response)
- **•** Notification—the modem forwards an information report without a specific request

#### **Request and response**

This allows an application to poll the modem and issue commands to control the modem. A request is sent to the modem and a response is returned by the modem to acknowledge the request. Depending on the context of the message, the response may contain data, such as status information, or it may simply be an acknowledgement that the requested command was received.

Some requests may yield an error response. If the response has set bit 7 of the Operation Type (described later), the operation failed. The parameter may include an explanation for the failure.

Responses to Set commands generally return the value of the setting. They are issued after execution. Any exceptions are indicated in the notes within each command's description.

#### **Notification**

Notifications consist of unsolicited, asynchronous, status updates that are forwarded to the host from the modem based on events. Different types of information can be automatically forwarded to the host. The criteria for an unsolicited update depends on the specific object being forwarded.

*Note: Upon power-up, notifications are always disabled. Forwarding notifications must be explicitly enabled using the request and response mechanism.*

There are three general categories of notifications:

- **•** Periodic notifications—Notifications that are sent at regular intervals (for example, [Heartbeat on page 132\)](#page-131-0)
- **•** Update notifications—Notifications that are sent when they are first enabled, and when triggered by a change in state or other condition (for example, [Report Network Status on page 141](#page-140-0))
- **•** Event notifications—Notifications that are sent only when they are triggered by a certain condition (for example, [Select PLMN on page 147](#page-146-0)). No initial notification is sent.

*Note: A modem reset or power cycle disables notifications for all object types. Desired notifications have to be re-enabled.*

Notifications stop if the host sends the Forward Stop Request for the particular object.

#### **Communication sequences**

Communication sequences include:

- **•** Request and response
- **•** Request (or notification enable/disable) and error
- **•** Notification enable/response, notification packets, notification disable/ response

Some Request and response sequences initiate subsequent notification sequences, and some notification sequences require one or more subsequent Request and response sequences.

*Note: The Get Request is used to request information and never has a payload; the Get Response delivers the information.*

*The Set Request can be used to request or set information (depends on the Object ID) and may or may not have a payload. The Set Response may carry information or may just be an acknowledgement.*

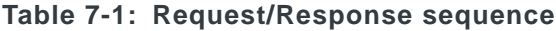

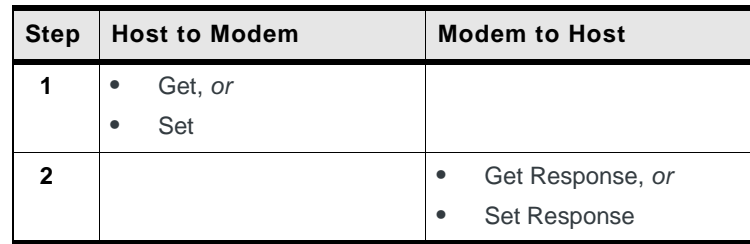

#### **Table 7-2: Request/Error sequence**

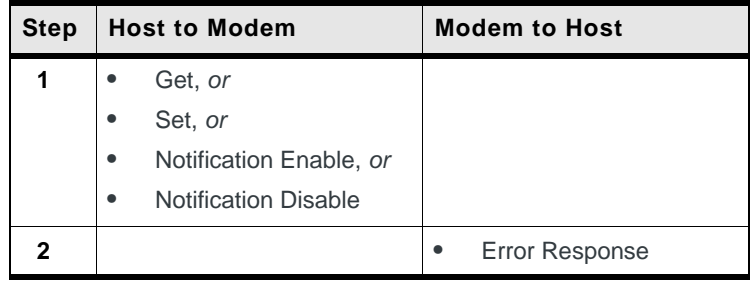

#### **Table 7-3: Notification sequence**

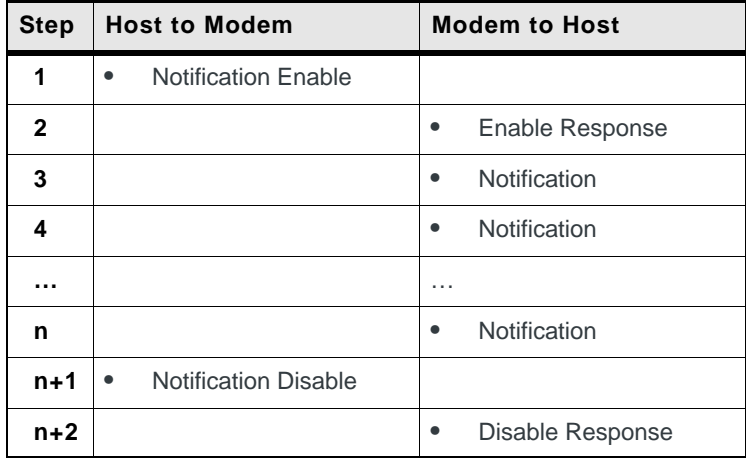

# **CnS message format**

All CnS messages are composed of the following elements:

**Table 7-4: CnS message format**

| <b>Byte offset</b> | ∣ Content             |
|--------------------|-----------------------|
| $0 - 1$            | Object ID             |
| 2                  | <b>Operation Type</b> |
| 3                  | Reserved              |
| 4–7                | Application ID        |

| <b>Byte offset   Content</b> |                                      |
|------------------------------|--------------------------------------|
| $8 - 9$                      | Length of payload (0-246)            |
| $[10 - 255]$                 | Parameter (if needed for the object) |

**Table 7-4: CnS message format (Continued)**

The maximum length of a CnS message is 256 bytes. The minimum length is 10.

**Object ID** This is the object that the message relates to. Object IDs are expressed as hex numbers.

**Operation Type** This is the type of the message. It indicates if the message is a Get (request), Set (request/command), response (to a Get), response (to a Set), error, or notification. The supported types are:

| Code                                      | <b>Operation Type</b>                                                                                                    | <b>Direction</b>         |
|-------------------------------------------|----------------------------------------------------------------------------------------------------|--------------------------|
| 0x01                                      | <b>Get Request</b>                                                                                                    | Host <sup>→</sup> Modem  |
| 0x02                                      | Get Response (with data)                                                                                                    | Host $\ominus$ Modem     |
| 0x03                                      | Set Request/Command                                                                                                    | Host $\Rightarrow$ Modem |
| 0x04                                      | Set Response                                                                                                    | Host $\ominus$ Modem     |
| 0x05                                      | <b>Notification Enable</b>                                                                                                    | Host $\Rightarrow$ Modem |
| 0x06                                      | Enable Response                                                                                                    | Host ← Modem             |
| 0x07                                      | Notification                                                                                                    | Host $\ominus$ Modem     |
| 0x08                                      | <b>Notification Disable</b>                                                                                                    | Host $\Rightarrow$ Modem |
| 0x09                                      | Acknowledge to Notification<br><b>Disable</b>                                                                                                    | Host $\ominus$ Modem     |
| 0x80<br>(0x82,<br>0x84,<br>0x86,<br>0x89) | Error Response<br>If a host>modem operation is<br>unsupported or misconfigured, the<br>expected response is 'OR'd with<br>0x80. For example, If a Notification<br>Enable (0x05) fails, then 0x86 is<br>returned (0x05 OR 0x80). | Host ← Modem             |

**Table 7-5: Supported CnS operation types**

**Application ID** This is intended to allow the application to assign a number (perhaps indicating the process or thread that originated a request). The value in this field appears in the subsequent response from the modem. For notifications that are not in response to a specific request, the field contains zeroes (the modem does not retain the original enabler's ID).

**Length** Only the length of an object parameter is needed. This field indicates the length of the object's request/response/notification parameter field. If the field is zero then there is no parameter field included in the CnS message.

**Parameter** Any data associated with the object is carried here. Error responses may use this to convey the reason for a failure.

# **HIP encapsulation**

All CnS messages are encapsulated in a HIP packet to be sent over the physical link. Thus the complete packet sent to the modem, including the HIP header, is in the following form:

| <b>Byte offset</b>            | <b>Oontent</b>                                                            |  |
|-------------------------------|---------------------------------------------------------------------------|--|
| <b>HIP</b> header information |                                                                           |  |
| 0                             | Frame character (0x7E)                                                    |  |
| $1 - 2$                       | Length of CnS format packet including parameter<br>length<br>$(10 - 256)$ |  |
| 3                             | Message ID:<br>0x2B-for host to modem<br>0x6B-for modem to host           |  |
| 4                             | Parameter<br>0x00-no HIP parameter for CnS messages                       |  |
| CnS message                   |                                                                           |  |
| $5 - 6$                       | CnS Object ID                                                             |  |
| 7                             | <b>Operation Type</b>                                                     |  |
| 8                             | Reserved (0x00)                                                           |  |
| $9 - 12$                      | Application ID                                                            |  |
| 13                            | Reserved (0x00)                                                           |  |
| 14                            | Length of CnS parameter (0-246)                                           |  |
| $[15 - 260]$                  | CnS Parameter (if needed for the object)                                  |  |
| End of HIP header             |                                                                           |  |
|                               | Frame character (0x7E)                                                    |  |

**Table 7-6: HIP packet with encapsulated CnS message**

This reference covers only the material from offset 4 onward—the actual CnS message content. The HIP header is always constructed from the length of the CnS message, the ID type (either host to modem or modem to host), and a zero for the HIP parameter.

## **Reference conventions**

#### **Reference tables**

#### **Summary tables**

Each reference chapter begins with a summary table, identifying the objects in the chapter and the message types they support: Set (S), Get (G), and Notification (N).

#### **Table 7-7: Sample summary table**

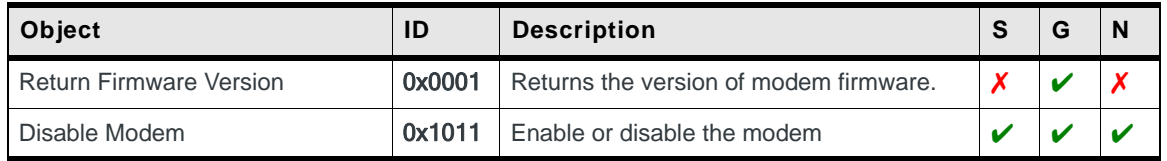

#### **Object description tables**

Individual object description sections follow the summary table. An object description table presents the syntax, showing the object value, supported operation types, and parameters.

The "Operations" row shows the supported operation types (for the object  $({\bf V}$  = supported;  ${\bf X}$  = unsupported).

- **•** Get—Refers to the Get Request/Response pair.
- **•** Set—Refers to the Set Request/Response pair.
- **•** Notify—Refers to Notify, the Notify Enable/Response pair, and the Notify Disable/Response pair.

Each type is listed in the Operations column with their associated parameters.

The "Parameters" section provides columns for the total length of the parameter block, the offset in the block for each field of the parameter, the data type of the field, and the description of each field. Where an object has different formats based on the Object version number, the Object Ver column indicates in which versions each parameter appears.

*and responses are implied in these tables. Set Response: only shown if the response includes returned data. Enable / Disable Notification and associated responses: Always implied if a Notification is expected Error Response: Always implied*

*Note: Certain requests* 

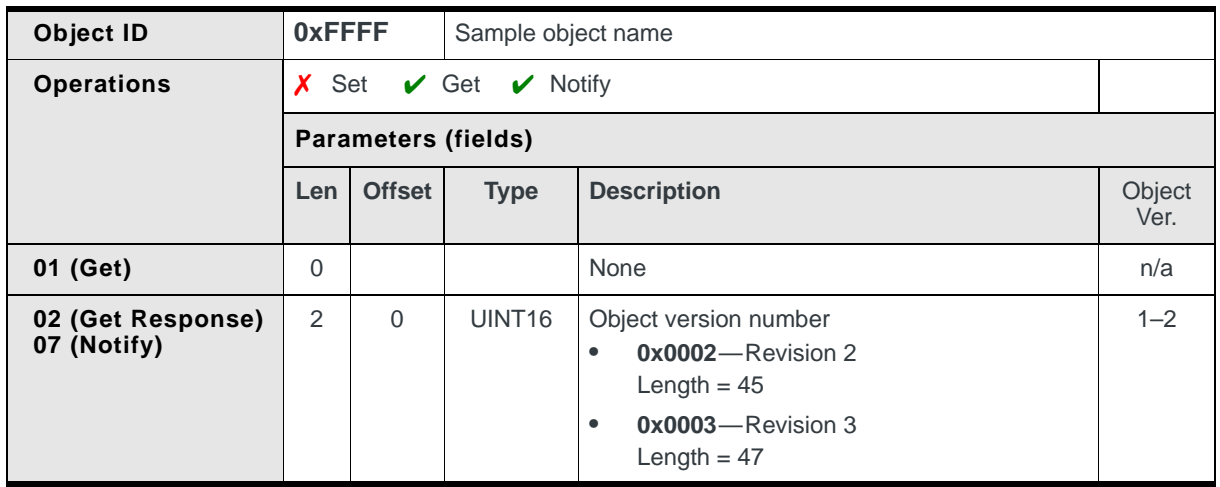

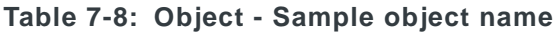

In the sample above:

- **•** A host Get Request (0x01 message type) does not have parameters, so the CnS parameter length is 0.
- **•** When the modem replies to the Get Request, it provides a parameter block with one field. The length of the parameter block is 2 bytes. Each field is listed in order, with the offset within the parameter block.
- **•** The notification parameters appear in the 0x07 (Notification) message type.

Unless noted otherwise, the parameters for the notification type 0x07 are the same as those for the response (0x02) to a Get Request. No parameters are associated with the other notification types: 0x05/0x06 (enable request/response), and 0x08/0x09 (disable request/response).

#### **Object version numbers**

Some CnS objects include an object revision number parameter. The object revision number is used to interpret the format of the CnS object—if the field layout of the object is changed (fields added, changed, or deleted), the object number also changes. This allows CnS objects to evolve, while making sure that you can correctly parse the object format based on the object number.

*Note: Some 'update' notifications (such as [Report](#page-140-0)  [Network Status\)](#page-140-0) can issue a notification immediately upon being enabled. In such cases, the Notification Response may arrive before the Enable Response.*

# **8 18: Supported CnS Messages**

## **Introduction**

This chapter provides a cross-reference listing of all the CnS messages supported by the MC8xxx embedded modem.

Message objects are sorted object ID number.

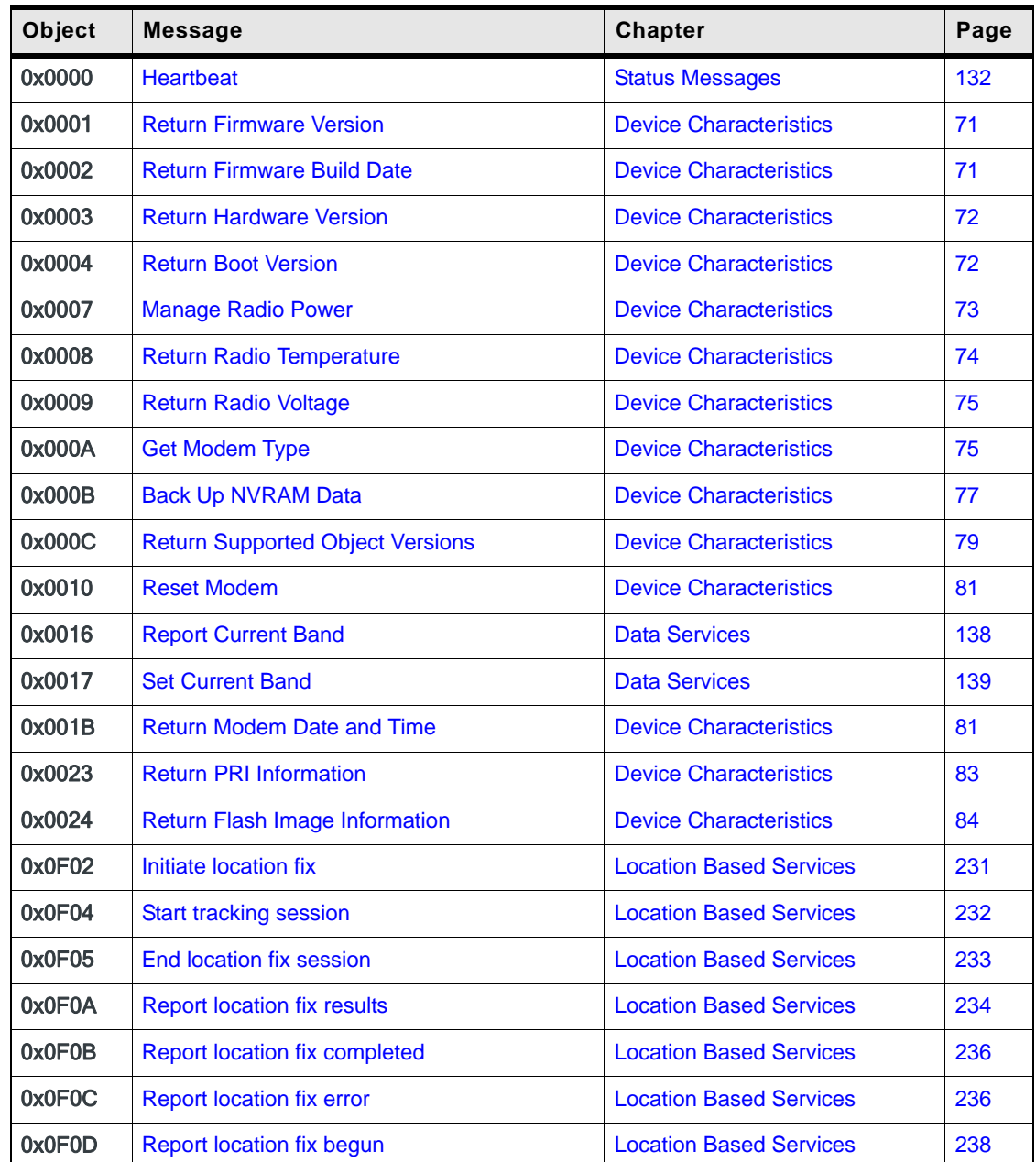

#### **Table 8-1: Numeric Object Listing**

| Object | <b>Message</b>                                | <b>Chapter</b>                 | Page |
|--------|-----------------------------------------------|--------------------------------|------|
| 0x0F0E | Report position determination failure         | <b>Location Based Services</b> | 238  |
| 0x0F13 | Report IP address used for TCP/IP             | <b>Location Based Services</b> | 239  |
| 0x0F16 | <b>Report Port ID</b>                         | <b>Location Based Services</b> | 239  |
| 0x0F1A | <b>Start Keep Warm process</b>                | <b>Location Based Services</b> | 240  |
| 0x0F1B | Report Keep Warm process begun                | <b>Location Based Services</b> | 241  |
| 0x0F1C | <b>Report Keep Warm process status</b>        | <b>Location Based Services</b> | 241  |
| 0x0F1D | Report Keep Warm process complete             | <b>Location Based Services</b> | 242  |
| 0x0F1E | <b>Stop Keep Warm process</b>                 | <b>Location Based Services</b> | 242  |
| 0x0F1F | <b>Report Satellite Information</b>           | <b>Location Based Services</b> | 242  |
| 0x0F20 | <b>Clear GPS Assistance Data</b>              | <b>Location Based Services</b> | 243  |
| 0x0F21 | <b>Manage location fix settings</b>           | <b>Location Based Services</b> | 244  |
| 0x0F22 | Report network-initiated location fix request | <b>Location Based Services</b> | 246  |
| 0x0F24 | <b>Report Auto Track feature state</b>        | <b>Location Based Services</b> | 250  |
| 0x1000 | <b>Report Network Status</b>                  | <b>Data Services</b>           | 141  |
| 0x1001 | <b>Report Radio Information</b>               | <b>Data Services</b>           | 143  |
| 0x1003 | <b>Return Service Provider Name</b>           | <b>Data Services</b>           | 144  |
| 0x1004 | <b>Return IMSI</b>                            | <b>Device Characteristics</b>  | 87   |
| 0x1005 | <b>Return Hardware Build Date</b>             | <b>Device Characteristics</b>  | 87   |
| 0x1006 | <b>Report Available Service Details</b>       | <b>Data Services</b>           | 145  |
| 0x100B | <b>Report Current Band (Deprecated)</b>       | <b>Data Services</b>           | 146  |
| 0x100F | <b>Select PLMN</b>                            | <b>Data Services</b>           | 147  |
| 0x1011 | <b>Disable Modem</b>                          | <b>Device Characteristics</b>  | 88   |
| 0x1016 | <b>Return Factory Serial Number</b>           | <b>Device Characteristics</b>  | 89   |
| 0x1017 | <b>Return Test History</b>                    | <b>Device Characteristics</b>  | 90   |
| 0x1019 | <b>Send MEP Unlock Code</b>                   | <b>SIM Status and Locking</b>  | 103  |
| 0x101D | <b>Return FPGA Version</b>                    | <b>Device Characteristics</b>  | 90   |
| 0x1020 | <b>Report SMS Received Messages Status</b>    | <b>SMS Messages</b>            | 208  |
| 0x1021 | <b>Get Unread SMS Message</b>                 | <b>SMS Messages</b>            | 209  |
| 0x1022 | <b>Report SMS Availability</b>                | <b>SMS Messages</b>            | 211  |
| 0x1023 | <b>Get Read SMS Message</b>                   | <b>SMS Messages</b>            | 211  |
| 0x1027 | <b>Return SMS Outgoing Message Number</b>     | <b>SMS Messages</b>            | 212  |

**Table 8-1: Numeric Object Listing (Continued)**

| Object | <b>Message</b>                                | <b>Chapter</b>                | Page |
|--------|-----------------------------------------------|-------------------------------|------|
| 0X1028 | <b>Report Outgoing SMS Message Status</b>     | <b>SMS Messages</b>           | 213  |
| 0x1029 | <b>Delete Mobile-terminated SMS Message</b>   | <b>SMS Messages</b>           | 213  |
| 0x102A | <b>Report SIM SMS Message Storage Status</b>  | <b>SMS Messages</b>           | 214  |
| 0x102B | <b>Return SIM SMS Configuration Details</b>   | <b>SMS Messages</b>           | 214  |
| 0x1037 | Report call byte counters (Rx/Tx)             | <b>Data Services</b>          | 149  |
| 0x1038 | Reset call byte counters                      | <b>Data Services</b>          | 150  |
| 0x103C | <b>Report Manual PLMN Selection Readiness</b> | <b>Data Services</b>          | 150  |
| 0x103E | <b>Verify CHV Code</b>                        | <b>SIM Status and Locking</b> | 104  |
| 0x103F | Enable / Disable CHV1 Verification            | <b>SIM Status and Locking</b> | 106  |
| 0x1040 | <b>Change CHV Codes</b>                       | <b>SIM Status and Locking</b> | 107  |
| 0x1041 | <b>Return SIM Status</b>                      | <b>SIM Status and Locking</b> | 108  |
| 0x1042 | <b>Return Available PLMN List</b>             | <b>Data Services</b>          | 151  |
| 0x1043 | <b>Report PLMN Registration Information</b>   | <b>Data Services</b>          | 154  |
| 0x1044 | Delete 'last' numbers                         | <b>Phonebook Management</b>   | 174  |
| 0x1045 | Read phone number                             | <b>Phonebook Management</b>   | 175  |
| 0x1046 | Add phone number                              | <b>Phonebook Management</b>   | 180  |
| 0x1047 | <b>Edit Phone Numbers</b>                     | <b>Phonebook Management</b>   | 182  |
| 0x1048 | <b>Return Phonebook Services Status</b>       | <b>Phonebook Management</b>   | 184  |
| 0x1049 | <b>Return Phonebook Availability</b>          | <b>Phonebook Management</b>   | 184  |
| 0x104A | <b>Return Phonebook Size Details</b>          | <b>Phonebook Management</b>   | 186  |
| 0x1063 | <b>Return Modem Model</b>                     | <b>Device Characteristics</b> | 91   |
| 0x1067 | <b>Return IMEI</b>                            | <b>Device Characteristics</b> | 92   |
| 0x106A | <b>Report Roaming Icon Display Method</b>     | <b>Data Services</b>          | 155  |
| 0x106B | <b>Change Current Band (Deprecated)</b>       | <b>Data Services</b>          | 156  |
| 0x1071 | <b>Indicate Host Software State</b>           | <b>Status Messages</b>        | 132  |
| 0x1072 | <b>Return Emergency Numbers</b>               | <b>Phonebook Management</b>   | 188  |
| 0x1079 | <b>Enable/Disable FDN Mode</b>                | <b>Phonebook Management</b>   | 188  |
| 0x107A | <b>Delete Phone Number</b>                    | <b>Phonebook Management</b>   | 189  |
| 0x107B | <b>CHV2 Status Kick</b>                       | <b>SIM Status and Locking</b> | 111  |
| 0x1083 | <b>Indicate Host Software Launched</b>        | <b>SMS Messages</b>           | 133  |
| 0x1085 | <b>Run SIM Authentication Algorithm</b>       | <b>SIM Status and Locking</b> | 111  |

**Table 8-1: Numeric Object Listing (Continued)**

| Object | <b>Message</b>                                          | <b>Chapter</b>                | Page |
|--------|---------------------------------------------------------|-------------------------------|------|
| 0x1087 | Copy Mobile-originated SMS Message to SIM               | <b>SMS Messages</b>           | 220  |
| 0x1088 | Send Mobile-originated SMS Message To<br><b>Network</b> | <b>SMS Messages</b>           | 221  |
| 0x7000 | <b>Back Up NVRAM Data (Deprecated)</b>                  | <b>Device Characteristics</b> | 93   |
| 0x7001 | <b>Return Profile Summary</b>                           | <b>Profile Management</b>     | 114  |
| 0x7002 | <b>Read Profile</b>                                     | <b>Profile Management</b>     | 115  |
| 0x7003 | <b>Write Profile</b>                                    | <b>Profile Management</b>     | 128  |
| 0x7004 | <b>Manage Packet Session</b>                            | <b>Data Services</b>          | 157  |
| 0x7005 | <b>Return Packet Session Status</b>                     | <b>Data Services</b>          | 164  |
| 0x7006 | <b>Return IP Address</b>                                | <b>Data Services</b>          | 164  |
| 0x7007 | <b>Return SIM's ICC ID</b>                              | <b>SIM Status and Locking</b> | 112  |
| 0x700A | <b>Report System and Network Status</b>                 | <b>Data Services</b>          | 165  |
| 0x700B | <b>Return RSCP and Ec/lo Measurements</b>               | <b>Device Characteristics</b> | 94   |
| 0x700C | <b>Return GSM Cell Information</b>                      | <b>Device Characteristics</b> | 95   |
| 0x700D | <b>Manage SMS Status Reports</b>                        | <b>SMS Messages</b>           | 222  |
| 0x700E | <b>Manage Profile Username and Password</b>             | <b>Profile Management</b>     | 128  |
| 0x700F | Set RAT mode                                            | <b>Data Services</b>          | 168  |
| 0x7012 | Manage call byte counters (Rx/Tx)                       | <b>Data Services</b>          | 168  |

**Table 8-1: Numeric Object Listing (Continued)**

# <span id="page-68-0"></span>**9 19: Device Characteristics**

# **Introduction**

This chapter describes device-related CnS objects that:

- **•** List the device type, serial number, and unique IDs assigned to the modem and SIM
- **•** List version numbers of the hardware, firmware, and software components, and supported CnS objects
- **•** Identify available features of the modem
- **•** Back up the modem's non-volatile memory for firmware upgrades

### **Device messages summary**

| Object                                               | ID     | <b>Description</b>                                                                         | S | G | N |
|------------------------------------------------------|--------|--------------------------------------------------------------------------------------------|---|---|---|
| <b>Return Firmware Version</b><br>(page 71)          | 0x0001 | Returns the version of modem firmware                                                      | Х | V | x |
| <b>Return Firmware Build Date</b><br>(page 71)       | 0x0002 | Returns the build date of the modem<br>firmware                                            | X | V | x |
| <b>Return Hardware Version</b><br>(page 72)          | 0x0003 | Returns the hardware version of the<br>modem                                               | X | V | x |
| Return Boot Version (page 72)                        | 0x0004 | Returns the version of the modem loader<br>firmware                                        | X | V | x |
| Manage Radio Power (page 73)                         | 0x0007 | Returns power information, initiates power<br>changes, and receives power-down<br>requests | V | V | v |
| <b>Return Radio Temperature</b><br>(page 74)         | 0x0008 | Returns the current temperature state of<br>the modem                                      | X | V | V |
| Return Radio Voltage (page 75)                       | 0x0009 | Returns the current supply voltage state of<br>the modem                                   | Х | ✓ | v |
| Get Modem Type (page 75)                             | 0x000A | Returns the modem type and supported<br>technology type                                    | X | V | x |
| Back Up NVRAM Data (page 77)                         | 0x000B | Back up non-volatile RAM                                                                   | V | X | V |
| <b>Return Supported Object Versions</b><br>(page 79) | 0x000C | Returns the version of the CnS interface<br>supported in the device                        | X | V | Х |
| Reset Modem (page 81)                                | 0x0010 | Shuts down and resets the modem                                                            | V | Х | X |
| <b>Return Modem Date and Time</b><br>(page 81)       | 0x001B | Returns the date and time from the<br>modem                                                | Х | V | ı |

**Table 9-1: Device Messages**

| Object                                                 | ID     | <b>Description</b>                                                                | S | G | N |
|--------------------------------------------------------|--------|-----------------------------------------------------------------------------------|---|---|---|
| Return PRI Information (page 83)                       | 0x0023 | Returns the device's current PRI<br>information                                   | X | V | X |
| <b>Return Flash Image Information</b><br>(page 84)     | 0x0024 | Returns versioning information for any<br>CWE images in the device's flash memory | V | X | X |
| Return IMSI (page 87)                                  | 0x1004 | Returns the IMSI                                                                  | Х | V | X |
| <b>Return Hardware Build Date</b><br>(page 87)         | 0x1005 | Returns the hardware build date                                                   | Х | ✔ | X |
| Disable Modem (page 88)                                | 0x1011 | Enable or disable the modem                                                       | V | V | ✔ |
| <b>Return Factory Serial Number</b><br>(page 89)       | 0x1016 | Returns the factory serial number                                                 | X | V | X |
| Return Test History (page 90)                          | 0x1017 | Returns test history                                                              | X | ✓ | X |
| <b>Return FPGA Version (page 90)</b>                   | 0x101D | Returns the FPGA version                                                          | Х | V | X |
| Return Modem Model (page 91)                           | 0x1063 | Returns the model of the modem                                                    | Х | V | X |
| Return IMEI (page 92)                                  | 0x1067 | Returns the IMEI                                                                  | Х | V | X |
| <b>Back Up NVRAM Data</b><br>(Deprecated) (page 93)    | 0x7000 | Back up non-volatile RAM                                                          | V | X | V |
| <b>Return RSCP and Ec/lo</b><br>Measurements (page 94) | 0x700B | Returns RSCP and ec/io measurement<br>when in WCDMA mode                          | X | V |   |
| <b>Return GSM Cell Information</b><br>(page 95)        | 0x700C | Returns 2G cell information, including<br>neighbor cell measurements              | X | V | ✔ |

**Table 9-1: Device Messages (Continued)**

# **Device messages reference**

#### <span id="page-70-2"></span><span id="page-70-0"></span>**Return Firmware Version**

*Note: [Return Flash Image Information \(page 84\)](#page-83-1) should be used instead of this object.*

Returns the version of the modem firmware application:

**•** On request, using Get (01)

The modem firmware includes both a bootstrap/firmware loader and an application. This version string returns the application version number.

See also [Return Boot Version on page 72.](#page-71-3)

#### **Table 9-2: Object — Return Firmware Version**

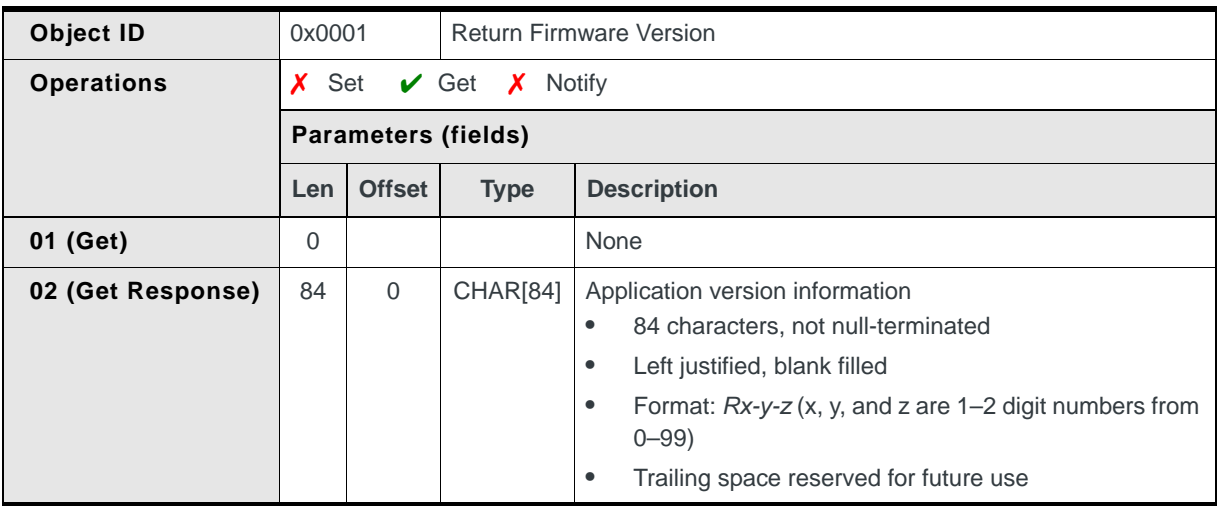

#### <span id="page-70-3"></span><span id="page-70-1"></span>**Return Firmware Build Date**

*Note: [Return Flash Image Information \(page 84\)](#page-83-1) should be used instead of this object.*

Returns the date on which the modem's firmware application was built:

**•** On request, using Get (01)

#### **Table 9-3: Object — Return Firmware Build Date**

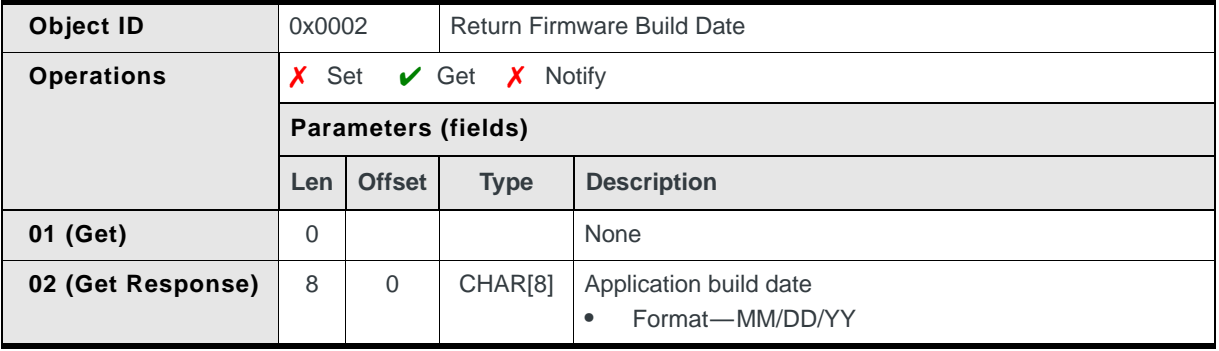

#### <span id="page-71-2"></span><span id="page-71-0"></span>**Return Hardware Version**

*Note: [Return Flash Image Information \(page 84\)](#page-83-1) should be used instead of this object.*

Returns the version of the modem hardware:

**•** On request, using Get (01).

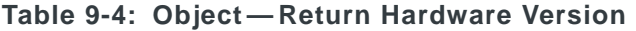

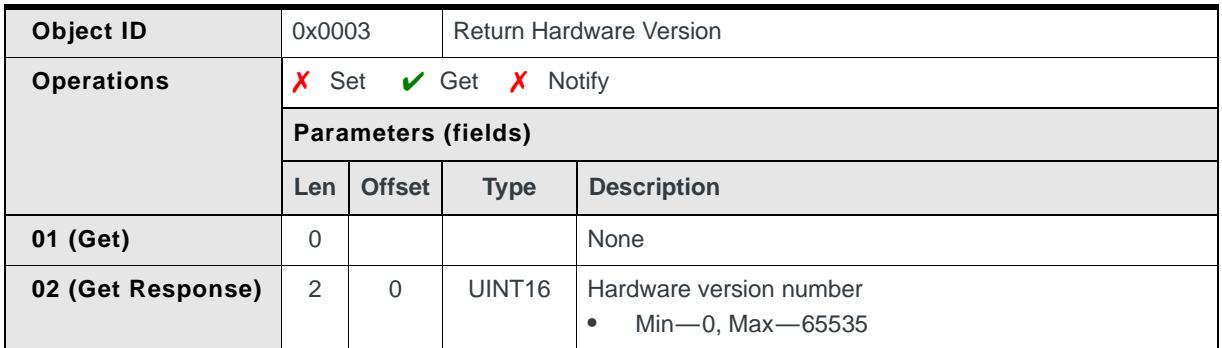

#### <span id="page-71-3"></span><span id="page-71-1"></span>**Return Boot Version**

*Note: [Return Flash Image Information \(page 84\)](#page-83-1) should be used instead of this object.*

Returns the version of the modem firmware bootstrap/loader:

**•** On request, using Get (01)

The modem firmware includes both a bootstrap/firmware loader and an application. This version string returns the bootstrap/loader version number.

#### See also [Return Firmware Version on page 71](#page-70-2).

**Table 9-5: Object — Return Boot Version**

| Object ID<br>0x0004 |                                      | <b>Return Boot Version</b> |             |                                                                                                    |
|---------------------|--------------------------------------|----------------------------|-------------|----------------------------------------------------------------------------------------------------|
| <b>Operations</b>   | Set $\sqrt{ }$ Get $\sqrt{ }$ Notify |                            |             |                                                                                                    |
|                     | <b>Parameters (fields)</b>           |                            |             |                                                                                                    |
|                     | Len                                  | <b>Offset</b>              | <b>Type</b> | <b>Description</b>                                                                                                    |
| 01 (Get)            | 0                                    |                            |             | None                                                                                                    |
| 02 (Get Response)   | 84                                   | $\Omega$                   | CHAR[84]    | Bootstrap/loader version information<br>84 characters, not null-terminated<br>$\bullet$<br>Left justified, blank filled<br>٠<br>Version number appears at the beginning of the string<br>٠<br>in the format $Rx-y-z$ (x, y, and z are $1-2$ digit numbers<br>from $0 - 99$ )<br>Trailing space reserved for future use |
# **Manage Radio Power**

Returns power information, initiates power changes, and receives requests from the modem to power down.

Returns power information:

**•** On request, using Get (01)

Initiates power changes:

**•** On request, using Set (03)

Receives power-down requests:

**•** When triggered, if Notify (07) is enabled *and* the modem requests a shutdown due to critical temperature or supply voltage levels. (This is an update-type notification.)

#### **Table 9-6: Object — Manage Radio Power**

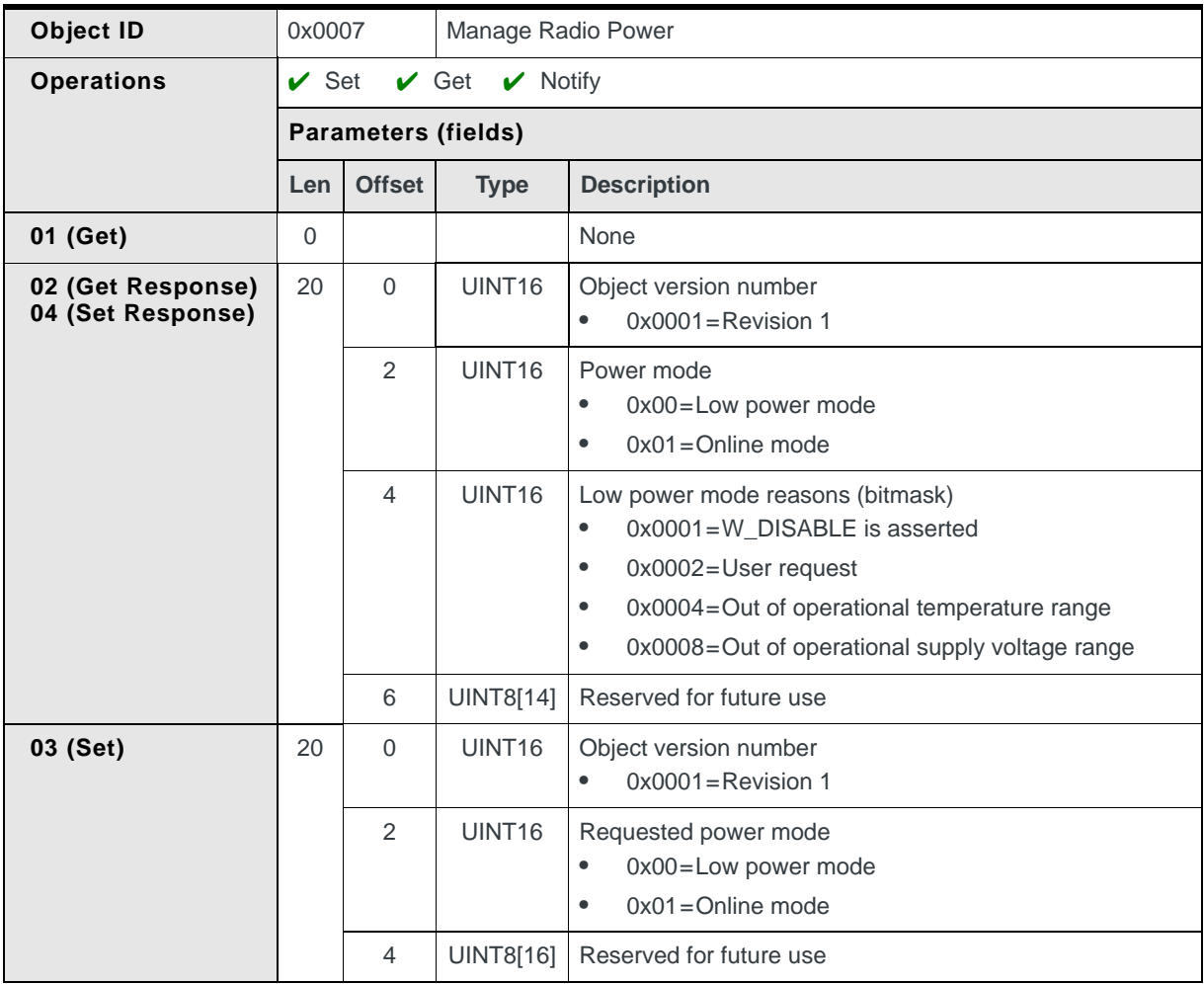

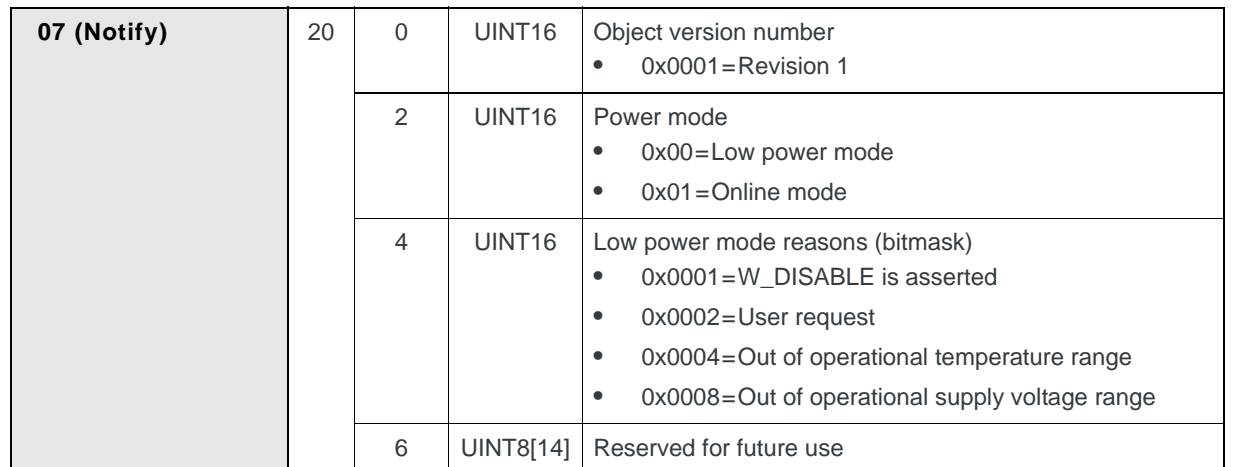

### **Table 9-6: Object — Manage Radio Power (Continued)**

# **Return Radio Temperature**

Returns the current temperature state of the modem:

- **•** On request, using Get (01)
- **•** When triggered, if Notify (07) is enabled *and* the temperature changes noticeably. (Generally, a 2°C change will trigger a notification.)

#### **Table 9-7: Object — Return Radio Temperature**

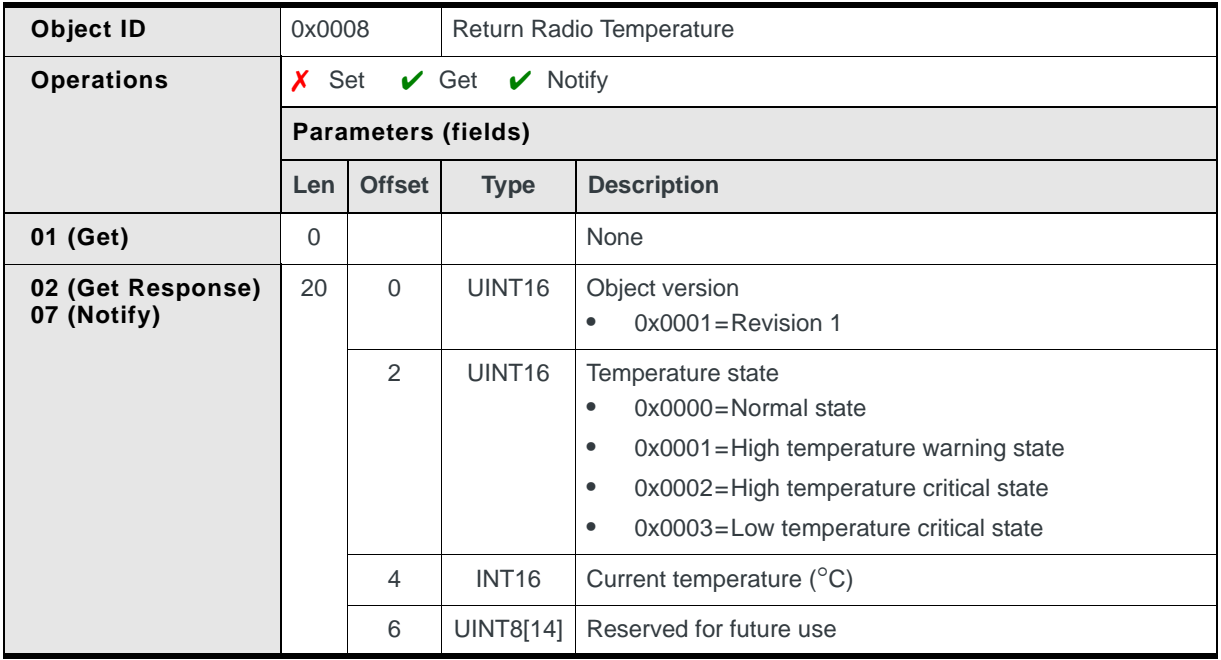

# **Return Radio Voltage**

Returns the current supply voltage state of the modem:

- **•** On request, using Get (01)
- **•** When triggered, if Notify (07) is enabled *and* the supply voltage state changes

#### **Table 9-8: Object — Return Radio Voltage**

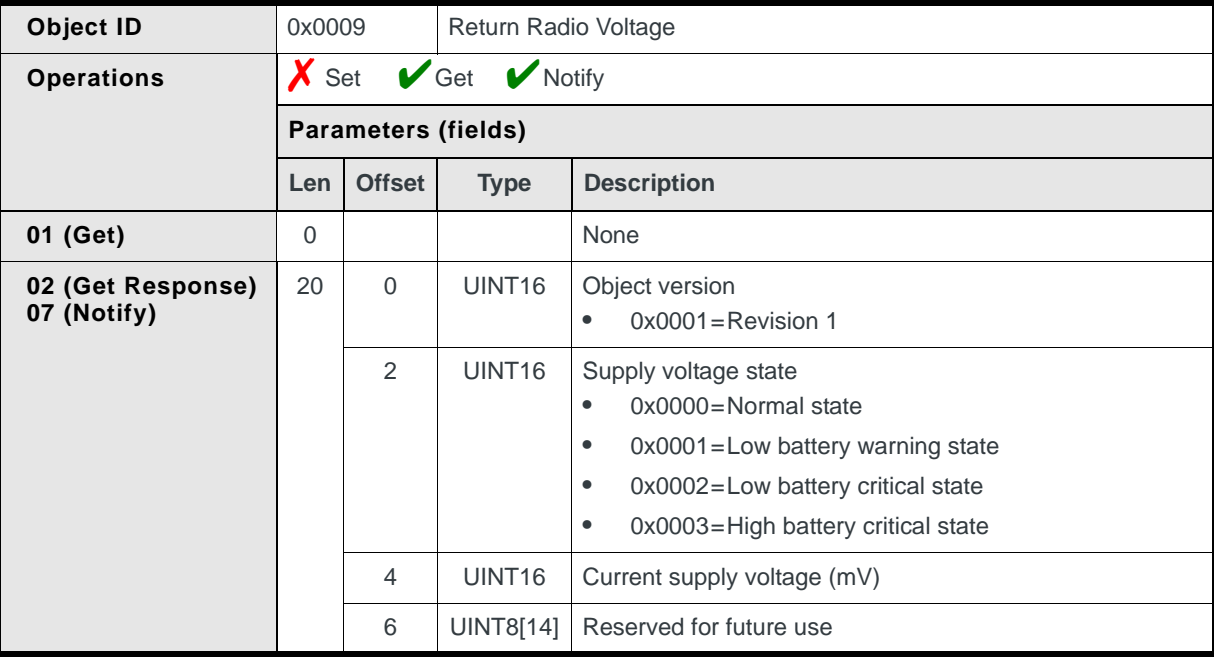

# **Get Modem Type**

Returns the modem type (model) and the wireless technology supported by the modem:

**•** On request, using Get (01)

*Note: The HIP message—[Device Information Request \(page 29\)](#page-28-0)—should be used instead of this object. (Newer Sierra Wireless modems return a generic product type (0xFE) with this object.)* 

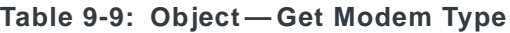

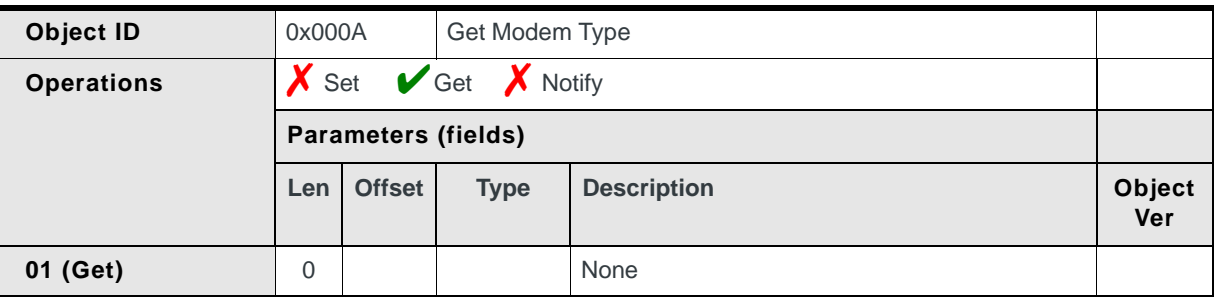

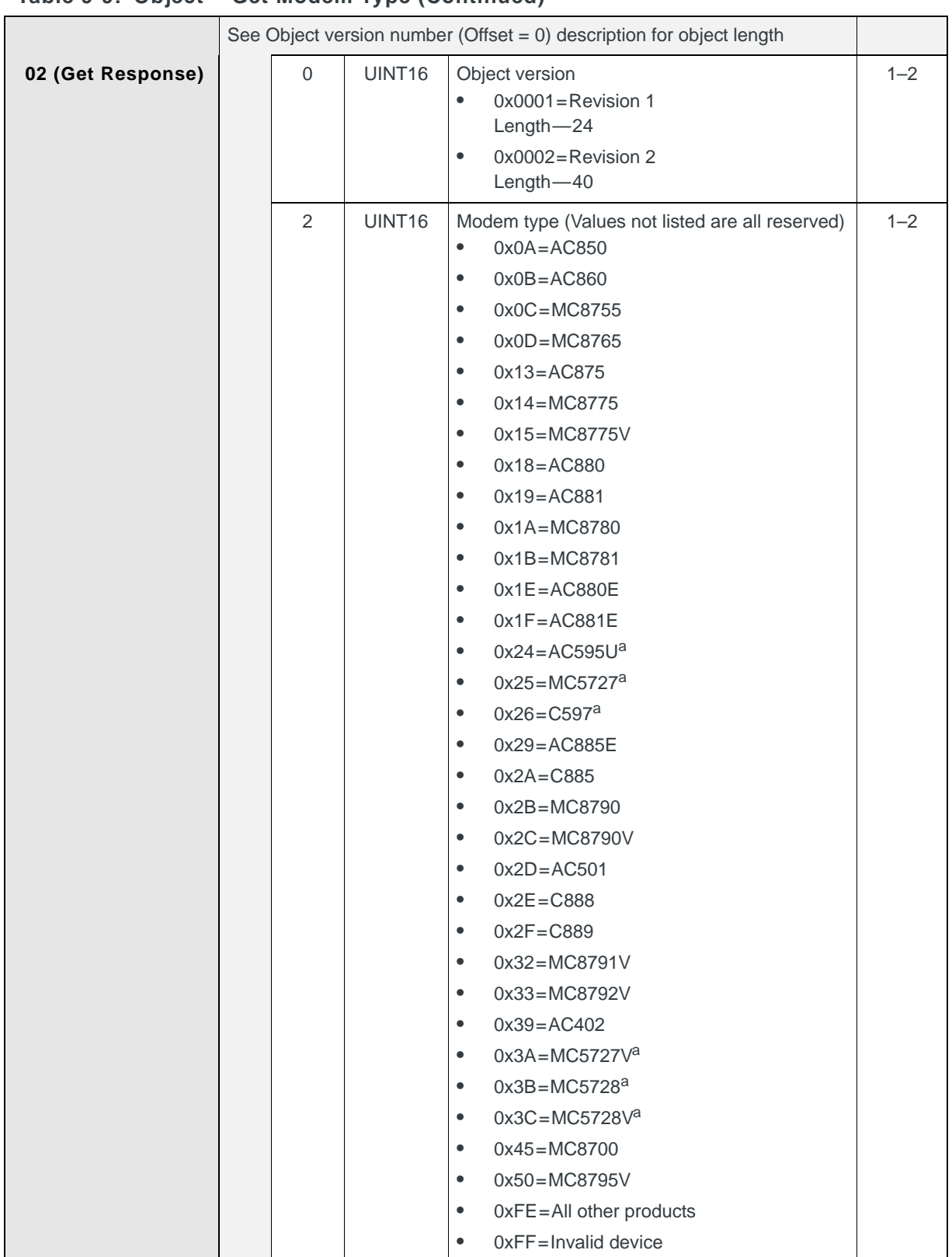

#### **Table 9-9: Object — Get Modem Type (Continued)**

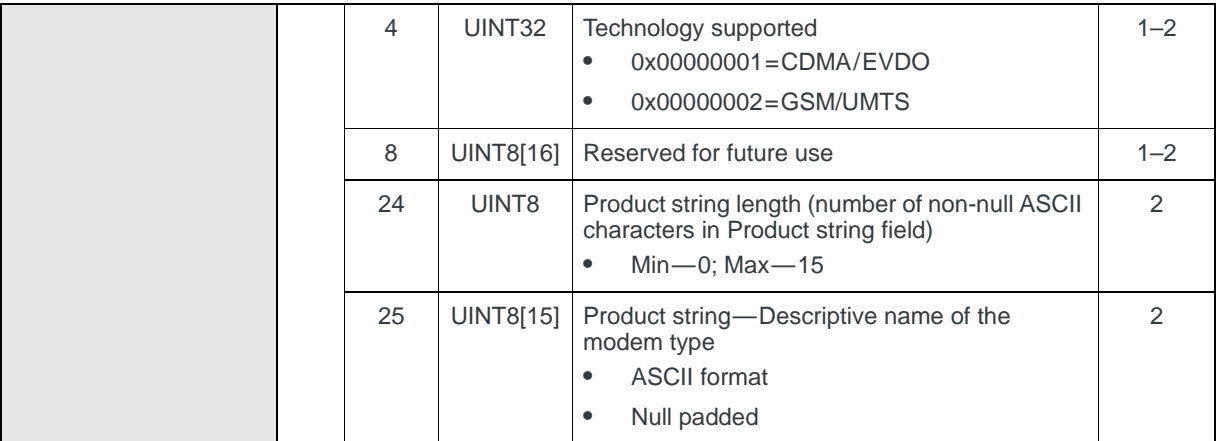

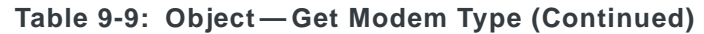

a. CDMA modem - Included for reference only

# <span id="page-76-0"></span>**Back Up NVRAM Data**

*Note: This command replaces the following command: [Back Up NVRAM Data \(Depre](#page-92-0)[cated\) \(page 93\).](#page-92-0)*

Provides the ability to back up user settings stored in the modem's non-volatile (NV) memory prior to performing a firmware download:

**•** On request, using Set (03) to initiate the backup. A Notify (07) occurs when the operation finishes (if notification is enabled).

The backup and restore operations may each take up to three minutes to complete. While performing a restore operation, no other CnS requests should be made.

*Note: This message needs to be sent before performing a firmware download; if it is not sent, then the user settings are lost.*

## **Restoring the NV user settings**

This allows the NV user settings to be saved before downloading a firmware update. The firmware update automatically restores the NV user settings when it is finished.

| Object ID         | 0x000B               |                            | Back Up NVRAM Data |                                                                                                    |  |
|-------------------|----------------------|----------------------------|--------------------|----------------------------------------------------------------------------------------------------|--|
| <b>Operations</b> | $\triangleright$ Set |                            | $\chi$ Get         | Notify                                                                                                    |  |
|                   |                      | <b>Parameters (fields)</b> |                    |                                                                                                    |  |
|                   | Len                  | <b>Offset</b>              | <b>Type</b>        | <b>Description</b>                                                                                                    |  |
| 03 (Set)          | 20                   | $\mathsf{O}\xspace$        | UINT <sub>16</sub> | Object version number<br>$0x0001 =$ Revision 1                                                                                                    |  |
|                   |                      | $\overline{2}$             | UINT8              | Requested operation:<br>$0x00-0x01=$ Reserved<br>$\bullet$<br>0x02=NV backup operation<br>$\bullet$<br>0x03=NV restore operation<br>$\bullet$<br>$0x04 - 0xFF =$ Reserved<br>$\bullet$ |  |
|                   |                      | 3                          | UINT8              | Category of requested operation:<br>$0x00-0x01 =$ Reserved<br>$\bullet$<br>0x02=User Settings<br>$\bullet$<br>$0x03-0xFF =$ Reserved<br>$\bullet$                                      |  |
|                   |                      | 4                          | UINT8[16]          | Reserved                                                                                                    |  |
| 04 (Set Response) | $\overline{2}$       | 0                          | UINT16             | Object version number<br>0x0001=Revision 1<br>$\bullet$                                                                                                    |  |
| 07 (Notify)       | 40                   | $\mathsf{O}\xspace$        | UINT16             | Object version number<br>$0x0001$ = Revision 1<br>$\bullet$                                                                                                    |  |
|                   |                      | $\overline{2}$             | UINT8              | Operation status:<br>$0x00 =$ Successful<br>$\bullet$<br>$0x01 =$ Unsuccessful<br>$\bullet$                                                                                            |  |
|                   |                      | 3                          | UINT8              | Operation performed:<br>$0x00-0x01=$ Reserved<br>$\bullet$<br>0x02=NV backup operation<br>$\bullet$<br>0x03=NV restore operation<br>$\bullet$<br>$0x04 - 0xFF =$ Reserved              |  |
|                   |                      | $\overline{4}$             | UINT8              | Category of performed operation:<br>$0x00-0x01 =$ Reserved<br>٠<br>0x02=User Settings<br>$\bullet$<br>$0x03-0xFF =$ Reserved<br>$\bullet$                                              |  |
|                   |                      | 5                          | UINT32             | Number of items stored during the backup                                                                                                    |  |
|                   |                      | 9                          | UINT32             | Number of items skipped during the backup                                                                                                    |  |
|                   |                      | 13                         | UINT32             | Number of items with zero (0) length                                                                                                    |  |
|                   |                      | 17                         | <b>UINT8[23]</b>   | Reserved                                                                                                    |  |

**Table 9-10: Object — Back Up NVRAM Data**

# <span id="page-78-0"></span>**Return Supported Object Versions**

Returns the supported version ranges of the CnS object types recognized by the modem firmware:

**•** On request, using Get (01)

## **Table 9-11: Object — Return Supported Object Versions**

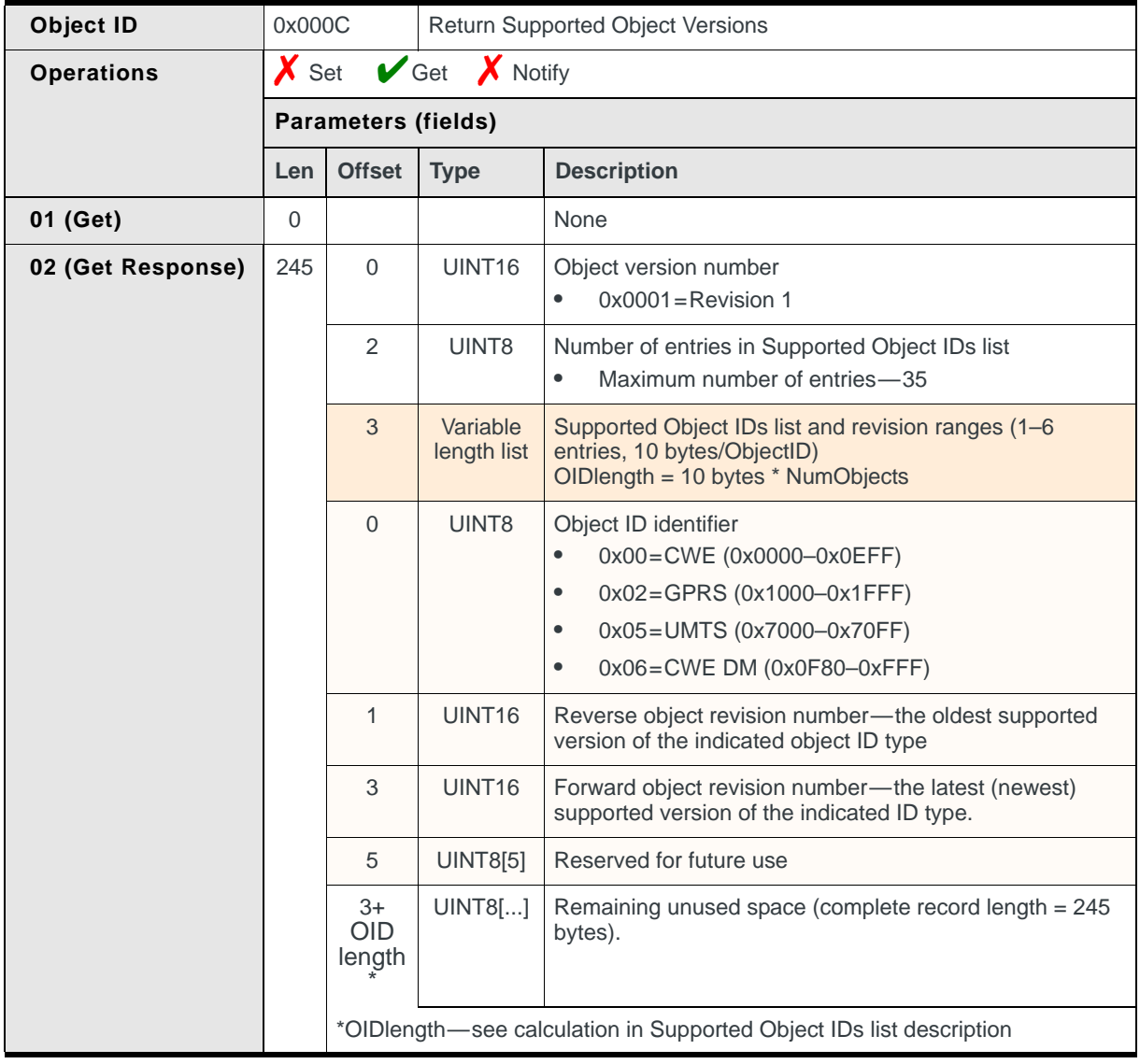

## **CnS object sets**

All supported CnS objects belong to one of the following sets:

- **•** CWE (Core Wireless Engine) objects These objects are common to all Sierra Wireless modems.
- **•** GPRS objects These objects are specific to GSM-based products (including UMTS modems).
- **•** UMTS objects These objects are specific to UMTS modems.

## **Forward and Reverse version numbers**

[Return Supported Object Versions](#page-78-0) returns forward and reverse object versions for CWE, GPRS, and UMTS objects. The reverse object version is the oldest supported version; the forward object revision is the latest (newest) supported version.

## **Example: Version numbers**

Object ID range identifier  $= 0x00$  (CWE) Reverse Object revision  $= 2$ Forward Object revision  $= 5$ The modem supports CWE objects with version numbers from 2 to 5.

Object ID range identifier  $= 0x02$  (GPRS) Reverse Object revision  $= 1$ Forward Object revision  $= 6$ The modem supports GPRS objects with version numbers from 1 to 6.

Object ID range identifier  $= 0x05$  (UMTS) Reverse Object revision  $= 4$ <br>Forward Object revision  $= 7$ Forward Object revision The modem supports UMTS objects with version numbers from 4 to 7.

## **Firmware compatibility**

Firmware on Sierra Wireless modems is designed to be backward compatible. This CnS message allows you to determine if the modem firmware is current with your application.

If the modem returns a forward object revision that is lower than the object IDs used in your application, you must upgrade the firmware on the modem. See [Downloading firmware updates \(page 44\).](#page-43-0)

# **Reset Modem**

Shuts down and resets the modem:

**•** On request, using Set (03) to initiate the shutdown/power-up sequence

#### **Table 9-12: Object — Reset Modem**

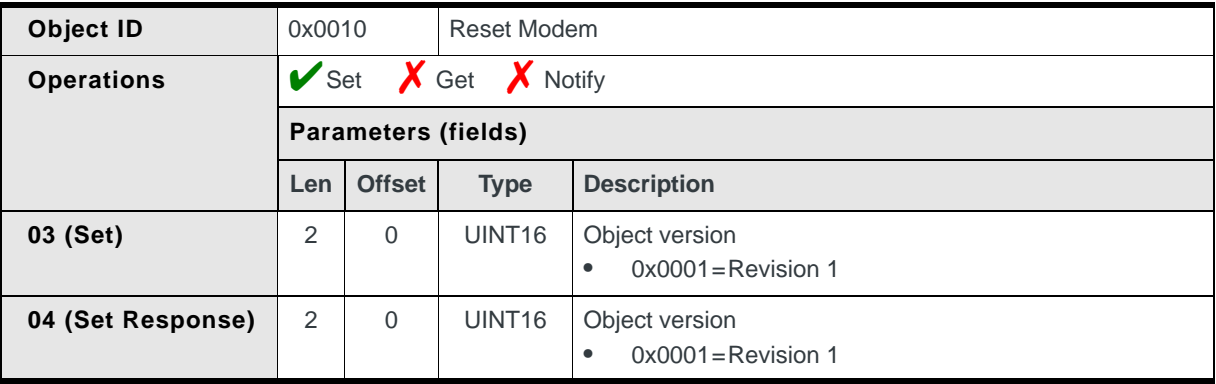

# **Return Modem Date and Time**

Returns the current date and time from the modem:

- **•** On request, using Get (01)
- **•** Via notification (if Notify (07) is enabled) when the device initially attaches, or when time zone information changes

The time in the current time zone is calculated using the following response fields: current UTC time (Hour:Minute:Second), Time zone offset from UTC, and daylight saving adjustment.

#### For example:

Hour =  $14$ ; Minute =  $32$ ; Second =  $17$ ; Offset =  $-8$ ; Daylight savings adjustment =  $0x01$ 

Current 'local' time is:

 $14:32:17 + (-8 * 0.25) + 1$  $=14:32:17 - 2$  hours + 1 hour  $=14:32:17 - 1$ =13:32:17

#### **Table 9-13: Object — Return modem date and time**

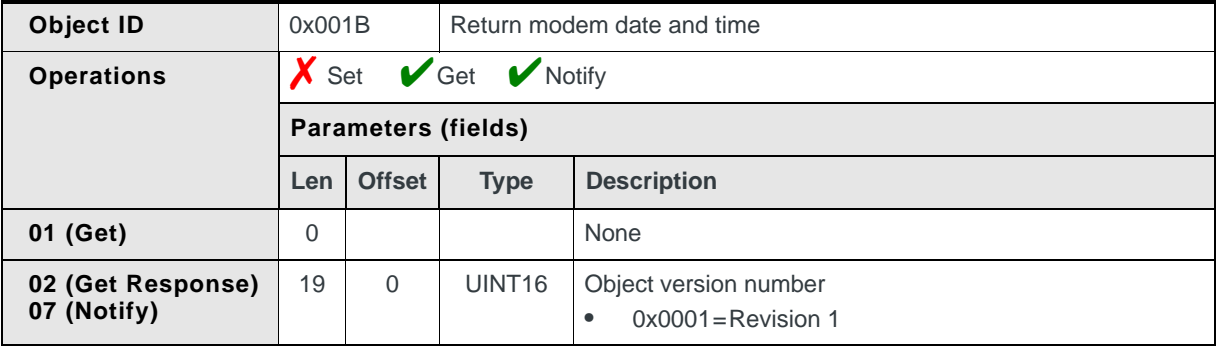

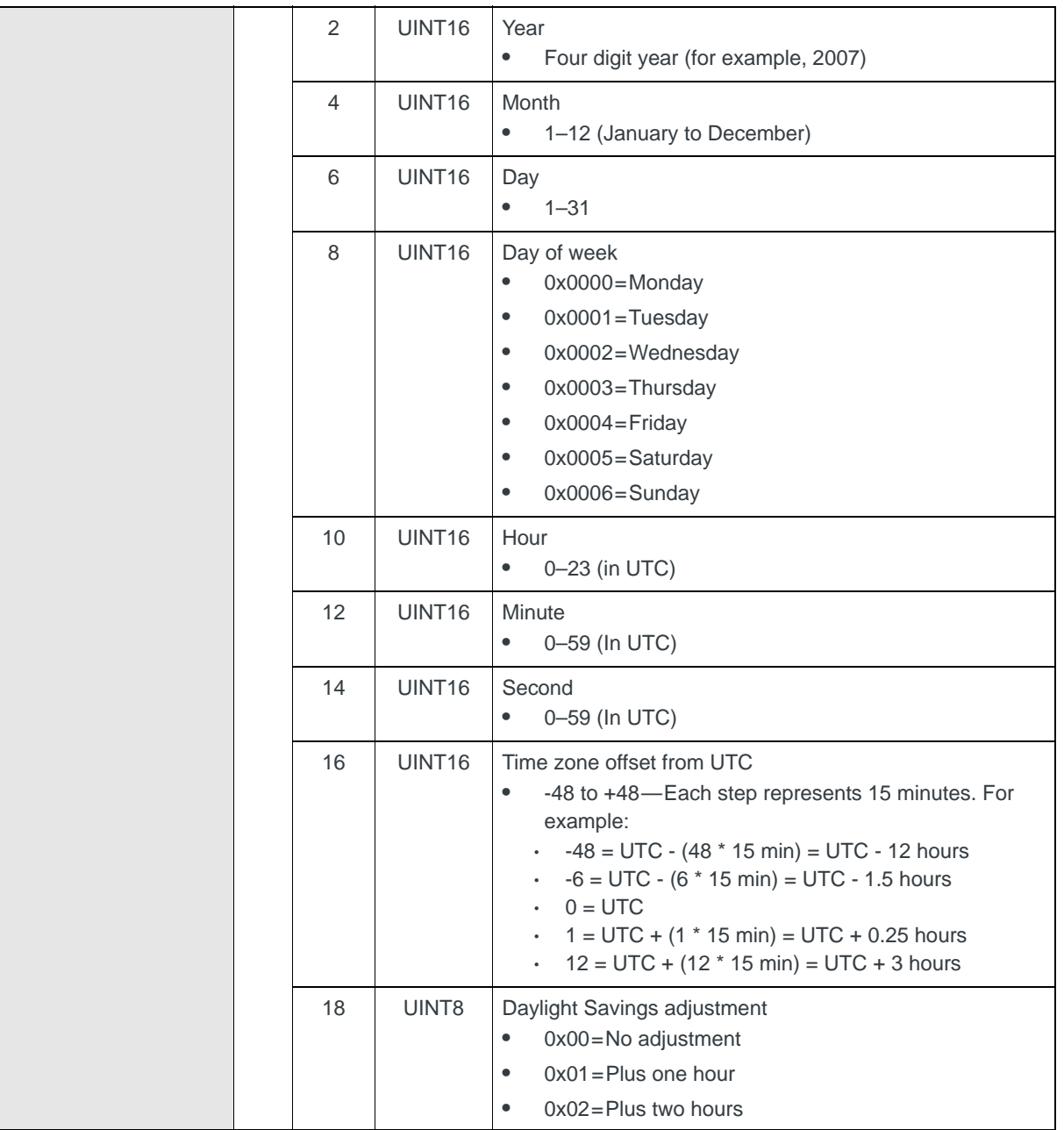

## **Table 9-13: Object — Return modem date and time (Continued)**

# **Return PRI Information**

Returns the device's current PRI information.

**•** On request, using Get (01)

*Note: Support for some PRI sub-version fields may be limited on some products dependent on provisioning agreements with Sierra Wireless.*

| Object ID         | 0x0023<br>PRI information                      |                |                    |                                                                                                    |  |  |
|-------------------|------------------------------------------------|----------------|--------------------|----------------------------------------------------------------------------------------------------|--|--|
| <b>Operations</b> | $\bigvee$ Set $\bigvee$ Get<br><b>X</b> Notify |                |                    |                                                                                                    |  |  |
|                   | <b>Parameters (fields)</b>                     |                |                    |                                                                                                    |  |  |
|                   | Len                                            | <b>Offset</b>  | <b>Type</b>        | <b>Description</b>                                                                                  |  |  |
| 01 (Get)          | $\Omega$                                       |                |                    | None                                                                                                |  |  |
| 02 (Get Response) | 14                                             | $\Omega$       | UINT <sub>16</sub> | Object version number<br>$0x0001 =$ Revision 1<br>$\bullet$                                         |  |  |
|                   |                                                | 2              | UINT <sub>16</sub> | Major version<br>Binary-encoded<br>٠                                                                |  |  |
|                   |                                                | $\overline{4}$ | UINT <sub>16</sub> | Minor version<br>Binary-encoded<br>$\bullet$                                                        |  |  |
|                   |                                                | 6              | UINT <sub>16</sub> | Reserved for future use                                                                             |  |  |
|                   |                                                | 8              | UINT <sub>16</sub> | Reserved for future use                                                                             |  |  |
|                   |                                                | 10             | UINT32             | SKU ID or part number<br>Binary number (theoretical range is<br>$\bullet$<br>0x00000000-0xFFFFFFFFF |  |  |

**Table 9-14: Object — PRI Information** 

# **Return Flash Image Information**

This object allows the host to read versioning information for any of the individual CWE images programmed into the flash memory of the device:

**•** On request, using Set (01)

*Note: This object should be used in place of [Return Firmware Version \(page 71\)](#page-70-0), [Return](#page-70-1)  [Firmware Build Date \(page 71\)](#page-70-1), [Return Hardware Version \(page 72\)](#page-71-0), and [Return Boot](#page-71-1)  [Version \(page 72\).](#page-71-1)*

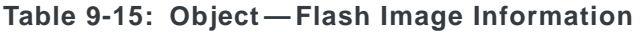

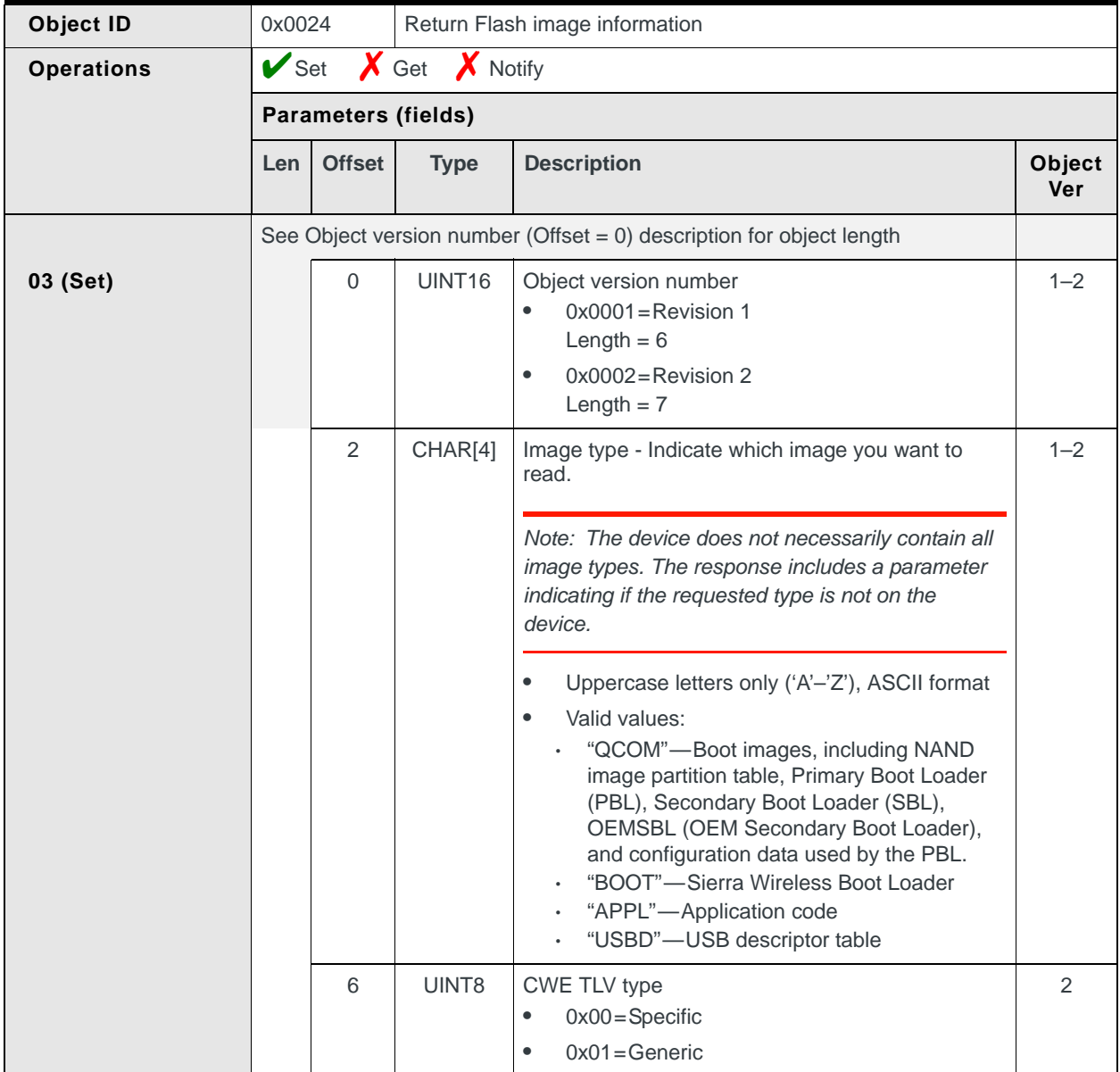

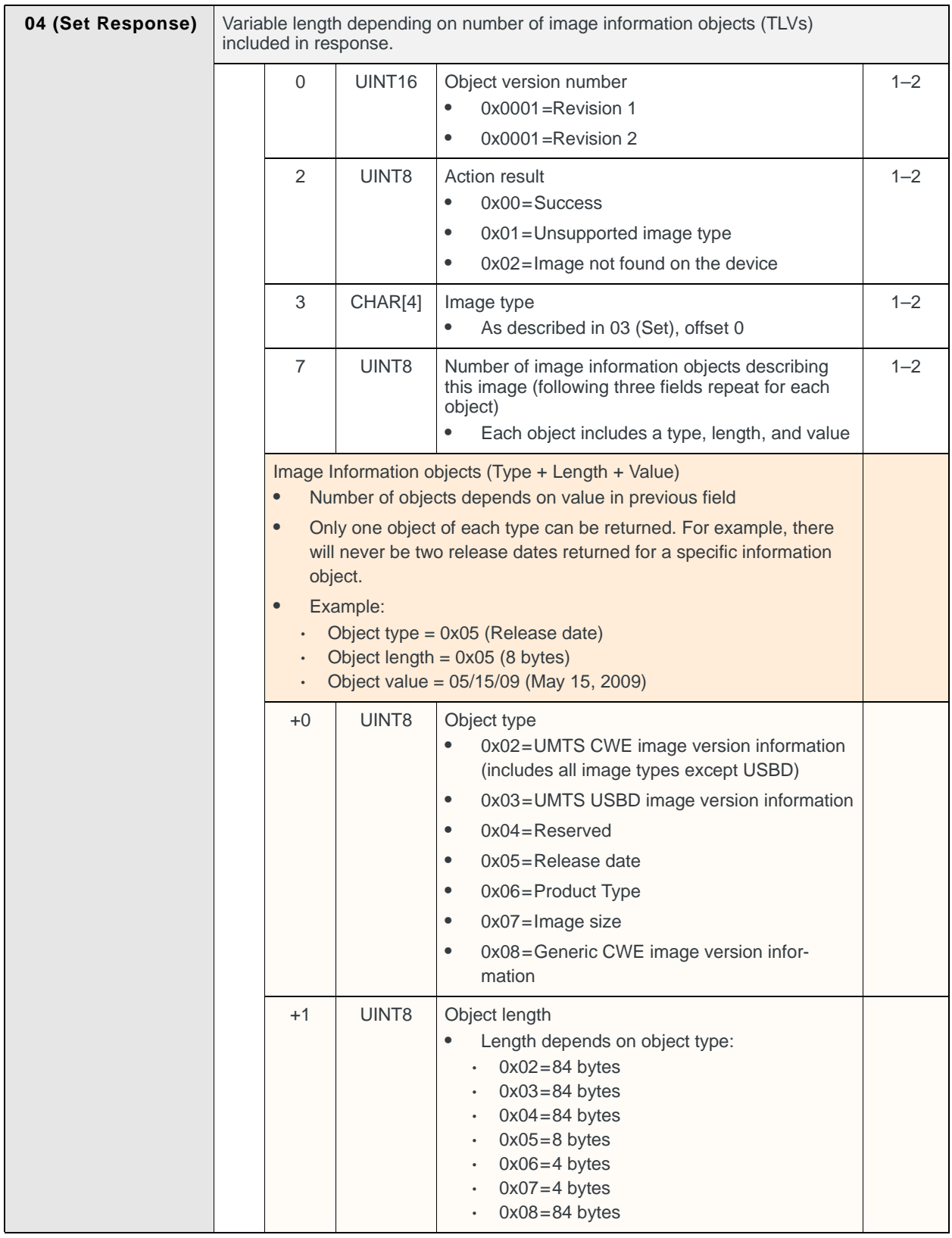

## **Table 9-15: Object — Flash Image Information (Continued)**

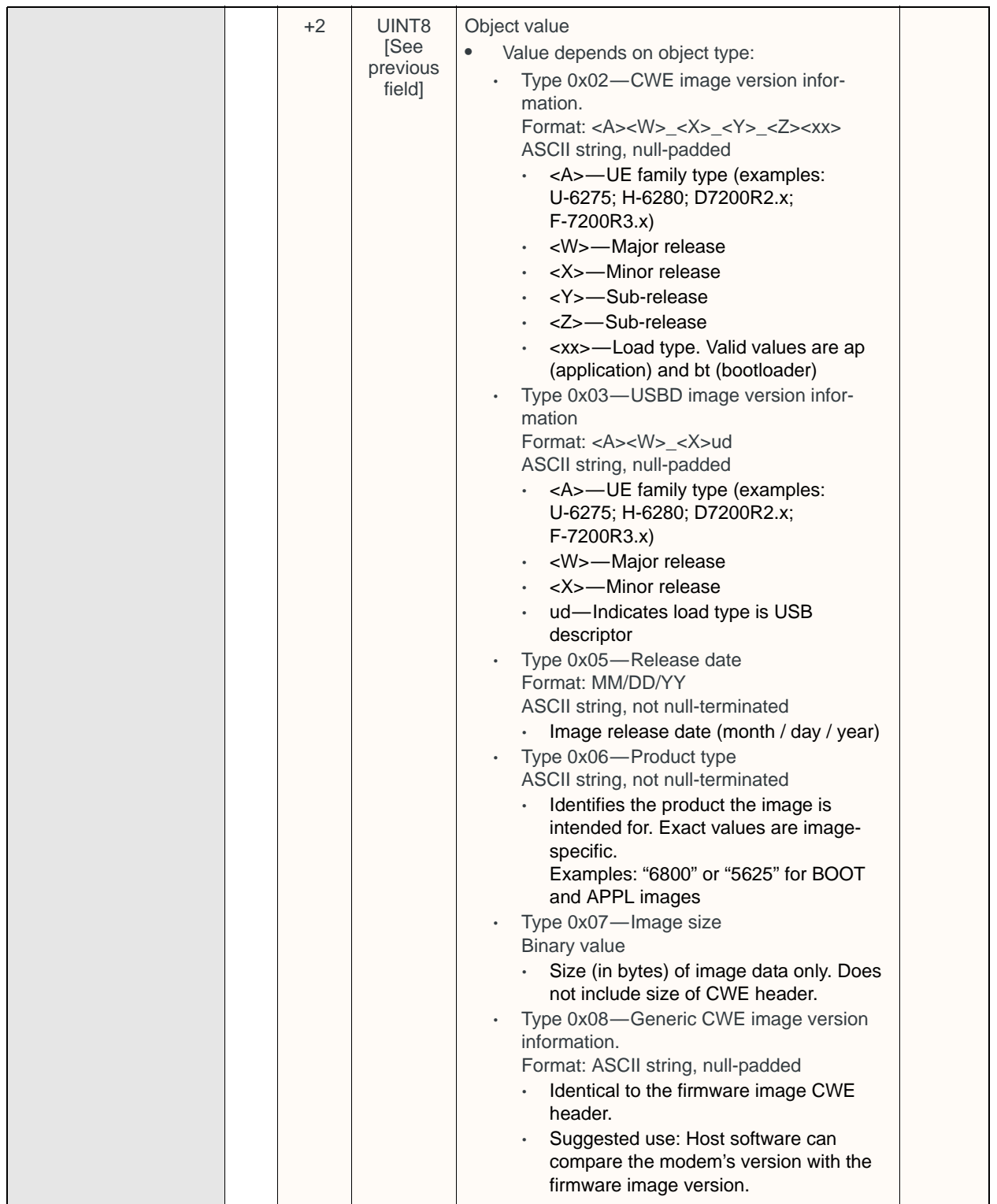

## **Table 9-15: Object — Flash Image Information (Continued)**

# **Return IMSI**

*Note: The MCC and MNC in the IMSI identify the subscriber's home PLMN (Public Land Mobile Network)—the network on which a subscriber obtains local service.*

Returns the IMSI (International Mobile Subscription Identity), a non-dialable number that uniquely identifies a SIM:

**•** On request, using Get (01)

The IMSI is comprised of the MCC (Mobile Country Code), MNC (Mobile Network Code), and MSIN (Mobile Station Identification Number).

| Object ID         | 0x1004                                  |                            | <b>Return IMSI</b> |                                                                                          |  |  |
|-------------------|-----------------------------------------|----------------------------|--------------------|------------------------------------------------------------------------------------------|--|--|
| <b>Operations</b> | $\bigvee$ Set $\bigvee$ Get<br>X Notify |                            |                    |                                                                                          |  |  |
|                   |                                         | <b>Parameters (fields)</b> |                    |                                                                                          |  |  |
|                   | Len                                     | <b>Offset</b>              | <b>Type</b>        | <b>Description</b>                                                                       |  |  |
| 01 (Get)          | $\Omega$                                |                            |                    | None                                                                                     |  |  |
| 02 (Get Response) | 15                                      | $\Omega$                   | UINT <sub>16</sub> | Home PLMN MCC (Home mobile country code)                                                 |  |  |
|                   |                                         | 2                          | UINT <sub>16</sub> | Home PLMN MNC (Home mobile network code)                                                 |  |  |
|                   |                                         | 4                          | UINT <sub>8</sub>  | Length of MSIN (excluding null terminator) at offset 5<br>Valid range: 0-10<br>$\bullet$ |  |  |
|                   |                                         | 5                          | CHAR[10]           | <b>MSIN</b>                                                                              |  |  |

**Table 9-16: Object — Return IMSI**

# **Return Hardware Build Date**

Returns the date on which the modem was manufactured and calibrated:

**•** On request, using Get (01)

**Table 9-17: Object — Return Hardware Build Date**

| Object ID         | 0x1005 |                            |             | <b>Return Hardware Build Date</b>  |  |
|-------------------|--------|----------------------------|-------------|------------------------------------|--|
| <b>Operations</b> |        | $X$ Set $V$ Get $X$ Notify |             |                                    |  |
|                   |        | <b>Parameters (fields)</b> |             |                                    |  |
|                   | Len    | <b>Offset</b>              | <b>Type</b> | <b>Description</b>                 |  |
| 01 (Get)          | 0      |                            |             | None                               |  |
| 02 (Get Response) | 6      | $\Omega$                   | CHAR[6]     | <b>Build Date</b><br>Format-MMDDYY |  |

# **Disable Modem**

Returns the current state of the modem, or enables/disables it.

Returns current state:

- **•** On request, using Get (01)
- **•** When triggered, if Notify (07) is enabled *and* the modem state changes (This is an update-type notification.)

Enables/disables:

**•** On request, using Set (03) and Notify (07)

This object allows the host application to put the modem's radio into low power mode, causing the modem to detach from the network. When the modem is enabled, the radio comes back online and reattaches to the network.

*Note: This setting persists even if the modem is reset.* 

| Object ID         | 0x1011         |                            |             | Disable Modem                                                                                                    |  |
|-------------------|----------------|----------------------------|-------------|----------------------------------------------------------------------------------------------------|--|
| <b>Operations</b> | Set Get Notify |                            |             |                                                                                                    |  |
|                   |                | <b>Parameters (fields)</b> |             |                                                                                                    |  |
|                   | Len            | <b>Offset</b>              | <b>Type</b> | <b>Description</b>                                                                                                    |  |
| 01 (Get)          | 0              |                            |             | None                                                                                                    |  |
| 02 (Get Response) | 1              | $\Omega$                   | UINT8       | Current modem state:<br>$0x00 =$ Modem disabled<br>$\bullet$<br>$0x01$ = Modem enabled<br>$\bullet$                                                                           |  |
| 03 (Set)          | 1              | $\Omega$                   | UINT8       | Set the modem state:<br>$0x00 =$ Disable the modem<br>$\bullet$<br>$0x01$ = Enable the modem<br>$\bullet$<br>Note: When the state changes, a Notify (07) operation<br>occurs. |  |
| 07 (Notify)       | 1              | $\Omega$                   | UINT8       | Modem state has changed:<br>$0x00 =$ Modem disabled<br>$\bullet$<br>$0x01 =$ Modem enabled                                                                                    |  |

**Table 9-18: Object — Disable Modem**

# **Return Factory Serial Number**

Returns the FSN (Factory Serial Number) that was programmed into the modem during manufacturing:

**•** On request, using Get (01)

### **Table 9-19: Object — Return FSN**

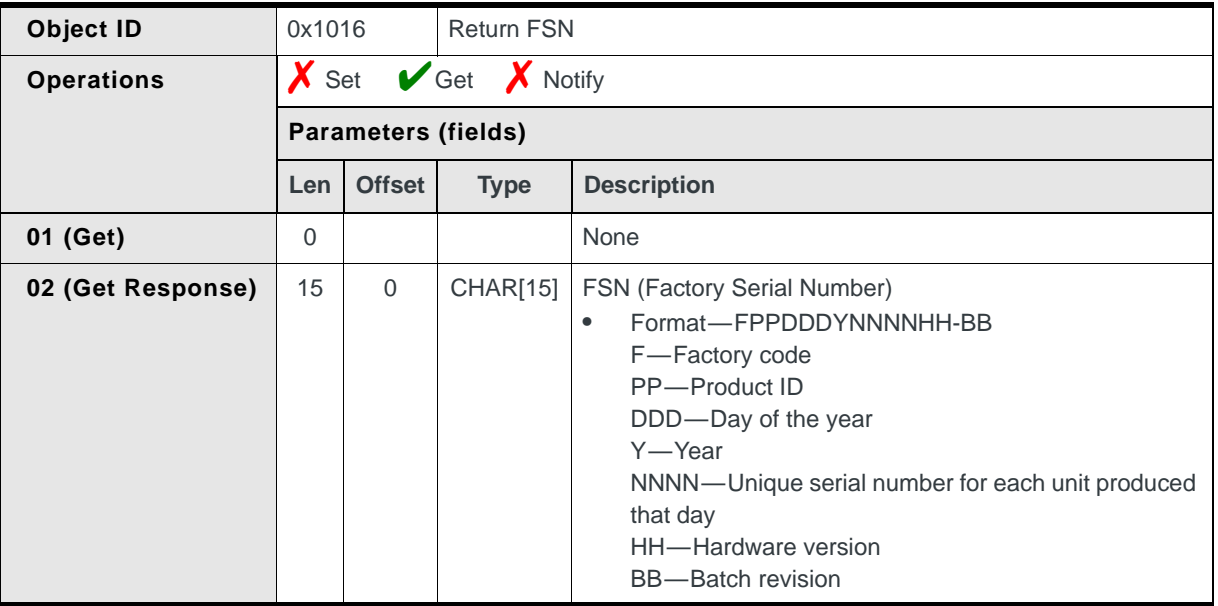

## **Example: FSN (Factory Serial Number)**

FSN = ABC1235abcd0504

Factory:  $A =$  Acme Labs Product: BC = MC8755 Date:  $123 = 03$  May (Day 123) Year:  $5 = 2005$ <br>S/N: abcd abcd H/W ver: 05 Batch: 04

# **Return Test History**

Returns the results of factory tests that were performed on the modem when it was manufactured:

**•** On request, using Get (01)

#### **Table 9-20: Object — Return Test History**

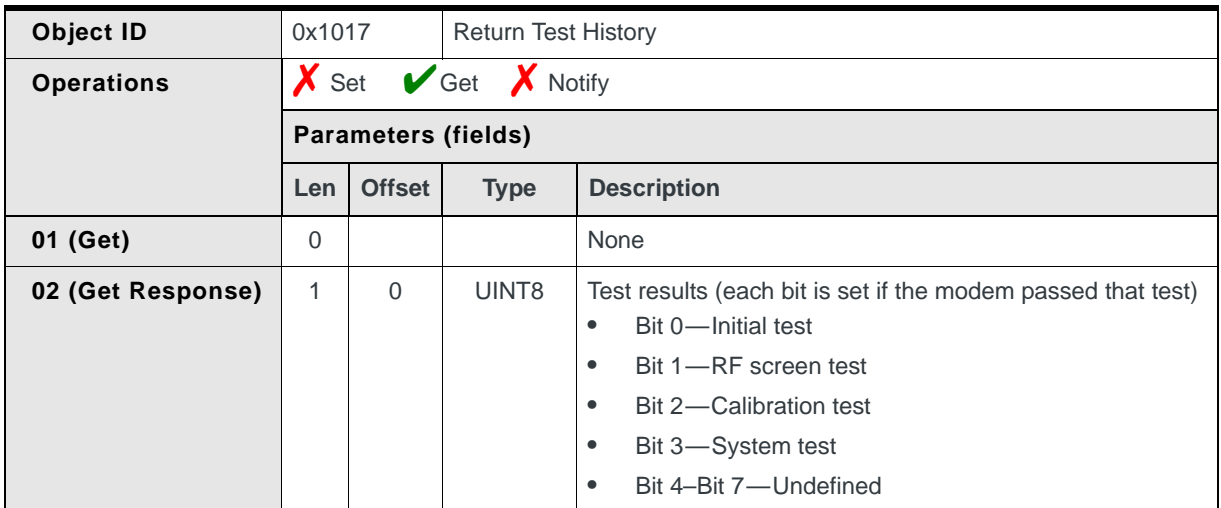

# **Return FPGA Version**

Returns the FPGA (Field Programmable Gate Array) version:

**•** On request, using Get (01)

#### **Table 9-21: Object — Return FPGA Version**

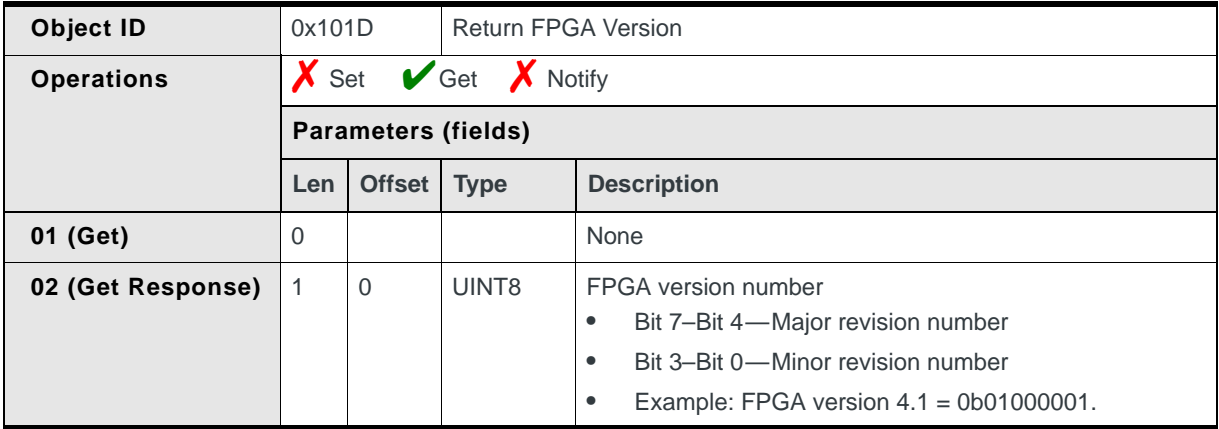

# **Return Modem Model**

Returns the model of the modem:

**•** On request, using Get (01)

*Note: The HIP message—[Device Information Request \(page 29\)](#page-28-0)—should be used instead of this object. (Newer Sierra Wireless modems return a generic product type (0xFE) with this object.)*

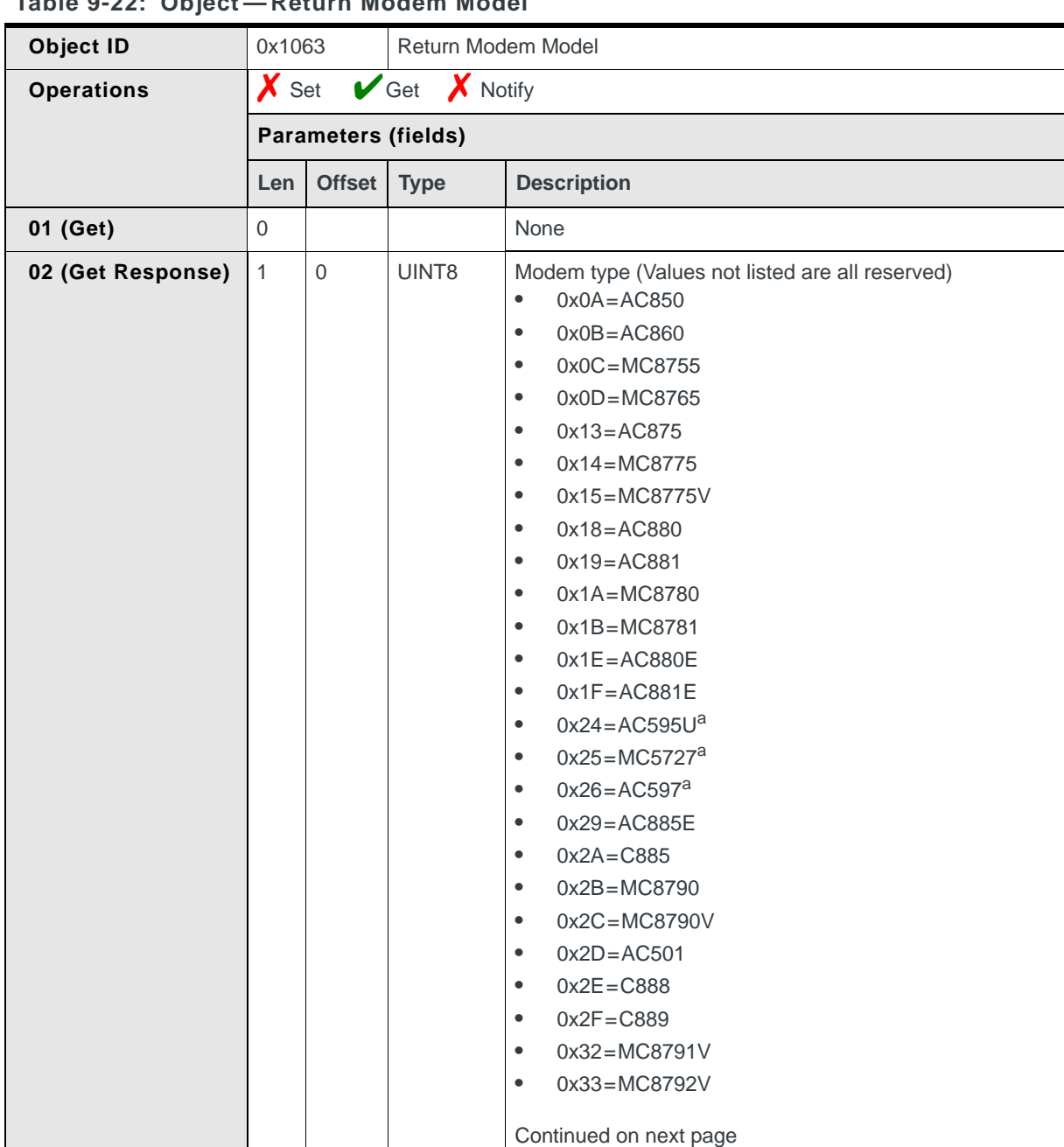

## **Table 9-22: Object — Return Modem Model**

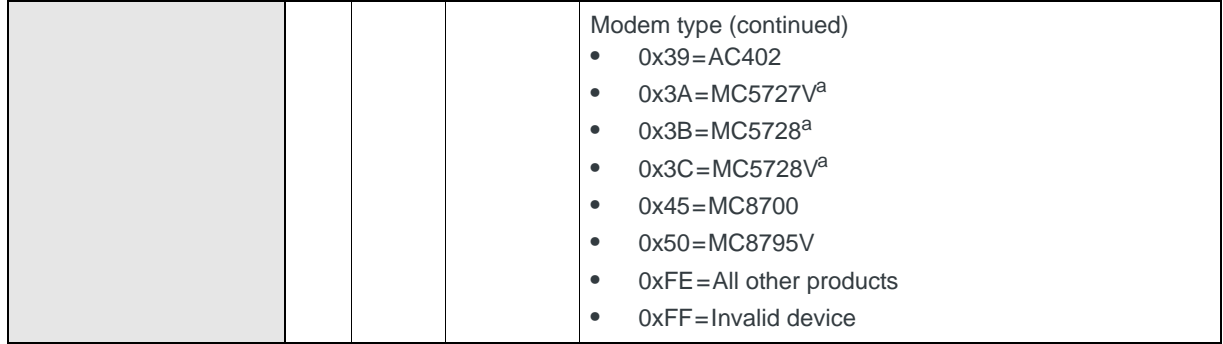

#### **Table 9-22: Object — Return Modem Model (Continued)**

a. CDMA modem - Included for reference only

# **Return IMEI**

Returns the IMEI (International Mobile Equipment Identity), a number that uniquely identifies a mobile device on GSM/UMTS networks:

**•** On request, using Get (01)

**Table 9-23: Object — Return IMEI**

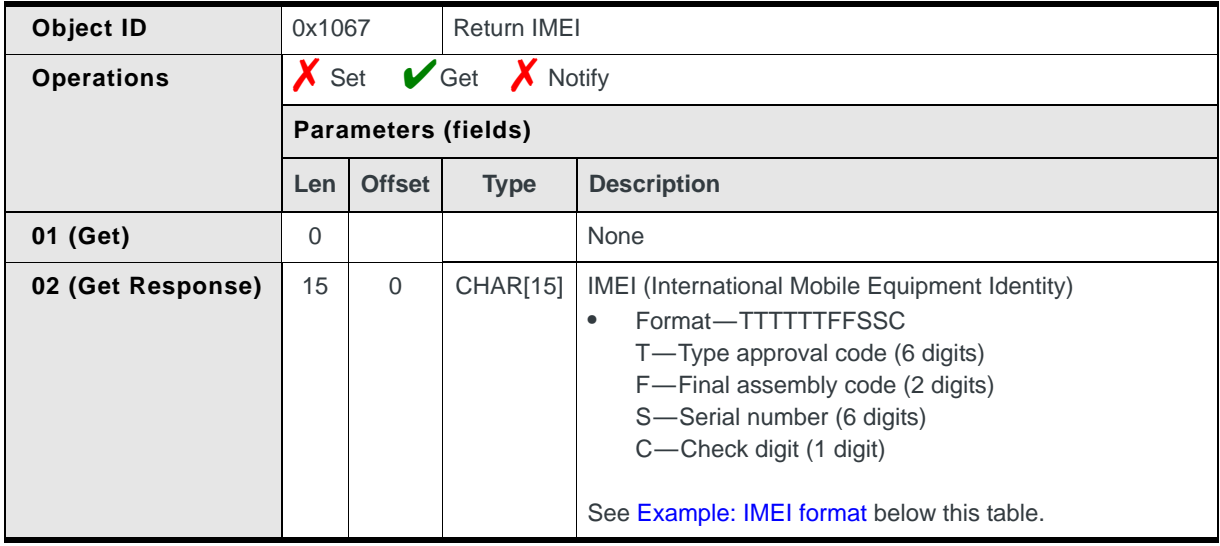

## <span id="page-91-0"></span>**Example: IMEI format**

IMEI = 354592000007417

Type Approval Code:354592 Final Assembly Code:00 Serial Number:000741 Check Digit:7

# <span id="page-92-0"></span>**Back Up NVRAM Data (Deprecated)**

**Deprecated:** *This command is deprecated and should not be used in new designs. For new designs, refer to [Back Up NVRAM Data on page 77.](#page-76-0)*

Provides the ability to back up user settings stored in the modem's non-volatile (NV) memory prior to performing a firmware download:

**•** On request, using Set (03) to initiate the backup. A Notify (07) occurs when the operation finishes (if notification is enabled)

The backup and restore operations may each take up to three minutes to complete.

*Note: This message needs to be sent before performing a firmware download; if it is not sent, then the user settings are lost.*

## **Restoring the NV user settings**

This allows the NV user settings to be saved before downloading a firmware update. The firmware update automatically restores the NV user settings when it is finished.

**Table 9-24: Object — Back Up NVRAM Data (Deprecated)**

| Object ID         | 0x7000         |                                                                   |                    | Back Up NVRAM Data (Deprecated)                                                                                                    |  |  |
|-------------------|----------------|-------------------------------------------------------------------|--------------------|----------------------------------------------------------------------------------------------------|--|--|
| <b>Operations</b> |                | $\triangleright$ Set $\triangleright$ Get $\triangleright$ Notify |                    |                                                                                                    |  |  |
|                   |                | <b>Parameters (fields)</b>                                        |                    |                                                                                                    |  |  |
|                   | Len            | <b>Offset</b>                                                     | <b>Type</b>        | <b>Description</b>                                                                                                    |  |  |
| 03 (Set)          | $\overline{2}$ | $\Omega$                                                          | UINT <sub>8</sub>  | Requested operation:<br>$0x00-0x01=Reserved$<br>$\bullet$<br>$0x02 = NV$ backup operation<br>$\bullet$<br>$0x03 = NV$ restore operation<br>٠<br>$0x04 - 0xFF =$ Reserved<br>$\bullet$ |  |  |
|                   |                | 1                                                                 | UINT8              | Category of requested operation:<br>$0x00-0x01=Reserved$<br>$\bullet$<br>0x02=User Settings<br>$\bullet$<br>$0x03-0xFF =$ Reserved<br>$\bullet$                                       |  |  |
| 04 (Set Response) | 2              | $\Omega$                                                          | UINT <sub>16</sub> | Object version number<br>$0x0001$ = Revision 1<br>$\bullet$                                                                                                    |  |  |
| 07 (Notify)       | 15             | $\Omega$                                                          | UINT8              | Operation status:<br>$0x00 =$ Successful<br>$\bullet$<br>$0x01 =$ Unsuccessful                                                                                                    |  |  |

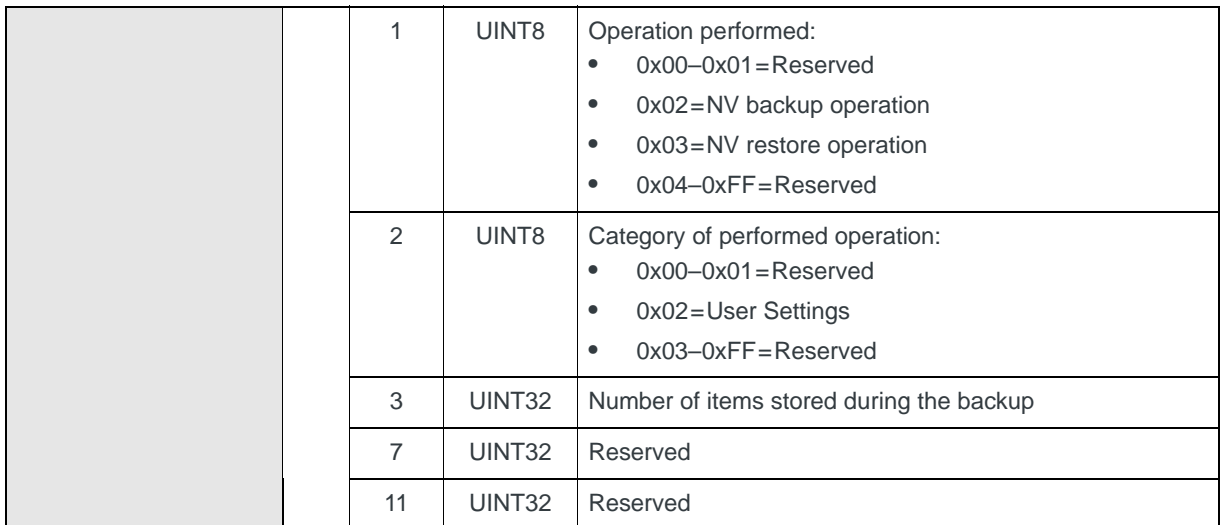

#### **Table 9-24: Object — Back Up NVRAM Data (Deprecated) (Continued)**

# **Return RSCP and Ec/Io Measurements**

(WCDMA only) Returns the Received Signal Code Power (RSCP) and the total Energy per chip per power density (Ec/Io) value of the active set's strongest cells (to a maximum of six cells), typically for diagnostic purposes:

- **•** On request, using Get (01)
- **•** When triggered, if Notify (07) is enabled *and* the information changes. The minimum time between notifications is approximately three seconds.

#### **Table 9-25: Object — RSCP and Ec/Io Measurement**

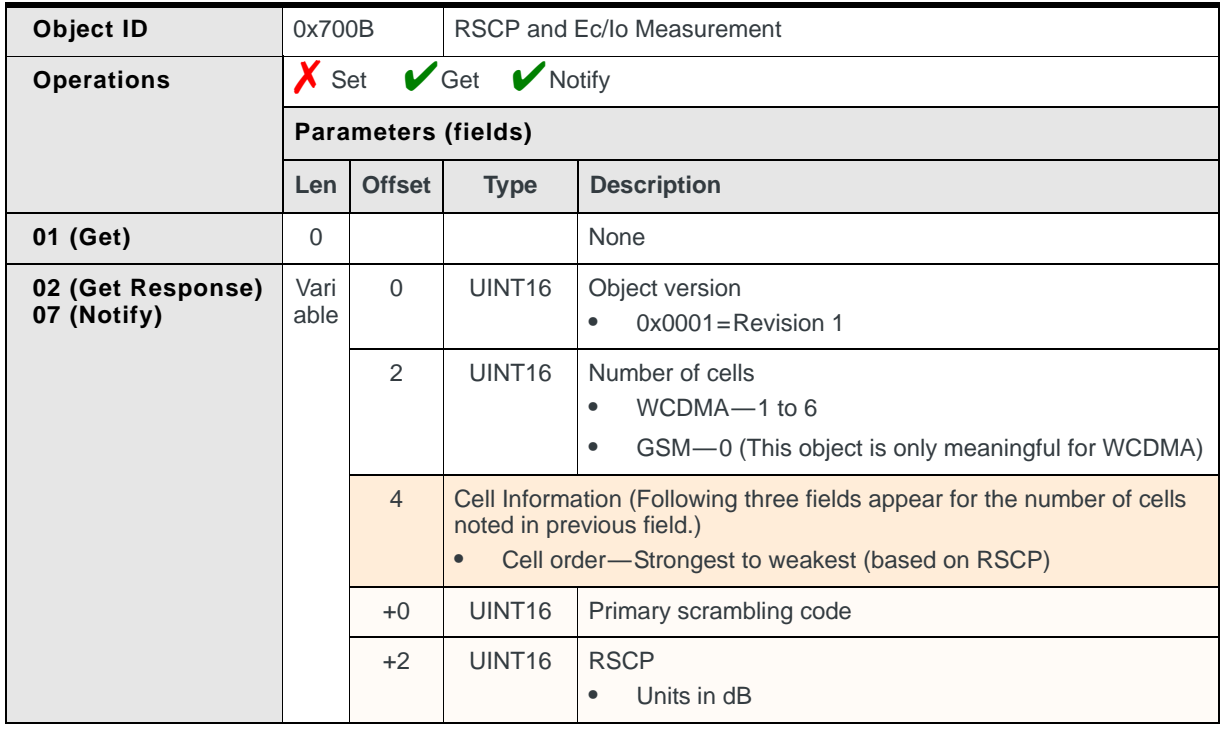

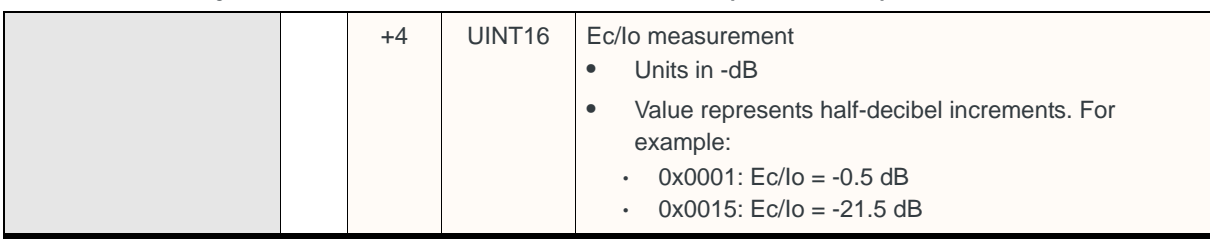

### **Table 9-25: Object — RSCP and Ec/Io Measurement (Continued)**

# **Return GSM Cell Information**

Returns GSM (2G) cell informtion, including up to six neighbor cell measurements, typically for diagnostic purposes:

- **•** On request, using Get (01)
- **•** Automatically, if Notify (07) is enabled, at intervals of approximately five seconds.

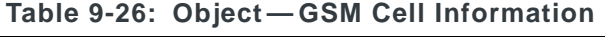

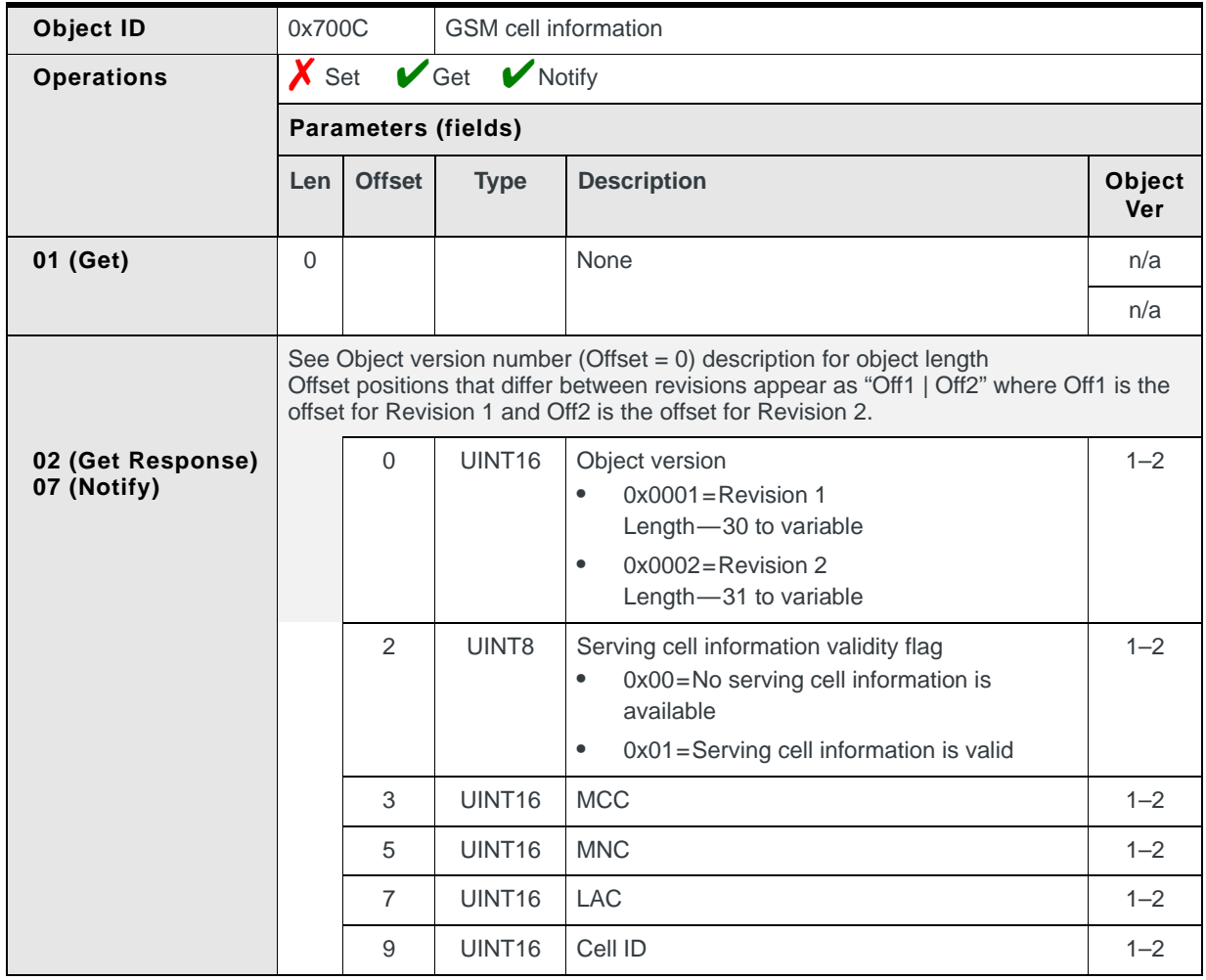

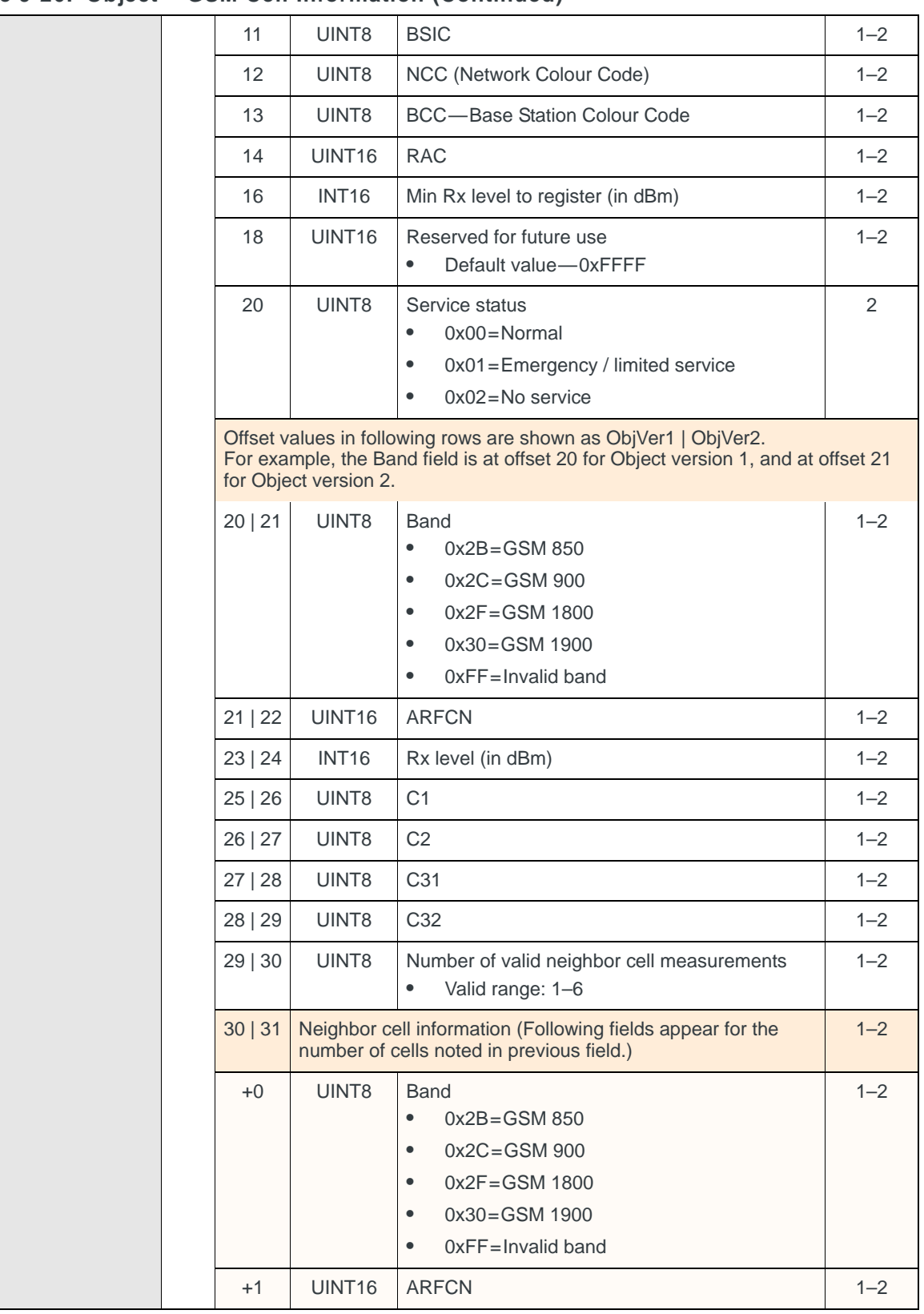

## **Table 9-26: Object — GSM Cell Information (Continued)**

|  | $+3$  | UINT <sub>16</sub> | <b>RAC</b><br>OxFFFF if invalid<br>$\bullet$ | $1 - 2$ |
|--|-------|--------------------|----------------------------------------------|---------|
|  | $+5$  | <b>INT16</b>       | Rx level (in dBm)                            | $1 - 2$ |
|  | $+7$  | UINT8              | C <sub>1</sub>                               | $1 - 2$ |
|  | $+8$  | UINT8              | C <sub>2</sub>                               | $1 - 2$ |
|  | $+9$  | UINT8              | C <sub>31</sub>                              | $1 - 2$ |
|  | $+10$ | UINT8              | C <sub>32</sub>                              | $1 - 2$ |

**Table 9-26: Object — GSM Cell Information (Continued)**

# **10: SIM Status and Locking 10**

# **Introduction**

This chapter describes SIM-related CnS messages that:

- **•** Support verification and changing of CHV codes
- **•** Report the status of SIM operations
- **•** Provide access to special operations (Run Algorithm)

# **SIM messages summary**

#### **Table 10-1: SIM messages**

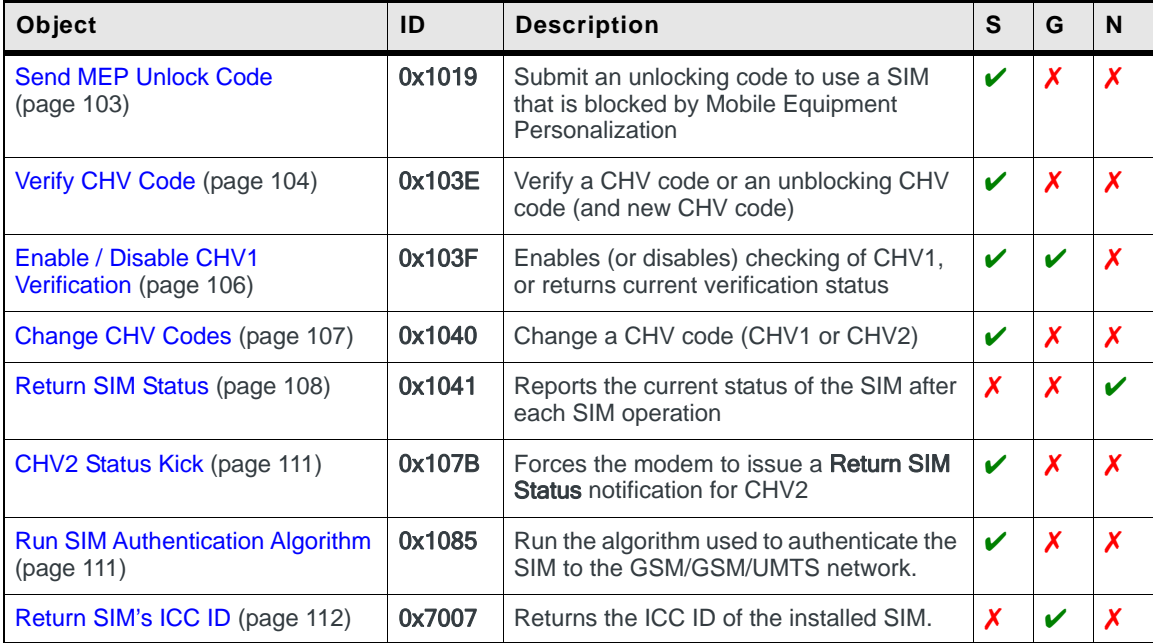

# **SIM messages reference**

# **SIM Codes Overview**

The SIM-related objects described in this chapter deal with three types of codes:

- **•** MEP code—stored on the modem
- **•** CHV codes—stored on the SIM
- **•** Unblocking CHV codes—stored on the SIM

## **SIM status information**

The [Return SIM Status](#page-107-0) notification ([page 108](#page-107-0)) reports detailed SIM status information for the various codes.

This notification should be enabled before using any other SIM objects.

## **MEP information**

The MEP (Mobile Equipment Personalization) code is used to unlock a modem that has been factory-restricted to a specific carrier's SIMs. This code must be obtained from the original carrier before the modem can be used with SIMs from other carriers.

The following objects relate to the MEP code:

- **•** [Return SIM Status \(page 108\)](#page-107-0) notification Issued by the modem when the MEP code needs to be entered.
- **[Send MEP Unlock Code \(page 103\)\)](#page-102-0)** Issued by the host software in response to the [Return SIM Status](#page-107-0) notification.

## **CHV Codes**

Two CHV (Card Holder Verification) codes, CHV1 and CHV2, are used to restrict access to:

- **•** The SIM—CHV1 is required when the modem is restarted or reset
- **•** FDN (Fixed Dialing Number) phonebook—CHV2 is required before the phonebook is accessed.

The only difference between CHV1 and CHV2 is that CHV1 checking can be enabled/disabled (if your host software is designed to allow this); CHV2 checking is always enabled.

# **CHV1 Code**

Access to the SIM can be restricted by requiring the user-defined CHV1 to be entered whenever the modem restarts or resets. If desired, you can design your software to allow this feature to be enabled or disabled by the user (see [Enable /](#page-105-0)  [Disable CHV1 Verification on page 106](#page-105-0)).

CHV1 verification allows users to secure their SIMs. When verification is enabled, the correct code must be entered before the SIM can be used in *any* device.

*Note: The number of permitted attempts at correctly entering CHV and unblocking CHV codes is SIM-dependent. The host application should rely on the [Return SIM Status](#page-107-0) [\(page 108\)](#page-107-0) notification to identify the need to prompt for the CHV and unblocking CHV codes.*

*Note: The [Return SIM](#page-107-0)  [Status \(page 108\)](#page-107-0) notification drives the SIM interface. It is issued at startup and whenever the SIM requires an action (for CHV, unblocking, MEP) and indicates the status of the previous operation attempted by the SIM (enable/disable, change, verify, etc.).*

*Note: CHV1 must be enabled before the code can be changed. [Return](#page-107-0)  [SIM Status \(page 108\)](#page-107-0) returns an 'Operation failed' if CHV1 verification is disabled.*

*Note: The FDN phonebook (if enabled) limits the user to only the numbers in the book. When FDN is active, the ADN phonebook on the SIM is not available. See [Enable/Disable FDN](#page-187-0)  [Mode \(page 188\)](#page-187-0) for details.*

If CHV1 is enabled, the code must be entered correctly within a certain number of attempts (usually 3), or the SIM becomes blocked. Once blocked, the SIM is unusable (except to dial emergency numbers) until the correct unblocking code is entered.

*Note: When CHV1 is enabled, the modem is not operational until the CHV1 code is entered.*

The following objects relate to the CHV1 code (some also relate to the CHV2 code):

- **•** [Return SIM Status \(page 108\)](#page-107-0) notification Issued by the modem when it is restarted or reset, if CHV1 is enabled, to tell the host to prompt for the CHV1. It is also issued if the wrong CHV1 code is submitted.
- **•** [Verify CHV Code \(page 104\)](#page-103-0) Issued by the host to verify the CHV1 that the user has entered against the code stored on the SIM.
- **•** [Enable / Disable CHV1 Verification \(page 106\)](#page-105-0) Issued by the host to enable or disable verification. The current setting can be checked in the [Return SIM Status \(page 108\)](#page-107-0) notification.
- **•** [Change CHV Codes \(page 107\)](#page-106-0)

Issued by the host to change the CHV1 code (the initial CHV1 code is provided by the carrier). The application should first ensure the new code is entered twice correctly (the modem does not perform this check).

## **CHV2 Code**

Access to the FDN phonebook is prevented by requiring the user-defined CHV2 to be entered.

Like CHV1, CHV2 becomes blocked if the wrong code is entered repeatedly (usually 3 times).

*Note: The [Return SIM](#page-107-0)  [Status \(page 108\)](#page-107-0) notification drives the SIM interface. It is issued at startup and whenever the SIM requires an action (for CHV, unblocking, MEP) and indicates the status of the previous operation attempted by the SIM (enable/disable, change, verify, etc.).*

*Note: The number of permitted attempts at correctly entering CHV and unblocking CHV codes is SIM-dependent. The host application should rely on the [Return SIM Status](#page-107-0) [\(page 108\)](#page-107-0) notification to identify the need to prompt for the CHV and unblocking CHV codes.*

The following objects relate to the CHV2 code (some also relate to the CHV1 code):

- **•** [Return SIM Status \(page 108\)](#page-107-0) notification
	- Issued by the modem before allowing FDN phonebook access, to tell the host to prompt for the CHV2. It is also issued if the wrong CHV2 code is submitted. See [FDN phonebook entries \(page 173\)](#page-172-0) for an explanation of how the FDN phonebook works.
- **[CHV2 Status Kick \(page 111\)](#page-110-0)** Issued (using the parameter 'Change') by the host before changing the CHV2 code to trigger the [Return SIM Status \(page 108\)](#page-107-0) notification.
- **•** [Verify CHV Code \(page 104\)](#page-103-0) Issued by the host to verify the CHV2 that the user has entered against the code stored on the SIM.
	- **•** [Change CHV Codes \(page 107\)](#page-106-0) Issued by the host to change the CHV2 code (the initial CHV2 code is provided by the carrier). The application should first ensure the new code is entered twice correctly (the modem does not make this check).

## **Unblocking CHV Codes**

When a CHV code has been blocked after being entered incorrectly too many times consecutively, an unblocking CHV code must be entered. Unblocking CHV codes must be obtained from the carrier.

If the unblocking code is not entered correctly after a certain number of attempts (usually 10), CHV1 or CHV2 becomes permanently blocked:

- **•** CHV1—the SIM becomes completely unusable (except to dial emergency numbers)
- **•** CHV2—access to special features is lost

The following objects relate to the unblocking codes:

- **•** [Verify CHV Code \(page 104\)](#page-103-0) Issued by the host to verify the unblocking CHV that the user has entered against the code stored on the SIM.
- **•** [Return SIM Status \(page 108\)](#page-107-0) notification Issued by the modem to indicate the success of the unblocking attempt.

# <span id="page-102-0"></span>**Send MEP Unlock Code**

Submit an unlocking code to use a SIM that is blocked by Mobile Equipment Personalization:

**•** On request, using Set (03)

#### **Table 10-2: Object — Send MEP Unlock Code**

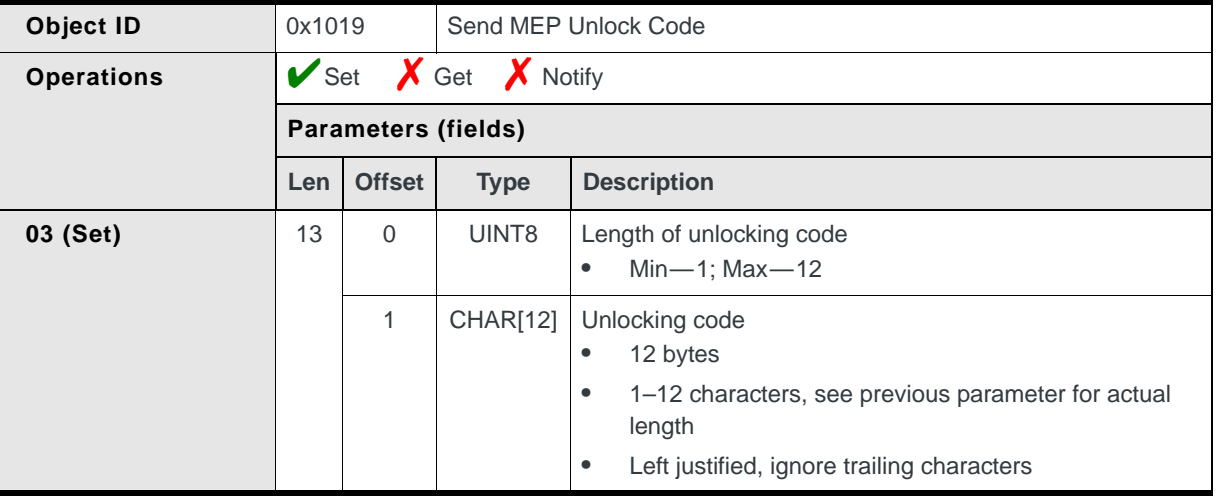

## **Submitting the MEP unlocking code**

The MEP unlocking code is required if:

- **•** MEP unlocking is enabled (set by the carrier), *and*
- **•** An invalid SIM is inserted (for example, a SIM from a competitor)

To unlock the device (shown in [Figure 10-1 on page 104\)](#page-103-1)

- **1.** Insert an unsupported SIM. The modem issues a [Return SIM Status \(page 108\)](#page-107-0) notification requiring a MEP unlock code to be entered.
- <span id="page-102-1"></span>**2.** Enter the correct MEP unlock code:
	- **·** If the correct code is entered, the modem resets.
	- **·** If an incorrect code is entered, a delay occurs and another [Return SIM](#page-107-0)  [Status \(page 108\)](#page-107-0) notification is issued. This delay increases after each successive incorrect unlocking code is sent.

Repeat step [2](#page-102-1) until the correct code is entered.

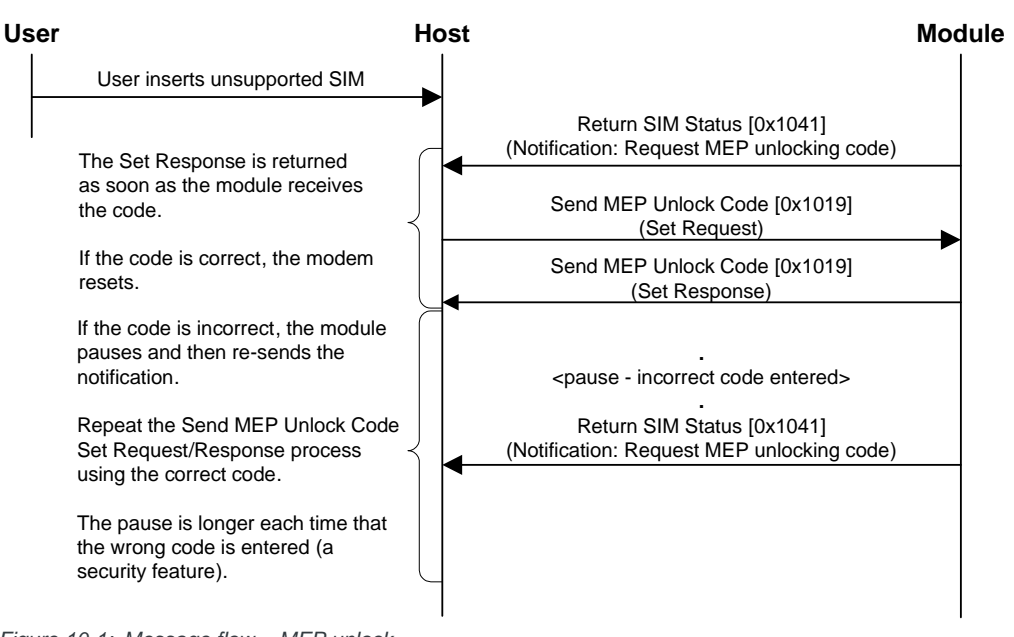

## <span id="page-103-1"></span>*Figure 10-1: Message flow—MEP unlock*

# <span id="page-103-0"></span>**Verify CHV Code**

Submit, for verification, a CHV code (CHV1 or CHV2) or CHV code and unlocking CHV code:

**•** When requested by the modem, using Set (03)

**Table 10-3: Object — Verify CHV Code**

| Object ID         | 0x103E |                                                                   | Verify CHV Code    |                                                                                                    |  |  |
|-------------------|--------|-------------------------------------------------------------------|--------------------|----------------------------------------------------------------------------------------------------|--|--|
| <b>Operations</b> |        | $\triangleright$ Set $\triangleright$ Get $\triangleright$ Notify |                    |                                                                                                    |  |  |
|                   |        | <b>Parameters (fields)</b>                                        |                    |                                                                                                    |  |  |
|                   | Len    | <b>Offset</b>                                                     | <b>Type</b>        | <b>Description</b>                                                                                                    |  |  |
| 03 (Set)          | 20     | $\Omega$                                                          | UINT <sub>16</sub> | CHV type being submitted:<br>$0x0000 =$ Reserved<br>$\bullet$<br>$0x0001 = CHV1$ (for initial SIM access)<br>$\bullet$<br>0x0002=CHV2 (for FDN phonebook access)<br>$\bullet$<br>0x0003=Unblocking CHV1<br>$\bullet$<br>0x0004=Unblocking CHV2<br>٠ |  |  |
|                   |        | 2                                                                 | UINT8              | Length of CHV code<br>Min-4; Max-8<br>$\bullet$                                                                                                    |  |  |
|                   |        | 3                                                                 | CHAR[8]            | CHV code (CHV1 or CHV2)<br>ASCII numeric characters (see previous parameter for<br>٠<br>length)<br>Left justified, ignore trailing characters<br>$\bullet$                                                                                          |  |  |

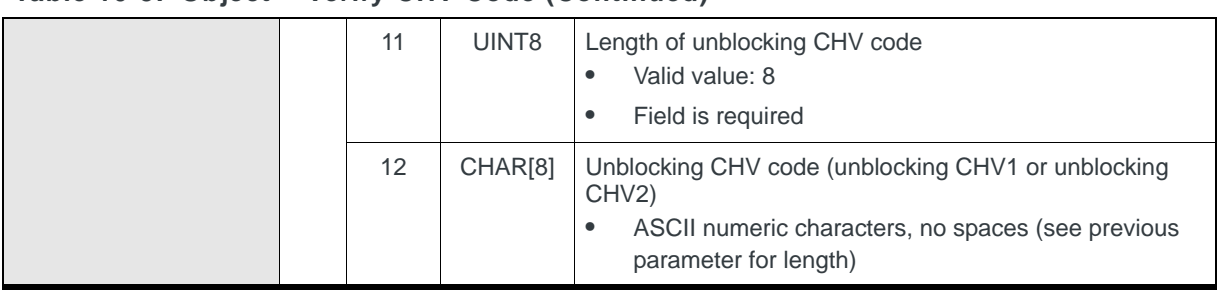

#### **Table 10-3: Object — Verify CHV Code (Continued)**

## **Submitting CHV codes**

A [Verify CHV Code](#page-103-0) object [\(page 104](#page-103-0)) must be issued after receiving a [Return SIM](#page-107-0)  [Status \(page 108\)](#page-107-0) notification from the modem (requesting CHV1, CHV2, unblocking CHV1, or unblocking CHV2).

The modem requires either:

- **•** A CHV code—CHV1 for initial SIM access (as shown in [Figure 10-2 on](#page-105-1)  [page 106\)](#page-105-1) or CHV2 for FDN phonebook access, *or*
- **•** An unblocking CHV code and a new CHV code—the new CHV code (CHV1 or CHV2) is required because it is assumed that the user has forgotten the original code

The following table lists CHV request types that may be issued.

**Table 10-4: CHV requests**

| <b>Return SIM Status</b><br>notification issued for: | When                                                                                                    |
|------------------------------------------------------|----------------------------------------------------------------------------------------------------|
| CHV <sub>1</sub>                                     | The modem is started (or reset), and<br>٠<br>CHV1 checking is enabled (see Enable / Disable<br>CHV1 Verification on page 106)<br>The CHV1 was entered incorrectly<br>٠ |
| <b>Unblock CHV1</b>                                  | The CHV1 was entered incorrectly too many times<br>٠<br>consecutively                                                                                                  |
| CHV <sub>2</sub>                                     | The FDN phonebook is accessed—the host software<br>٠<br>must issue a CHV2 Status Kick (page 111) to get the<br>CHV2 before permitting FDN access                       |
| <b>Unblock CHV2</b>                                  | The CHV2 was entered incorrectly too many times<br>٠<br>consecutively                                                                                                  |

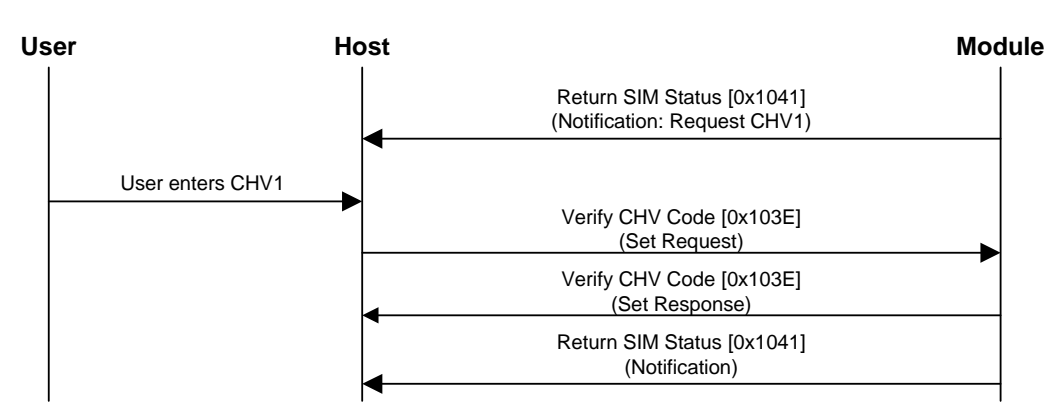

<span id="page-105-1"></span>*Figure 10-2: Message flow—CHV1 Verify on SIM insertion*

# <span id="page-105-0"></span>**Enable / Disable CHV1 Verification**

Enables (or disables) checking of CHV1, or returns current verification status.

Enable/Disable:

**•** On request, using Set (03)

Return current status:

**•** On request, using Get (01)

#### **Table 10-5: Object — Enable / Disable CHV1 Verification**

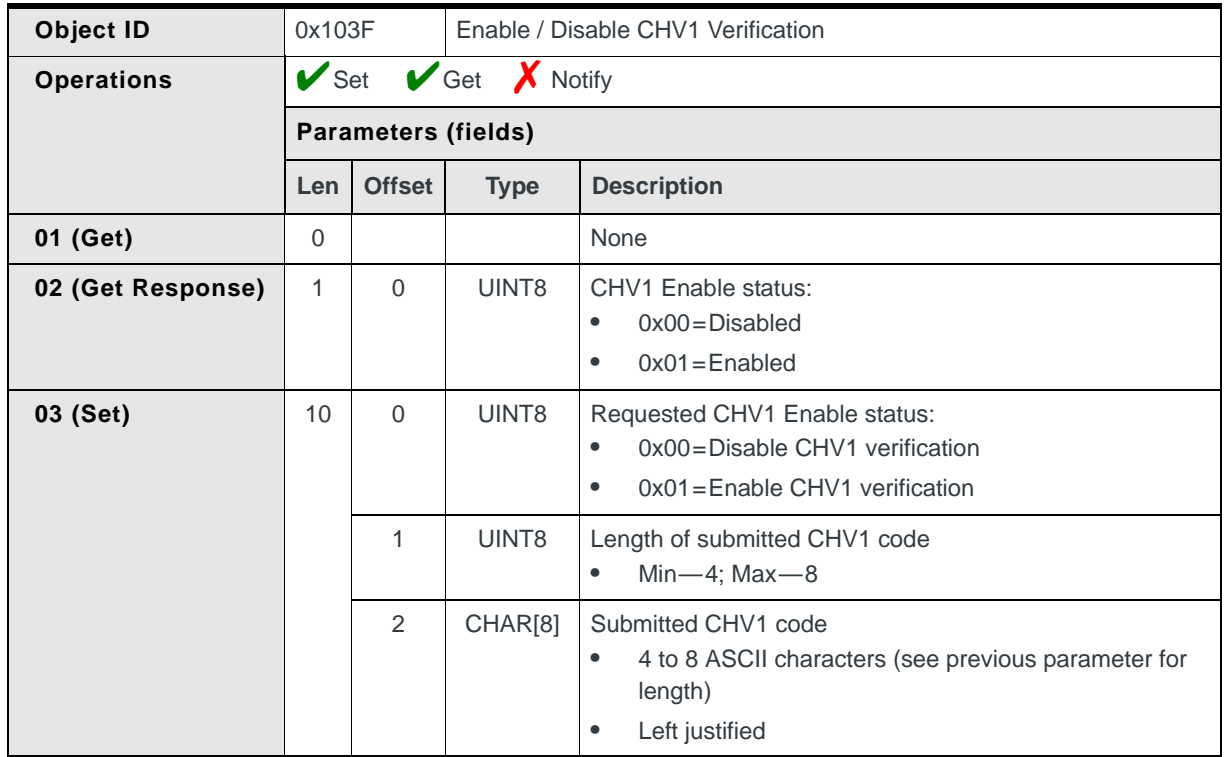

## **Enabling / Disabling CHV verification**

Use this object if your software allows users to turn CHV1 verification on or off (as shown in [Figure 10-3](#page-106-1)). This change takes effect immediately.

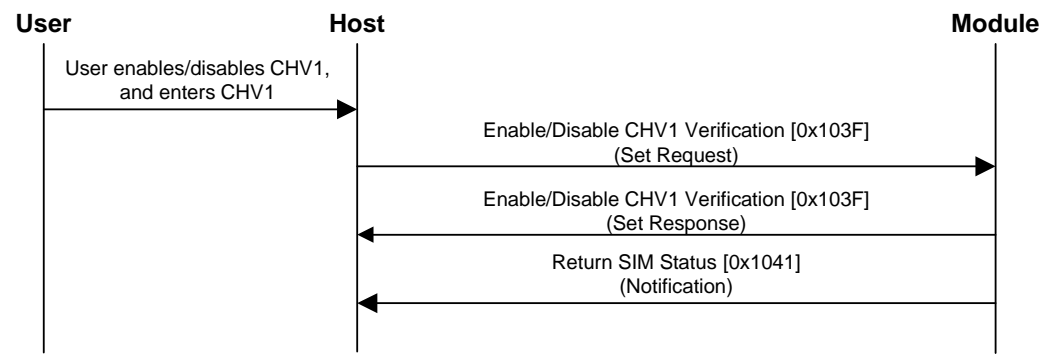

<span id="page-106-1"></span>*Figure 10-3: Message flow—CHV1 verification enable/disable*

*Note: CHV2 cannot be disabled.*

# <span id="page-106-0"></span>**Change CHV Codes**

Change a CHV code (CHV1 or CHV2):

**•** On request, using Set (03)

#### **Table 10-6: Object — Change CHV Codes**

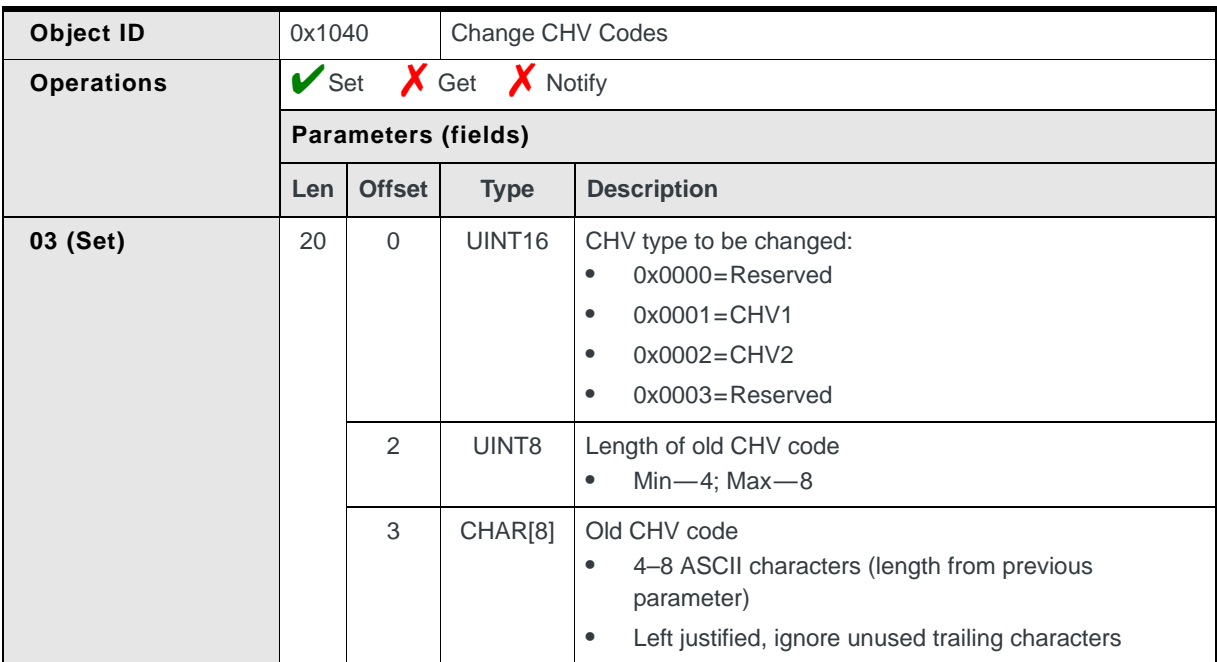

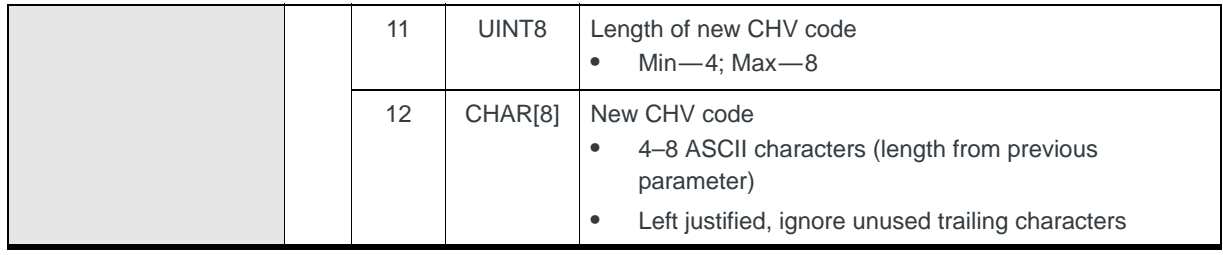

#### **Table 10-6: Object — Change CHV Codes (Continued)**

*Note: CHV1 checking must be enabled (see [Enable / Disable CHV1 Verification on](#page-105-0)  [page 106](#page-105-0)) before CNV1 or CNV2 codes can be changed.*

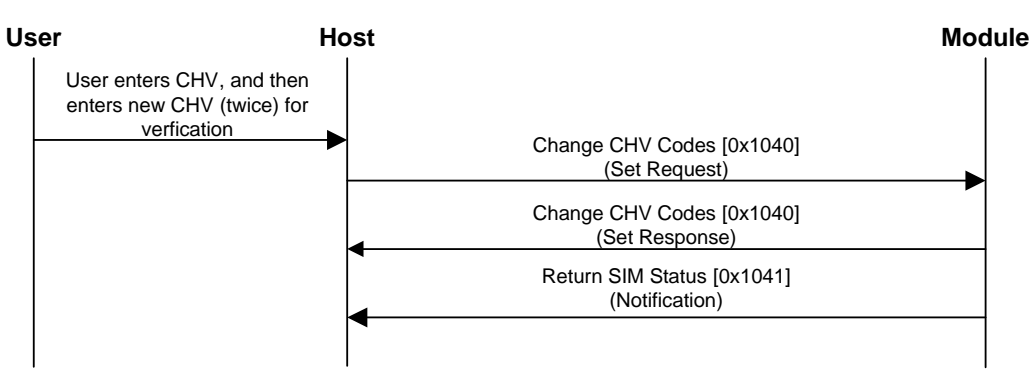

*Figure 10-4: Message flow—Change a CHV code*

# <span id="page-107-0"></span>**Return SIM Status**

Returns the current status of the SIM after each SIM operation:

**•** If Notify (07) is enabled (This is an update-type notification.)

*Note: This notification drives the SIM interface. It is issued at startup and whenever the SIM requires an action (for CHV, unblocking, MEP) and indicates the status of the previous operation attempted by the SIM (enable/disable, change, verify, etc.) Because the notification is issued after every attempted SIM operation, the host does not have to keep its own SIM status. Thus, the host implementation can be entirely eventdriven.*
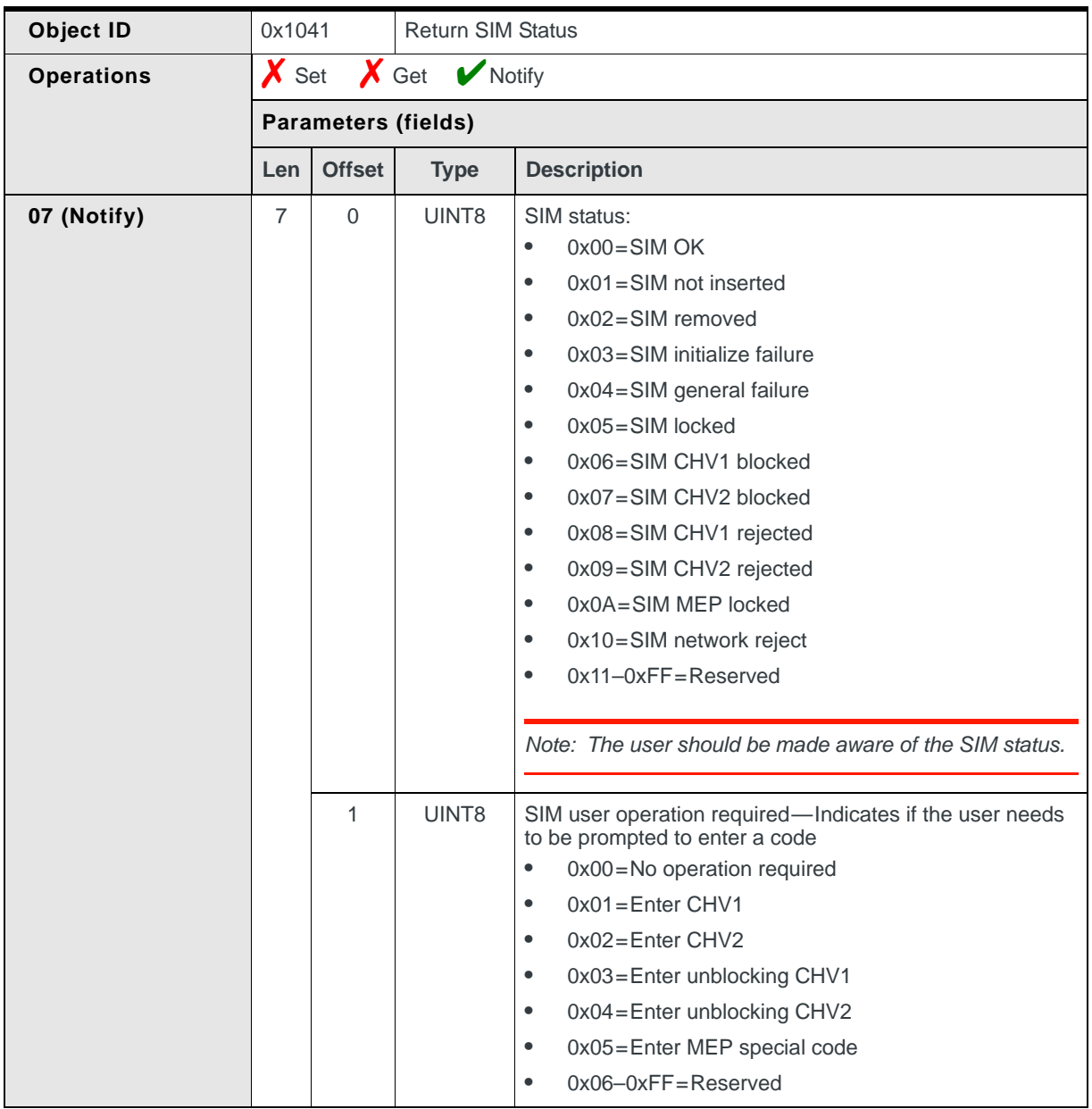

**Table 10-7: Object — Return SIM Status**

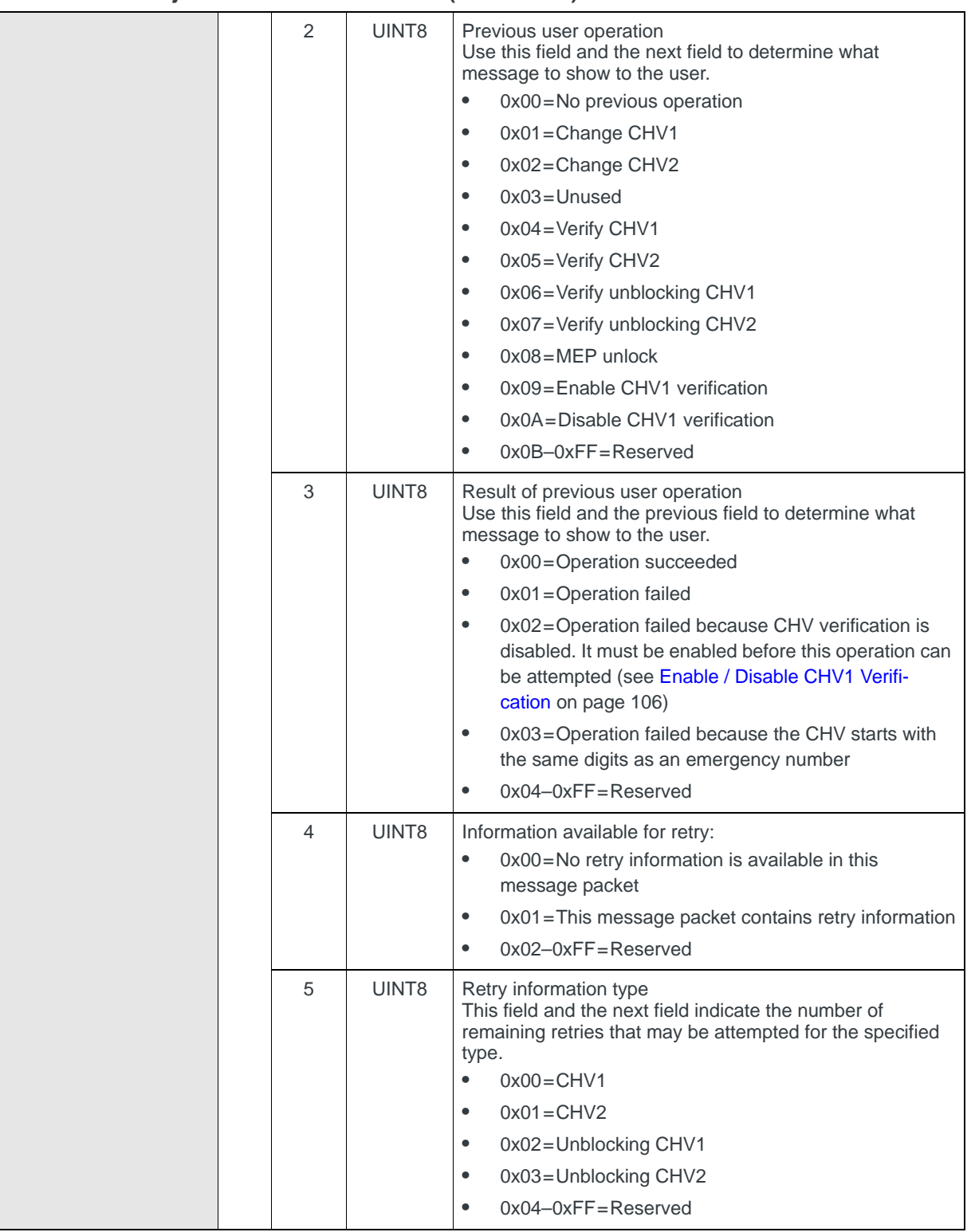

#### **Table 10-7: Object — Return SIM Status (Continued)**

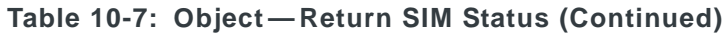

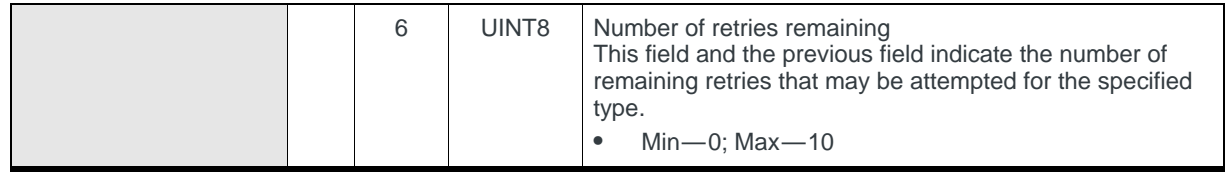

### **CHV2 Status Kick**

Forces the modem to issue a [Return SIM Status](#page-107-0) notification (with current CHV2 retry details, and optionally to require entry of CHV2):

**•** On request, using Set (03)

#### **Suggested usage**

This object is used to force the entry of CHV2 before allowing access to the FDN phonebook.

#### **Table 10-8: Object — CHV2 Status Kick**

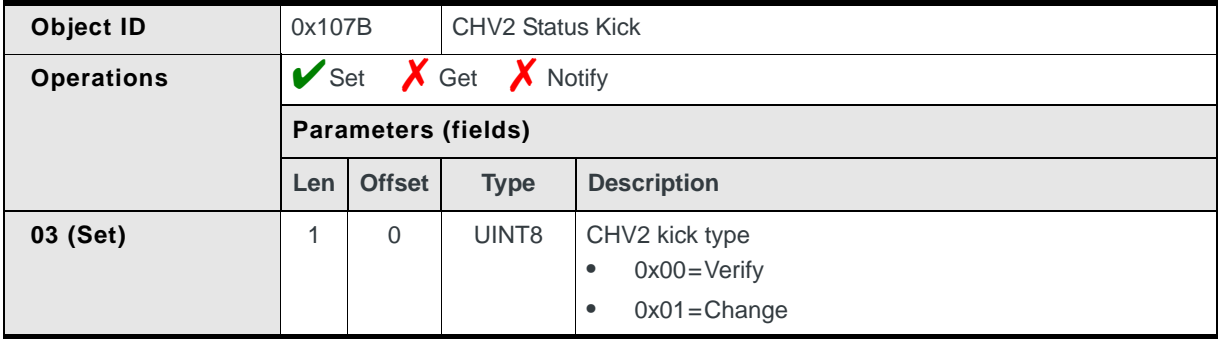

### **Run SIM Authentication Algorithm**

Causes the modem to run the SIM Authentication Algorithm. This is the same algorithm that is used for authenticating the SIM to the GSM/UMTS network:

**•** On request, using Set (03)

#### **Table 10-9: Object — Run SIM Authentication Algorithm**

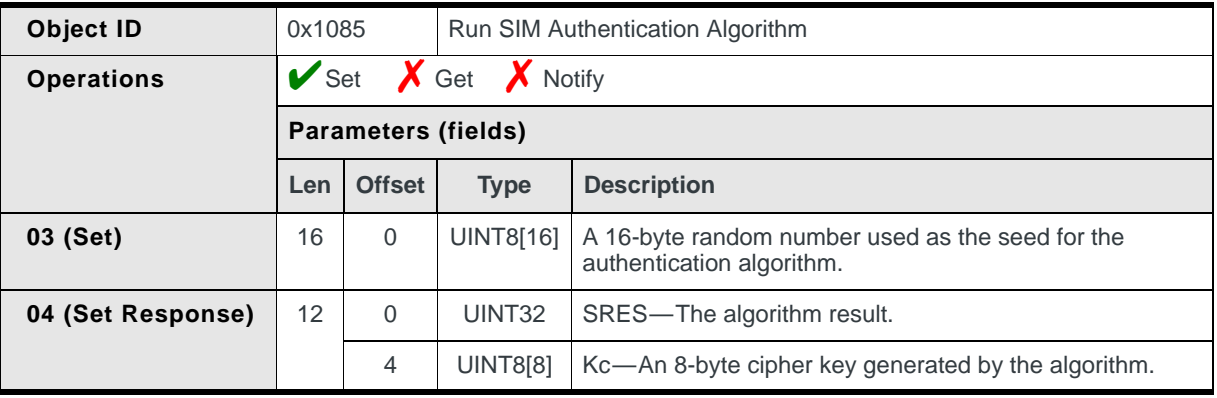

# **Return SIM's ICC ID**

Returns the ICC ID of the installed SIM:

**•** On request, using Get (01)

#### **Table 10-10: Object — Return SIM's ICC ID**

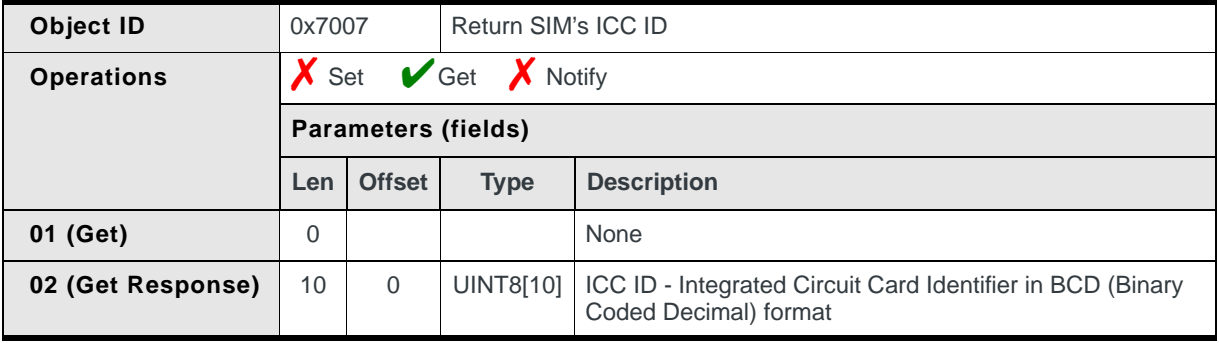

# **11 11: Profile Management**

# **Introduction**

This chapter describes CnS messages that relate to creating, editing, deleting, and retrieving profiles. There is also a message that allows you to set the default profile.

# **Profile messages summary**

#### **Table 11-1: Profile messages**

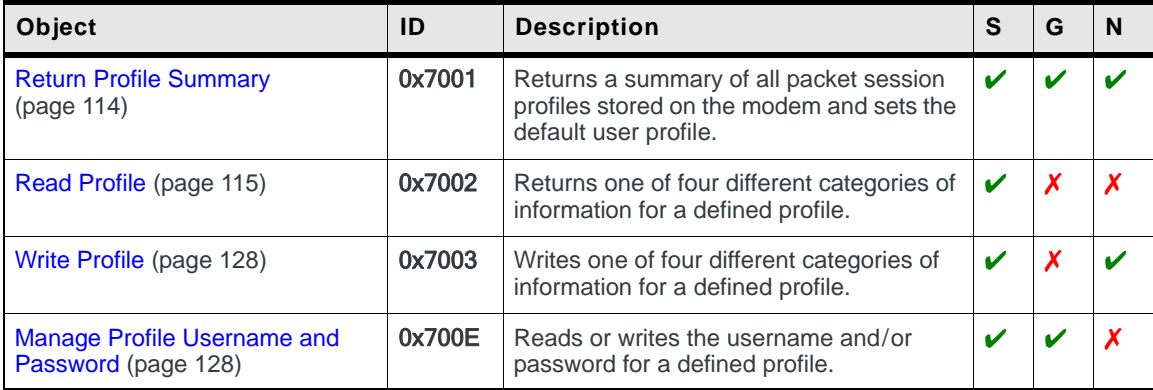

# **Profile messages reference**

## <span id="page-113-0"></span>**Return Profile Summary**

Returns a summary of all packet session profiles stored on the modem and sets the default user profile.

Returns the summary:

- **•** On request, using Get (01)
- **•** When triggered, if Notify (07) is enabled *and* the default profile ID is changed from a non-CnS interface (for example, AT commands)

Sets the default:

**•** On request, using Set (03)

#### **Table 11-2: Object — Return Profile Summary**

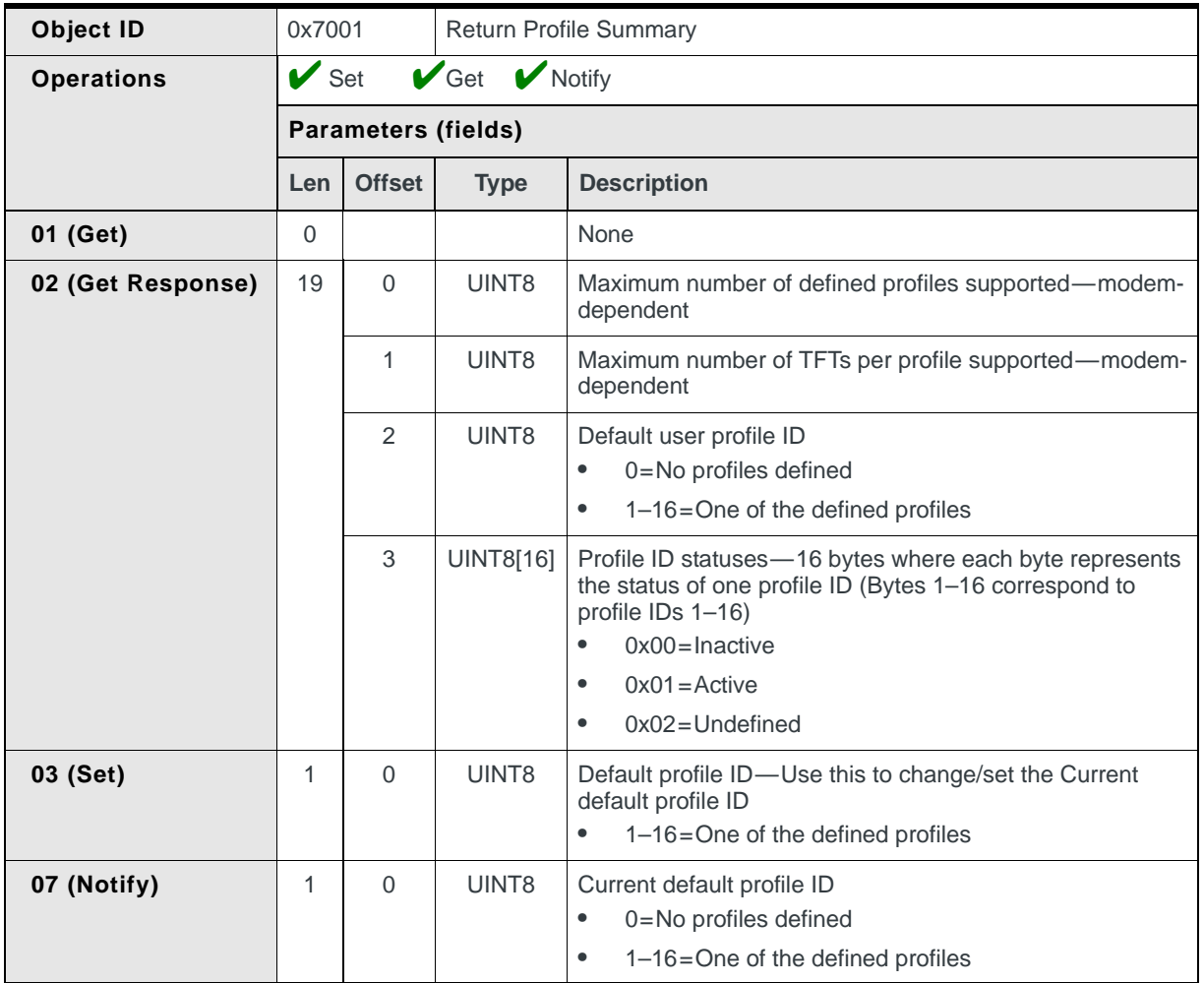

# <span id="page-114-0"></span>**Read Profile**

Reads one of four different categories of information for a defined profile:

**•** On request, using Set (03). The information is returned in the Set Response (04).

*Note: Use [Manage Profile Username and Password \(page 128\)](#page-127-1) to read the profile's username and password.*

*Note: The [Write Profile \(page 128\)](#page-127-0) uses a similar structure: Set Request—Same format as the Read Profile Set Response. Set Response—Same format as the Read Profile Set Request.* 

#### **Table 11-3: Object — Read Profile**

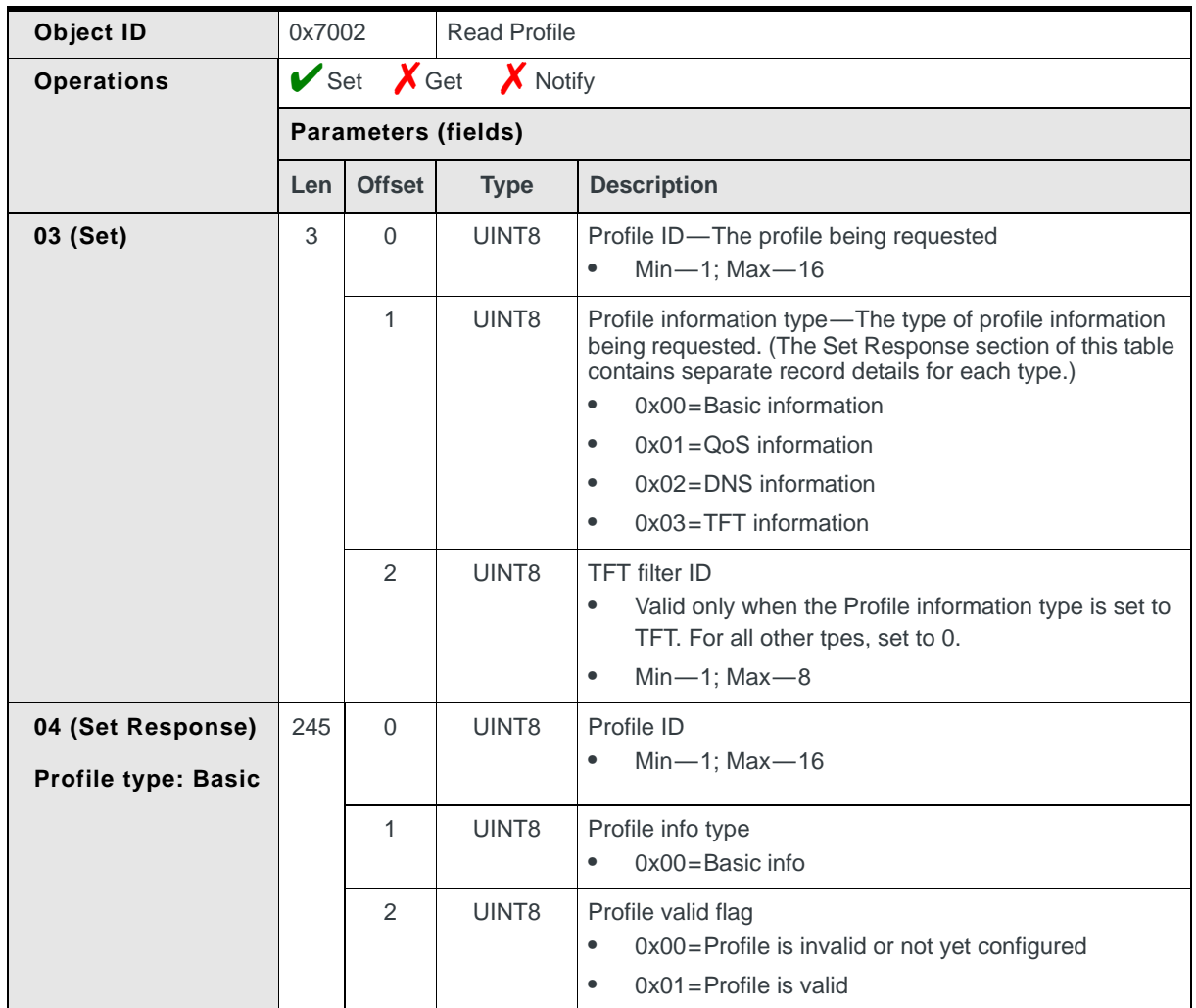

|  |                | $1 - 3$ . Object $-$ iveau Trollie (Collumnea) |                                                                                                    |
|--|----------------|------------------------------------------------|----------------------------------------------------------------------------------------------------|
|  | 3              | UINT8                                          | PDP type<br>$0x00=IPv4$ PDP type<br>$0x01 = PPP$ PDP type<br>$\bullet$<br>$0x02 = IPv6$ PDP type<br>$\bullet$                                                                                                    |
|  | $\overline{4}$ | UINT8                                          | Header compression flag<br>0x00=No compression<br>٠<br>0x01=Compression<br>$\bullet$                                                                                                    |
|  | 5              | UINT8                                          | Data compression flag<br>0x00=No compression<br>0x01=Compression                                                                                                    |
|  | 6              | UINT8                                          | Length of PDP address<br>0=Dynamic addressing<br>1-16=Length of next field                                                                                                    |
|  |                |                                                | Note: The PDP address is not used by the modem-this<br>field is provided only for host storage convenience.                                                                                                    |
|  | $\overline{7}$ | UINT8[16]                                      | PDP address-When using static addressing, this is the<br>IP or PDP address.<br>Examples:<br>IPv4 (4 bytes)-0x7F000201 (127.0.2.1)<br>$\bullet$<br>IPv6 (16<br>bytes)-0x000020010DB8000000000202B3FF8329<br>(2001:DB8:::0202:B3FF:8329) |
|  |                |                                                | Note: The PDP address is not used by the modem-this<br>field is provided only for host storage convenience.                                                                                                    |
|  | 23             | UINT8                                          | Length of APN<br>Min-0; Max-100 (0 indicates no APN specified)                                                                                                    |
|  | 24             | UINT8[100]                                     | <b>APN-Access Point Name</b><br>Example: "internet.fido.ca"                                                                                                    |
|  | 124            | UINT8                                          | PDP Initiated Type<br>0x00=Primary mobile initiated<br>$\bullet$<br>0x01=Secondary mobile initiated<br>$\bullet$                                                                                                    |
|  | 125            | UINT8                                          | Primary profile ID<br>Min-1; Max-16<br>٠                                                                                                    |
|  |                |                                                | Note: This field is only valid if the PDP Initiated Type is<br>0x01-Secondary Mobile initiated.                                                                                                    |
|  |                |                                                |                                                                                                    |

**Table 11-3: Object — Read Profile (Continued)**

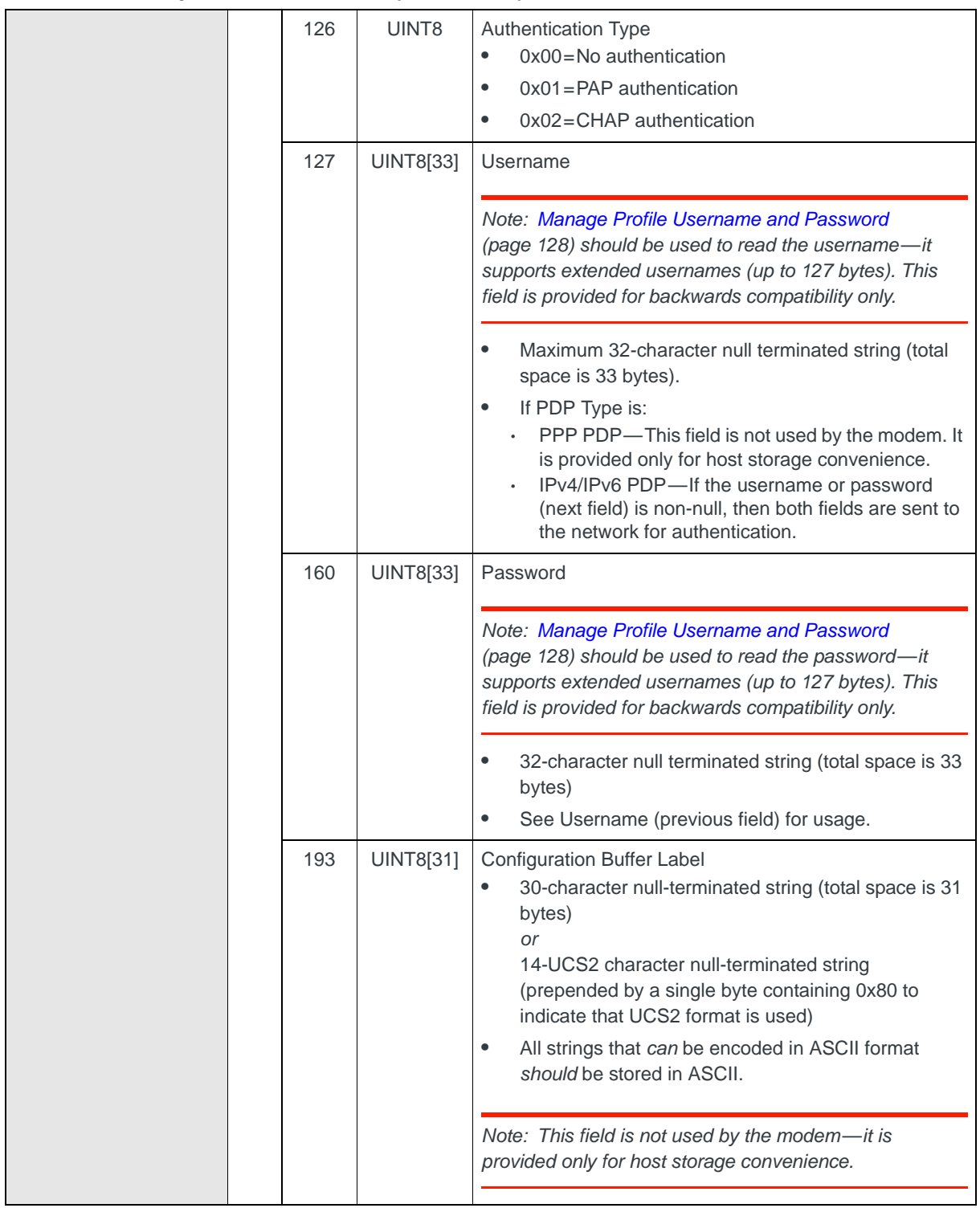

| ie Tro. Object—Keau Fronie (Continueu) |     |                    |                                                                                                    |
|----------------------------------------|-----|--------------------|----------------------------------------------------------------------------------------------------|
|                                        | 224 | UINT8              | Automatic Context Activation mode<br>0x00=Deferred context activation (context only<br>activated when requested by user)<br>$\bullet$<br>0x01=Immediate context activation ("always"<br>connected" configuration)                                                                                                    |
|                                        | 225 | UINT8              | <b>Profile Write Protect</b><br>0x00=User can Read Profile and Write Profile<br>0x01=User can only Read Profile (write-protected)<br>$\bullet$<br>Note: All other values are rejected by the firmware and<br>defaulted to 0 (User can read and write the profile).                                                                                                    |
|                                        | 226 | UINT8              | Prompt-for-password flag<br>0x00=The user should NOT be prompted for a<br>٠<br>password. The Password field is valid and should be<br>used at time of context activation.<br>0x01=The user should be prompted for a password.<br>$\bullet$<br>The Password field is invalid and the host should<br>prompt the user for a password at time of context<br>activation. The Password is not stored in NVRAM.<br>Note: All other values are rejected by the firmware and<br>defaulted to 0 (No prompt for password). |
|                                        | 227 | UINT8              | Auto-launch application<br>0x00=Don't auto launch VPN<br>۰<br>0x01=Auto launch VPN<br>$\bullet$                                                                                                    |
|                                        | 228 | UINT <sub>16</sub> | PDP Linger Timer<br>$0 = Disables$ timer<br>$\bullet$<br>$1 - 32767 =$ Time in minutes<br>$\bullet$                                                                                                    |
|                                        | 230 | UINT8              | Software options<br>$\bullet$<br>Bit 0-0=NDIS profile; 1=DUN profile<br>Bit 1-0=Enable data flow; 1=Disable data flow<br>$\bullet$<br>Bit 2-0=Disable WINS; 1=Enable WINS<br>٠<br>Bit 3-0=No prompt for DUN password; 1=Prompt<br>$\bullet$<br>for DUN password<br>Bit 4-Bit 7-Reserved for future use<br>$\bullet$                                                                                                    |
|                                        | 231 | <b>UINT8[14]</b>   | Reserved bytes<br>Reserved for future use<br>$\bullet$<br>Default value-0x00<br>$\bullet$                                                                                                    |

**Table 11-3: Object — Read Profile (Continued)**

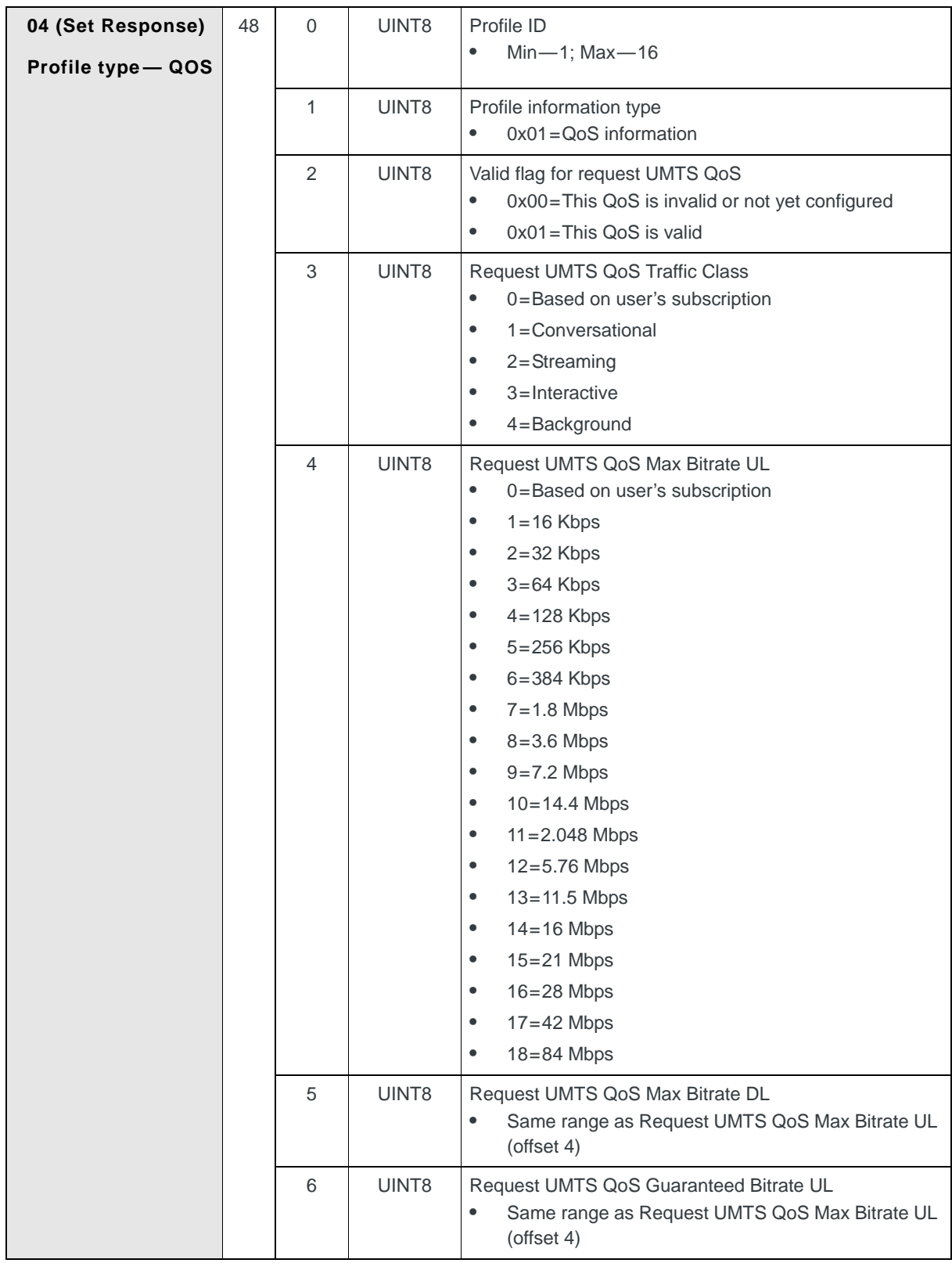

|  | $\overline{7}$ | UINT8  | Request UMTS QoS Guaranteed Bitrate DL<br>Same range as Request UMTS QoS Max Bitrate UL<br>٠<br>(offset 4)                                                                                                    |
|--|----------------|--------|----------------------------------------------------------------------------------------------------|
|  | 8              | UINT8  | Request UMTS QoS Delivery Order<br>0=Based on user's subscription<br>٠<br>1=With delivery order<br>$\bullet$<br>2=Without delivery order<br>$\bullet$                                                                                                    |
|  | 9              | UINT8  | Request UMTS QoS Delivery of Erroneous SDU<br>0=Based on user's subscription<br>٠<br>$1 = No$ detect<br>$\bullet$<br>2=Erroneous SDUs are delivered<br>٠<br>3=Erroneous SDUs are not delivered<br>$\bullet$                                                                                                    |
|  | 10             | UINT16 | Request UMTS QoS Maximum SDU Size<br>0=Based on user's subscription<br>1-1520=SDU size in bytes<br>$\bullet$                                                                                                    |
|  | 12             | UINT8  | Request UMTS QoS SDU error ratio<br>0=Based on user's subscription<br>$1 = 1E - 2$<br>$\bullet$<br>$2 = 7E - 3$<br>$\bullet$<br>$3 = 1E - 3$<br>٠<br>$4 = 1E - 4$<br>٠<br>$5 = 1E - 5$<br>$\bullet$<br>$6 = 1E - 6$<br>$\bullet$<br>$7 = 1E - 1$<br>$\bullet$                                                            |
|  | 13             | UINT8  | Request UMTS QoS Residual Bit error ratio<br>0=Based on user's subscription<br>$\bullet$<br>$1 = 5E - 2$<br>$\bullet$<br>$2 = 1E - 2$<br>$3 = 5E - 3$<br>٠<br>$4 = 4E - 3$<br>$\bullet$<br>$5 = 1E - 3$<br>۰<br>$6 = 1E - 4$<br>٠<br>$7 = 1E - 5$<br>$\bullet$<br>$8 = 1E - 6$<br>$\bullet$<br>$9 = 6E - 8$<br>$\bullet$ |
|  | 14             | UINT16 | Request UMTS QoS Transfer Delay<br>0=Based on user's subscription<br>$\bullet$<br>1-4000=Transfer delay in ms<br>$\bullet$                                                                                                    |

**Table 11-3: Object — Read Profile (Continued)**

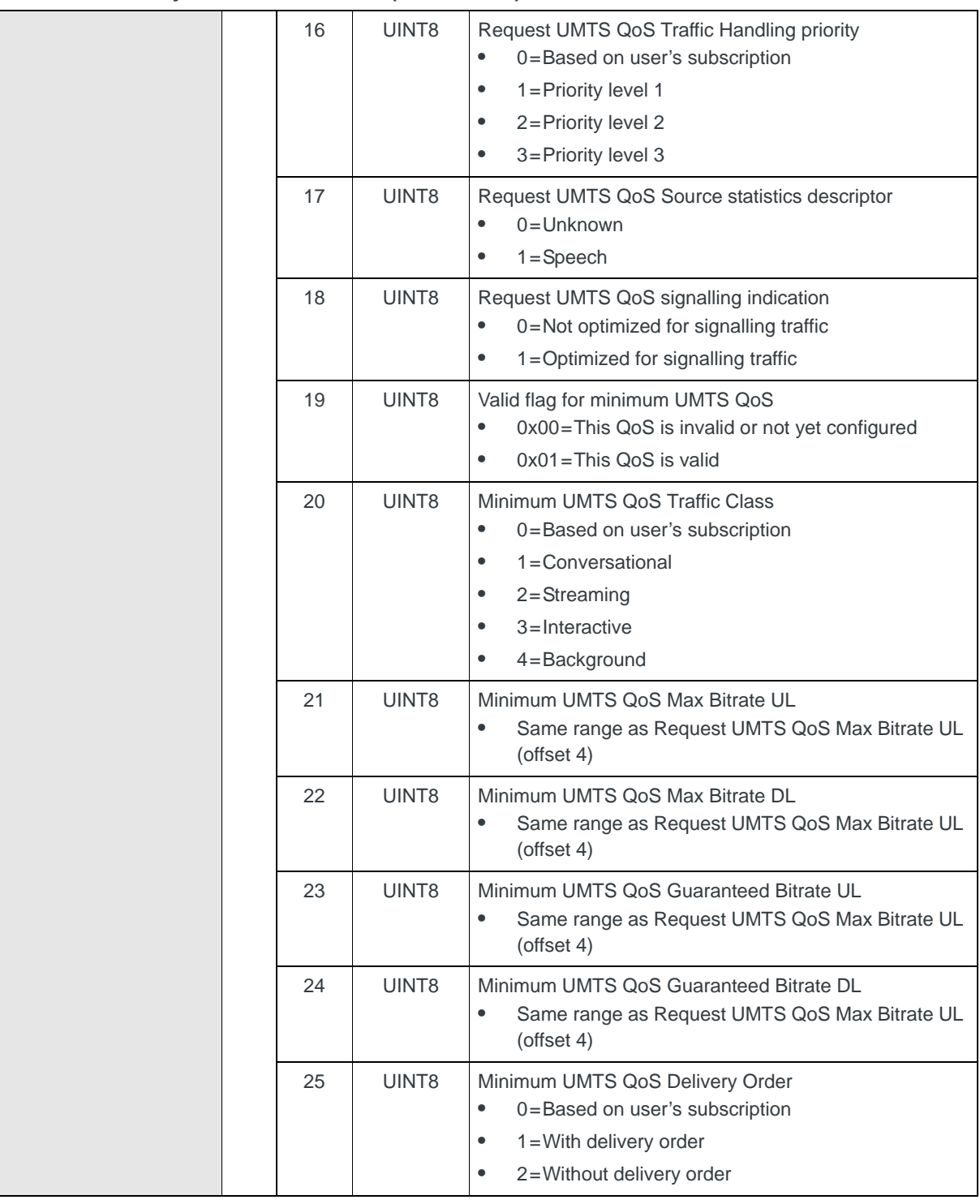

| $1 - 3$ . Object – Keau I Tome (Commutu) |    |                    |                                                                                                    |
|------------------------------------------|----|--------------------|----------------------------------------------------------------------------------------------------|
|                                          | 26 | UINT8              | Minimum UMTS QoS Delivery of Erroneous SDU<br>0=-Based on user's subscription<br>$\bullet$<br>$1 = No$ detect<br>٠<br>2=Erroneous SDUs are delivered<br>٠<br>3=Erroneous SDUs are not delivered<br>$\bullet$                                                                     |
|                                          | 27 | UINT16             | Minimum UMTS QoS Maximum SDU Size<br>0=Based on user's subscription<br>$\bullet$<br>1-1520=SDU size in bytes<br>٠                                                                                                    |
|                                          | 29 | UINT8              | Minimum UMTS QoS SDU error ratio<br>0=Based on user's subscription<br>$\bullet$<br>$1 = 1E - 2$<br>٠<br>$2 = 7E - 3$<br>٠<br>$3 = 1E-3$<br>$4 = 1E - 4$<br>0<br>$5 = 1E - 5$<br>٠<br>$6 = 1E - 6$<br>$7 = 1E - 1$                                                                |
|                                          | 30 | UINT8              | Minimum UMTS QoS Residual Bit error ratio<br>0=Based on user's subscription<br>$\bullet$<br>$1 = 5E - 2$<br>٠<br>$2 = 1E - 2$<br>٠<br>$3 = 5E - 3$<br>٠<br>$4 = 4E - 3$<br>٠<br>$5 = 1E - 3$<br>٠<br>$6 = 1E - 4$<br>٠<br>$7 = 1E - 5$<br>٠<br>$8 = 1E - 6$<br>٠<br>$9 = 6E - 8$ |
|                                          | 31 | UINT <sub>16</sub> | Minimum UMTS QoS Transfer Delay<br>0=Based on user's subscription<br>٠<br>1-4000=Transfer delay in ms                                                                                                    |
|                                          | 33 | UINT8              | Minimum UMTS QoS Traffic Handling priority<br>0=Based on user's subscription<br>$\bullet$<br>1=Priority level 1<br>2=Priority level 2<br>3=Priority level 3<br>٠                                                                                                    |
|                                          | 34 | UINT8              | Minimum UMTS QoS Source statistics descriptor<br>$0 =$ Unknown<br>$\bullet$<br>$1 =$ Speech                                                                                                    |

**Table 11-3: Object — Read Profile (Continued)**

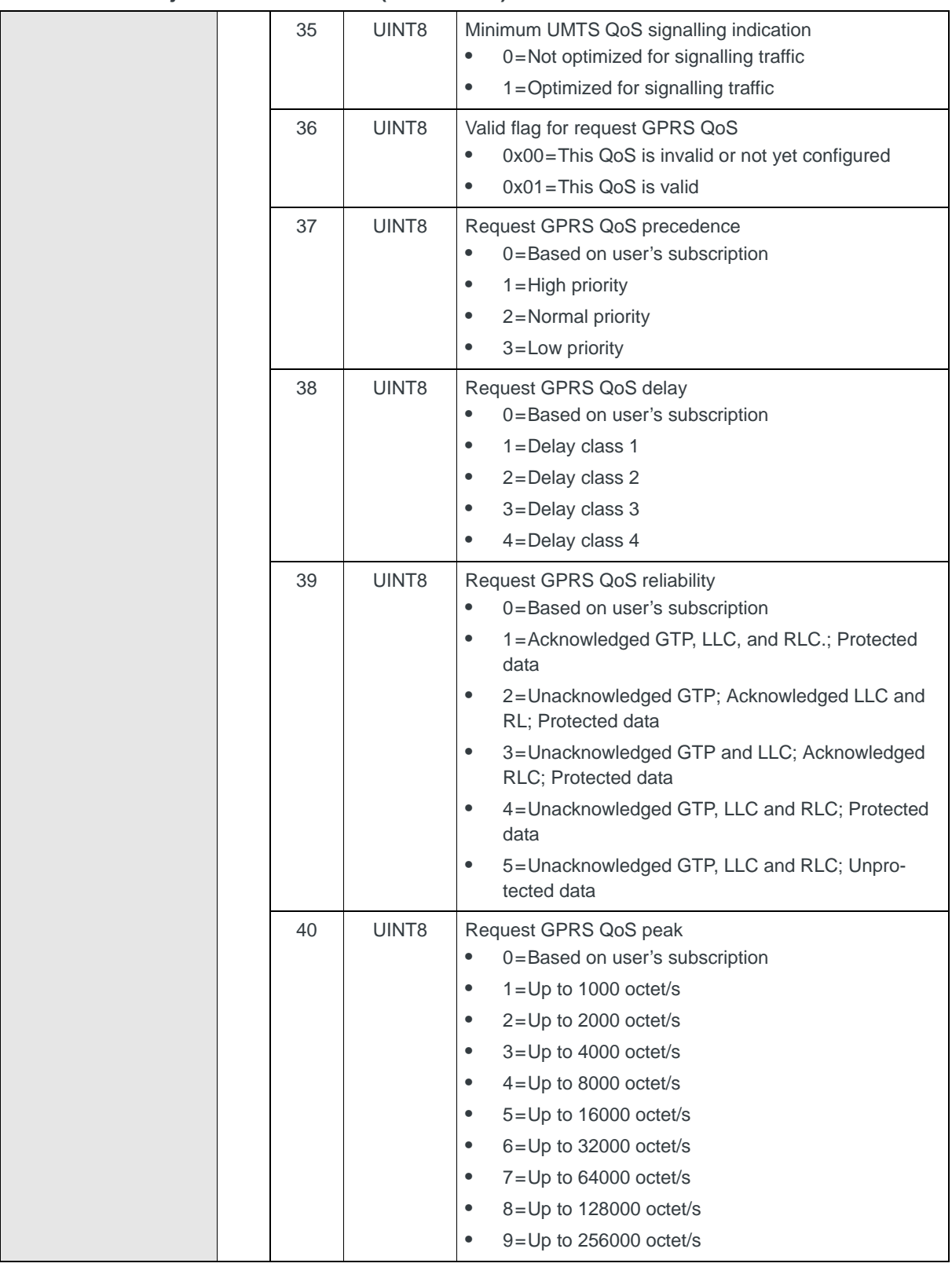

|  | 41 | UINT8 | Request GPRS QoS mean<br>0=Based on user's subscription<br>$\bullet$<br>$1 = 100$ octet/h<br>$\bullet$<br>$2=200$ octet/h<br>$\bullet$<br>$3=500$ octet/h<br>$\bullet$<br>$4=1000$ octet/h<br>$\bullet$<br>$5 = 2000$ octet/h<br>$\bullet$<br>$6=5000$ octet/h<br>$\bullet$<br>7=10000 octet/h<br>$\bullet$<br>8=20000 octet/h<br>$\bullet$<br>9=50000 octet/h<br>$\bullet$<br>10=100000 octet/h<br>$\bullet$<br>11=200000 octet/h<br>$\bullet$<br>12=500000 octet/h<br>$\bullet$<br>13=1000000 octet/h<br>$\bullet$<br>14=2000000 octet/h<br>$\bullet$<br>15=5000000 octet/h<br>$\bullet$<br>16=10000000 octet/h<br>$\bullet$<br>17=20000000 octet/h<br>$\bullet$ |
|--|----|-------|----------------------------------------------------------------------------------------------------|
|  |    |       | 18=50000000 octet/h<br>$\bullet$<br>31=Best effort<br>$\bullet$                                                                                                    |
|  | 42 | UINT8 | Valid flag for minimum GPRS QoS<br>0x00=This QoS is invalid or not yet configured<br>$\bullet$<br>0x01=This QoS is valid<br>$\bullet$                                                                                                    |
|  | 43 | UINT8 | Minimum GPRS QoS precedence.<br>0=Based on user's subscription<br>$\bullet$<br>$1 =$ High priority<br>$\bullet$<br>2=Normal priority<br>$\bullet$<br>$\bullet$<br>3=Low priority                                                                                                    |
|  | 44 | UINT8 | Minimum GPRS QoS delay<br>0=Based on user's subscription<br>$\bullet$<br>1=Delay class 1<br>$\bullet$<br>2=Delay class 2<br>$\bullet$<br>3=Delay class 3<br>$\bullet$<br>4=Delay class 4<br>$\bullet$                                                                                                    |

**Table 11-3: Object — Read Profile (Continued)**

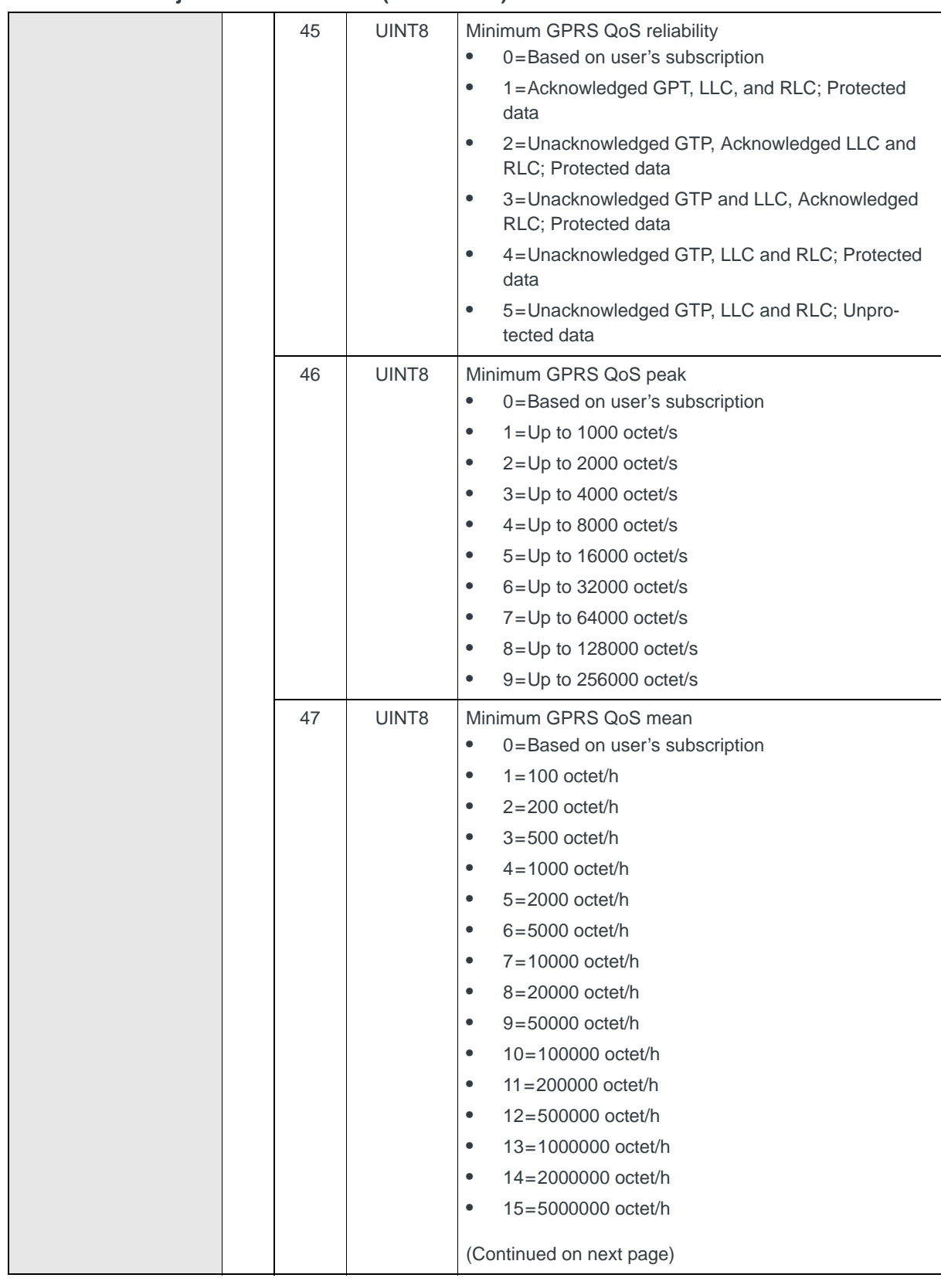

|                                             |    |                |           | Minimum GPRS QoS mean (continued)<br>16=10000000 octet/h<br>$\bullet$<br>17=20000000 octet/h<br>٠<br>18=50000000 octet/h<br>$\bullet$<br>31=Best Effort<br>$\bullet$                                                                                                    |
|---------------------------------------------|----|----------------|-----------|----------------------------------------------------------------------------------------------------|
| 04 (Set Response)<br><b>Profiletype-DNS</b> | 36 | $\mathbf{0}$   | UINT8     | Profile ID<br>$Min-1$ ; $Max-16$                                                                                                    |
|                                             |    | 1              | UINT8     | Profile information type<br>$0x02 = DNS$ info<br>$\bullet$                                                                                                    |
|                                             |    | $\overline{2}$ | UINT8     | Length of primary DNS address (next field)<br>0=No DNS address present. Modem solicits a<br>$\bullet$<br>network-supplied DNS address.<br>$4 = IPv4$ address<br>$\bullet$<br>16=IPv6 address<br>$\bullet$                                                                                                    |
|                                             |    | 3              | UINT8[16] | Primary DNS address<br>This field is ignored if a network-supplied DNS<br>address is being obtained (0 in previous field).<br>Examples:<br>IPv4 (4 bytes)-0x7F000201 (127.0.2.1)<br>$\bullet$<br>IPv6 (16<br>$\bullet$<br>bytes)-0x000020010DB8000000000202B3FF8329<br>(2001:DB8:::0202:B3FF:8329)                |
|                                             |    | 19             | UINT8     | Length of secondary DNS address (next field)<br>0=No DNS address present. Modem solicits a<br>network-supplied DNS address.<br>$4 =$ IPv4 address<br>$\bullet$<br>16=IPv6 address<br>٠                                                                                                    |
|                                             |    | 20             | UINT8[16] | Secondary DNS address<br>This field is ignored if a network-supplied DNS<br>$\bullet$<br>address is being obtained (0 in previous field).<br>Examples:<br>$\bullet$<br>IPv4 (4 bytes)-0x7F000201 (127.0.2.1)<br>IPv6 (16<br>$\bullet$<br>bytes)-0x000020010DB8000000000202B3FF8329<br>(2001:DB8:::0202:B3FF:8329) |
| 04 (Set Response)<br>Profile type-TFT       | 57 | 0              | UINT8     | Profile ID<br>$Min-1$ ; Max-16<br>$\bullet$                                                                                                    |
|                                             |    | 1              | UINT8     | Profile information type<br>0x03=TFT info<br>$\bullet$                                                                                                    |

**Table 11-3: Object — Read Profile (Continued)**

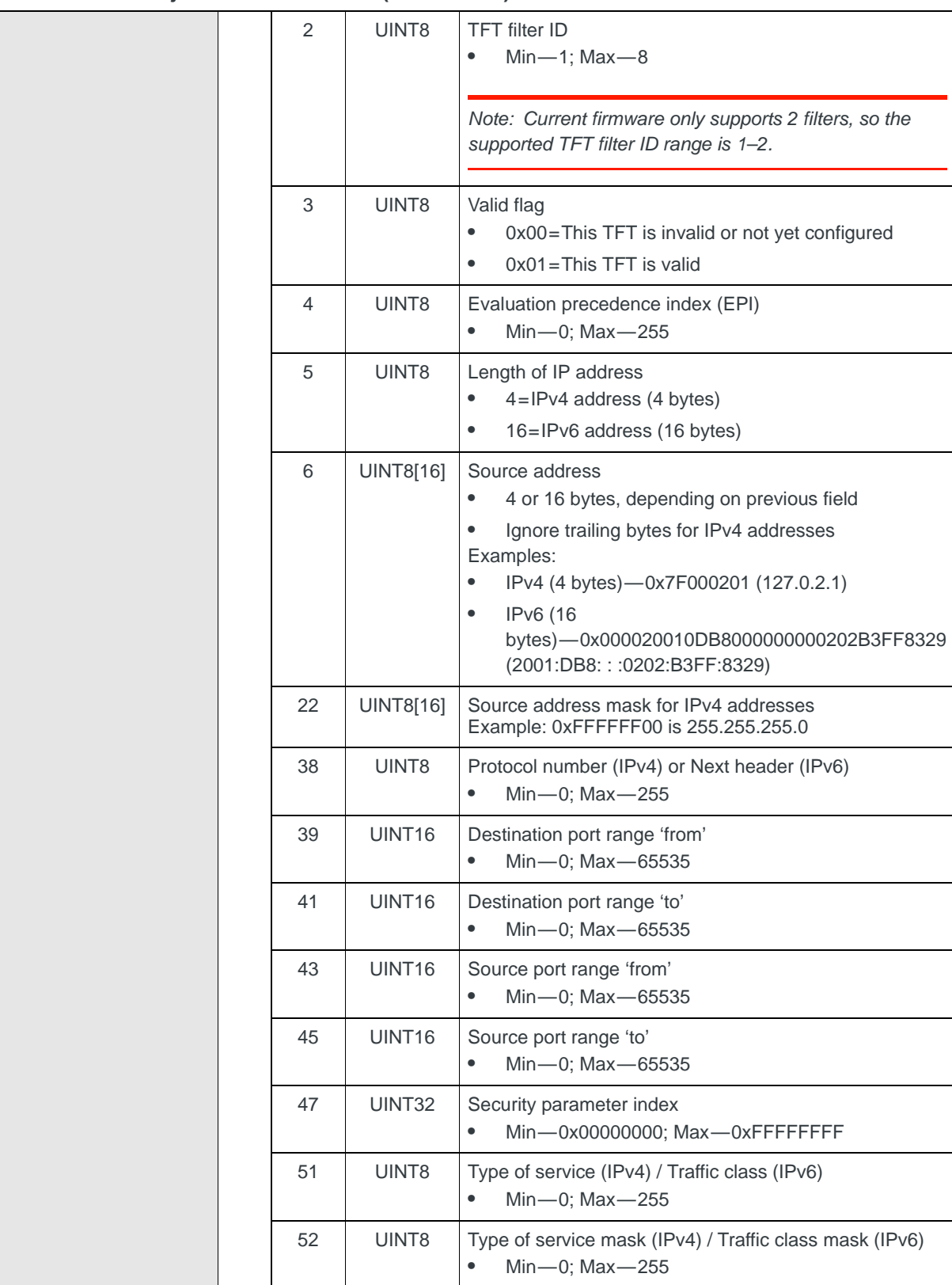

**Table 11-3: Object — Read Profile (Continued)**

|  | 53 | UINT32 | Flow label (IPv6)                  |
|--|----|--------|------------------------------------|
|  |    |        | $Min$ $-$ 0x00000; Max $-$ 0xFFFFF |

### <span id="page-127-0"></span>**Write Profile**

Writes one of four different categories of information for a defined profile in the MiniCard NVRAM:

**•** On request, using Set (03)

Whenever the profile is changed (by this CnS object or from a non-CnS interface—for example, AT commands), a Notify (07) is issued with the updated profile ID and information type.

The profile is enabled or disabled by setting the *Profile valid flag* in the Basic profile data. If the profile is disabled, all the basic profile data is set to default values.

*Note: Use [Manage Profile Username and Password \(page 128\)](#page-127-1) to write the profile's username and password.*

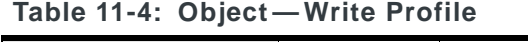

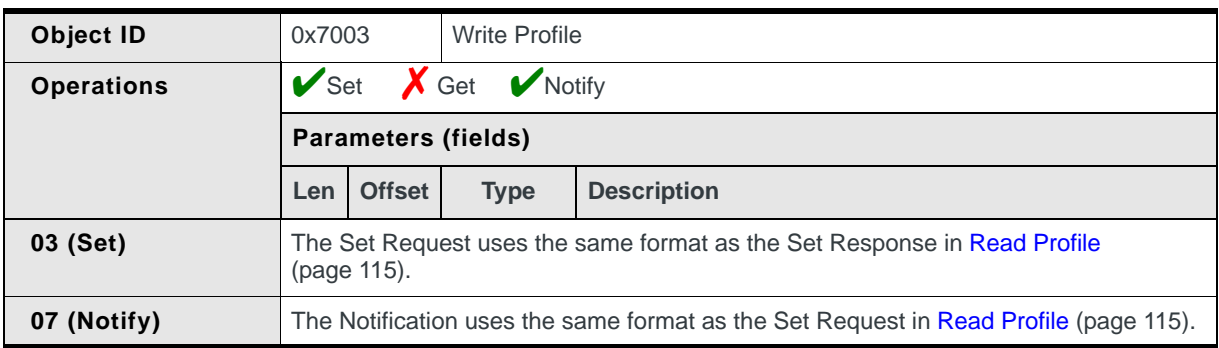

### <span id="page-127-1"></span>**Manage Profile Username and Password**

This object reads or writes the username and password for a specific profile. It is used in conjunction with [Read Profile \(page 115\)](#page-114-0) and [Write Profile \(page 128\)](#page-127-0) to manage profiles.

*Note: The Read Profile and Write Profile objects supported a maximum length of 32 bytes for usernames and passwords. This object supports 127 byte usernames and passwords.*

The username and/or password are read from NVRAM:

**•** On request, using Get (01)

The username and/or password are written to NVRAM:

**•** On request, using Set (03)

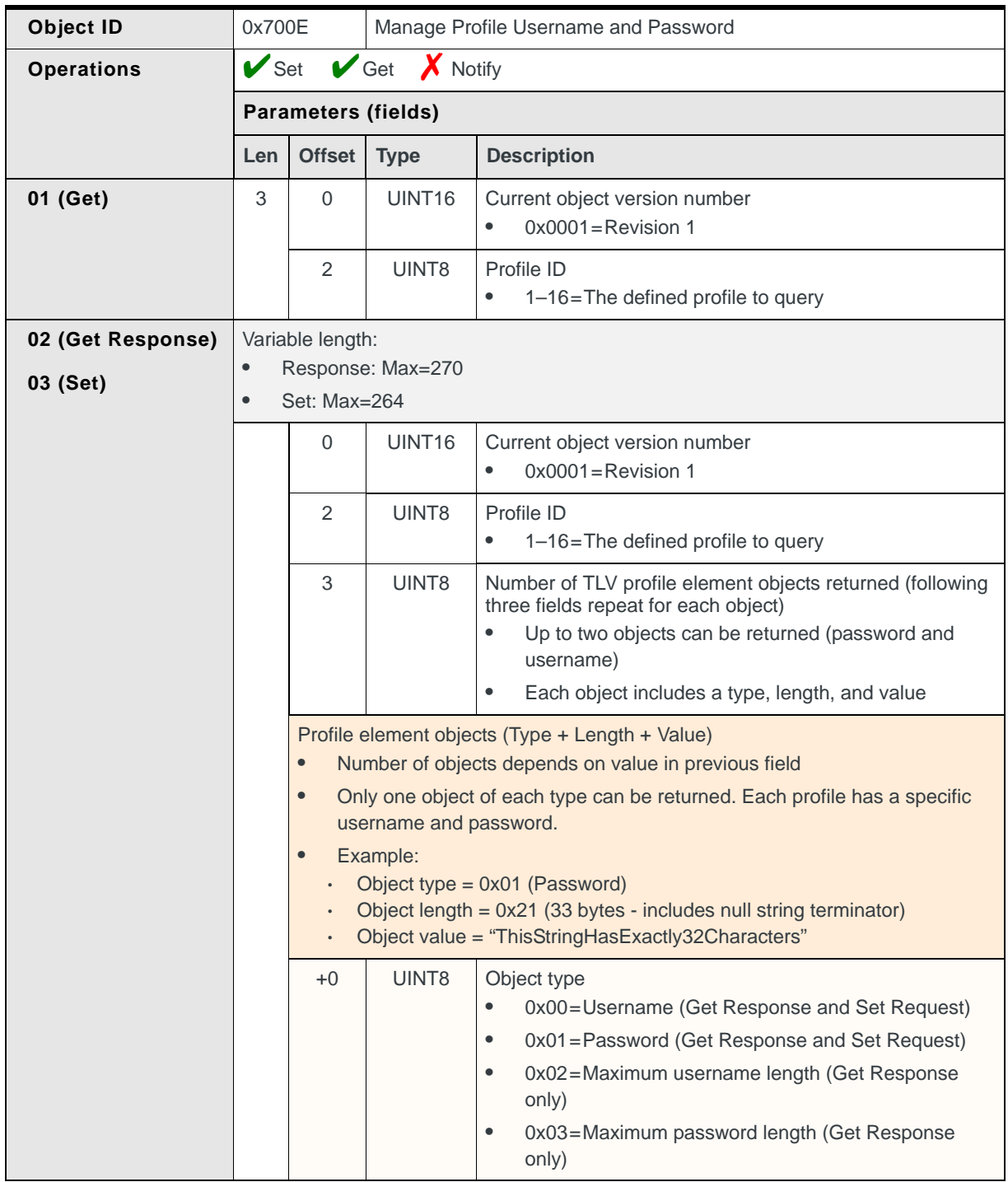

#### **Table 11-5: Object — Manage Profile Username and Password**

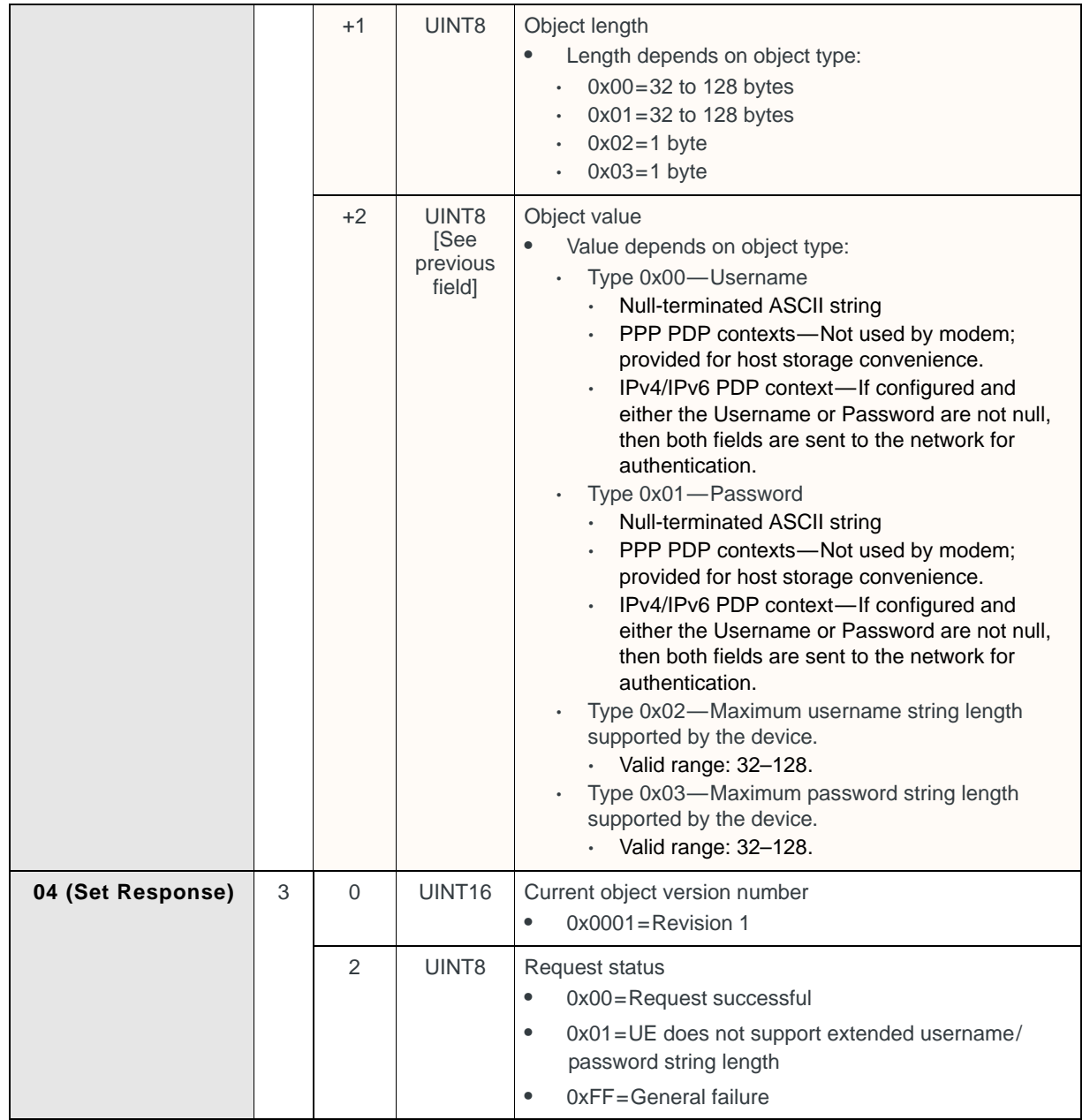

#### **Table 11-5: Object — Manage Profile Username and Password (Continued)**

# **12 12: Status Messages**

# **Introduction**

This chapter describes CnS messages that:

- **•** Detect the heartbeat of the modem
- **•** Identify the application state
- **•** Notify the device that the application is open

# **Status messages summary**

#### **Table 12-1: Status messages**

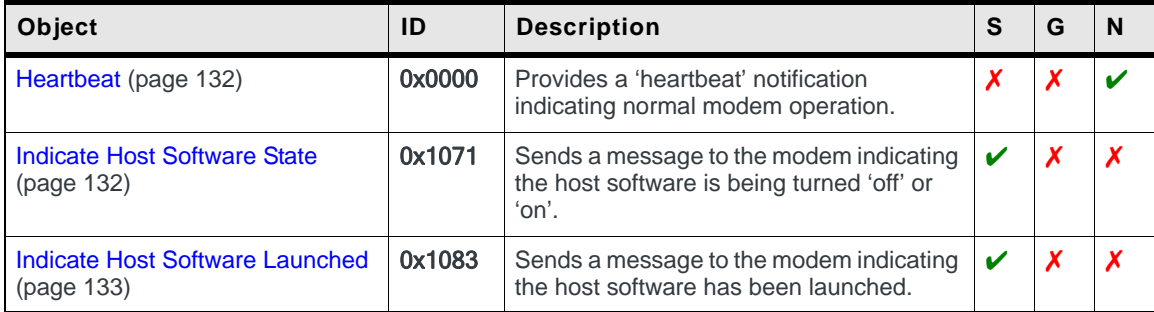

# **Status messages reference**

### <span id="page-131-0"></span>**Heartbeat**

Provides a "heartbeat" notification indicating normal modem operation:

**•** Periodically, if Notify (07) is enabled

When the heartbeat notification is enabled, the modem periodically sends this object (at a maximum interval of approximately 10 seconds) to indicate that the modem is functioning.

**Table 12-2: Object — Heartbeat**

| Object ID         | Heartbeat<br>0x0000        |                            |  |                    |  |  |
|-------------------|----------------------------|----------------------------|--|--------------------|--|--|
| <b>Operations</b> |                            | $X$ Set $X$ Get $V$ Notify |  |                    |  |  |
|                   | <b>Parameters (fields)</b> |                            |  |                    |  |  |
|                   | Len                        | Offset Type                |  | <b>Description</b> |  |  |
| 07 (Notify)       | 0                          |                            |  | None               |  |  |

## <span id="page-131-1"></span>**Indicate Host Software State**

Sends a message to the modem indicating the host software is being turned 'off' or 'on':

**•** On request, using Set (03)

To conserve power (and silence the radio), the modem detaches from the network whenever the host software shuts down.

**Table 12-3: Object — Indicate Host Software State**

| Object ID<br>0x1071 |                                               |                              | Indicate Host Software State |                                                                                                    |  |
|---------------------|-----------------------------------------------|------------------------------|------------------------------|----------------------------------------------------------------------------------------------------|--|
| <b>Operations</b>   | $\vee$ Set $\bigtimes$ Get $\bigtimes$ Notify |                              |                              |                                                                                                    |  |
|                     | <b>Parameters (fields)</b>                    |                              |                              |                                                                                                    |  |
|                     | Len                                           | <b>Offset</b><br><b>Type</b> |                              | <b>Description</b>                                                                                                    |  |
| 03 (Set)            |                                               | $\mathbf 0$                  | UINT8                        | Host software state<br>0x00=Starting up-Application launch, PC power-up<br>after suspend<br>0x01=Shutting down-Application termination, power<br>$\bullet$<br>suspended, windows shutdown |  |

# <span id="page-132-0"></span>**Indicate Host Software Launched**

Sends a message to the modem indicating the host software has been launched:

**•** On request, using Set (03)

#### **Table 12-4: Object identification — Indicate Host Software Launched**

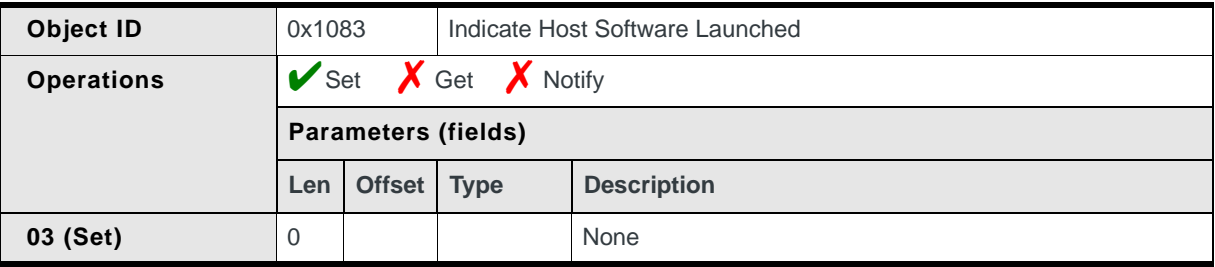

# **13 13: Data Services**

# **Introduction**

This chapter describes CnS messages that are related to data connection management and services, including:

- **•** Network status, and available network service type
- **•** Current and available bands details, and switching of current band
- **•** PLMN availability and details, selection methods, and display issues
- **•** Managing packet sessions

# **Data services messages summary**

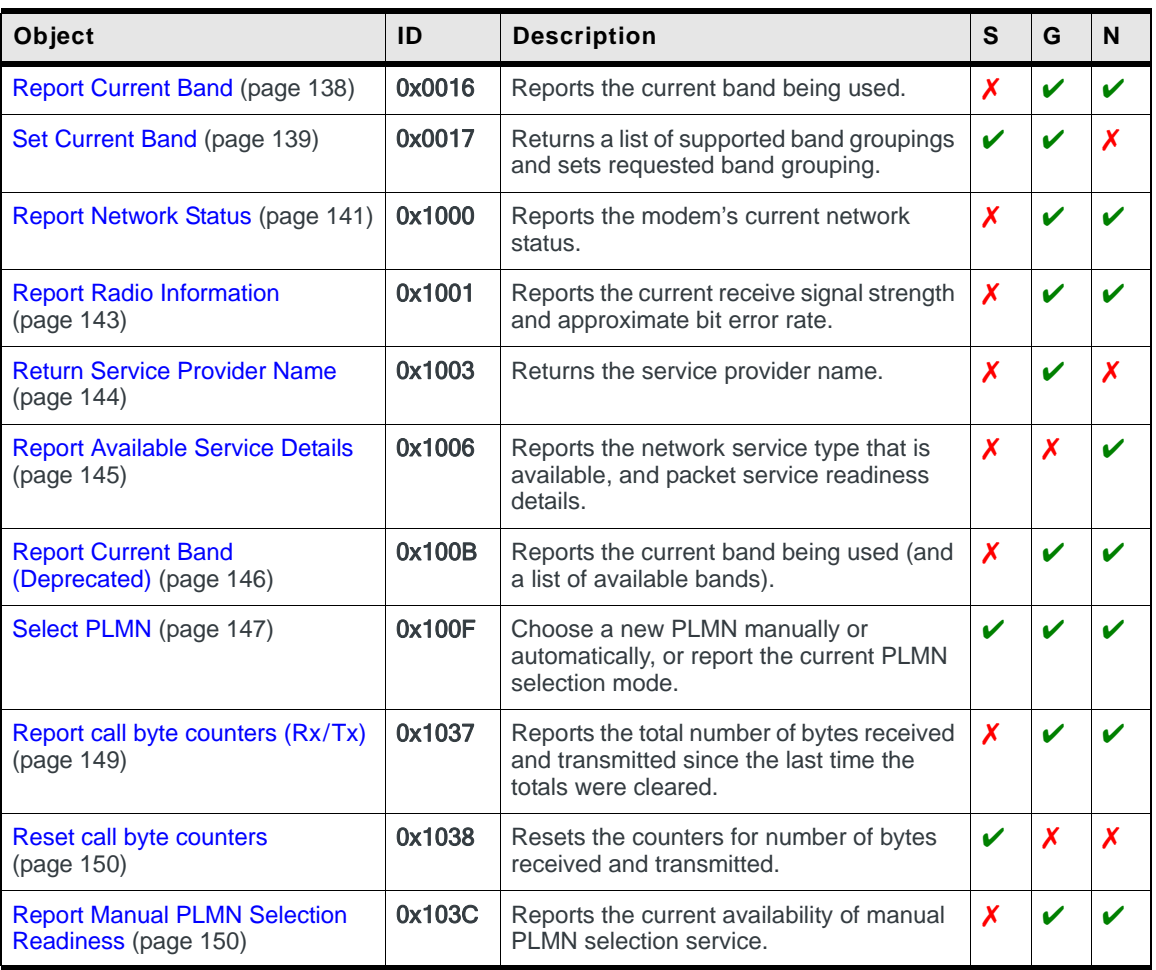

#### **Table 13-1: Data services messages**

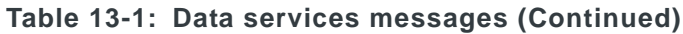

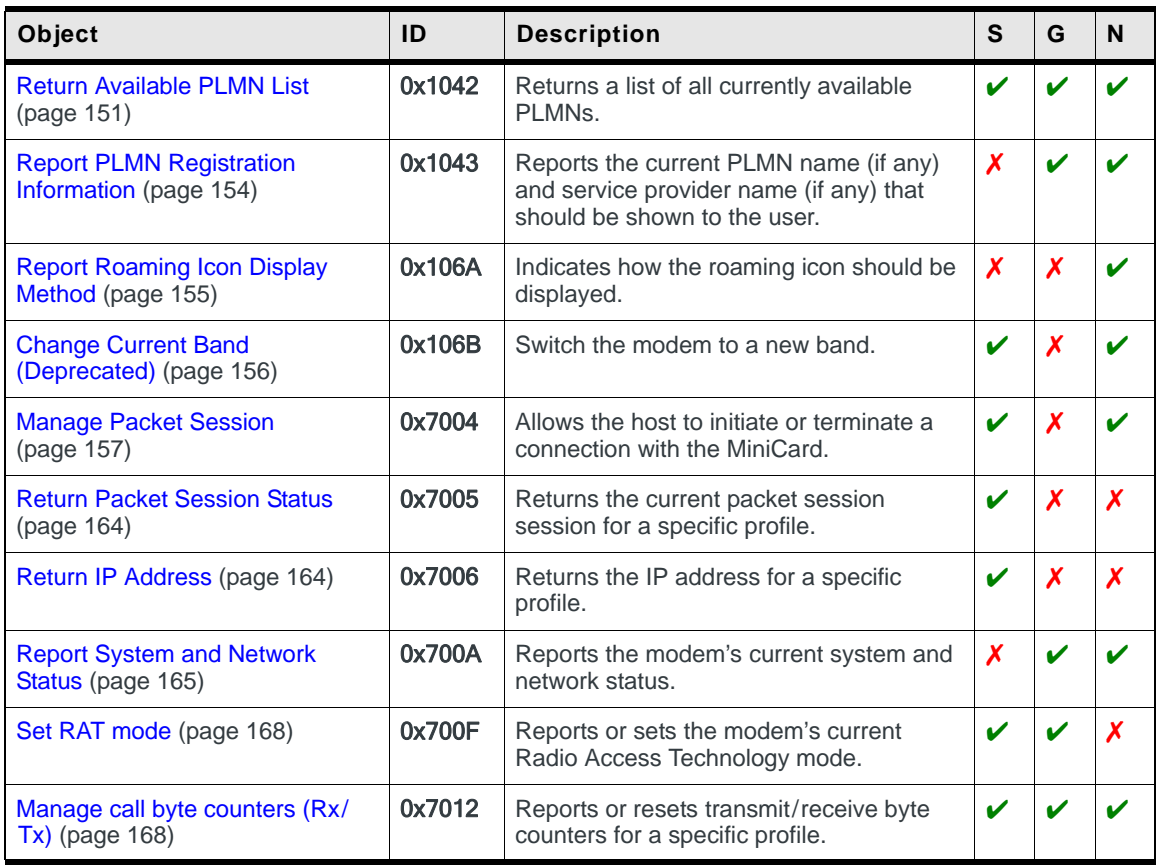

# **Data service messages reference**

### **Data service codes overview**

The data service-related objects described in this chapter deal with:

- **•** Controlling the modem
- **•** Selecting a network
- **•** Reporting additional network information

### **Controlling the modem**

The following objects provide information about the modem's status and ability to establish a network connection, and allow selection of the band being used:

- **•** [Report Network Status \(page 141\)](#page-140-0) This indicates the current network connection status and is issued anytime the network status changes.
- **•** [Report Radio Information \(page 143\)](#page-142-0) This indicates the signal strength and is issued anytime the strength changes. The details can be used to display the RSSI in the user interface.
- **•** [Report Available Service Details \(page 145\)](#page-144-0) This indicates the availability of GPRS, EDGE, or UTMS service and is issued anytime the service status changes. The details can be used to display the current network status in the user interface.
- **•** [Report Current Band \(page 138\)](#page-137-0) This indicates the current band being used. It is issued anytime the current band changes.
- **[Set Current Band \(page 139\)](#page-138-0)** This changes the band being used.

### **Selecting a network**

Selection of a PLMN can be performed automatically, or manually by using a list of available PLMNs. The process of choosing and registering the modem on a PLMN requires the use of the following objects:

- **•** [Report Manual PLMN Selection Readiness \(page 150\)](#page-149-1) This indicates if PLMNs can currently be selected manually and is issued anytime the current status changes.
- **•** [Return Available PLMN List \(page 151\)](#page-150-0) When Manual PLMN Selection is available, this is used to get a complete list of the currently available local PLMNs.
- **•** [Select PLMN \(page 147\)](#page-146-0) This is used to tell the modem to automatically select an available PLMN, or to choose a specific PLMN that has been selected manually from the Available PLMN List.

### **Reporting additional network information**

Additional information about specific PLMNs and service providers may be obtained for display in the user interface. The following objects are used to provide this information:

- **•** [Return Service Provider Name \(page 144\)](#page-143-0) This returns the name of the service provider the user subscribes to.
- **•** [Report PLMN Registration Information \(page 154\)](#page-153-0) This returns (one or both of) the service provider's name and the PLMN name for display to the user.
- **•** [Report Roaming Icon Display Method \(page 155\)](#page-154-0) This indicates the method that should be used for displaying the roaming icon indicator in the user interface.

### **Managing packet sessions**

Packet sessions for specific profiles can be initiated/terminated by the host, and information about the sessions can be retrieved. The following objects are used to provide this information:

- **•** [Manage Packet Session \(page 157\)](#page-156-0) Allows the host to initiate or terminate the packet session for a specific profile.
- **•** [Return Packet Session Status \(page 164\)](#page-163-0) Returns details about the current packet session for a specific profile.
- **•** [Return IP Address \(page 164\)](#page-163-1) Returns the IP address associated with the current packet session for a specific profile.

# <span id="page-137-0"></span>**Report Current Band**

Reports the current band being used:

- **•** On request, using Get (01)
- **•** When triggered, if Notify (07) is enabled *and* the current band changes

#### **Table 13-2: Object — Report Current Band**

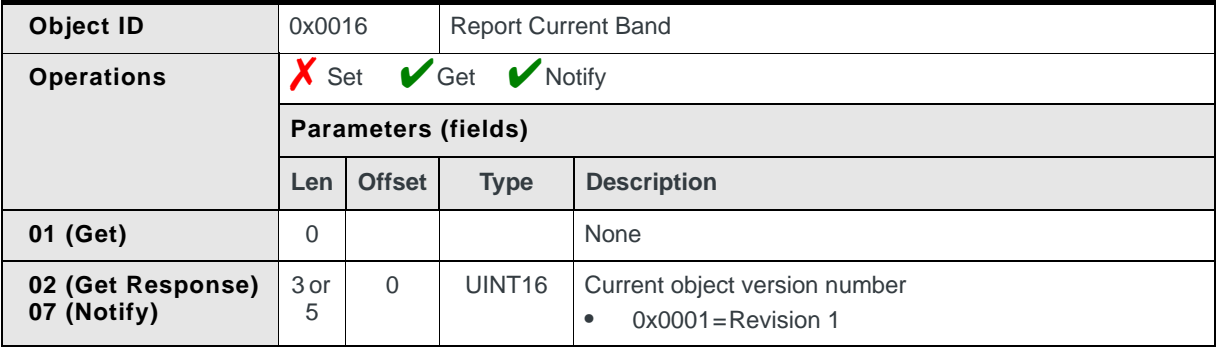

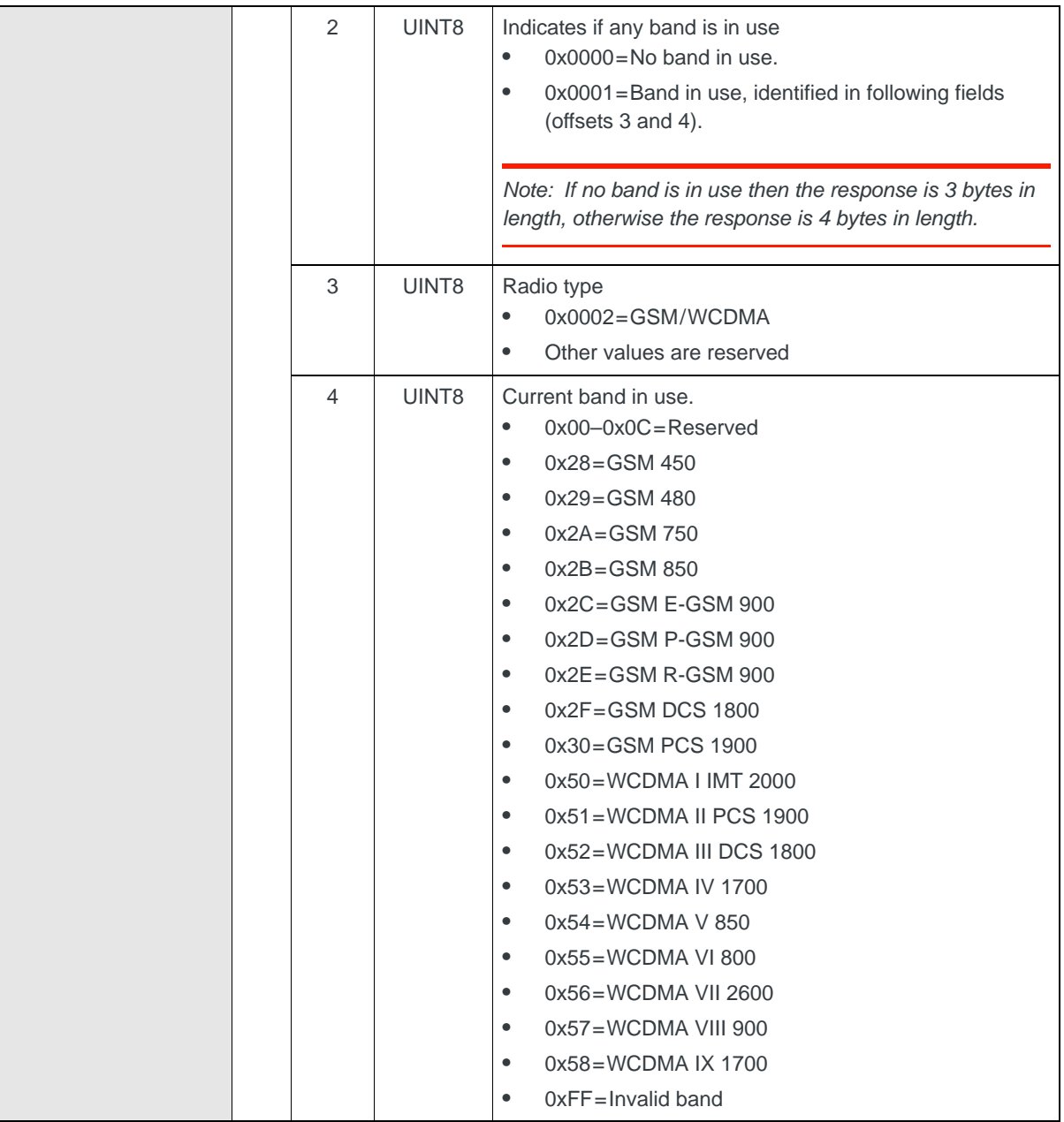

**Table 13-2: Object — Report Current Band (Continued)**

# <span id="page-138-0"></span>**Set Current Band**

*Note: This command replaces the following deprecated commands: [Report Current Band](#page-145-0)  [\(Deprecated\) \(page 146\)](#page-145-0) and [Change Current Band \(Deprecated\) \(page 156\)](#page-155-0).*

Returns a list of device-supported band groupings (and the last user-selected grouping), and sets the desired band grouping:

Returns the list of band groupings (and the last user-selected grouping):

**•** On request, using Get (01)

Sets the desired band grouping:

**•** On request, using Set (03)

If the current band being used changes based on the new requested band grouping, a [Report Current Band \(Deprecated\) \(page 146\)](#page-145-0) notification is issued.

#### **Table 13-3: Object — Set Current Band**

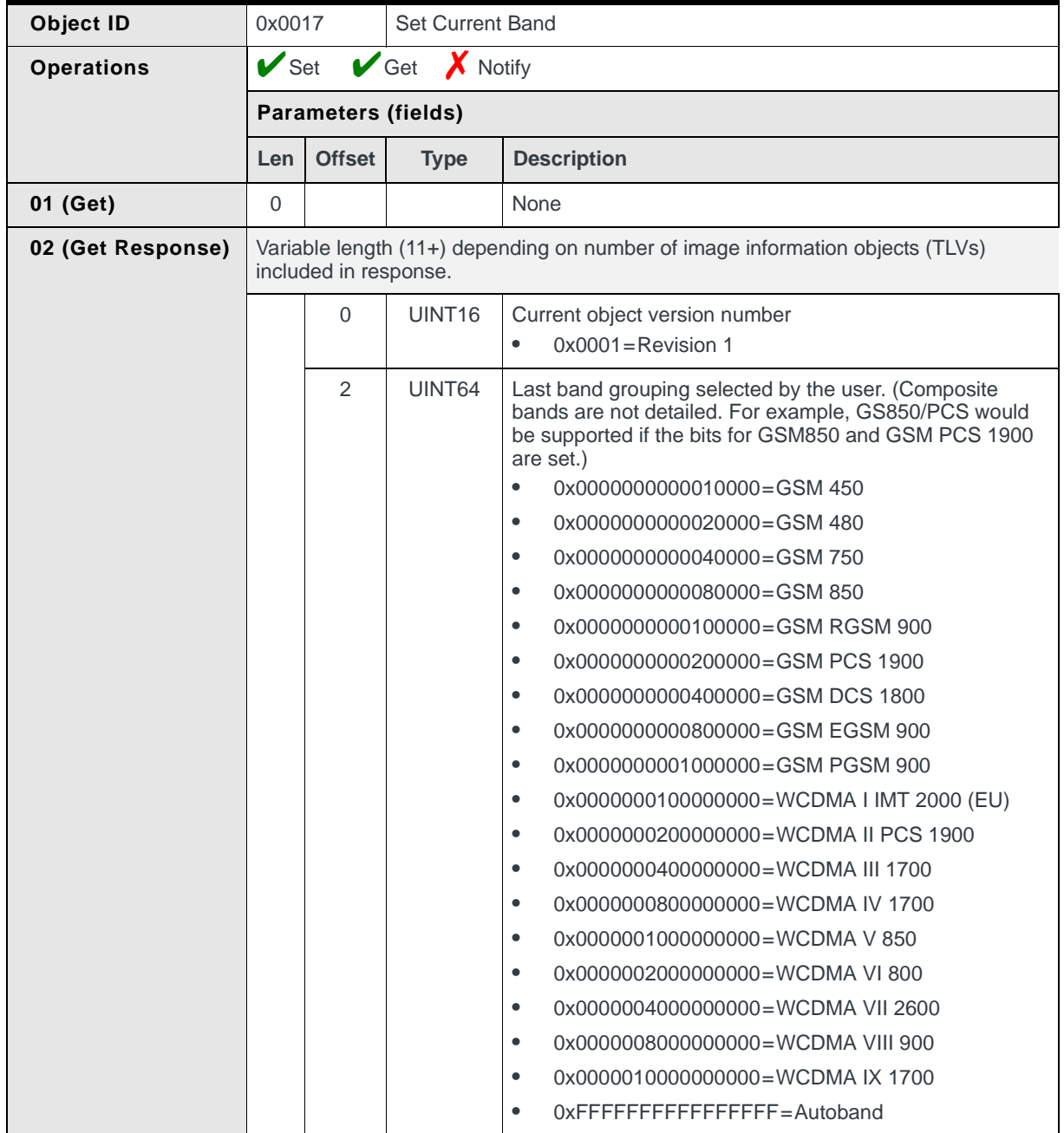

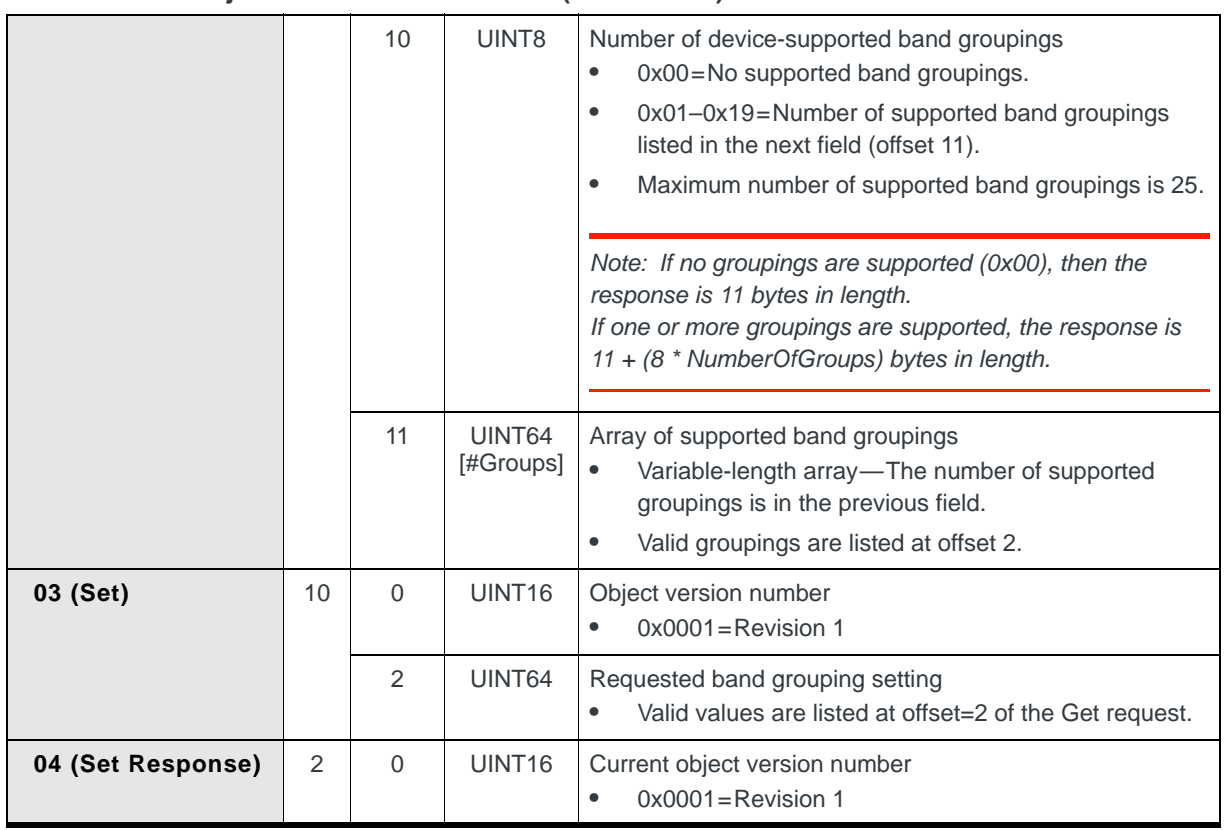

#### **Table 13-3: Object — Set Current Band (Continued)**

# <span id="page-140-0"></span>**Report Network Status**

Reports the modem's current network status:

- **•** On request, using Get (01)
- **•** When triggered, if Notify (07) is enabled *and* the network status changes (This is an update-type notification.)

#### **Table 13-4: Object — Report Network Status**

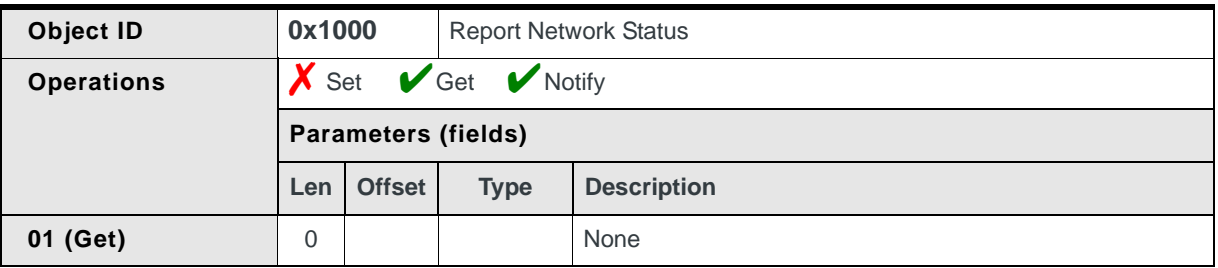

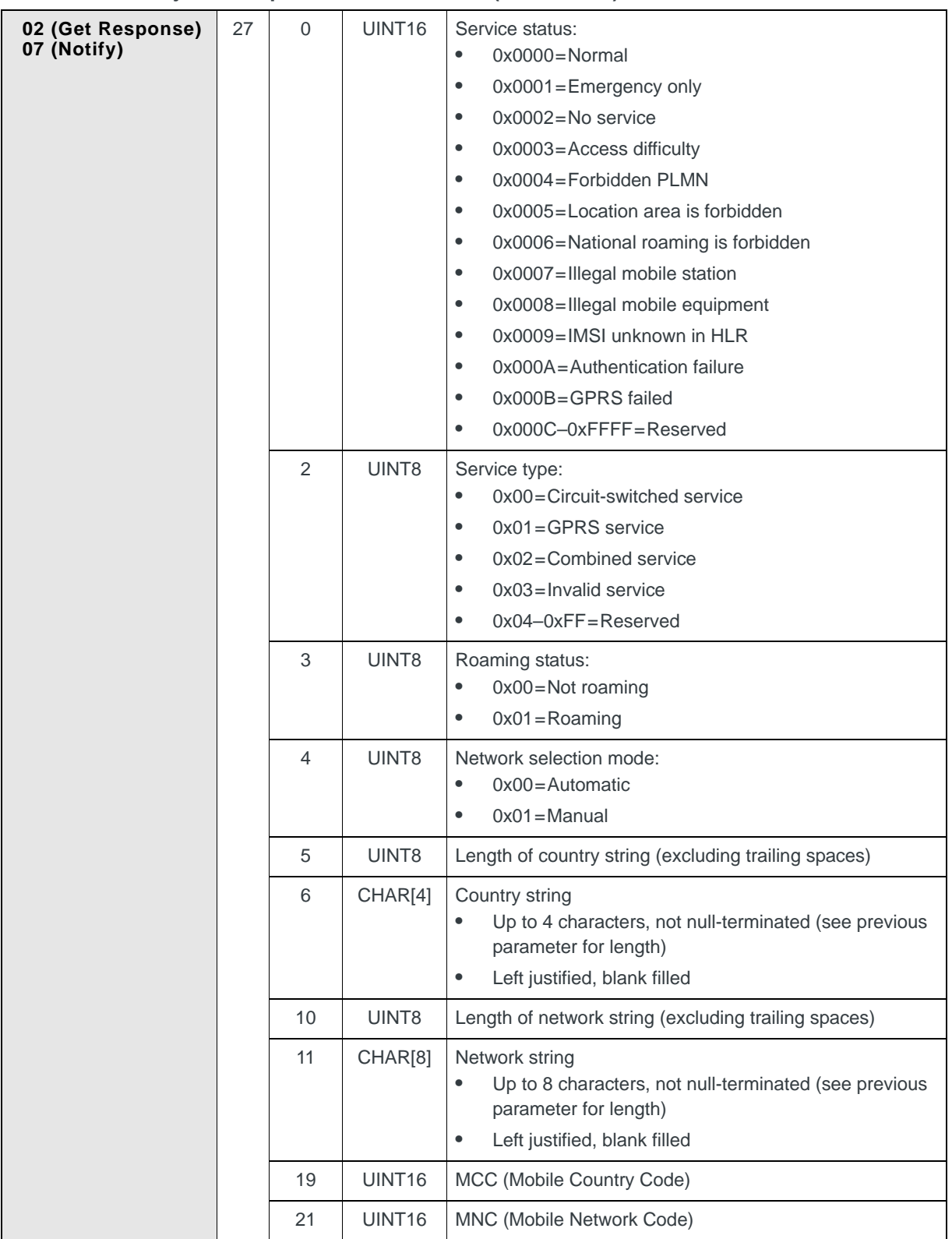

#### **Table 13-4: Object — Report Network Status (Continued)**

#### **Table 13-4: Object — Report Network Status (Continued)**

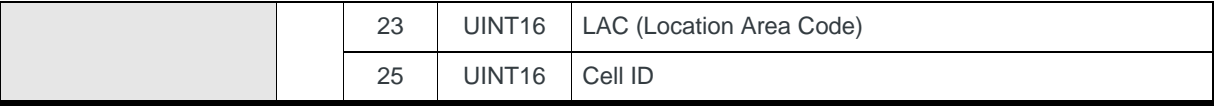

# <span id="page-142-0"></span>**Report Radio Information**

Reports the current receive signal strength and approximate bit error rate:

- **•** On request, using Get (01)
- **•** When triggered, if Notify (07) is enabled *and* the signal strength changes (This is an update-type notification.)

#### **Table 13-5: Object — Report Radio Information**

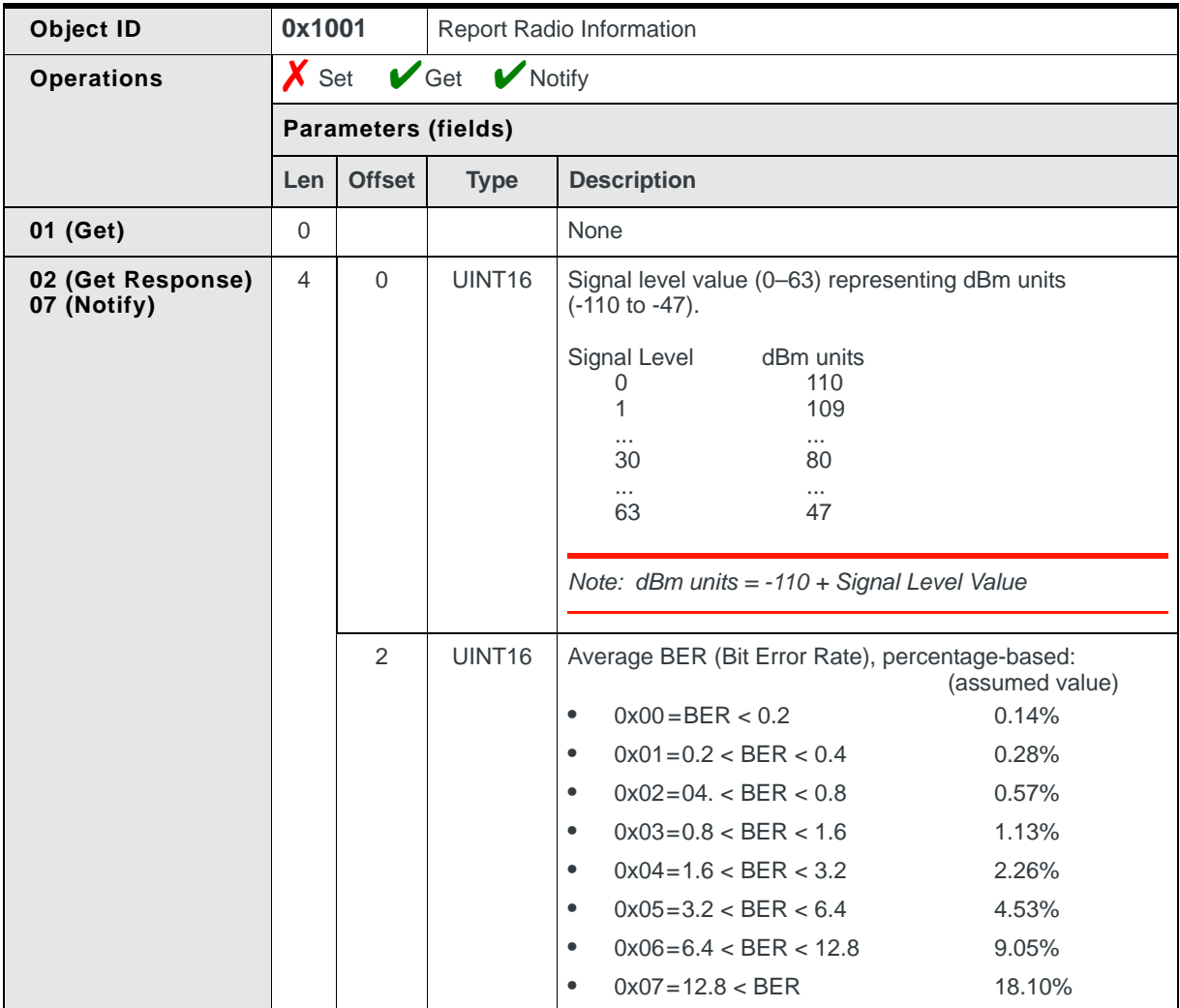

#### **Determining RSSI levels on MMI graphical displays**

The following table describes a recommended mapping of signal strength to bar graph graduations for an MMI graphical display:

| # of bars | <b>Signal level</b>        |
|-----------|----------------------------|
| ŋ         | 0-1 (-110 dBm to -109 dBm) |
| 1         | 2-8 (-108 dBm to -102 dBm) |
| 2         | 9-17 (-101 dBm to -93 dBm) |
| 3         | 18-23 (-92 dBm to -87 dBm) |
| 4         | 24-32 (-86 dBm to -78 dBm) |
| 5         | 33-63 (-77 dBm to -47 dBm) |

**Table 13-6: Recommended signal strength to bar graph mapping** 

## <span id="page-143-0"></span>**Return Service Provider Name**

Returns the SPN (Service Provider Name):

**•** On request, using Get (01)

#### **Table 13-7: Object — Report Service Provider Name**

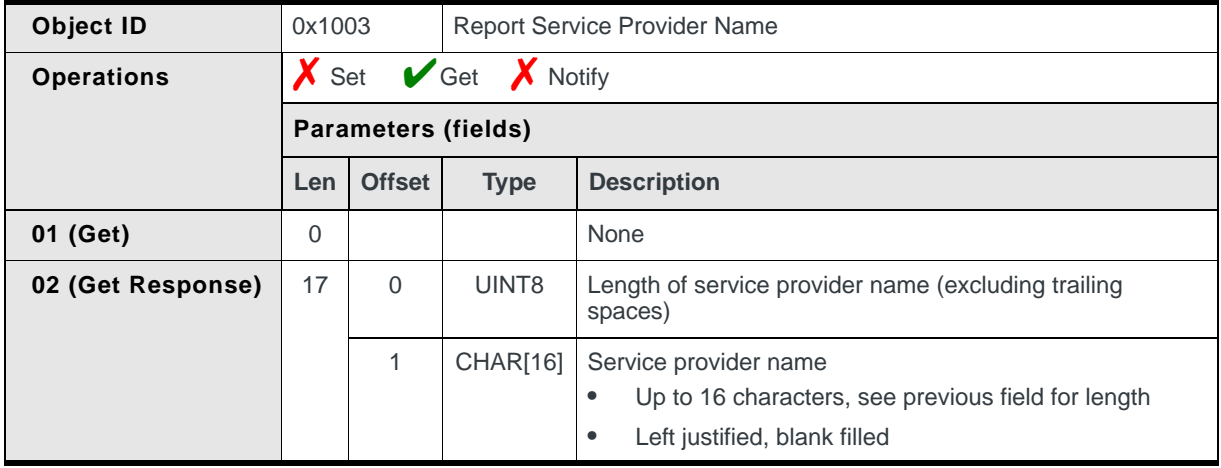
# **Report Available Service Details**

Reports the network service type that is available to the modem, GPRS attached status, and packet service readiness details:

**•** When triggered, if Notify (07) is enabled *and* the available service details change (This is an update-type notification.)

**Table 13-8: Object — Report Available Service Details**

| Object ID         | 0x1006 |                            |                                | Report Available Service Details                                                                                                    |
|-------------------|--------|----------------------------|--------------------------------|----------------------------------------------------------------------------------------------------|
| <b>Operations</b> | X Set  |                            | $\boldsymbol{X}$ Get<br>Notify |                                                                                                    |
|                   |        | <b>Parameters (fields)</b> |                                |                                                                                                    |
|                   | Len    | <b>Offset</b>              | <b>Type</b>                    | <b>Description</b>                                                                                                    |
| 07 (Notify)       | 245    | $\Omega$                   | UINT <sub>16</sub>             | Object version<br>$0x0001 =$ Revision 1<br>$\bullet$                                                                                                    |
|                   |        | $\overline{2}$             | UINT8                          | Display the service icon:<br>$0x00 = No$<br>$\bullet$<br>$0x01 = Yes$<br>$\bullet$                                                                                                    |
|                   |        | 3                          | UINT8                          | Service type available:<br>$0x00 = None$<br>$\bullet$<br>$0x01 = GPRS$<br>$\bullet$<br>$0x02 = EDGE$<br>$\bullet$<br>$0x03 = UMTS$<br>$\bullet$<br>$0x04 = HSDPA$<br>$\bullet$<br>$0x05 = HSUPA$<br>$\bullet$<br>0x06=HSPA (both HSDPA and HSUPA)<br>$\bullet$<br>$0x07 = HSPA +$<br>$\bullet$<br>$0x08 = DC$ -HSPA+<br>$\bullet$ |
|                   |        | 4                          | UINT8                          | <b>GPRS Attached status</b><br>The modem has GPRS attached to the network and is<br>available to receive packet services:<br>$0x00 = No$<br>$\bullet$<br>$0x01 = Yes$<br>$\bullet$                                                                                                    |
|                   |        | 5                          | UINT8                          | <b>Packet Session Active status</b><br>The modem has set up a data session, received an IP<br>address, and can transfer packet data.<br>$0x00 = No$<br>$\bullet$<br>$0x01 = Yes$<br>$\bullet$                                                                                                    |
|                   |        | 6                          | UINT8[239]                     | Reserved                                                                                                    |

# <span id="page-145-0"></span>**Report Current Band (Deprecated)**

**Deprecated:** *This command is deprecated and should not be used in new designs. For new designs, refer to [Set Current Band on page 139.](#page-138-0)*

Reports the current band being used (and a list of available bands):

- **•** On request, using Get (01)
- **•** When triggered, if Notify (07) is enabled *and* the current or available bands change.

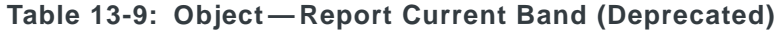

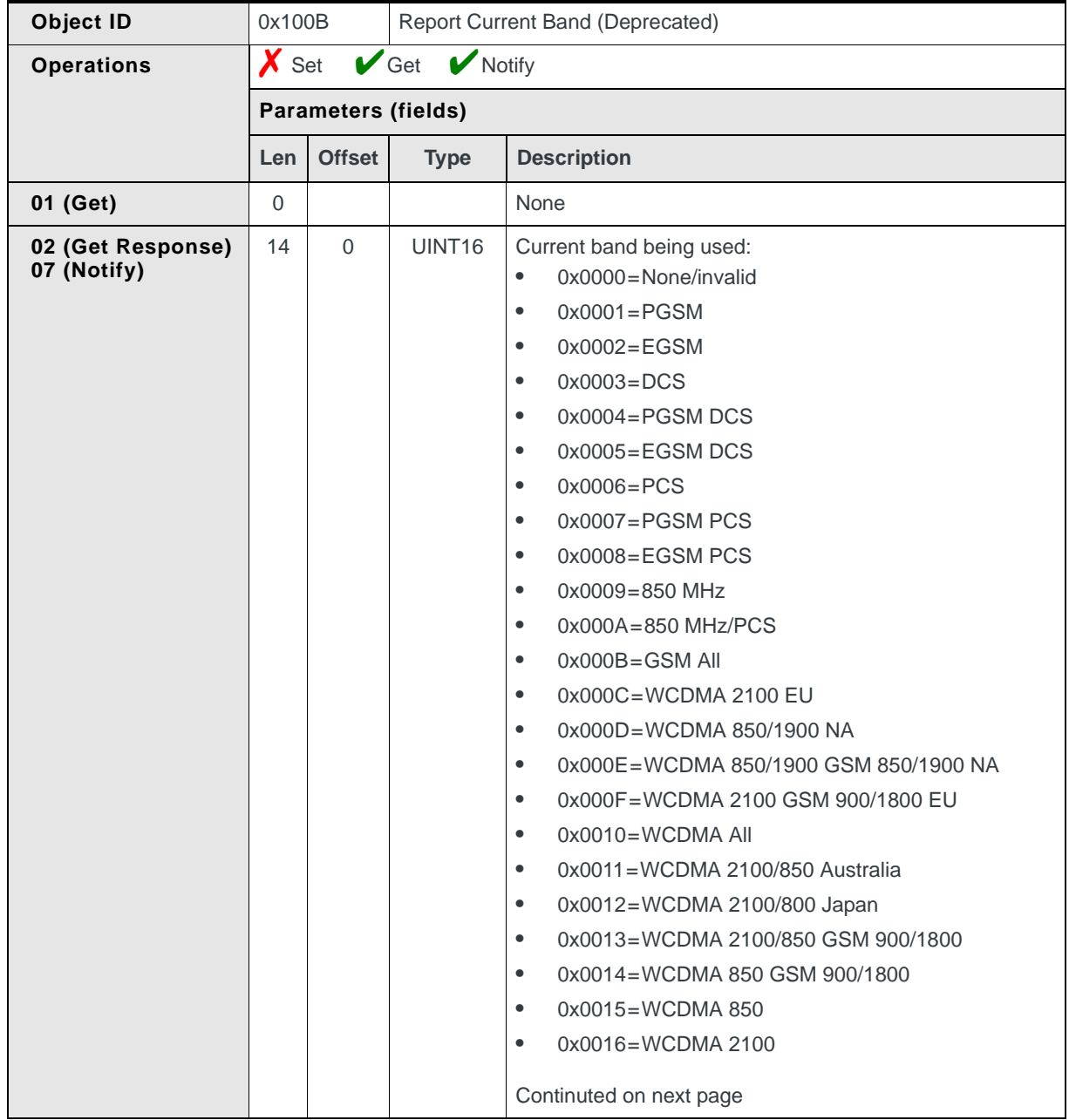

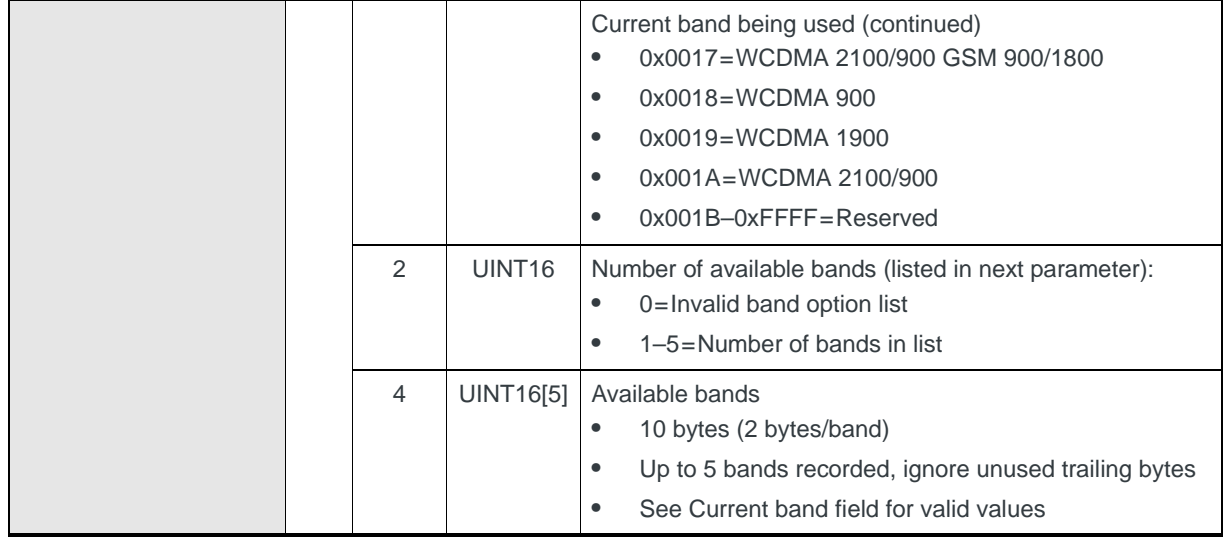

#### **Table 13-9: Object — Report Current Band (Deprecated) (Continued)**

## **Setting the current band**

- **1.** Issue a Get (01) to retrieve the list of available bands or use the list from the latest Notify (07) object).
- **2.** Use [Change Current Band \(Deprecated\) \(page 156\)](#page-155-0) to switch to the correct band.

# <span id="page-146-0"></span>**Select PLMN**

Choose a new PLMN manually or automatically, or report the current PLMN selection mode.

Report current mode:

**•** On request, using Get (01)

Choose new PLMN:

**•** On request, using Set (03). The result is returned using Notify (07), if enabled.

#### **Table 13-10: Object — Select PLMN**

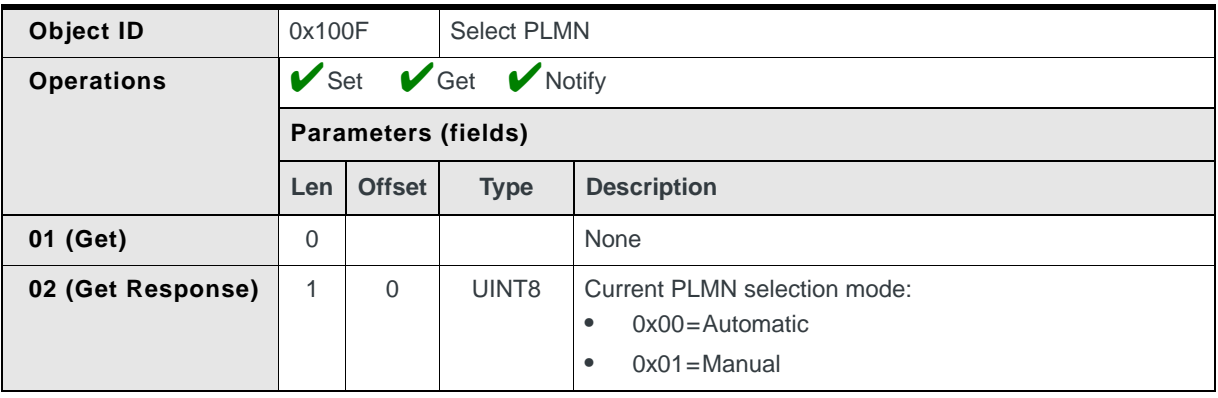

| 03 (Set)    | 5 | $\Omega$ | UINT8              | Selection mode for choosing new PLMN:<br>$0x00 =$ Automatic<br>$0x01 = 3G$ Manual<br>$\bullet$<br>$0x02 = 2G$ Manual<br>$\bullet$                                                                                                    |  |  |
|-------------|---|----------|--------------------|----------------------------------------------------------------------------------------------------|--|--|
|             |   | 1        | UINT <sub>16</sub> | MCC (Mobile Country Code)<br>0 if using Automatic selection mode<br>MCC of desired PLMN<br>$\bullet$<br>See Return Available PLMN List (page 151) to obtain<br>MCCs for each PLMN.                                                                                                    |  |  |
|             |   | 3        | UINT <sub>16</sub> | MNC (Mobile Network Code)<br>0 if using Automatic selection mode<br>٠<br>MNC of desired PLMN<br>See Return Available PLMN List (page 151) to obtain<br>MNCs for each PLMN.                                                                                                    |  |  |
| 07 (Notify) | 1 | $\Omega$ | UINT8              | Result of Set (03) request:<br>0x00=Selection successful<br>$\bullet$<br>0x01=Registration attempt failed<br>$\bullet$<br>0x02=Request refused because PLMN registration<br>$\bullet$<br>selection is already in progress<br>0x03=Request refused because external factors<br>٠<br>caused registration to fail<br>$0x04 =$ Internal CnS error<br>$\bullet$<br>$0x05$ =Invalid PLMN selection<br>$\bullet$<br>$0x06 - 0xFF =$ Reserved |  |  |

**Table 13-10: Object — Select PLMN (Continued)**

## **Automatic PLMN selection**

To have the modem automatically choose a PLMN:

- **1.** Use the Set (03) operation and choose Automatic selection mode.
- **2.** Check the Notify (07) response to see if a PLMN was selected.

## **Manual PLMN selection**

To manually choose a specific PLMN:

- **1.** Use [Report Manual PLMN Selection Readiness \(page 150\)](#page-149-0) to verify that manual selection is available.
- **2.** Use [Return Available PLMN List \(page 151\)](#page-150-0) to get a list of available PLMNs.
- **3.** Use [Select PLMN \(page 147\)](#page-146-0) 'Set (03)', choosing Manual selection mode with the correct MMC and MNC.
- **4.** Check the Notify (07) response to see if the PLMN was selected.

# <span id="page-148-0"></span>**Report call byte counters (Rx/Tx)**

*Note: For MSM6290-based devices, this command is deprecated. Refer to [Manage call](#page-167-0)  [byte counters \(Rx/Tx\) \(page 168\)](#page-167-0).*

Reports the total number of bytes received and transmitted since the last time the totals were cleared:

- **•** On request, using Get (01)
- **•** Periodically, if Notify (07) is enabled

*Note: If multiple PDP contexts are in session, byte counts are reported for the first activated PDP session.*

#### **Table 13-11: Object — Report call byte counters**

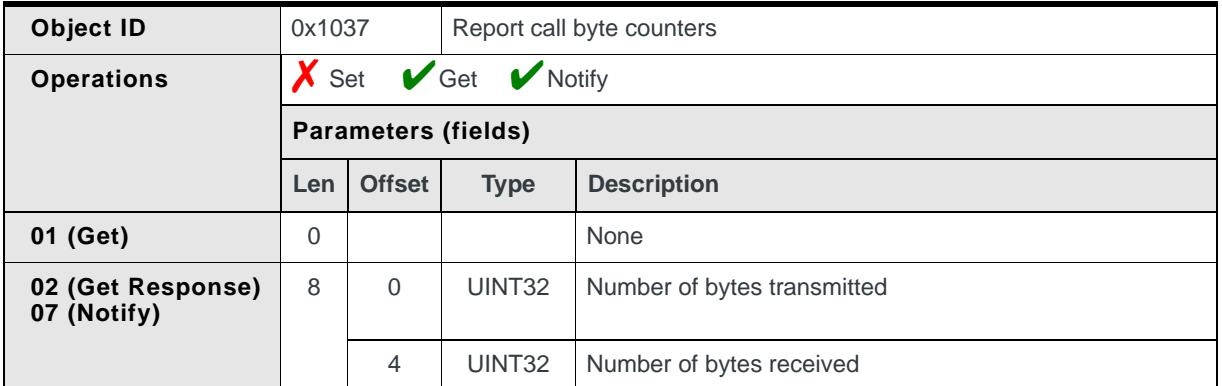

## <span id="page-148-1"></span>**Managing call byte counters**

To use the call byte counters to track the number of bytes transmitted and received during a call:

- **1.** Enable the Report call byte counters notification.
- **2.** When a data connection is established, use the Get(01) operation to obtain the starting receive and transmit counter values.
- **3.** Receive notifications periodically reporting the current receive and transmit counter values. Subtract the starting values to determine the call-specific receive and transmit quantities.
- **4.** If you are using the counters to track receive and transmit quantities for the current call only (not over a series of calls), then when the data connection ends, use [Reset call byte counters on page 150](#page-149-1) to clear the receive and transmit quantities.

# <span id="page-149-1"></span>**Reset call byte counters**

*Note: For MSM6290-based devices, this command is deprecated. Refer to [Manage call](#page-167-0)  [byte counters \(Rx/Tx\) \(page 168\)](#page-167-0).*

Resets the call byte counters (Rx/Tx). See [Managing call byte counters on](#page-148-1)  [page 149](#page-148-1) for suggested usage.

**•** On request, using Set (01)

*Note: If multiple PDP contexts are in session, byte counts are cleared for the PDP session (the first activated PDP session) reported in [Report call byte counters \(Rx/Tx\) \(page 149\)](#page-148-0).*

#### **Table 13-12: Object — Reset call byte counters**

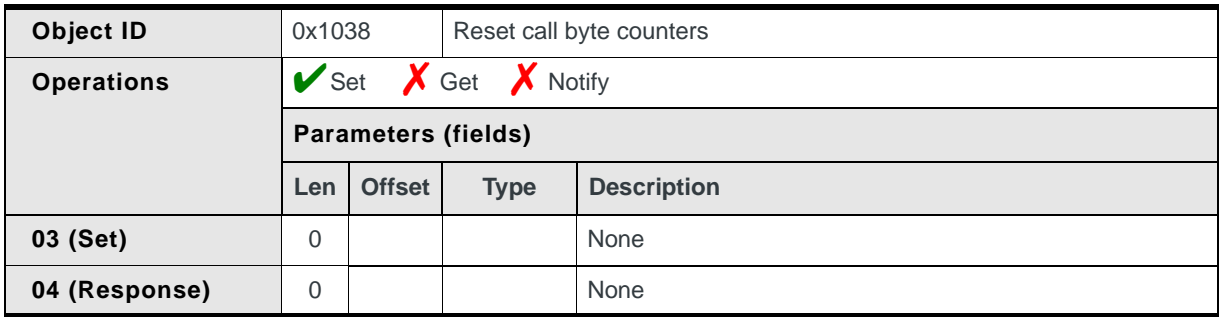

# <span id="page-149-0"></span>**Report Manual PLMN Selection Readiness**

Reports the current availability of manual PLMN selection service:

- **•** On request, using Get (01)
- **•** When triggered, if Notify (07) is enabled *and* the availability of manual PLMN selection services changes (This is an update-type notification.)

#### **Table 13-13: Object — Report Manual PLMN Selection Readiness**

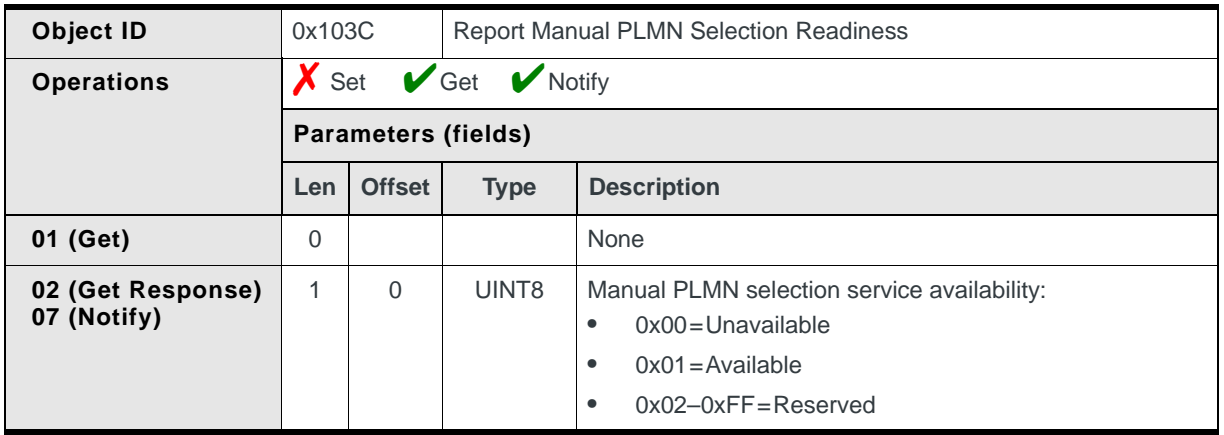

## **Using Manual PLMN selection**

If manual PLMN selection is available, you can use:

- **•** [Return Available PLMN List \(page 151\)](#page-150-0) to obtain a list of PLMNs from which a specific PLMN will be manually selected
- **•** [Select PLMN \(page 147\)](#page-146-0) to attempt to register with a specific PLMN chosen from the available PLMN list

# <span id="page-150-0"></span>**Return Available PLMN List**

Returns a list of all currently available PLMNs:

**•** On request, using a combination of Set (03), Get (01), and Notify (07) operations

#### **Table 13-14: Object — Return Available PLMN List**

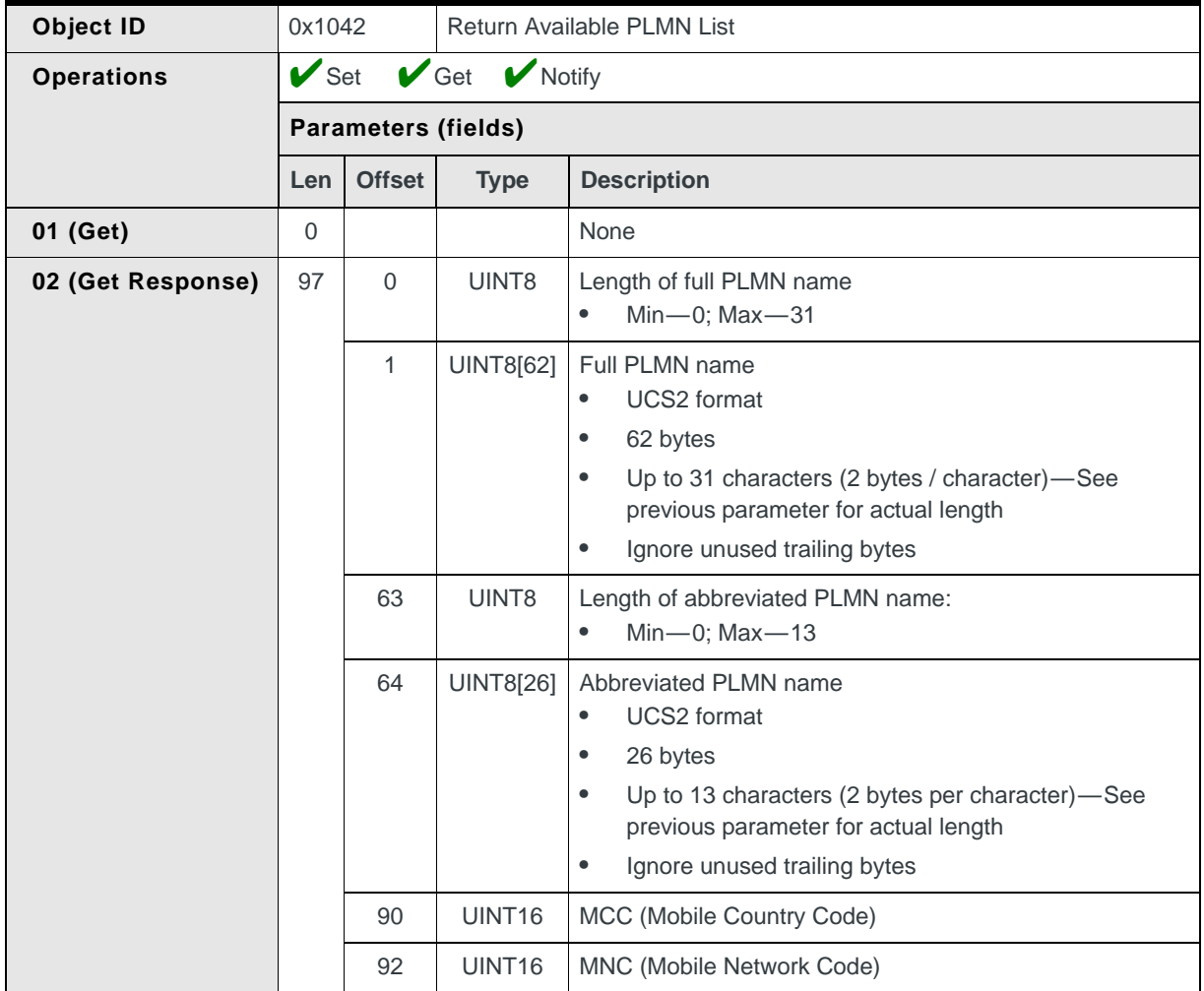

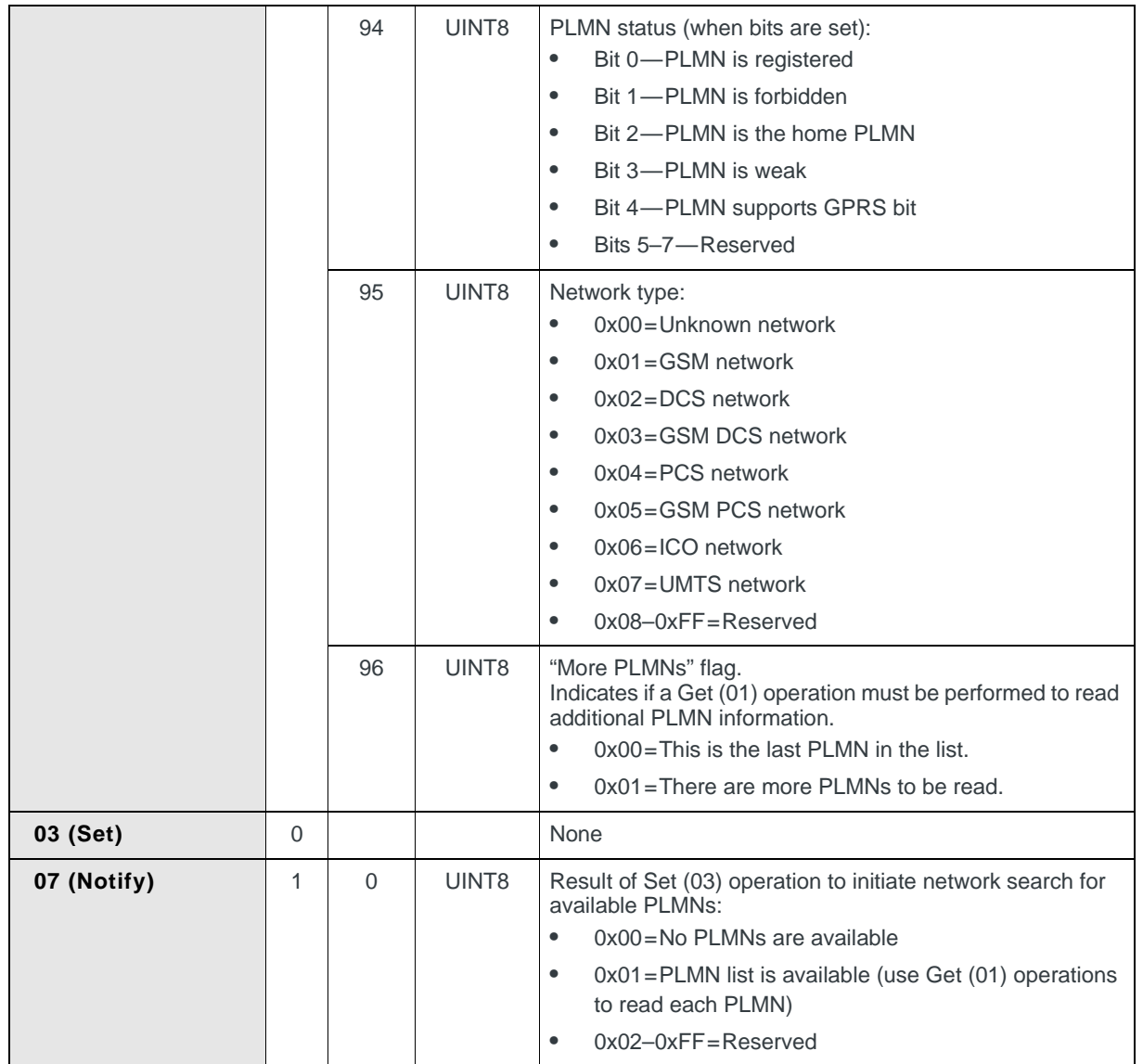

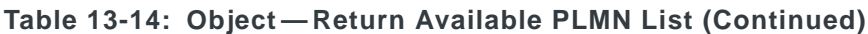

#### **Getting the list of available PLMNs**

To read the list of currently available PLMNs (as shown in [Figure 13-1\)](#page-152-0):

- **1.** Use Enable (05) object to support notifications.
- **2.** Send Set (03) (and receive response). This initiates a network search for available PLMNs (this may take up to 15 seconds).
- **3.** Receive Notify (07) when network search is completed.
- <span id="page-151-0"></span>**4.** If the More PLMNs flag indicates PLMNs are waiting to be read, then send Get (01).
- <span id="page-151-1"></span>**5.** Receive Response (02).
- **6.** Repeat steps [4](#page-151-0)–[5](#page-151-1) until all PLMNs are read.

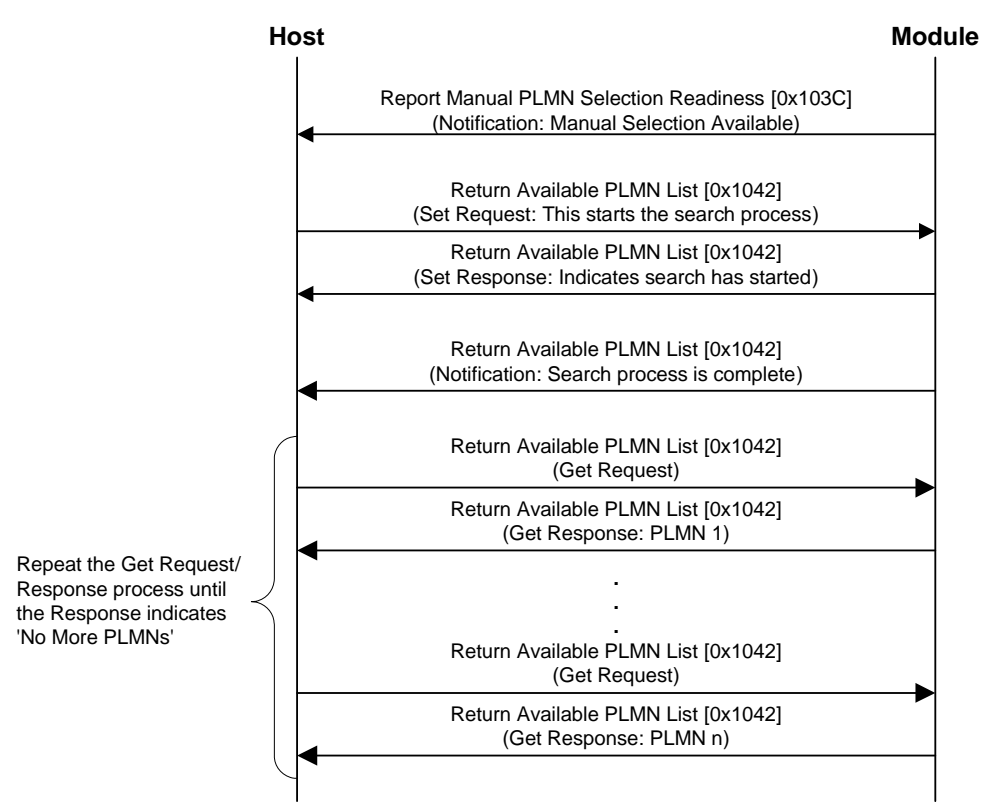

<span id="page-152-0"></span>*Figure 13-1: Message flow—Read PLMN list*

#### **Selecting an available PLMN**

To select one of the available PLMNs, use [Report Manual PLMN Selection](#page-149-0)  [Readiness \(page 150\)](#page-149-0), specifying the MCC and MNC of the selected PLMN (as shown in [Figure 13-2](#page-152-1)).

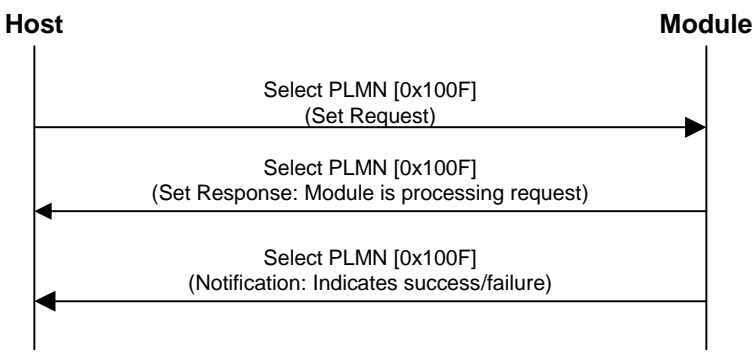

<span id="page-152-1"></span>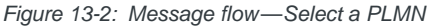

# <span id="page-153-0"></span>**Report PLMN Registration Information**

Reports (given the present network status) the current PLMN name (if any) and service provider name (if any) that should be shown to the user:

- **•** On request, using Get (01)
- **•** When triggered, if Notify (07) is enabled *and* the modem registers on a new PLMN

(This is an update-type notification.)

*Note: If the SPN (Service Provider Name) is not immediately available, a second Notify (07) occurs when the SPN data is ready.*

#### **Table 13-15: Object identification — Report PLMN Registration Information**

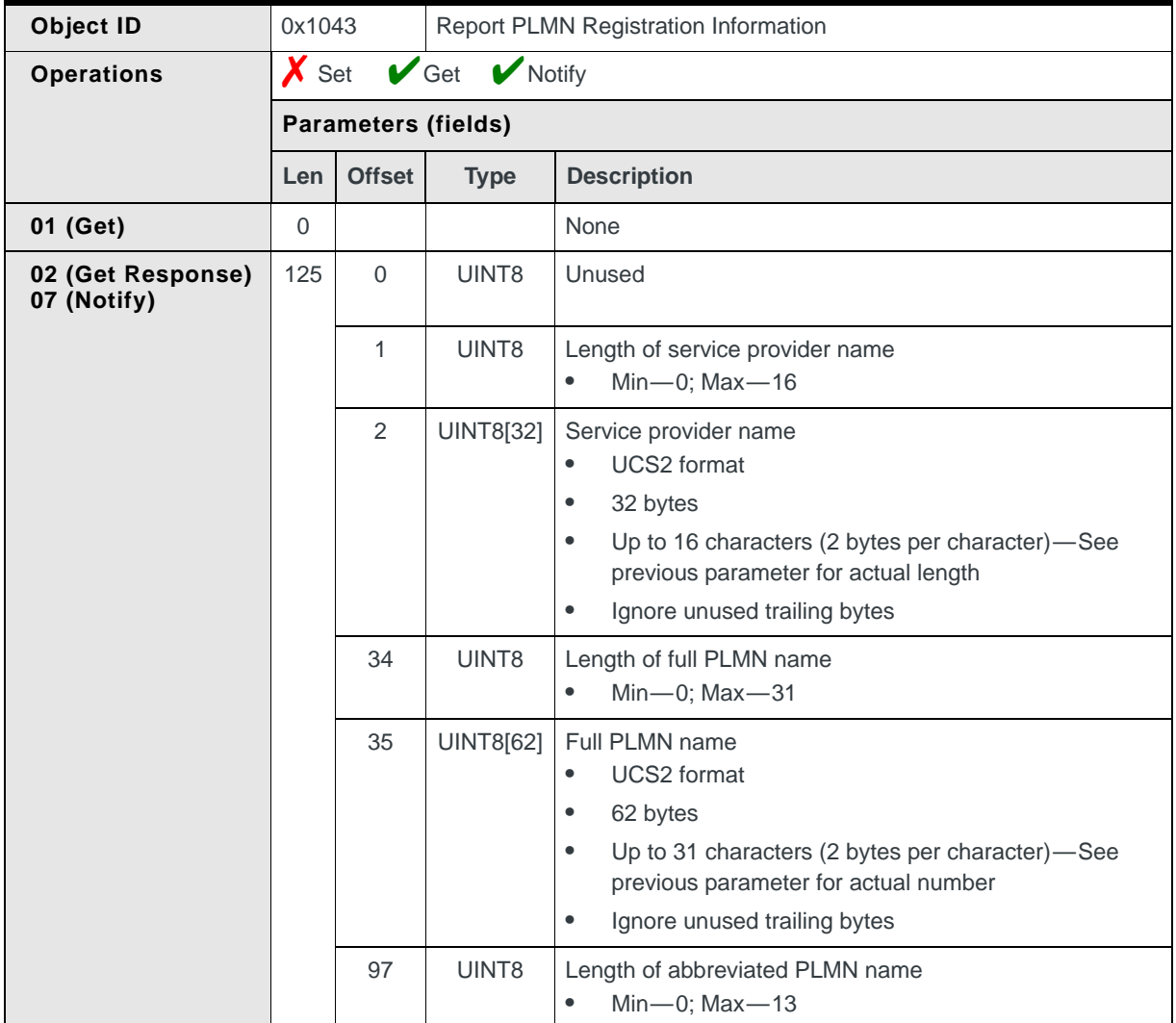

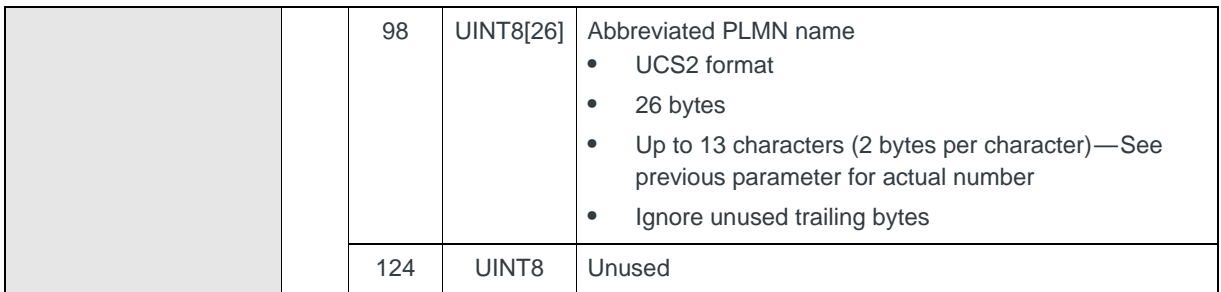

#### **Table 13-15: Object identification — Report PLMN Registration Information**

#### **Displaying service provider and PLMN names**

Service provider and PLMN names should be displayed:

- **•** Only when the modem is attached to a network. Use [Report Network Status \(page 141\)](#page-140-0)—the modem is attached if Service Status = "normal" and Service Type is not "invalid service".
- **•** Using only the information received in the last [Report PLMN Registration](#page-153-0)  [Information \(page 154\)](#page-153-0) object.

#### **Missing service provider name**

If the modem registers on a PLMN *before* the firmware SIM finishes initialization, then the initial notification does not include the service provider name.

When the SPN becomes available, a second Notify (07) occurs.

# **Report Roaming Icon Display Method**

Returns a flag indicating how the roaming icon should be displayed, based on the home service provider's requirements:

**•** When triggered, if Notify (07) is enabled *and* the display status changes (This is an update-type notification.)

## **Controlling the icon**

This flag allows individual service providers to indicate if, and how, roaming icons are displayed while registered on a given PLMN.

*Note: Do NOT use the [Report Network Status \(page 141\)](#page-140-0) network status flag for the roaming indicator—it only indicates if the modem has roaming service.*

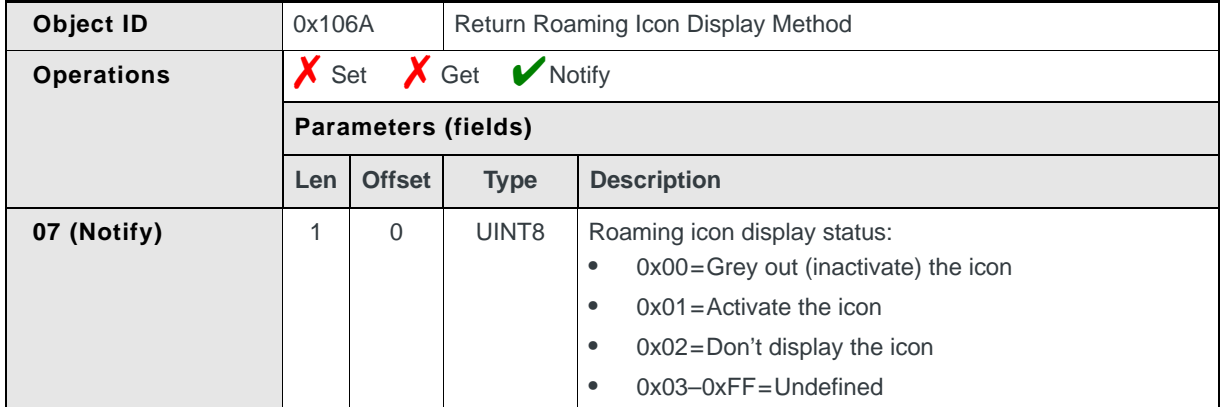

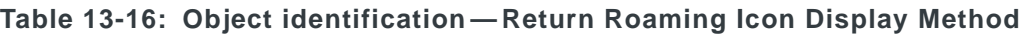

# <span id="page-155-0"></span>**Change Current Band (Deprecated)**

**Deprecated:** *This command is deprecated and should not be used in new designs. For new designs, refer to [Set Current Band on page 139.](#page-138-0)*

Switch the modem to a new band:

**•** On request, using Set (03) and Notify (07)

## **Switching bands**

- **1.** Use [Report Current Band \(Deprecated\) \(page 146\)](#page-145-0) to get the list of bands supported by the modem.
- **2.** Send Set (03) (and receive response), indicating the band that you want to use.
- **3.** Receive Notify (07) indicating if the band was changed.

#### **Table 13-17: Object identification — Change Current Band (Deprecated)**

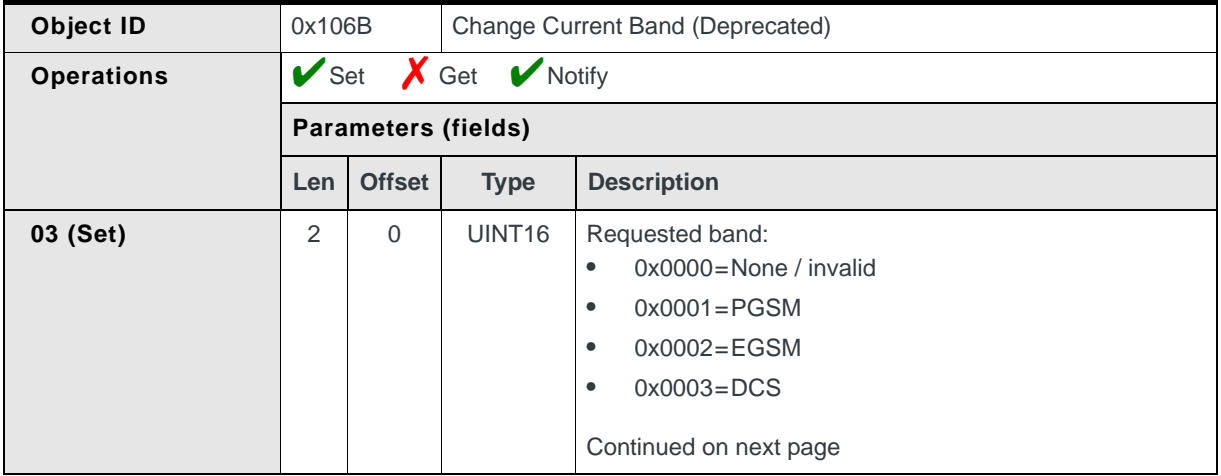

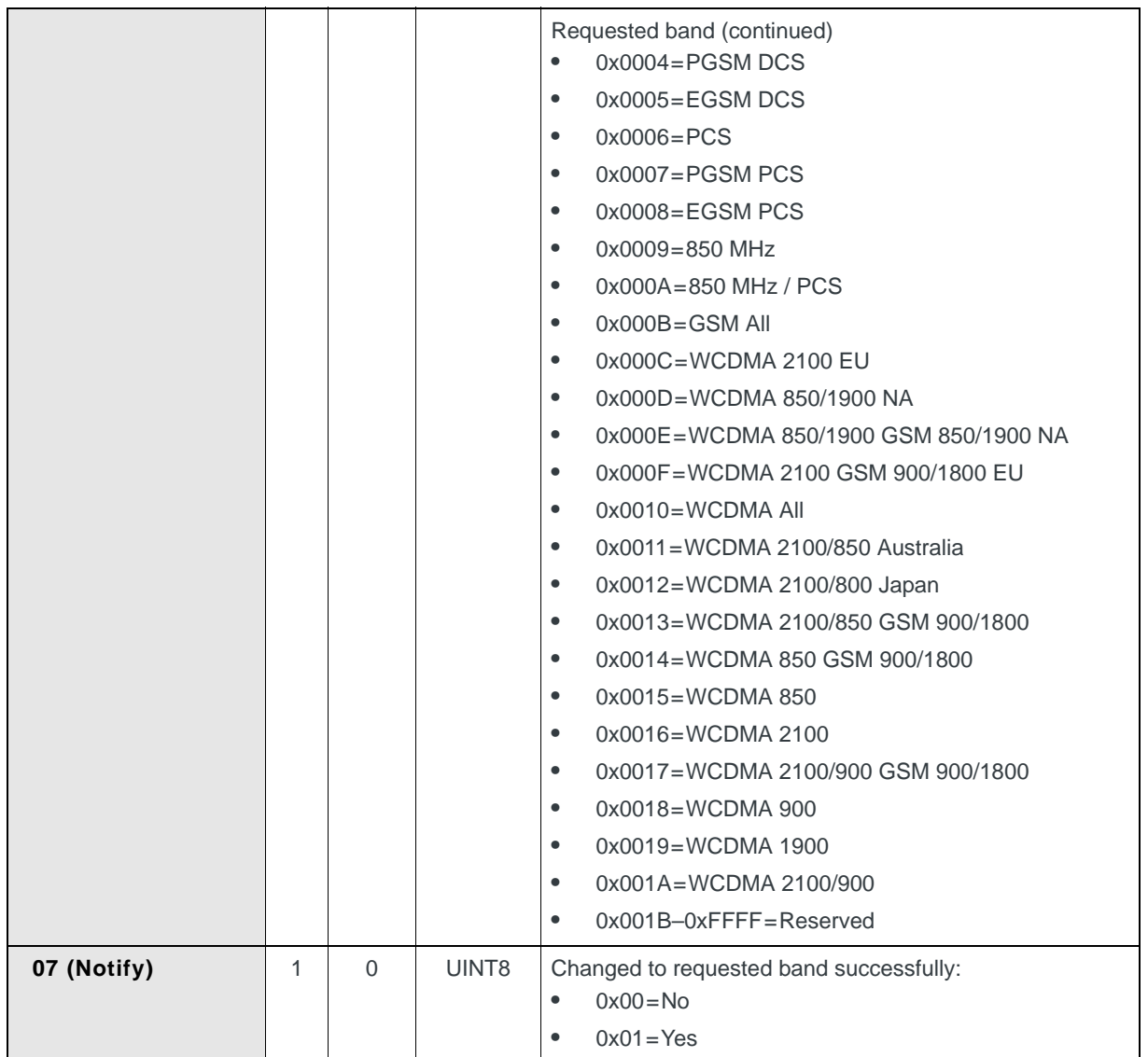

#### **Table 13-17: Object identification — Change Current Band (Deprecated) (Continued)**

# <span id="page-156-0"></span>**Manage Packet Session**

Allows the host to initiate or terminate a connection with the MiniCard:

- **•** On request, using Set (03). The Set Response (04) is returned as soon as the modem receives the request, followed by a Notify (07) when the request is completed (if notification is enabled).
- **•** When triggered, if Notify (07) is enabled and the packet session status changes.

(This is an update-type notification.)

The notification message includes a status code that the host can use to proceed with the connect/disconnect or perform appropriate error handling.

| Object ID         | 0x7004                                  |                            |                                | Manage Packet Session                                                                                                    |  |  |
|-------------------|-----------------------------------------|----------------------------|--------------------------------|----------------------------------------------------------------------------------------------------|--|--|
| <b>Operations</b> | $\mathbf{\triangledown}_{\mathsf{Set}}$ |                            | $\boldsymbol{X}$ Get<br>Notify |                                                                                                    |  |  |
|                   |                                         | <b>Parameters (fields)</b> |                                |                                                                                                    |  |  |
|                   | Len                                     | <b>Offset</b>              | <b>Type</b>                    | <b>Description</b>                                                                                                    |  |  |
| 03 (Set)          | 2                                       | $\mathbf{0}$               | UINT8                          | Profile ID<br>$Min-1$ ; Max-16<br>$\bullet$                                                                                                    |  |  |
|                   |                                         | $\mathbf{1}$               | UINT8                          | Requested action<br>0x00=Deactivate the packet session<br>$\bullet$<br>0x01=Activate the packet session<br>$\bullet$                                                  |  |  |
| 04 (Set Response) | 36                                      | $\mathbf{0}$               | UINT8                          | Profile ID<br>$Min-1$ ; Max-16<br>$\bullet$                                                                                                    |  |  |
|                   |                                         | $\mathbf{1}$               | UINT8                          | Action that was requested<br>0x00=Deactivate the packet session<br>$\bullet$<br>0x01=Activate the packet session<br>$\bullet$                                         |  |  |
|                   |                                         | $\overline{2}$             | UINT8                          | Status code<br>0x00=Modem accepts the action<br>$\bullet$<br>$\bullet$<br>0x01=Modem rejects the action                                                               |  |  |
|                   |                                         | 3                          | <b>UINT8[33]</b>               | Null-terminated error string<br>Use these messates to aid in the process of debugging<br>host software.                                                               |  |  |
| 07 (Notify)       | 26                                      | 0                          | UINT8                          | Profile ID<br>$Min-1$ ; Max-16<br>$\bullet$                                                                                                    |  |  |
|                   |                                         | $\mathbf{1}$               | UINT8                          | <b>Activation status</b><br>0x00=Packet session is not active<br>$\bullet$<br>0x01=Packet session is active<br>$\bullet$                                              |  |  |
|                   |                                         | $\overline{2}$             | UINT8                          | Negotiated Quality of Service Valid flag<br>0x00=The negotiated QoS below is not valid<br>$\bullet$<br>0x01=The negotiated QoS below is valid<br>$\bullet$            |  |  |
|                   |                                         | $\,$ 3 $\,$                | UINT8                          | Negotiated precedence<br>0=Based on user's subscription<br>$\bullet$<br>1=High priority<br>$\bullet$<br>2=Normal priority<br>$\bullet$<br>3=Low priority<br>$\bullet$ |  |  |

**Table 13-18: Object — Manage Packet Session**

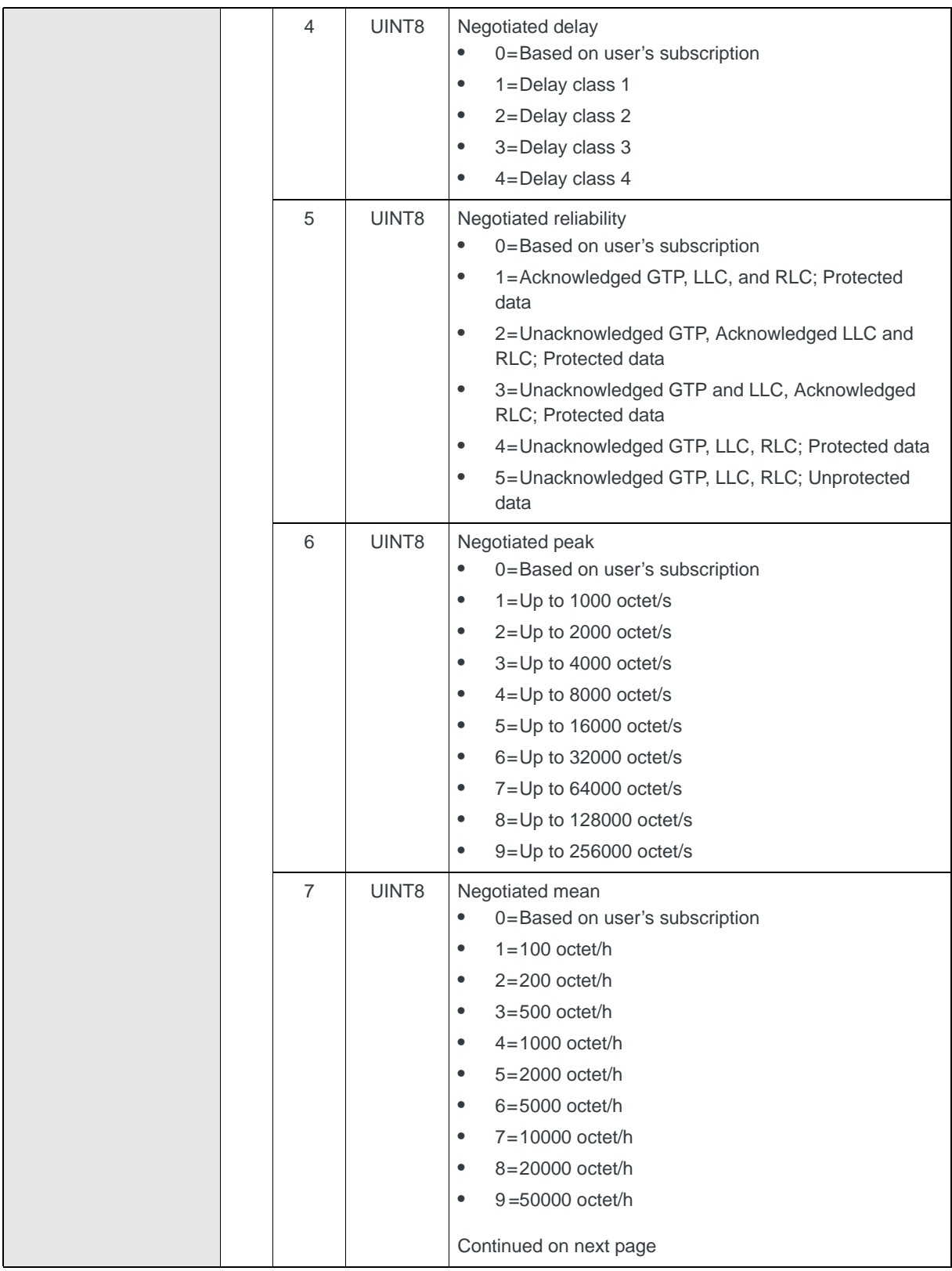

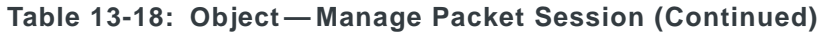

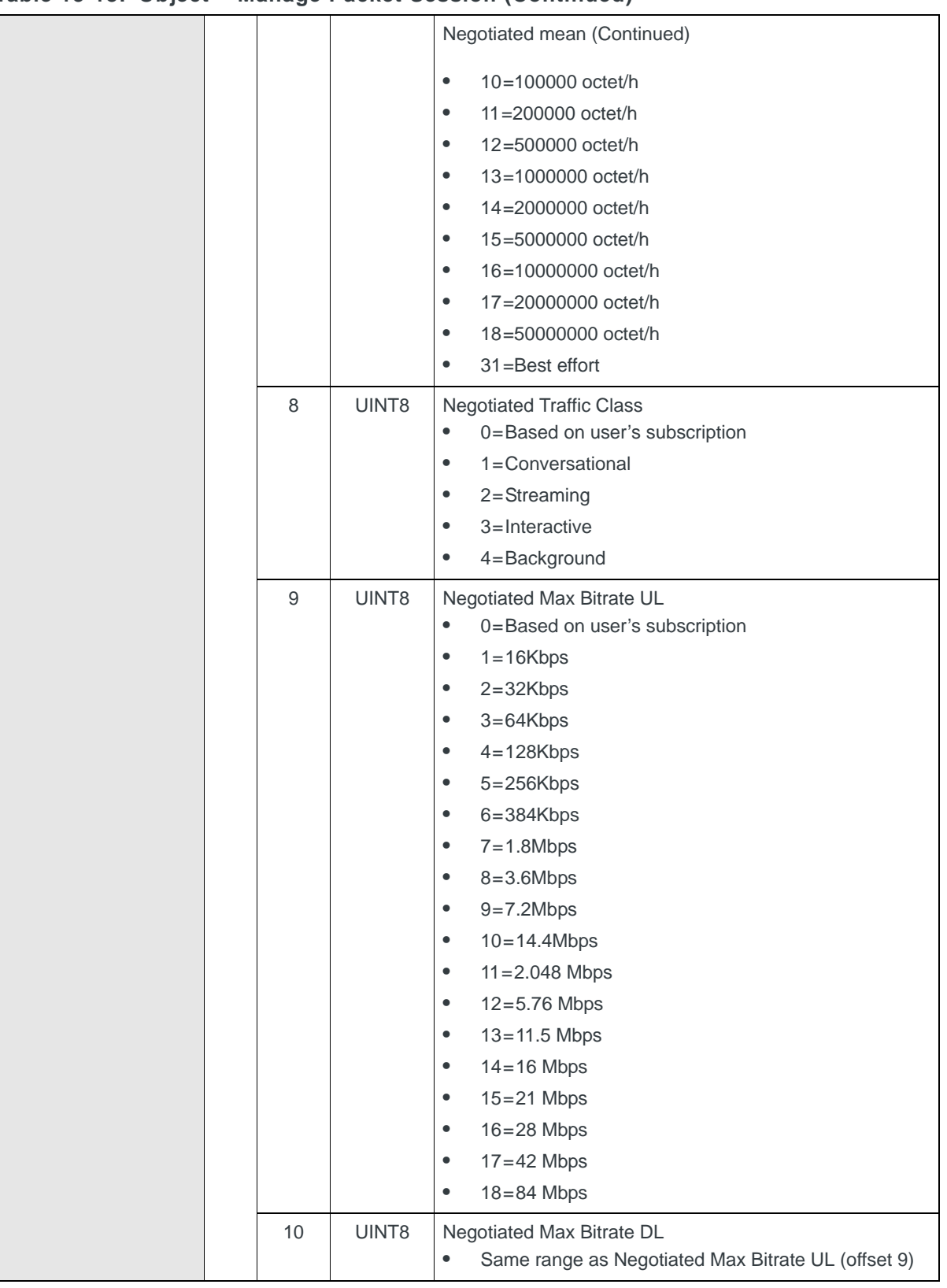

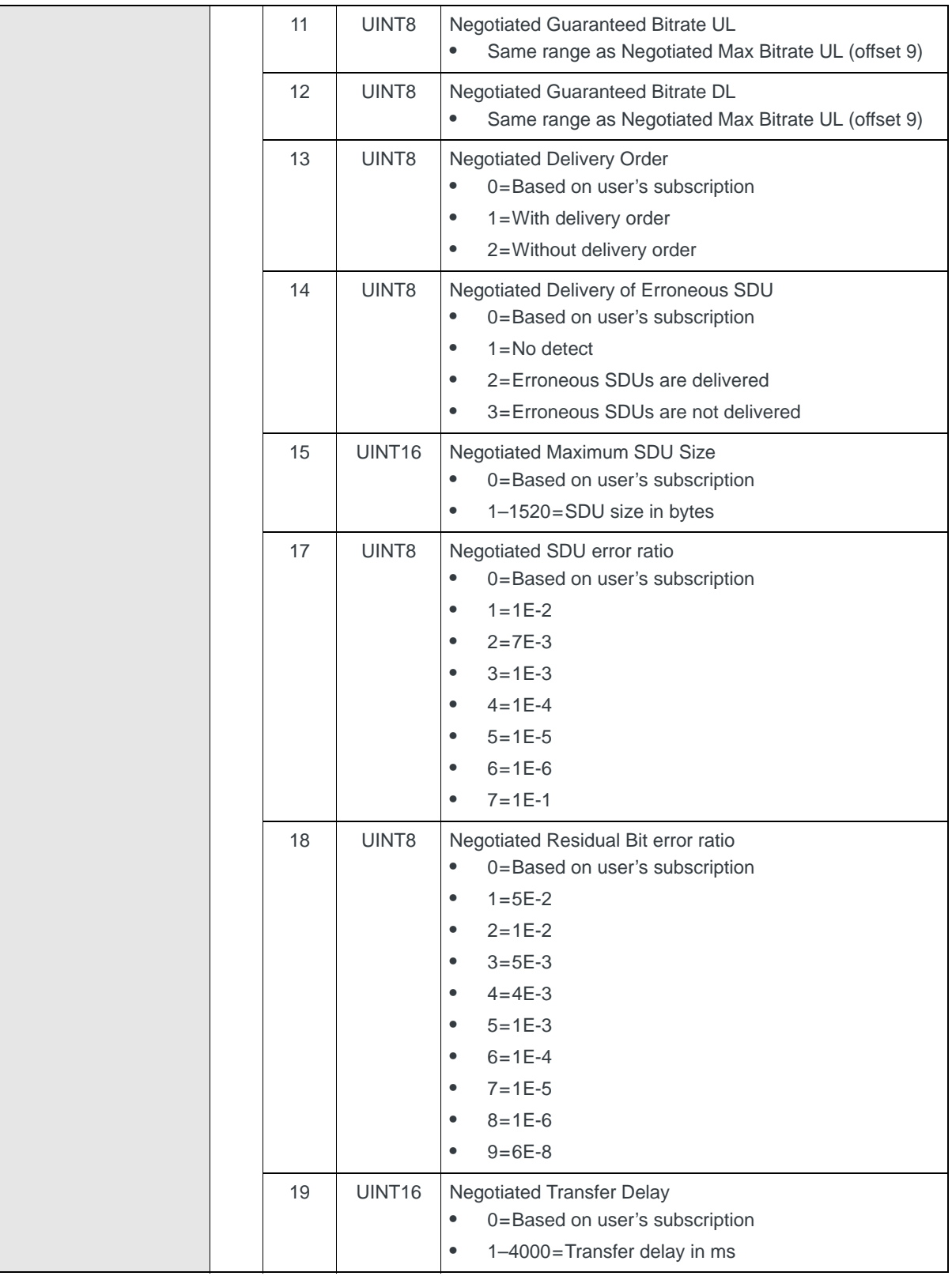

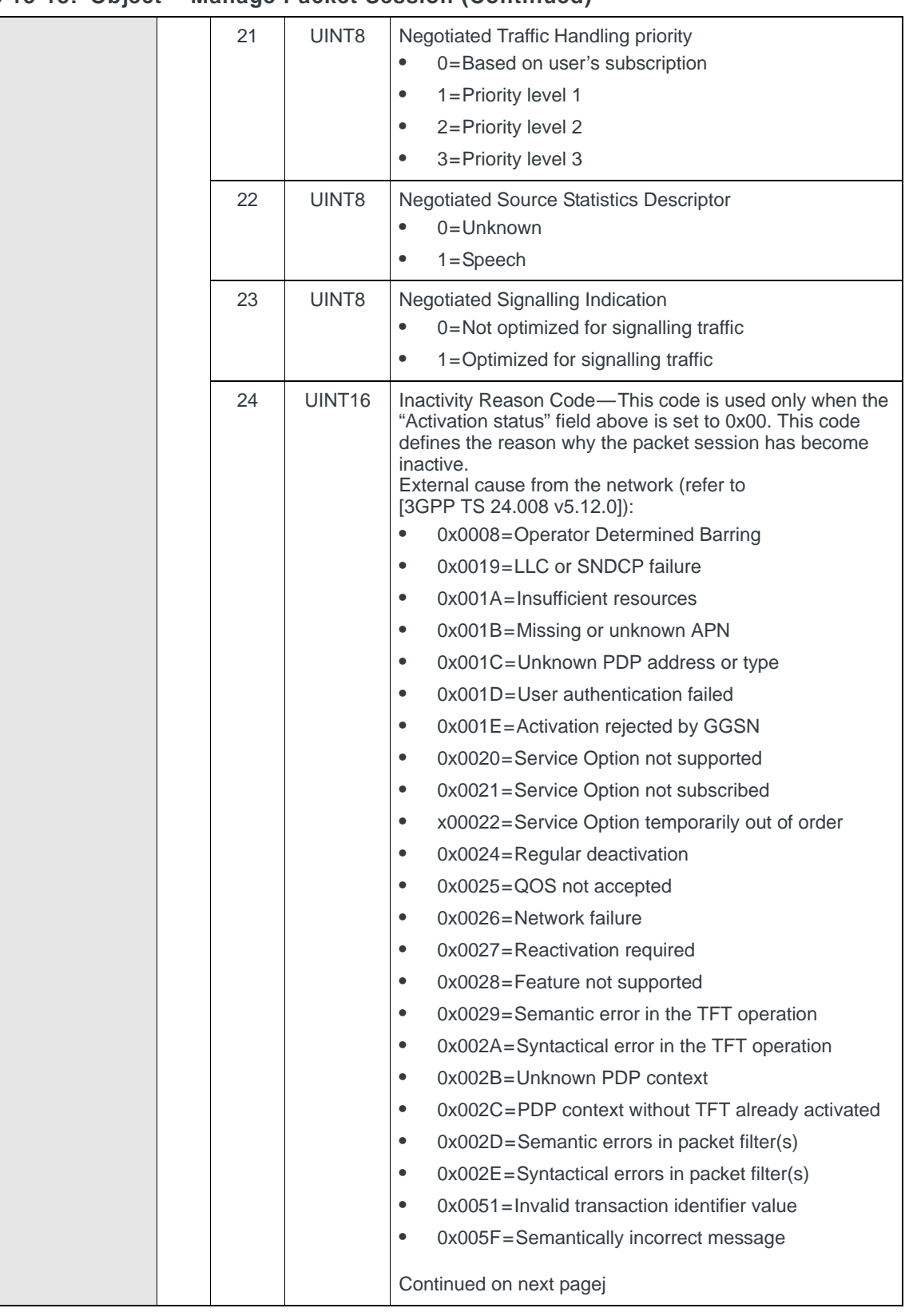

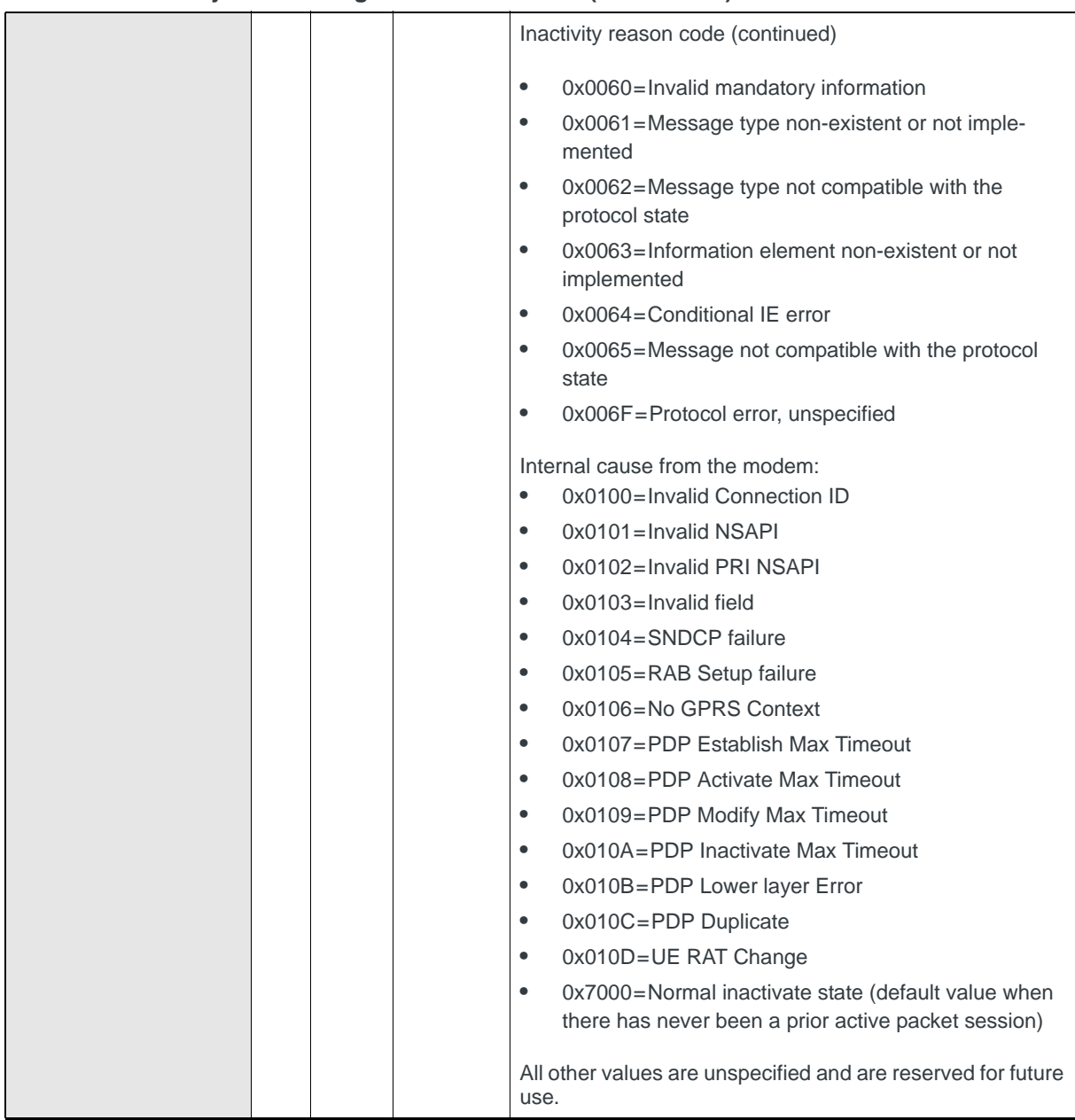

# **Return Packet Session Status**

Returns the current packet session status for a specific profile:

**•** On request, using Set (03). The session status information is returned in the Set Response (04).

#### **Table 13-19: Object — Return Packet Session Status**

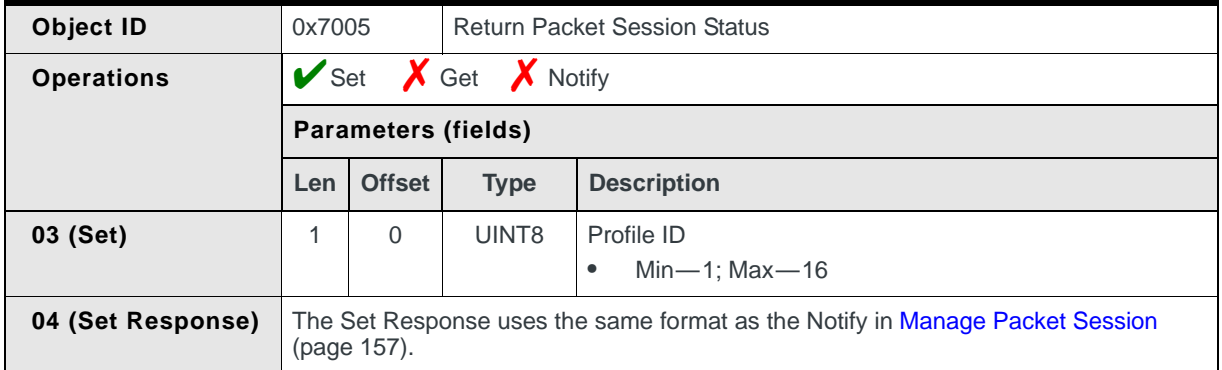

# **Return IP Address**

Returns the IP address for a specific profile:

**•** On request, using Set (03). The IP information is returned in the Set Response (04).

The MC8xxx modem supports both dynamic as well as static IP addresses. After activating a packet session, this object can be used to obtain the IP address, if desired.

#### **Table 13-20: Object — Return IP Address**

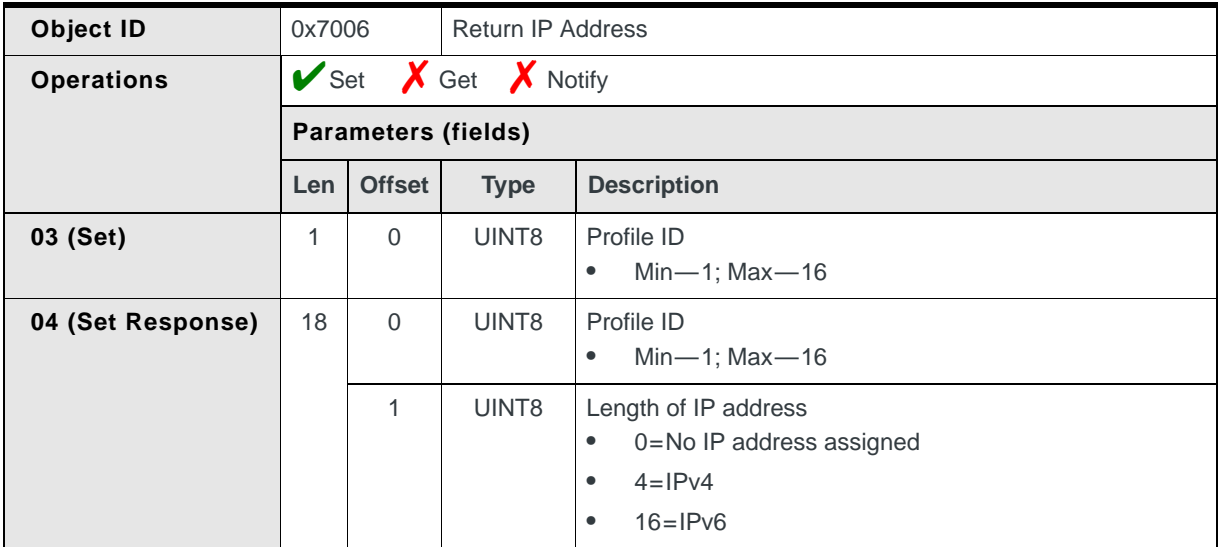

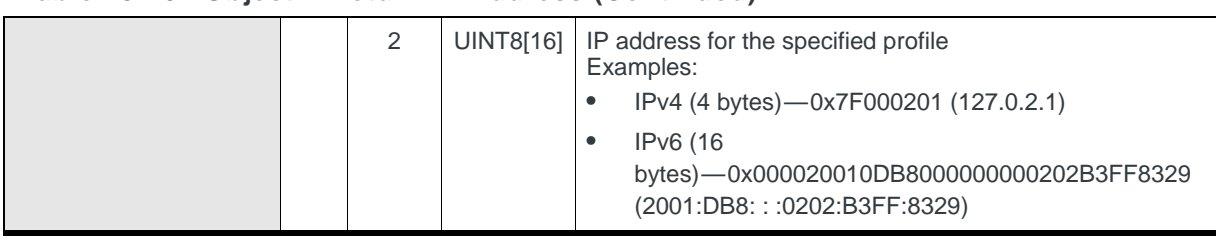

#### **Table 13-20: Object — Return IP Address (Continued)**

# **Report System and Network Status**

Reports the modem's current system and network status:

- **•** On request, using Get (01)
- **•** When triggered, if Notify (07) is enabled *and* the network status changes (This is an update-type notification.)

*Note: Due to stack implementation requirements, this object reports WCDMA850 for both WCDMA850 and WCDMA800. Similarly, the AT!GETBAND command reports WCDMA800 for both bands.* 

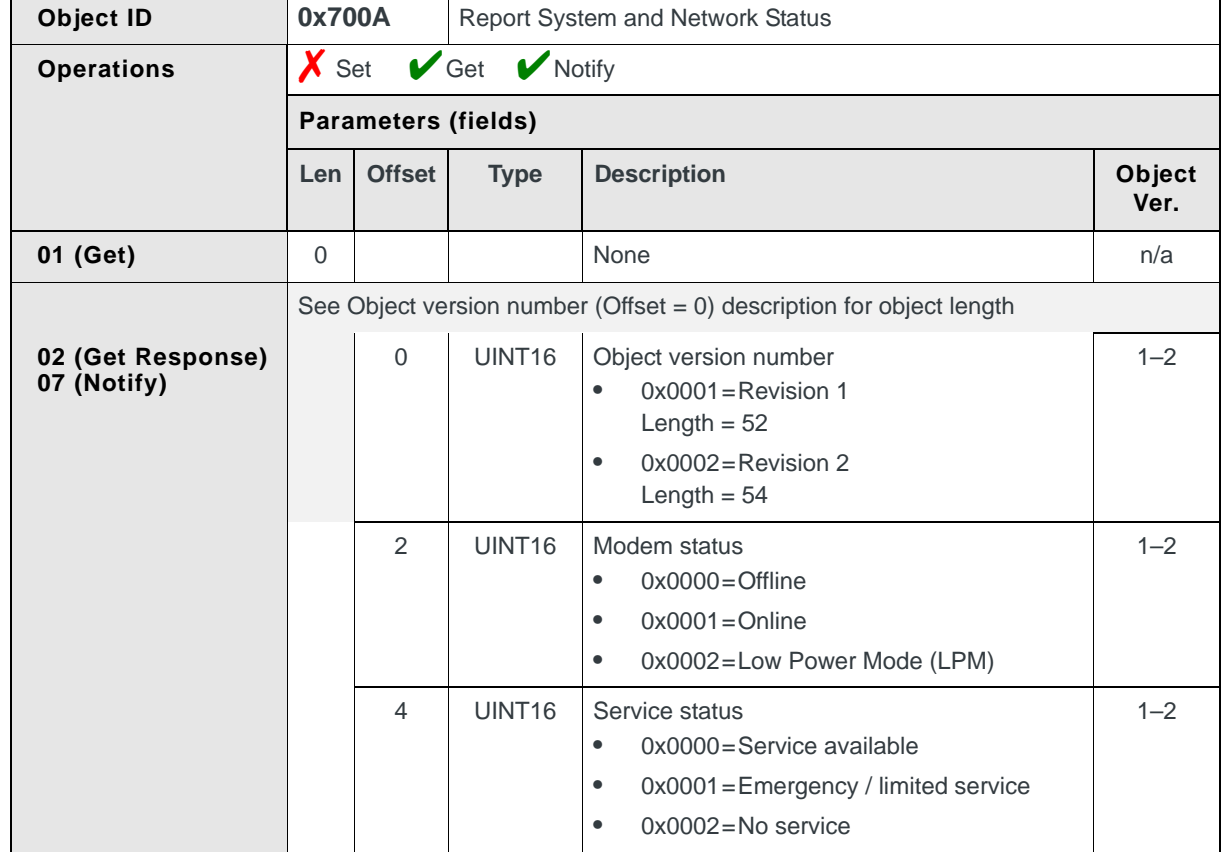

#### **Table 13-21: Object — Report System and Network Status**

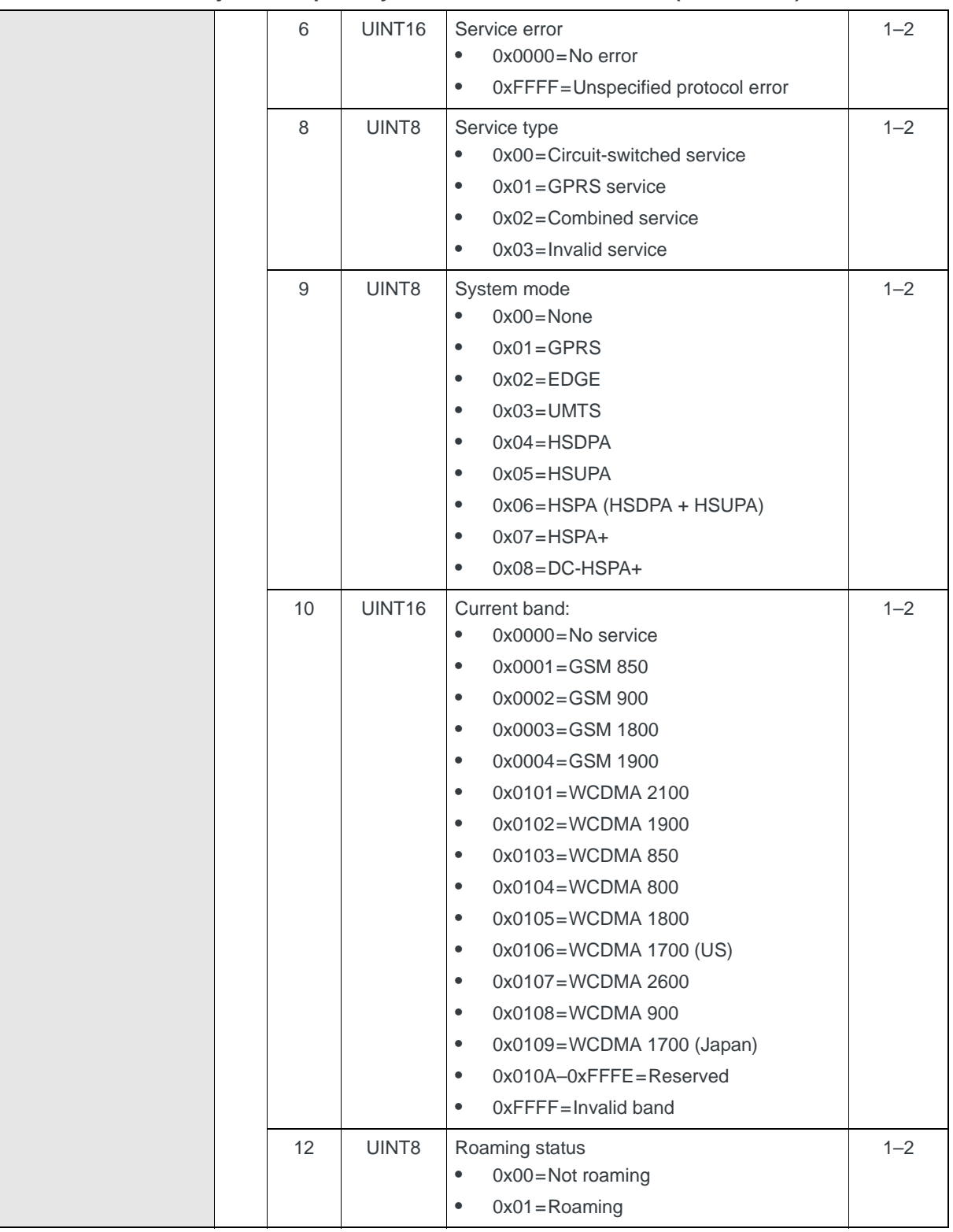

## **Table 13-21: Object — Report System and Network Status (Continued)**

|  | 13 | UINT8              | Manual mode:<br>0x00=Automatic network selection<br>$\bullet$<br>0x01=Manual network selection<br>$\bullet$                                                              | $1 - 2$        |
|--|----|--------------------|----------------------------------------------------------------------------------------------------|----------------|
|  | 14 | UINT8              | Length of country string (excluding trailing<br>spaces)                                                                                                    | $1 - 2$        |
|  | 15 | <b>UINT8[6]</b>    | Country string<br>Up to 3 characters (2 bytes /<br>$\bullet$<br>character)-See previous parameter for<br>actual length<br>Left justified, blank filled<br>$\bullet$      | $1 - 2$        |
|  | 21 | UINT8              | Length of network string (excluding trailing<br>spaces)                                                                                                    | $1 - 2$        |
|  | 22 | UINT8[16]          | Network string<br>Up to 8 characters, not null-terminated<br>$\bullet$<br>(see previous parameter for length)<br>Left justified, blank filled<br>$\bullet$               | $1 - 2$        |
|  | 38 | UINT16             | MCC (Mobile Country Code)                                                                                                    | $1 - 2$        |
|  | 40 | UINT16             | MNC (Mobile Network Code)                                                                                                    | $1 - 2$        |
|  | 42 | UINT16             | LAC (Location Area Code)                                                                                                    | $1 - 2$        |
|  | 44 | UINT16             | RAC (Routing Area Code)                                                                                                    | $1 - 2$        |
|  | 46 | UINT <sub>16</sub> | Cell ID<br>Valid values: Any 16-bit number<br>$\bullet$<br>If object version number $=$ 3, use the<br>$\bullet$<br>Cell ID at offset 54 (holds larger Cell ID<br>values) | $1 - 2$        |
|  | 48 | UINT16             | Channel number ((U)ARFCN)<br>Valid values are dependent on current<br>$\bullet$<br>band                                                                                  | $1 - 2$        |
|  | 50 | UINT16             | Primary scrambling code<br>WCDMA-Valid values:1-512<br>GSM-Always 0                                                                                                    | $1 - 2$        |
|  |    |                    | Remaining fields are for object version = 2.                                                                                                    |                |
|  | 52 | UINT8              | MNC format<br>$0x00=2$ -digit<br>$\bullet$<br>$0x01 = 3$ -digit<br>$\bullet$                                                                                             | $\overline{2}$ |
|  | 53 | UINT8              | PLMN service error bit mask<br>Bit 0=Manual PLMN acquisition timed out<br>$\bullet$<br>Bits 1-7=Reserved<br>$\bullet$                                                    | 2              |

**Table 13-21: Object — Report System and Network Status (Continued)**

# **Set RAT mode**

Reports or sets the device's current RAT (Radio Access Technology) mode:

- **•** On request, using Get (01) to report the mode
- **•** On request, using Set (03) to assign the mode

**Table 13-22: Object — Set RAT mode**

| Object ID                     | 0x700F<br>Set RAT mode                                                           |                            |                    |                                                                                                    |  |
|-------------------------------|----------------------------------------------------------------------------------|----------------------------|--------------------|----------------------------------------------------------------------------------------------------|--|
| <b>Operations</b>             | $\blacktriangleright$ Set $\blacktriangleright$ Get $\blacktriangleright$ Notify |                            |                    |                                                                                                    |  |
|                               |                                                                                  | <b>Parameters (fields)</b> |                    |                                                                                                    |  |
|                               | Len                                                                              | <b>Offset</b>              | <b>Type</b>        | <b>Description</b>                                                                                                    |  |
| 01 (Get)                      | $\overline{2}$                                                                   | $\mathbf 0$                | UINT <sub>16</sub> | Object version number<br>$0x0001 =$ Revision 1<br>$\bullet$                                                                                                    |  |
| 02 (Get Response)<br>03 (Set) | 3                                                                                | $\Omega$                   | UINT <sub>16</sub> | Object version number<br>$0x0001 =$ Revision 1<br>$\bullet$                                                                                                    |  |
|                               |                                                                                  | $\mathcal{P}$              | UINT8              | RAT mode:<br>$0x00 =$ Automatic<br>$\bullet$<br>$0x01 = UMTS$ 3G only<br>$\bullet$<br>$0x02 = GSM$ 2G only<br>٠<br>0x03=UMTS 3G preferred<br>$\bullet$<br>0x04=GSM 2G preferred<br>$\bullet$ |  |
| 04 (Set Response)             | 3                                                                                | $\Omega$                   | UINT <sub>16</sub> | Object version number<br>$0x0001 =$ Revision 1<br>$\bullet$                                                                                                    |  |
|                               |                                                                                  | 2                          | UINT8              | Action response:<br>0x00=Mode changed succeeded<br>٠<br>$0x01 =$ General failure<br>$\bullet$                                                                                                |  |

# <span id="page-167-0"></span>**Manage call byte counters (Rx/Tx)**

(MSM6290-based and newer devices only)

*Note: This command replaces [Report call byte counters \(Rx/Tx\) \(page 149\)](#page-148-0) and Reset [call byte counters \(page 150\).](#page-149-1)*

Report or reset, for the primary data session on a specified profile, the total number of bytes received and transmitted since the last time the totals were cleared:

- **•** On request, using Get (01) to report, or Set (03) to reset
- **•** Receive periodic reports, if Notify (07) is enabled

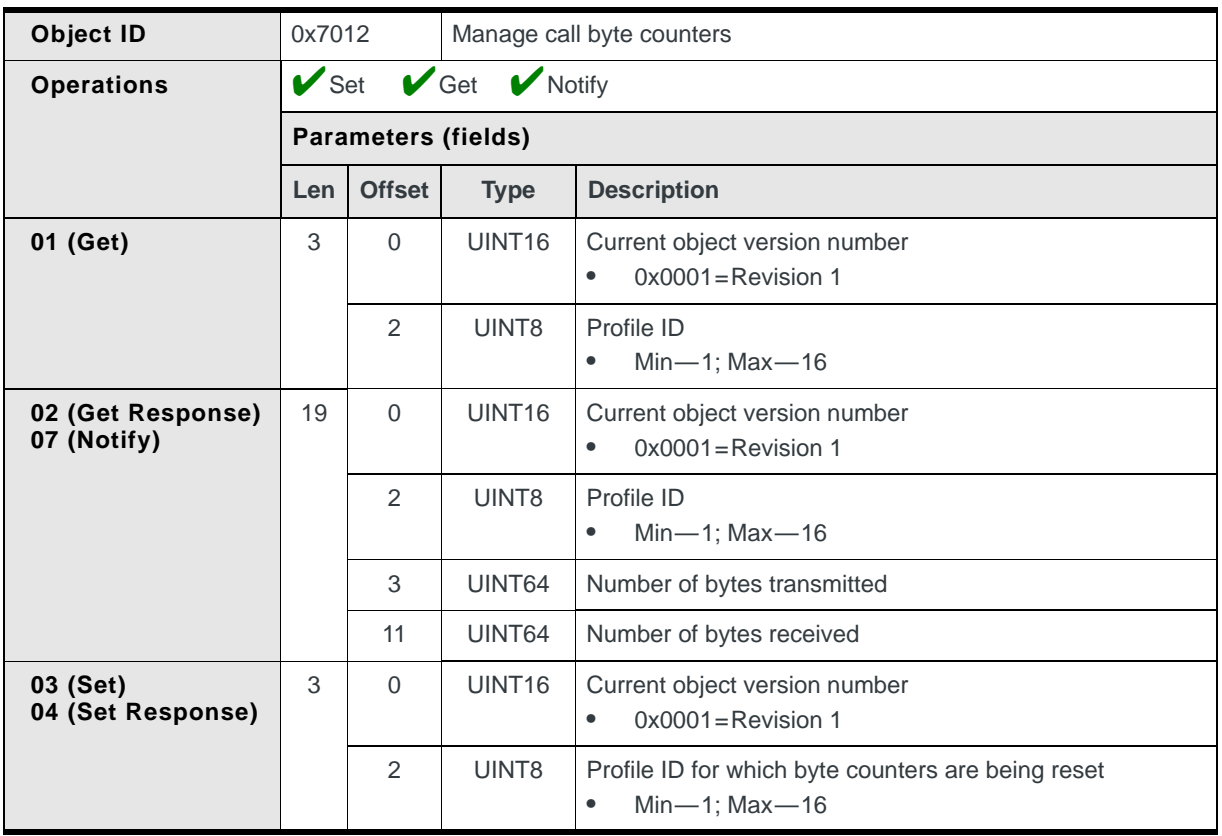

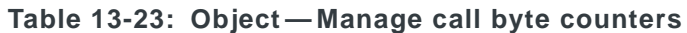

## **Managing call byte counters**

To use the call byte counters to track the number of bytes transmitted and received during a call:

- **1.** Enable the Manage call byte counters notification for all profile IDs. (This is optional—notifications will only be received if this is enabled.)
- **2.** If desired, use the Set(03) operation to reset the counters for a specific profile (Profile 'X'). (Note: This feature is not intended to be used to track lifetime byte counts.)
- **3.** Use the [Manage Packet Session \(page 157\)](#page-156-0) Set(03) operation to activate a data connection for Profile 'X'.
- **4.** Any time after a data connection is established, use the Get(01) operation to obtain the total byte counts (transmitted and received) for the Profile 'X' data session, or (if enabled) wait for periodic notification reporting the values. (Notification period may vary by device. Some devices report the values on a continuous basis, while others report when an internally-defined threshold is reached.)

# **14: Phonebook Management**

# **Introduction**

This chapter describes CnS messages that are related to phonebooks, including:

- **•** Indicating which phonebooks are available, and which operations are available on those books
- **•** Indicating the current size of each phonebook
- **•** Reading, adding, editing, and deleting phone numbers

*Note: This chapter contains information that applies to both voice- and nonvoice-enabled modems. Items which relate only to voice-enabled modems are identified appropriately.*

# **Phonebook messages summary**

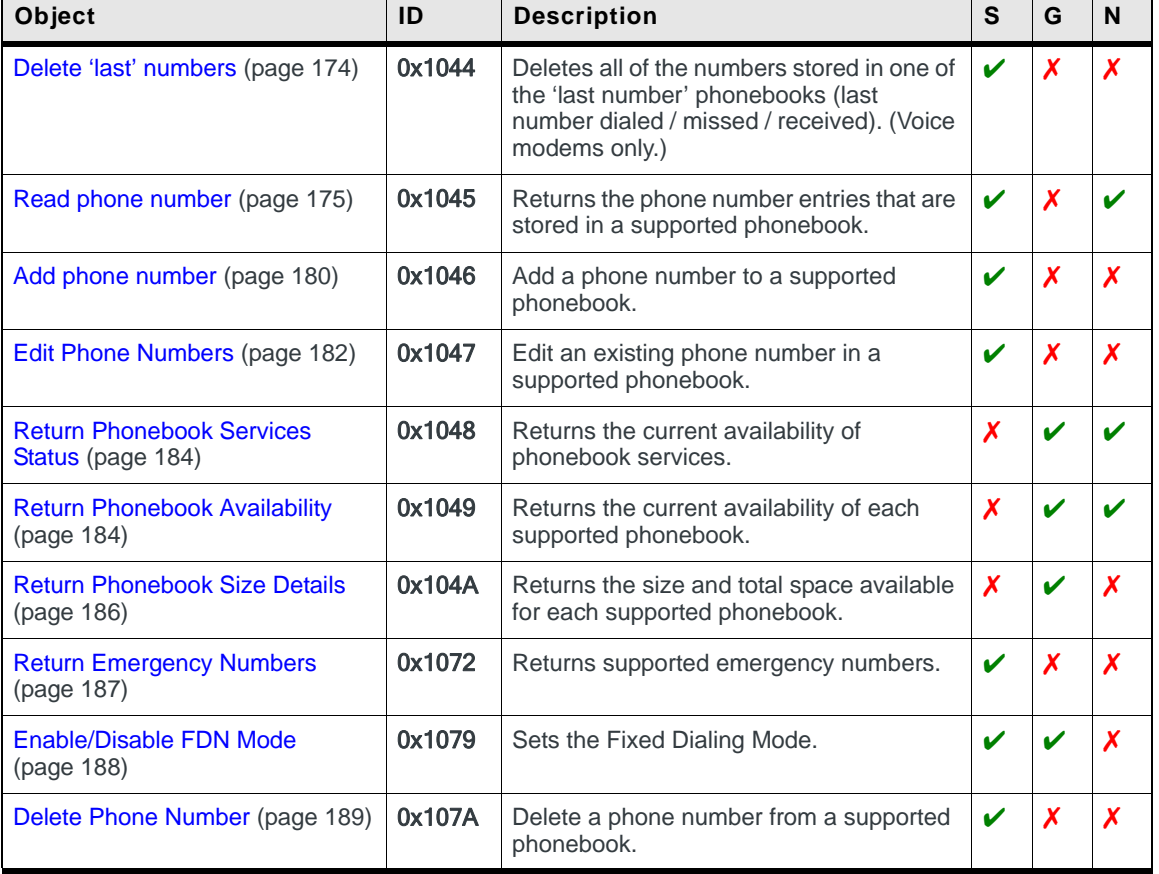

#### **Table 14-1: Phonebook management**

# **Phonebook messages reference**

# **Phonebook Management Overview**

## **Supported phonebooks**

Several phonebooks are supported, either stored on the SIM or in the modem (in NVRAM). It is important to note that, because SIMs can be moved between devices, the phonebooks that are stored in the modem will NOT move from one device to another.

The number of entries stored in each phonebook is carrier-dependent.

| Abbreviation   | <b>Name</b>                                                         | <b>Description</b>                                                                                                    | <b>Storage</b> | <b>Supported</b><br><b>Actions</b>  |
|----------------|---------------------------------------------------------------------|----------------------------------------------------------------------------------------------------|----------------|-------------------------------------|
| <b>ADN</b>     | Abbreviated<br><b>Dialing Numbers</b>                               | Stores numbers for placing phone calls<br>or sending SMS messages (this is the<br>main phonebook). Up to 255 entries are<br>typically stored.          | <b>SIM</b>     | Add<br>Edit<br><b>Delete</b>        |
| <b>CPHS MN</b> | Voice mailbox<br>numbers                                            | Stores voice mailbox numbers (typically<br>up to four, depending on carrier<br>provisioning) (Voice modems only)                                       | <b>SIM</b>     | Edit                                |
| <b>FDN</b>     | <b>Fixed Dialing</b><br><b>Numbers</b>                              | Stores specific phone numbers,<br>exchanges, and so on. The user is<br>limited to using only these numbers. Up<br>to 100 entries are typically stored. | <b>SIM</b>     | Add<br><b>Edit</b><br><b>Delete</b> |
| <b>LND</b>     | <b>Last Numbers</b><br><b>Dialed</b>                                | Stores the most recent numbers dialed<br>from the modem (typically 10). (Voice<br>modems only)                                                         | <b>SIM</b>     | Add<br><b>Edit</b><br><b>Delete</b> |
| <b>LNM</b>     | <b>Last Numbers</b><br>Missed                                       | Stores the numbers of the most recent<br>incoming calls that were missed<br>(typically 10). (Voice modems only)                                        | Modem          | <b>Delete</b><br>(entire book)      |
| <b>LNR</b>     | <b>Last Numbers</b><br>Received                                     | Stores the numbers of the most recent<br>incoming calls that were answered<br>(typically 10). (Voice modems only)                                      | Modem          | <b>Delete</b><br>(entire book)      |
| <b>MSISDN</b>  | Mobile Subscriber<br>International<br>Subscriber Identity<br>Number | Stores the phone number(s) for the<br>account. Some carriers pre-configure<br>this on the SIM.                                                         | <b>SIM</b>     | Edit                                |
| <b>SDN</b>     | Service Dialing<br><b>Numbers</b>                                   | Carrier-provisioned numbers (for<br>example, billing enquiries, emergency<br>numbers, etc.)                                                            | <b>SIM</b>     | View only                           |

**Table 14-2: Supported phonebooks**

*Note: The phone numbers in most books are unsorted ('last number' books may be timesorted). It is the responsibility of the host application to sort entries for display to the user (if desired).*

## **Phone number format**

Phone numbers are saved using standard and special characters:

- **•** '0'–'9'
- **•** '\*'
- **•** '#'
- **•** ',' (first occurrence in phone number) The first comma in a telephone number is used to support overdial numbers.These are numbers that are dialed *after* a connection is established.
- **•** ',' (subsequent appearances in phone number) Each comma (after the first comma in the phone number) inserts a threesecond pause between overdial numbers.
- **•** '?'

This is a 'wildcard' character that indicates a missing digit that must be entered by the user—the host software is responsible for implementing this, if the feature is desired.

## **Example: Phone number strings**

#### Phonebook entry: **6045551234,,1111,2**

When dialing this phone number, the modem will:

- **1.** Connect to the phone number 6045551234.
- **2.** Pause for three seconds—the first comma indicates that overdial numbers are being used; the second comma indicates the pause.
- **3.** Dial 1111.
- **4.** Pause again for three seconds (the third comma).
- **5.** Dial 2.

## **FDN phonebook entries**

The FDN phonebook is a feature that allows the host application to restrict the phone numbers that can be dialed and to which SMS messages can be sent.

When the FDN is enabled (see **Enable/Disable FDN Mode** (page 188)), only phone numbers that begin with the numbers in the FDN can be dialed.

## **Example: FDN phone numbers**

If the FDN phonebook contains the following entries:

- **604**
- **2505558989**

then the user would only be able to dial 250-555-8989 and any phone numbers that begin with the area code 604.

*Note: Overdial numbers are numbers that are dialed after a connection is established (for example, to access an extension number). They are separated from the main phone number by commas (three-second pauses).*

*Note: The ADN phonebook on the SIM is not available when the FDN phonebook is active.*

## **Using the phonebook functions**

The following objects are used to work with the supported phonebooks:

- **•** [Return Phonebook Services Status \(page 184\)](#page-183-0) This indicates that the phonebook service is available. This notification should be received before using any other phonebook objects.
- **•** [Return Phonebook Availability \(page 184\)](#page-183-1) This indicates which phonebooks are currently available.
- **•** [Delete 'last' numbers \(page 174\)](#page-173-0) This returns a list of all of the phone numbers in a specific phonebook. (Voice modems only)
- **•** [Return Phonebook Size Details \(page 186\)](#page-185-0) This indicates the current number of entries in all phonebooks.
- **•** [Read phone number \(page 175\)](#page-174-0) This reads a phone number tfrom a supported phonebook.
- **•** [Add phone number \(page 180\)](#page-179-0) This adds a phone number to the ADN or FDN phonebooks.
- **•** [Edit Phone Numbers \(page 182\)](#page-181-0) This edits a phone number in the ADN, FDN, or MSISDN phonebooks.
- **•** [Delete Phone Number \(page 189\)](#page-188-0) This deletes a number from the ADN or FDN phonebooks.

# <span id="page-173-0"></span>**Delete 'last' numbers**

(Voice modems only) Deletes all of the phone numbers stored in one of the 'last number' phonebooks (last number dialed / missed / received):

**•** On request, using Set (03).

**Table 14-3: Object — Delete 'last' numbers** 

| Object ID         | 0x1044 |                                                                      | Delete 'last' numbers |                                                                                                    |  |
|-------------------|--------|----------------------------------------------------------------------|-----------------------|----------------------------------------------------------------------------------------------------|--|
| <b>Operations</b> |        | $\mathbf{\nabla}$ Set $\mathbf{\nabla}$ Get $\mathbf{\nabla}$ Notify |                       |                                                                                                    |  |
|                   |        | <b>Parameters (fields)</b>                                           |                       |                                                                                                    |  |
|                   | Len    | <b>Offset</b>                                                        | <b>Type</b>           | <b>Description</b>                                                                                                    |  |
| 03 (Set)          |        | $\Omega$                                                             | UINT <sub>8</sub>     | Phonebook to delete all entries from<br>0x02=LND (Last Number Dialed)<br>٠<br>0x04=LNM (Last Number Missed)<br>$\bullet$<br>0x05=LNR (Last Number Received)<br>٠ |  |
| 04 (Set Response) | 0      |                                                                      |                       | None                                                                                                    |  |

# <span id="page-174-0"></span>**Read phone number**

*Note: Phonebooks stored in the modem are persistent—their contents are not cleared when the modem powers off / on.*

Reads phone number entries from supported phonebooks stored on the module's SIM (for example, MSISDN) or in the modem (for example, LNR).

The phonebook entry is read:

- **•** On request, using Set (03)
- **•** Automatically (one time only), for the ADN phonebook, when Notify (07) is *first* enabled *and* the SIM has completed its initialization

*Note: The LND, LNM, and LNR phonebooks depend on the network providing the dialing number. If the number is not provided, the phonebooks do not function.*

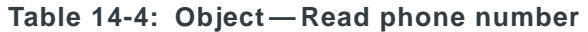

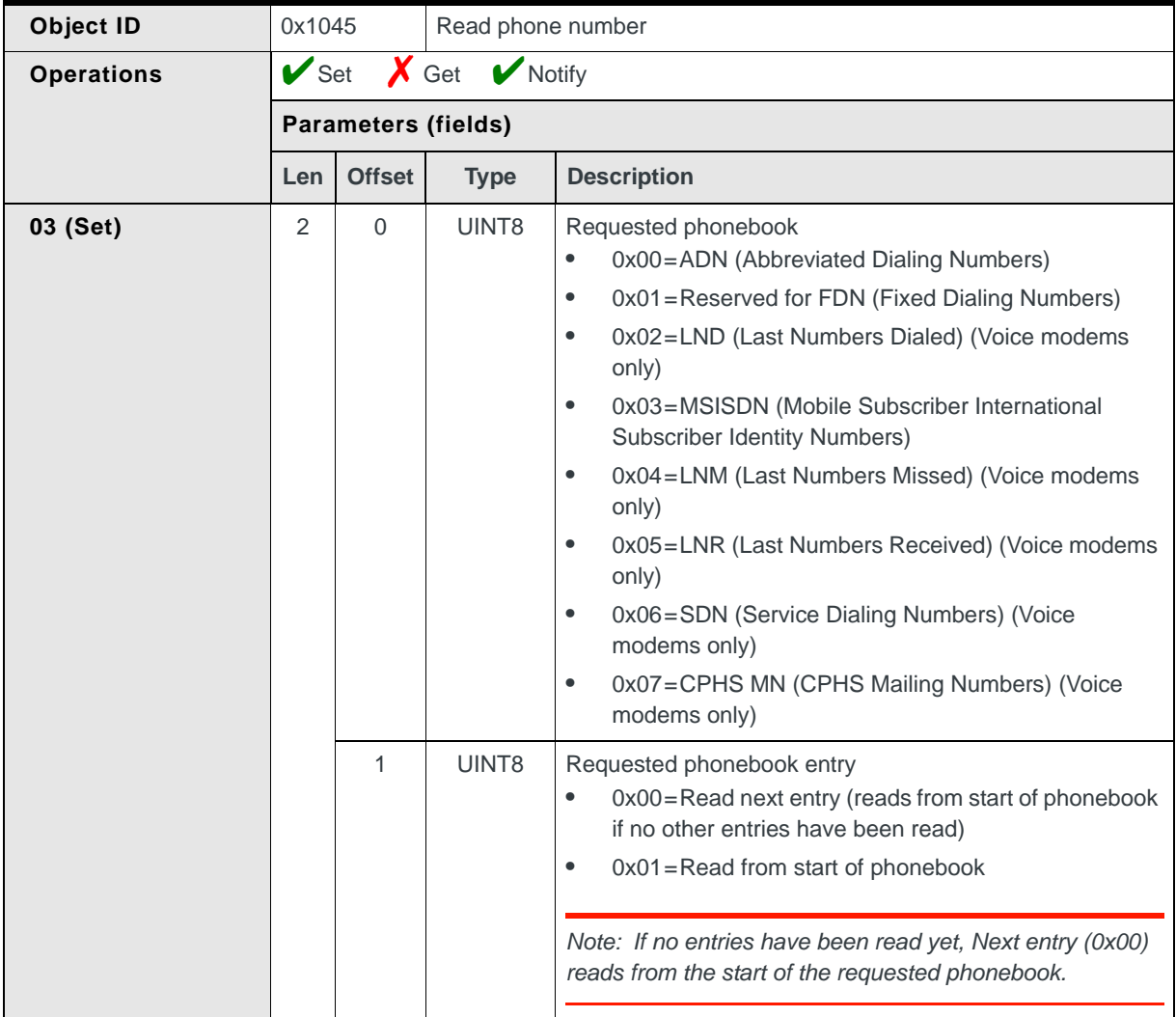

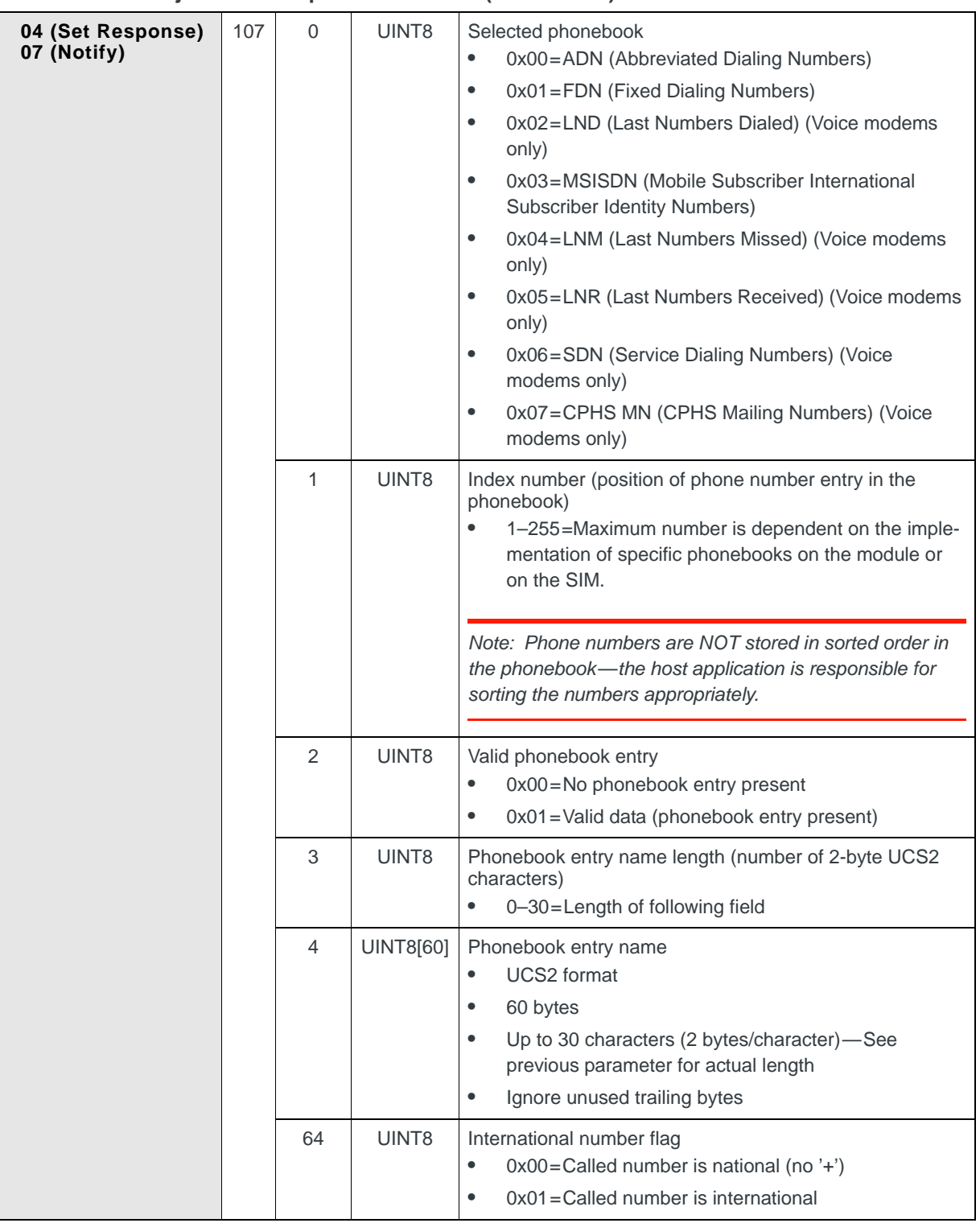

#### **Table 14-4: Object — Read phone number (Continued)**

|  | 65  | UINT <sub>8</sub> | Phone number length<br>0-40=Length of following field<br>٠                                                                                                    |
|--|-----|-------------------|----------------------------------------------------------------------------------------------------|
|  |     |                   | Note: Each phonebook provides 20 characters for each<br>phone number. As well, a limited number of 40 character<br>extended phone numbers can be stored in each<br>phonebook.                                                                                                    |
|  | 66  | <b>UINT8[40]</b>  | Number being called<br>0-40 binary-coded decimal characters<br>Valid values:<br>$\bullet$<br>$0x00 - 0x09 = 0$ to 9<br>$0x0A =$ "<br>$0x0C =$ ;' (The first comma separates phone<br>number digits and DTMF overdial digits. Additional<br>commas indicate 3-second pauses before sending<br>additional DTMF digits.)<br>$0x0B = '#'$<br>$0x0D = ?'$ (Indicates a missing digit to be entered by<br>the user) |
|  | 106 | UINT8             | More entries in phonebook<br>$0x00 = No$ more entries<br>$\bullet$<br>0x01=More entries remaining to be read<br>$\bullet$                                                                                                    |

**Table 14-4: Object — Read phone number (Continued)**

# **Reading ADN phonebook using notification**

*Note: The ADN phonebook is not available when the FDN phonebook is enabled.*

When notification is first enabled, the modem automatically issues a series of notifications to read the ADN phonebook.

- **1.** Enable notification.
- <span id="page-176-1"></span><span id="page-176-0"></span>**2.** Receive the phonebook entries (as shown in [Figure 14-1](#page-177-0)):
	- **a.** Receive Notify (07) with the next entry from the ADN phonebook (automatically starting with the first entry).
	- **b.** If the phonebook entry is valid, then store it.
	- **c.** Repeat steps [a](#page-176-0)–[b](#page-176-1) until all entries have been read.

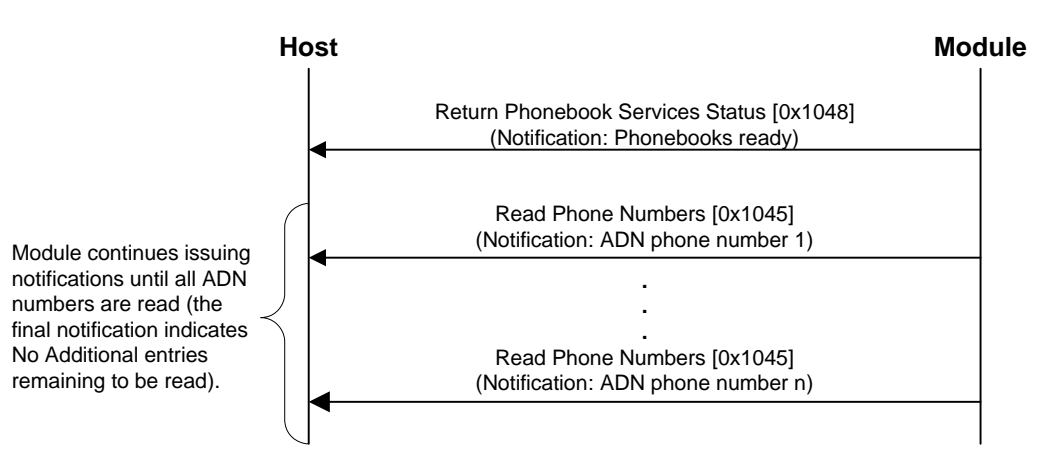

<span id="page-177-0"></span>*Figure 14-1: Message flow—Read ADN phonebook*

## **Reading any phonebook using Set (03)**

The contents of any of the supported phonebooks can be read at any time by using Set (03) and identifying the appropriate phonebook and entry to read (as shown in [Figure 14-2 on page 179\)](#page-178-0).

- <span id="page-177-1"></span>**1.** Issue a Set (03) operation, indicating the requested phonebook and the item to be read (First entry or Next entry).
- **2.** Receive a Set Response (04) with the next entry from the requested phonebook.
- <span id="page-177-2"></span>**3.** If the phonebook entry is valid, then store it.
- **4.** Repeat steps [1](#page-177-1)–[3](#page-177-2) until all entries have been read.

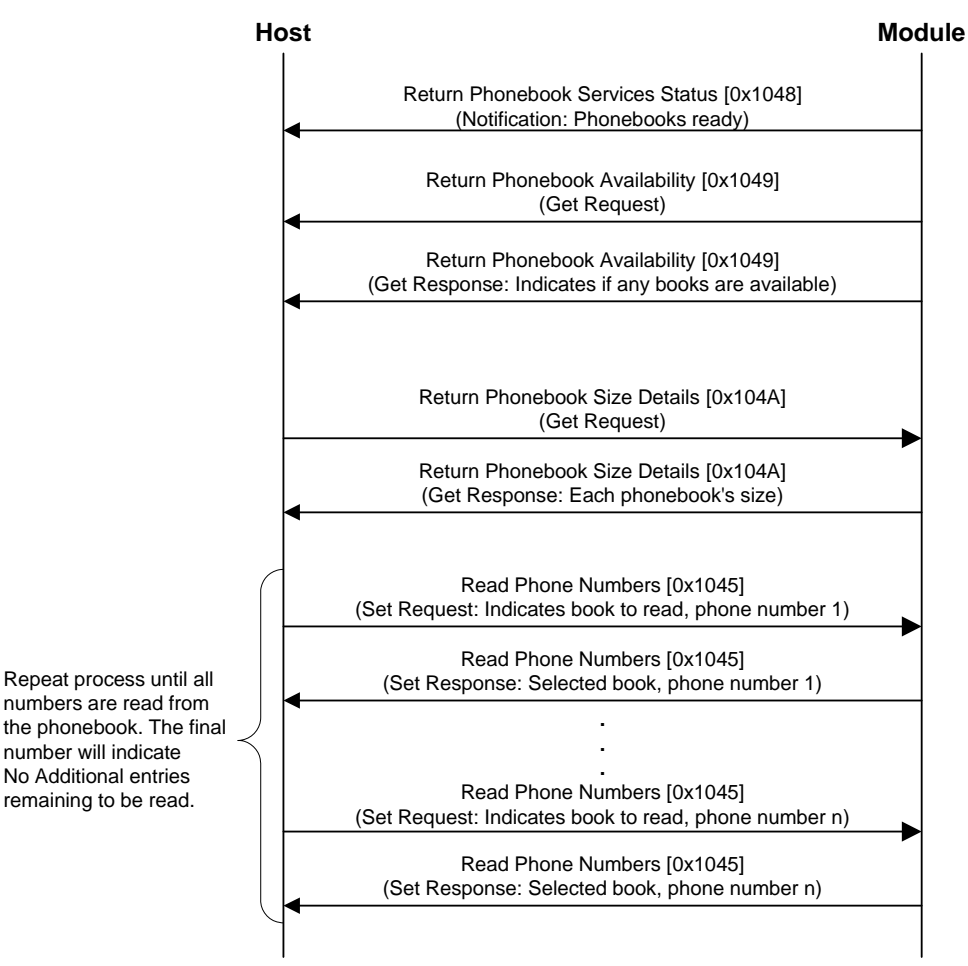

<span id="page-178-0"></span>*Figure 14-2: Message flow—Read ponebook*

# **Suggested functionality:**

When implementing support for phonebooks, consider providing functionality to:

- **•** Search the phone numbers
- **•** Sort the phone numbers
- **•** Retrieve the contents of non-ADN phonebooks each time that they are used

# <span id="page-179-0"></span>**Add phone number**

Add a phone number to a supported phonebook stored on the module's SIM (for example, MSISDN):

**•** On request, using Set (03)

The number is added in the first available space within the requested phonebook.

*Note: Because the SIM must be accessed to add a phone number, the Set Response may take longer to arrive at the host than other objects. The host software should take this into account when implementing a timeout period for this operation (10 seconds would be reasonable).*

*Note: The host device must implement a 10-second timeout period when using this object.* 

*Note: Before a number can be added to the FDN phonebook, CHV2 must be validated. See [Changing the current FDN mode \(page 189\)](#page-188-1) for the verification process (steps [1–](#page-188-2)[5\)](#page-188-3).* 

**Table 14-5: Object — Add phone number** 

| Object ID         | 0x1046                                                               |                            | Add phone number                             |                                                                                                    |
|-------------------|----------------------------------------------------------------------|----------------------------|----------------------------------------------|----------------------------------------------------------------------------------------------------|
| <b>Operations</b> | $\blacktriangleright$ Set<br>$\boldsymbol{X}$ Get<br><b>X</b> Notify |                            |                                              |                                                                                                    |
|                   |                                                                      | <b>Parameters (fields)</b> |                                              |                                                                                                    |
|                   | Len                                                                  | <b>Offset</b>              | <b>Type</b>                                  | <b>Description</b>                                                                                                    |
| 03 (Set)          | 104                                                                  | $\Omega$                   | UINT8<br>$\bullet$<br>$\bullet$<br>$\bullet$ | Requested phonebook<br>0x00=ADN (Abbreviated Dialing Numbers)<br>0x01=FDN (Fixed Dialing Numbers)<br>0x03=MSISDN (Mobile Subscriber International<br><b>Subscriber Identity Numbers)</b><br>Note: Phone numbers can only be added to ADN, FDN,<br>and MSISDN—any other phonebook type is rejected. |
|                   |                                                                      | 1                          | UINT8                                        | New entry name length (number of 2-byte UCS2<br>characters)<br>0-30=Length of following field                                                                                                    |
|                   |                                                                      | $\overline{2}$             | <b>UINT8[60]</b>                             | New entry name<br><b>UCS2</b> format<br>$\bullet$<br>60 bytes<br>$\bullet$<br>Up to 30 characters (2 bytes/character) -See<br>$\bullet$<br>previous parameter for actual length<br>Ignore unused trailing bytes<br>$\bullet$                                                                       |
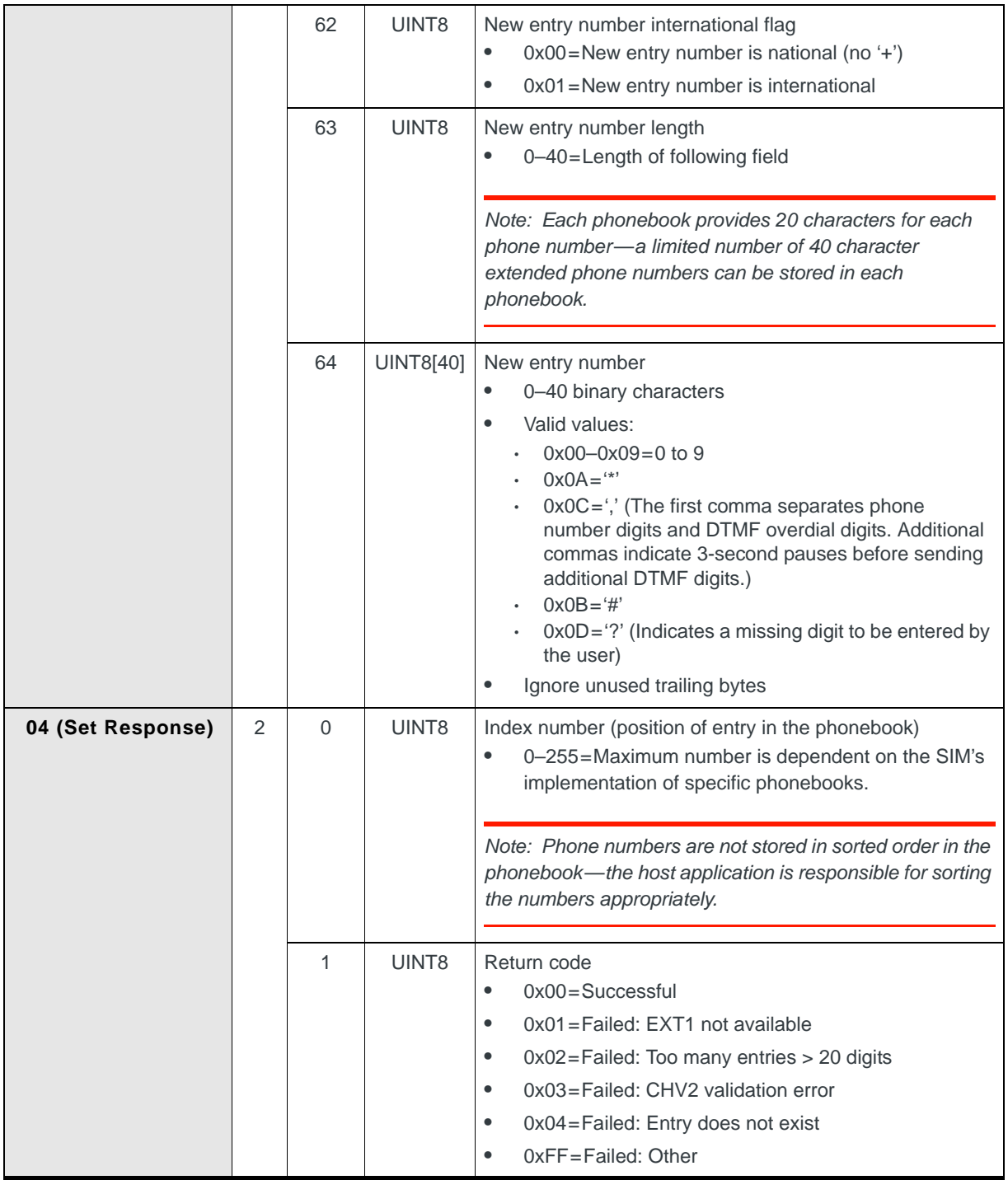

**Table 14-5: Object — Add phone number (Continued)**

#### <span id="page-181-0"></span>**Edit Phone Numbers**

Edit a phonebook entry (name and number) in a supported phonebook stored in the module's SIM (for example, MSISDN) or in the modem (for example, LNR).

The phonebook entry is edited:

**•** On request, using Set (03)

*Note: This object writes CPHSMN entries as absolute records on the SIM.*

*Note: Both the phonebook entry name and number can be edited. If only one parameter is edited, the other parameter must be included without any changes.*

*Note: The host device must implement a 10-second timeout period when using this object.*

*Note: Before a number can be edited in the FDN phonebook, CHV2 must be validated. See [Changing the current FDN mode \(page 189\)](#page-188-0) for the verification process (steps [1–](#page-188-1)[5\)](#page-188-2).*

**Table 14-6: Object — Edit phone number** 

| Object ID         | 0x1047<br>Edit phone number |                            |                                         |                                                                                                    |
|-------------------|-----------------------------|----------------------------|-----------------------------------------|----------------------------------------------------------------------------------------------------|
| <b>Operations</b> | $\triangleright$ Set        |                            | $\boldsymbol{X}$ Get<br><b>X</b> Notify |                                                                                                    |
|                   |                             | <b>Parameters (fields)</b> |                                         |                                                                                                    |
|                   | Len                         | <b>Offset</b>              | <b>Type</b>                             | <b>Description</b>                                                                                                    |
| 03 (Set)          | 105                         | $\Omega$                   | UINT8                                   | Phonebook to update<br>0x00=ADN (Abbreviated Dialing Numbers)<br>$\bullet$<br>0x01=Reserved for FDN (Fixed Dialing Numbers)<br>٠<br>0x03=MSISDN (Mobile Subscriber International<br>$\bullet$<br><b>Subscriber Identity Numbers)</b><br>0x07=CPHS MN (CPHS Mailing Numbers) (Voice<br>٠<br>modems only)<br>Note: Phone numbers can only be edited in ADN, FDN,<br>MSISDN, and CPHS MN—any other phonebook type is<br>rejected. |
|                   |                             | 1                          | UINT <sub>8</sub>                       | Index number (position of entry in the phonebook)<br>0-255=Maximum number is dependent on the SIM's<br>$\bullet$<br>implementation of specific phonebooks.                                                                                                    |
|                   |                             | $\overline{2}$             | UINT8                                   | Phonebook entry name length (number of 2-byte UCS2<br>characters)<br>0-30=Length of following field                                                                                                    |

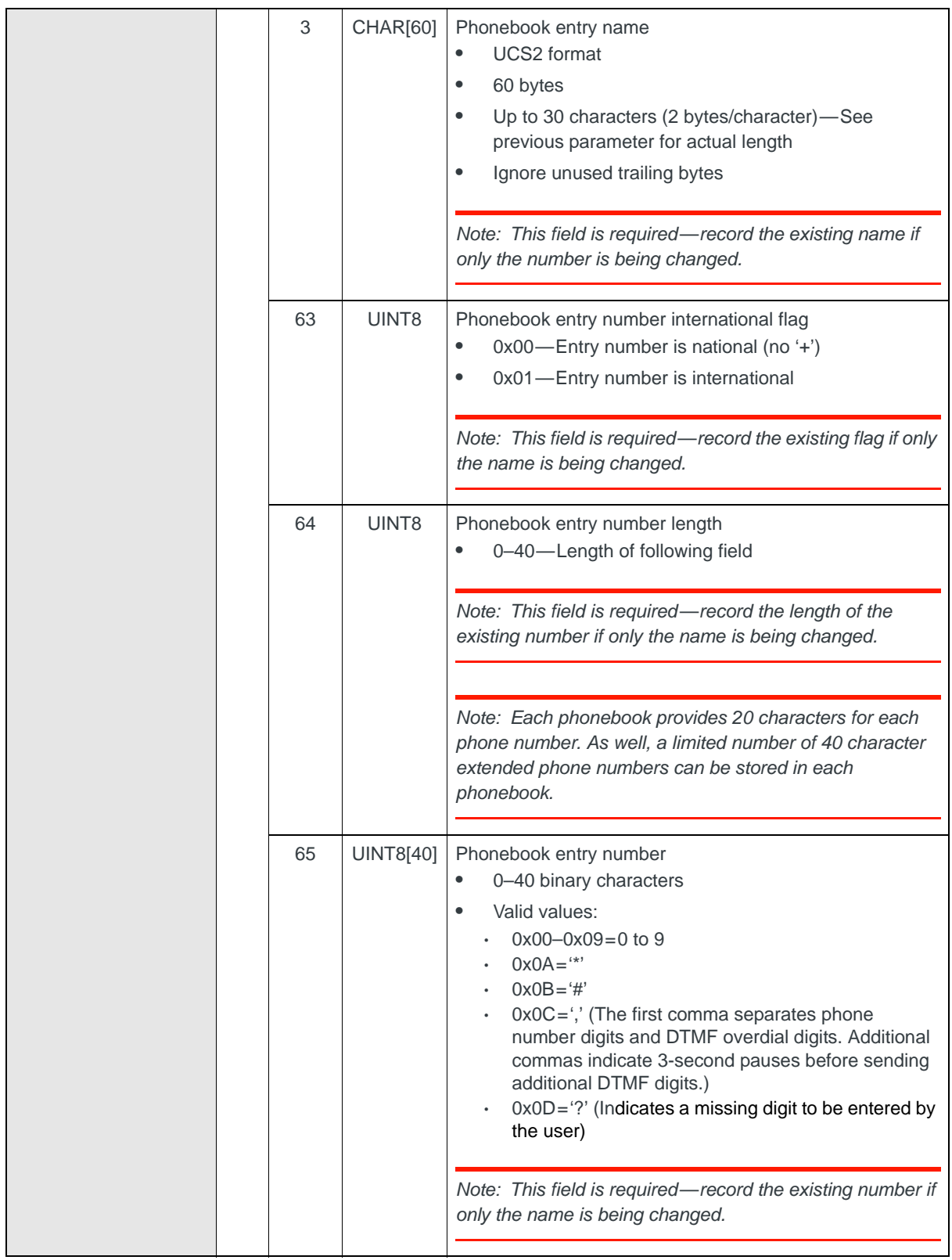

**Table 14-6: Object — Edit phone number (Continued)**

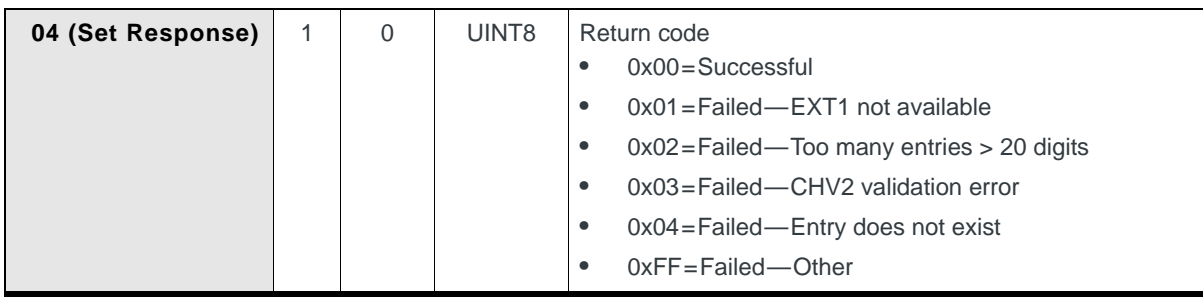

#### **Table 14-6: Object — Edit phone number (Continued)**

### <span id="page-183-0"></span>**Return Phonebook Services Status**

Returns the status (availability) of phonebook services:

- **•** On request, using Get (01)
- **•** When triggered, if Notify (07) is enabled *and* the status changes (This is an update-type notification.)

#### **Table 14-7: Object — Return Phonebook Services Status**

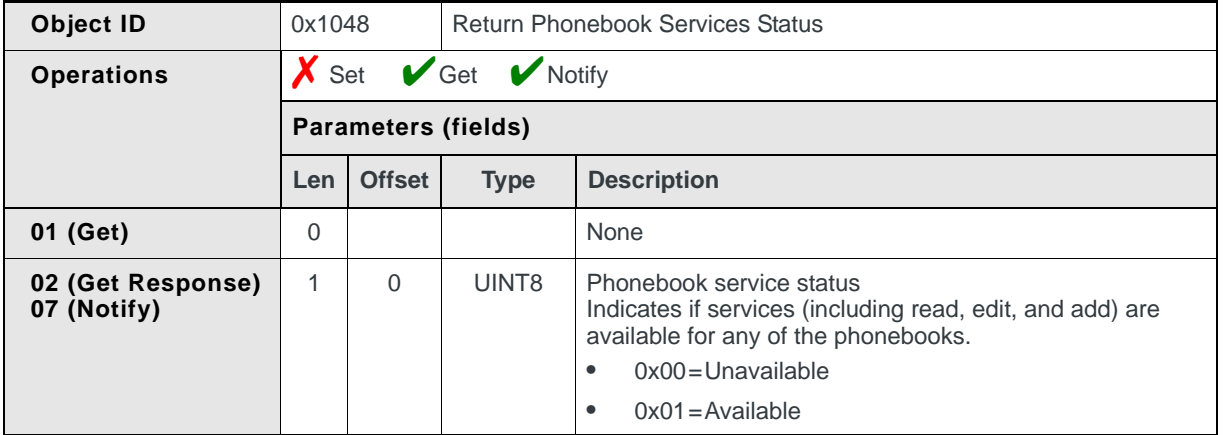

### <span id="page-183-1"></span>**Return Phonebook Availability**

Returns the current availability status of all supported SIM phonebooks:

- **•** On request, using Get (01)
- **•** When triggered, if Notify (07) is enabled *and* the status changes (This is an update-type notification.)

#### **Table 14-8: Object — Return Phonebook Availability**

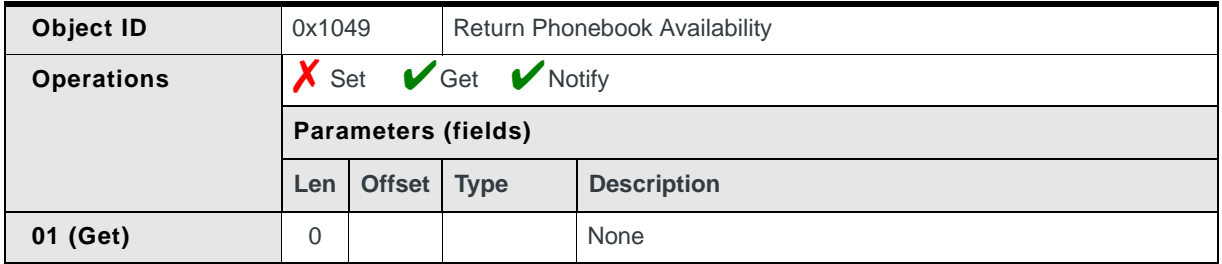

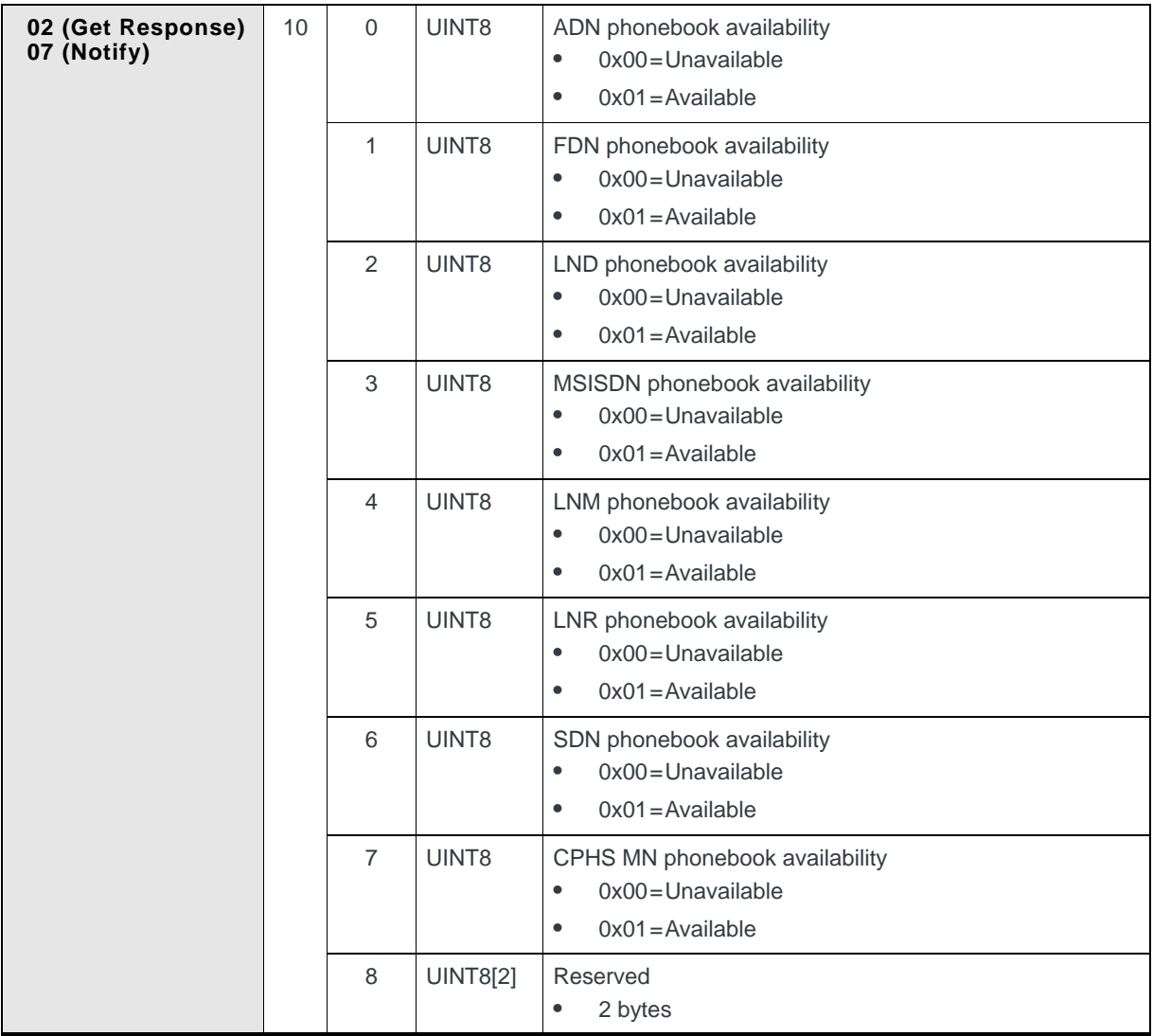

**Table 14-8: Object — Return Phonebook Availability (Continued)**

#### **Using the availability flag**

These flags indicate, for each supported phonebook, if the phonebook can be used in some way:

- **•** Read ([Read phone number \(page 175\)](#page-174-0))
- **•** Written ([Add phone number \(page 180\)](#page-179-0) and [Edit Phone Numbers \(page 182\)\)](#page-181-0)
- **•** Deleted ([Delete Phone Number \(page 189\)\)](#page-188-3).

The actual actions available for each phonebook depend on the individual phonebook and must be determined by the host software.

### **Return Phonebook Size Details**

Returns the number of free entries and the size of each supported phonebook

**•** On request, using Get (01)

*Note: The maximum numbers of entries shown for ADN and FDN are carrier-dependent. The numbers shown are the typical maximums.*

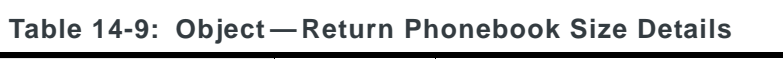

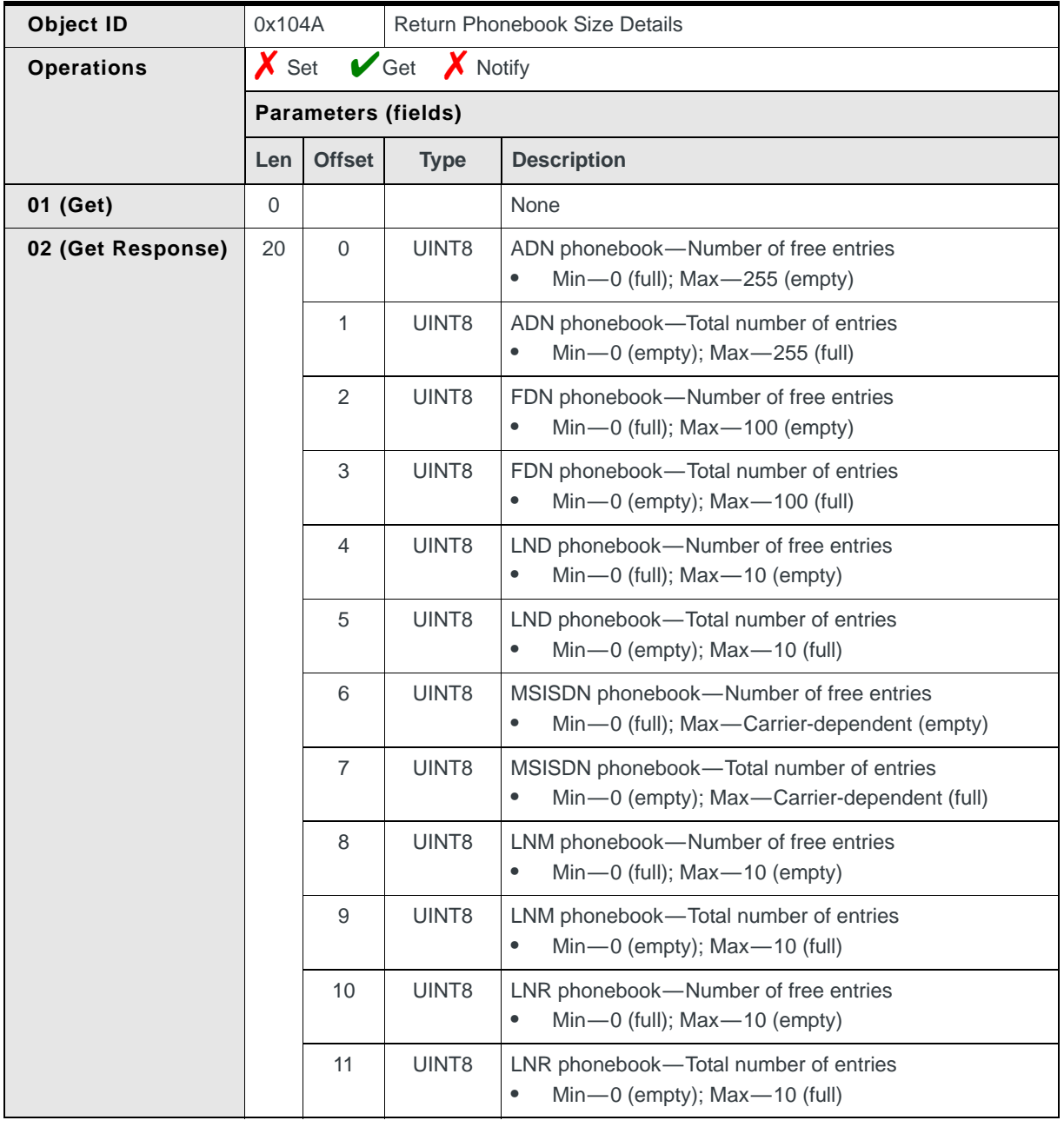

|  | 12 | UINT <sub>8</sub> | SDN phonebook—Number of free entries<br>Min- $0$ (full); Max-100(empty)                |
|--|----|-------------------|----------------------------------------------------------------------------------------|
|  | 13 | UINT <sub>8</sub> | SDN phonebook—Total number of entries<br>Min- $0$ (empty); Max $-100$ (full)<br>٠      |
|  | 14 | UINT <sub>8</sub> | CPHS MN phonebook—Number of free entries<br>Min-0 (full); $Max-4$ (empty)<br>$\bullet$ |
|  | 15 | UINT <sub>8</sub> | CPHS MN phonebook—Total number of entries<br>$Min—0$ (empty); $Max—4$ (full)<br>٠      |
|  | 16 | <b>UINT8[4]</b>   | Reserved                                                                               |

**Table 14-9: Object — Return Phonebook Size Details (Continued)**

#### **Identifying unavailable phonebooks**

If any phonebooks are unavailable, each of the values for those books is zero.

For example, the FDN phonebook may not be available because CHV2 has not been entered properly.

# **Return Emergency Numbers**

Returns all supported emergency numbers (up to six digits in length) through a series of Set request / response pairs.

Returns:

- **•** On request,the first number using Set (03), specifying 'Read first' (see parameters below). The response indicates if additional numbers are available.
- **•** On request, the next number using Set (03), specifying 'Read next' (see parameters below). The response indicates if additional numbers are available.

**Table 14-10: Object — Return Emergency Numbers**

| Object ID         | 0x1072 |                                                                   |                                   | <b>Return Emergency Numbers</b>                                                                                                    |  |  |  |  |
|-------------------|--------|-------------------------------------------------------------------|-----------------------------------|----------------------------------------------------------------------------------------------------|--|--|--|--|
| <b>Operations</b> |        | $\triangleright$ Set $\triangleright$ Get $\triangleright$ Notify |                                   |                                                                                                    |  |  |  |  |
|                   |        | <b>Parameters (fields)</b>                                        |                                   |                                                                                                    |  |  |  |  |
|                   | Len    | <b>Offset</b>                                                     | <b>Description</b><br><b>Type</b> |                                                                                                    |  |  |  |  |
| 03 (Set)          |        | 0                                                                 | UINT <sub>8</sub>                 | Emergency number to read<br>$0x00 = Read$ first number<br>$\bullet$<br>0x01=Read next number (reads first number if no<br>٠<br>other numbers have been read) |  |  |  |  |
| 04 (Set Response) | 8      | 0                                                                 | UINT <sub>8</sub>                 | Emergency number length<br>Min-0; Max-8<br>$\bullet$                                                                                                    |  |  |  |  |

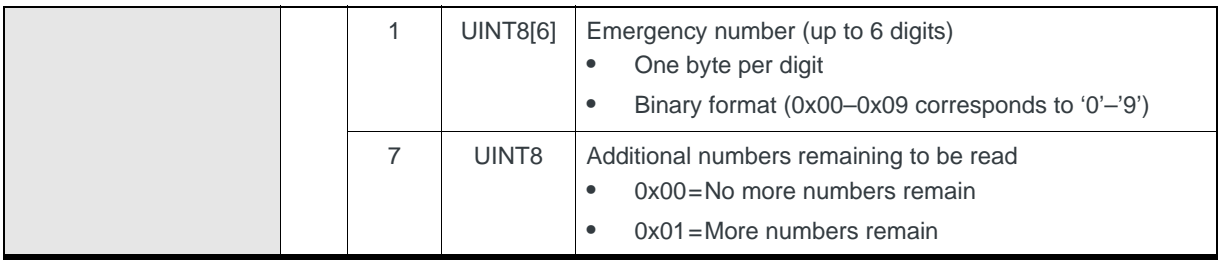

#### **Table 14-10: Object — Return Emergency Numbers (Continued)**

# <span id="page-187-0"></span>**Enable/Disable FDN Mode**

Returns or sets the Fixed Dialing Mode (if the current SIM has FDN activated).

Returns:

**•** On request, using Get (01)

Sets:

**•** On request, using Set (03)

#### **Table 14-11: Object — Enable/Disable FDN Mode**

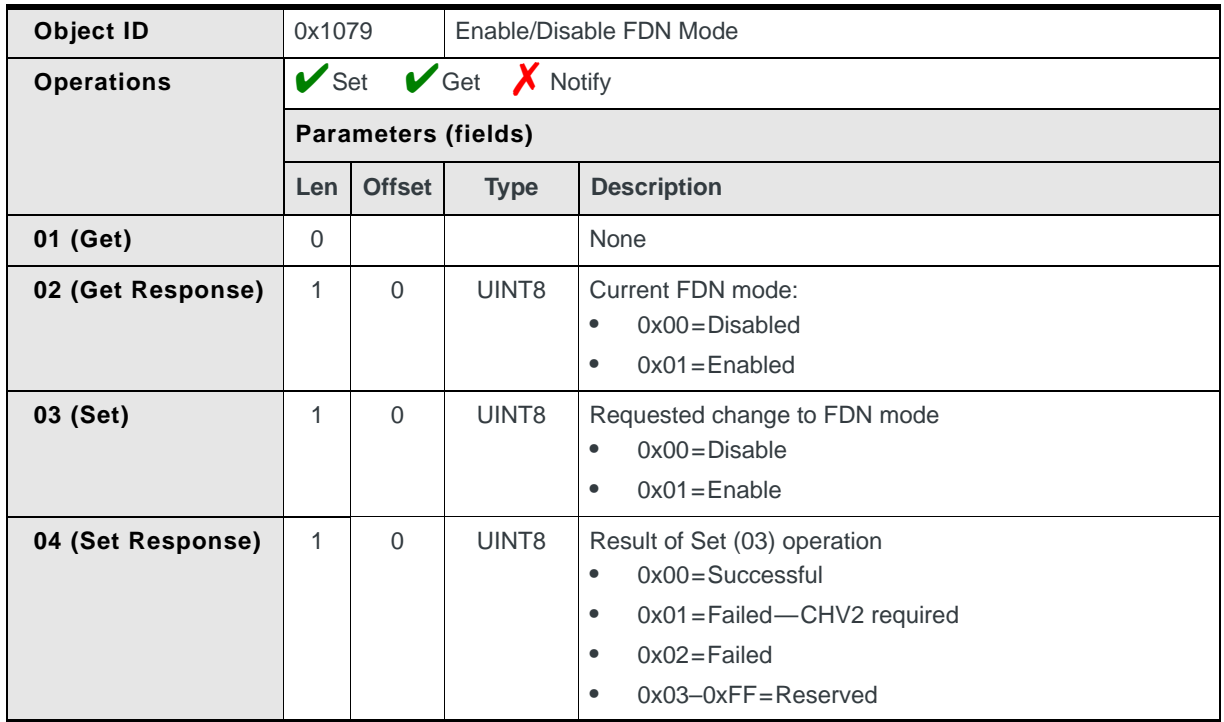

#### <span id="page-188-0"></span>**Changing the current FDN mode**

Before allowing access to the FDN mode, CHV2 must be successfully verified:

- <span id="page-188-1"></span>**1.** Issue a [CHV2 Status Kick \(page 111\)](#page-110-0).
- **2.** Receive a [Return SIM Status \(page 108\)](#page-107-0) notification, requiring the user to enter the CHV2 code.
- <span id="page-188-4"></span>**3.** Require the user to enter the CHV2 code.
- **4.** Issue a [Verify CHV Code \(page 104\)](#page-103-0) with the user's input.
- <span id="page-188-2"></span>**5.** Receive a [Return SIM Status \(page 108\)](#page-107-0) notification, indicating if the CHV2 code was entered correctly. Repeat steps [3](#page-188-4)–[5](#page-188-2) if the wrong code was entered.
- **6.** Issue the [Enable/Disable FDN Mode \(page 188\)](#page-187-0) after the CHV2 code is verified.
- **7.** Receive the [Enable/Disable FDN Mode \(page 188\)](#page-187-0) notification indicating the result of the Set (03) operation.

### <span id="page-188-3"></span>**Delete Phone Number**

Delete a phone number from a supported phonebook stored in the module's SIM or in the modem:

**•** On request, using Set (03).

#### **Table 14-12: Object identification — Delete phone number**

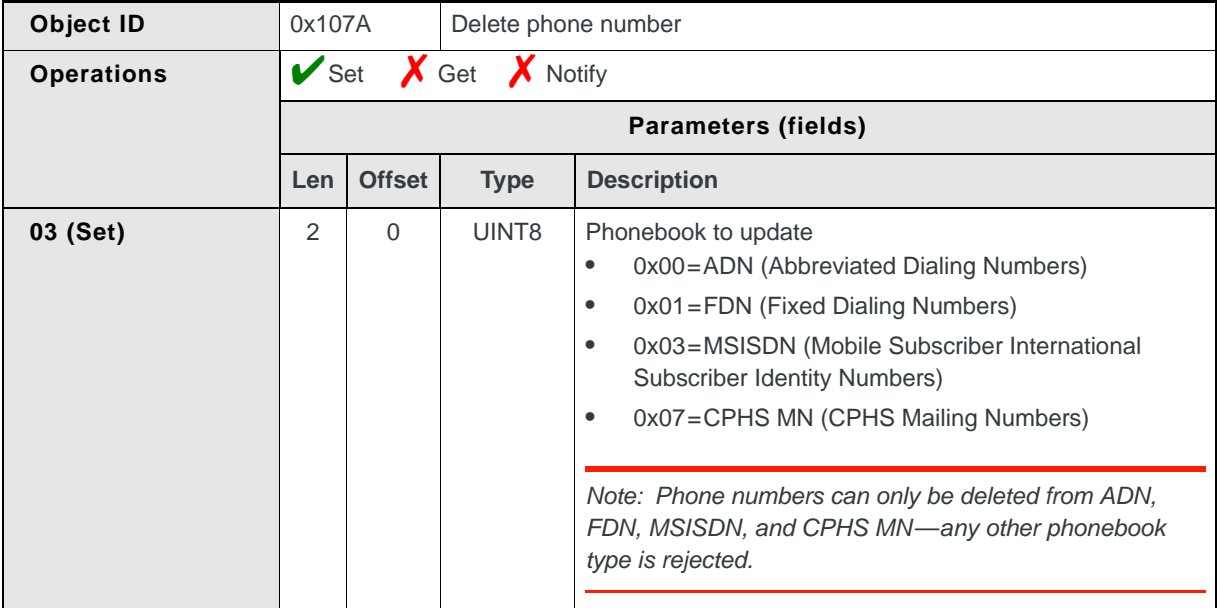

*Note: The same verification procedure is used when any attempt is made to add, edit, or delete entries from the FDN phonebook.*

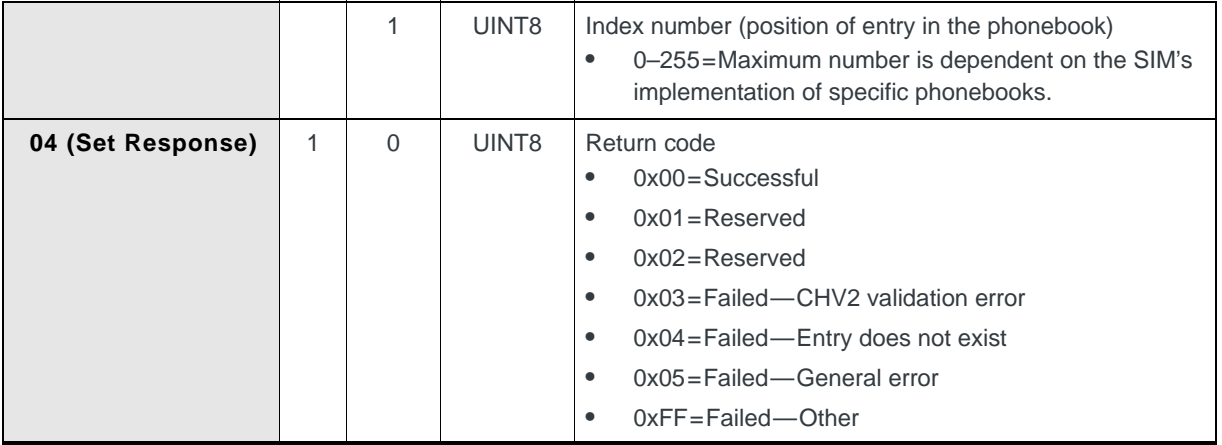

#### **Table 14-12: Object identification — Delete phone number (Continued)**

*Note: Before a number can be deleted from the FDN phonebook, CHV2 must be validated. See [Changing the current FDN mode \(page 189\)](#page-188-0) for the verification process (steps [1–](#page-188-1)[5\)](#page-188-2).*

# **15 15: SMS Messages**

# **Introduction**

This chapter provides reference for CnS messages that are related to SMS messages.

### **Terminology**

To maintain clarity, the following terminology must be precisely understood:

- **•** SMS message—The entire SMS message composed of an SMS header and SMS body
- **[SMS header](#page-198-0)**—The header portion of an SMS message
- **•** [SMS body](#page-206-0)—The text body portion of an SMS message
- **•** SMS packet—The Parameter portion of a CnS message that carries some or all of an SMS message
- **•** [SMS envelope](#page-197-0)—The first six bytes of an SMS packet. It contains information about the packet type, segment management, and length of the SMS payload.
- **•** SMS payload—The portion of an SMS packet following the SMS envelope

# **SMS messages summary**

| Object                                                   | ID     | <b>Description</b>                                                                               | S | G | N |
|----------------------------------------------------------|--------|--------------------------------------------------------------------------------------------------|---|---|---|
| <b>Report SMS Received Messages</b><br>Status (page 208) | 0x1020 | Reports the number of mobile-terminated<br>SMS messages that are stored on the SIM               | X | v |   |
| <b>Get Unread SMS Message</b><br>(page 209)              | 0x1021 | Read an unread mobile-terminated<br>message that has been delivered by the<br>network to the SIM | X | v |   |
| <b>Report SMS Availability</b><br>(page 211)             | 0x1022 | Reports the current availability of SMS<br>service                                               | X | ✔ |   |
| <b>Get Read SMS Message</b><br>(page 211)                | 0x1023 | Read a previously-read mobile-terminated<br>message from the SIM                                 | X | v |   |
| <b>Return SMS Outgoing Message</b><br>Number (page 212)  | 0x1027 | Returns a unique reference number that is<br>assigned to a mobile-originated SMS<br>message      | X | X |   |
| <b>Report Outgoing SMS Message</b><br>Status (page 213)  | 0x1028 | Reports on the delivery status of a mobile-<br>originated SMS message                            | X | X |   |

**Table 15-1: SMS Message Handling Objects**

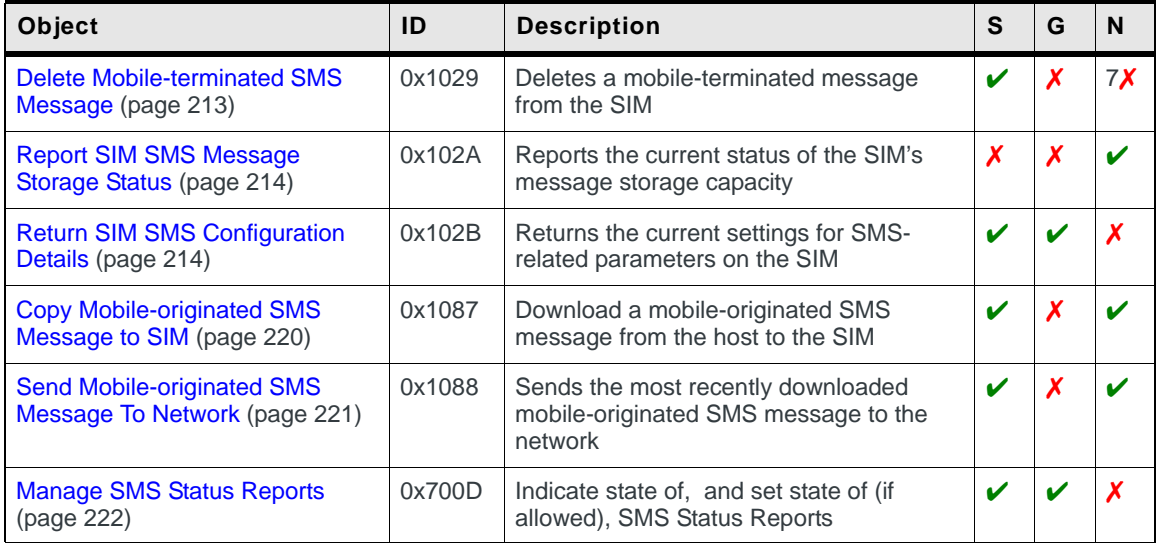

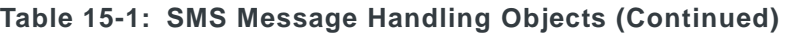

# **SMS overview**

# **Starting SMS**

Before working with SMS messages, your software should ensure that:

- **•** SMS service is currently available, using [Report SMS Availability \(page 211\)](#page-210-0)
- **•** Phonebook service is available (if phonebook lookups are to be done), using [Return Phonebook Services Status \(page 184\)](#page-183-0) and [Return Phonebook Avail](#page-183-1)[ability \(page 184\)](#page-183-1)

# **Read SMS messages**

After starting SMS, you can begin loading messages that are waiting on the SIM (as shown in [Figure 15-1 on page 193](#page-192-0)):

- **•** [Report SMS Received Messages Status \(page 208\)](#page-207-0)
	- **a.** Use the Get operation to see if there are any messages (unread or previously read) waiting on the SIM.
	- **b.** Enable notification—the modem issues the CnS message whenever a new SMS message is received.
- **•** [Get Read SMS Message \(page 211\)](#page-210-1) Retrieve a previously-read message from the SIM. To read all of the previously-read messages:
	- **·** Continue using this CnS message until an SMS message ID repeats (the SMS messages are stored in a circular list—eventually the first SMS message repeats).

**•** [Get Unread SMS Message \(page 209\)](#page-208-0) Retrieve the first unread SMS message from the SIM (this causes the SIM to flag the message as read).

To read all of the unread SMS messages:

- **·** Check for unread SMS messages using the [Report SMS Received](#page-207-0)  [Messages Status \(page 208\)](#page-207-0) and then read the next SMS message, *or*
- **·** Continue using this CnS message until a read error is indicated in the response.

At any time after SMS has been started, as long as there is space available on the SIM, the module notifies the host when a new message has arrived. You can then load the new message (as shown in [Figure 15-2 on page 194\)](#page-193-0).

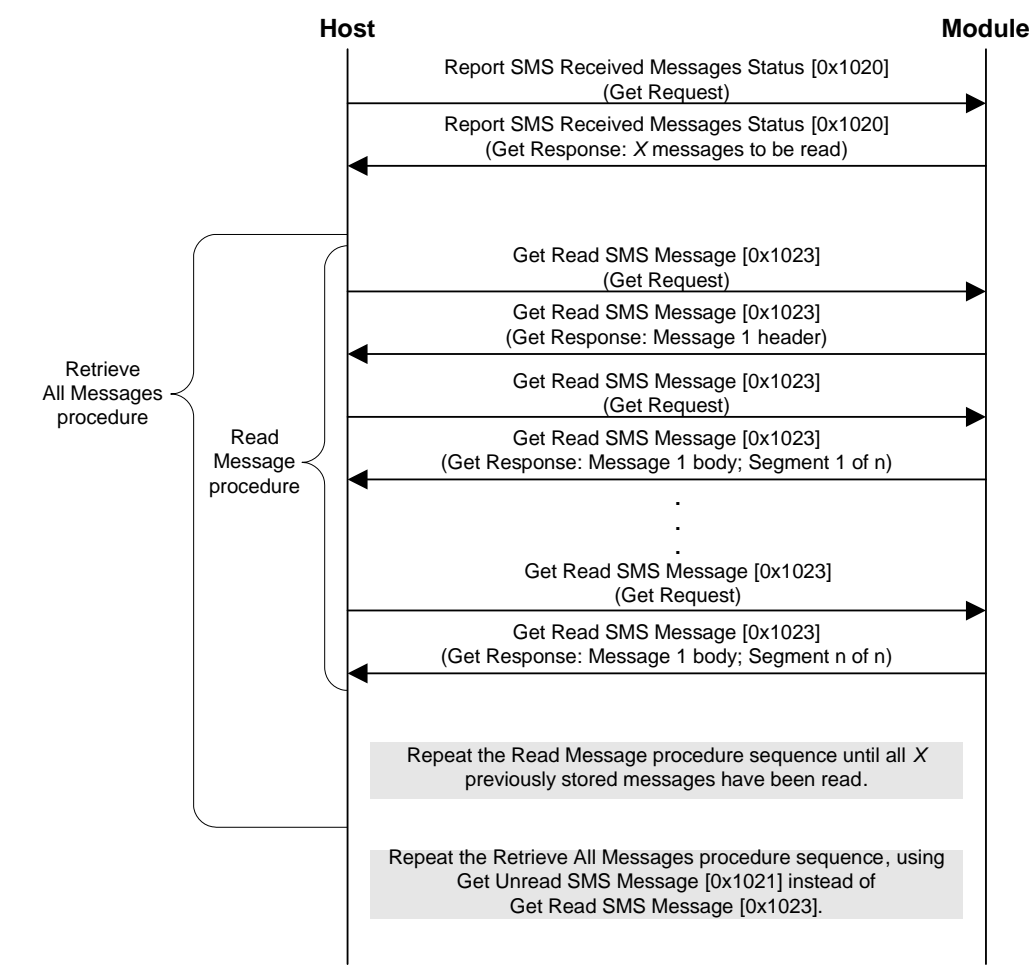

<span id="page-192-0"></span>*Figure 15-1: Message flow—Read SMS messages at startup*

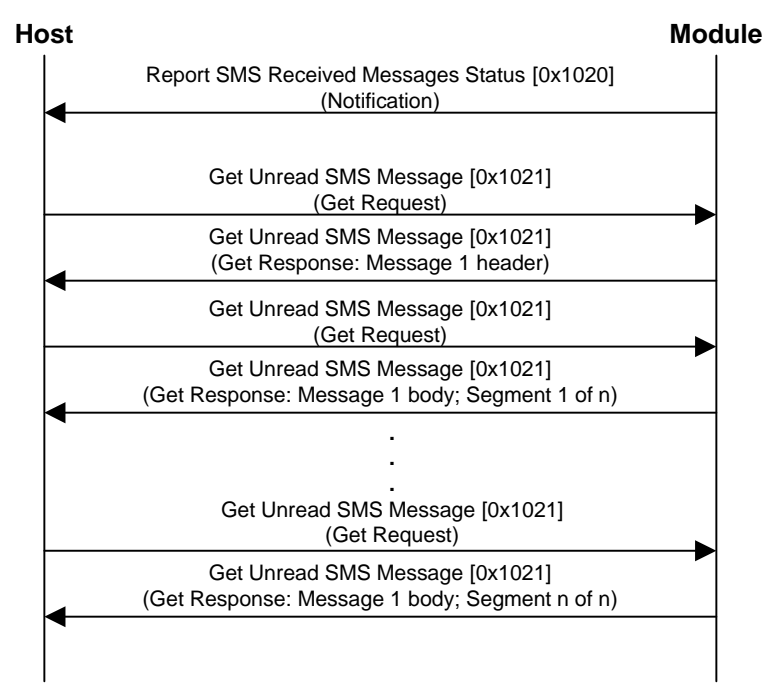

<span id="page-193-0"></span>*Figure 15-2: Message flow—Read SMS message when notified*

### **Send SMS messages**

To send outgoing SMS messages (as shown in [Figure 15-3 on page 195\)](#page-194-0), use:

- **1.** [Copy Mobile-originated SMS Message to SIM \(page 220\)](#page-219-0) Copy the new SMS message to the SIM in preparation for sending it to the network.
- **2.** [Send Mobile-originated SMS Message To Network \(page 221\)](#page-220-0) Send the stored SMS message to the network. The message is removed from the SIM (outgoing messages must be saved by the host software, if desired).
- **3.** [Return SMS Outgoing Message Number \(page 212\)](#page-211-0) This notification returns the SMS message ID number that is assigned to the outgoing message.
- **4.** [Report Outgoing SMS Message Status \(page 213\)](#page-212-0) This notification returns the current status of an outgoing message.

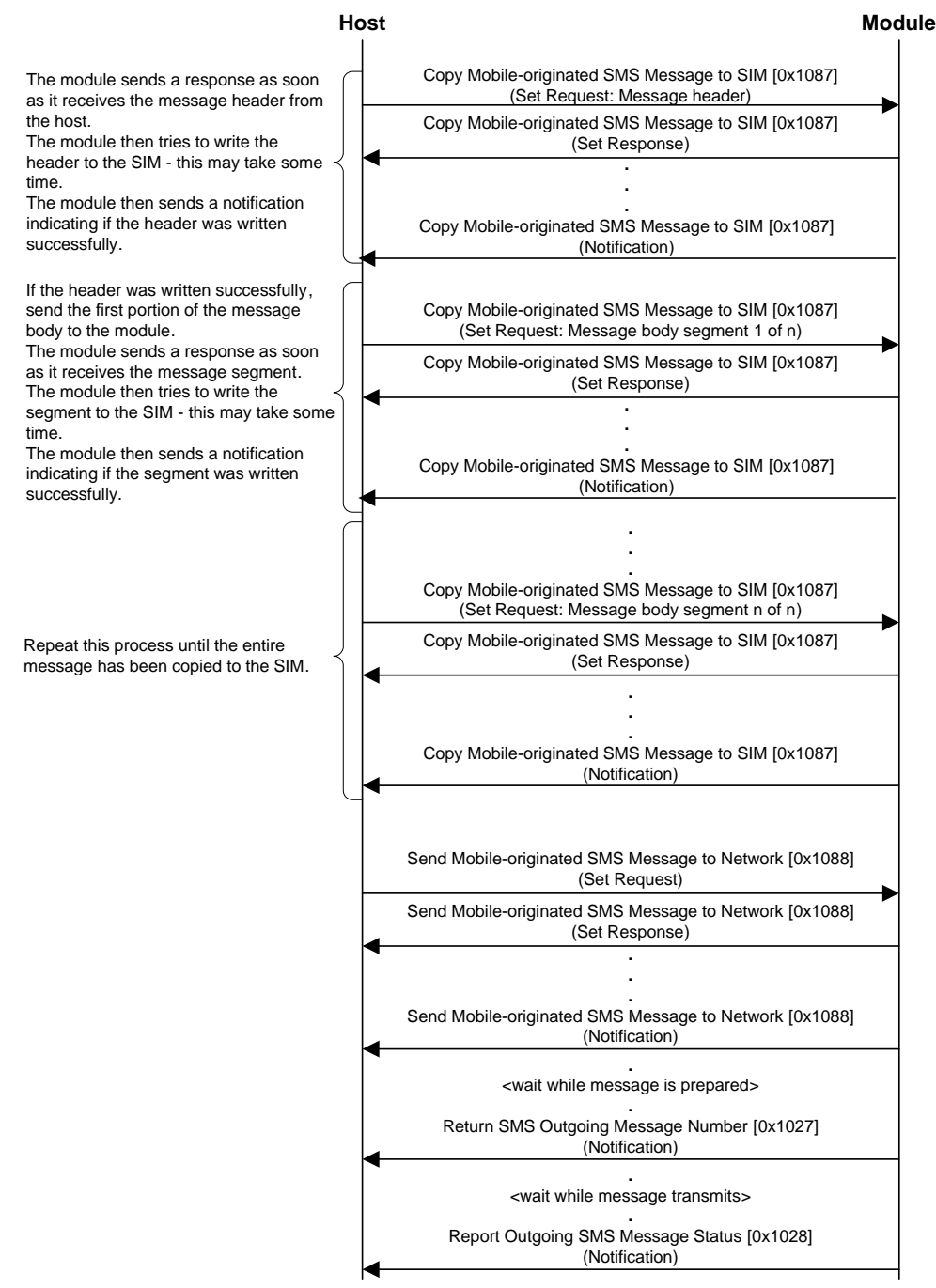

<span id="page-194-0"></span>*Figure 15-3: Message flow—Send SMS message*

#### **Delete SMS messages**

Messages must be explicitly deleted from the SIM—there is a limited amount of space available for storage of incoming messages (read and unread).

To delete a message from the SIM (as shown in [Figure 15-4\)](#page-195-0), use:

**•** [Delete Mobile-terminated SMS Message \(page 213\)](#page-212-1) Removes a specific message (using the message ID) from the SIM.

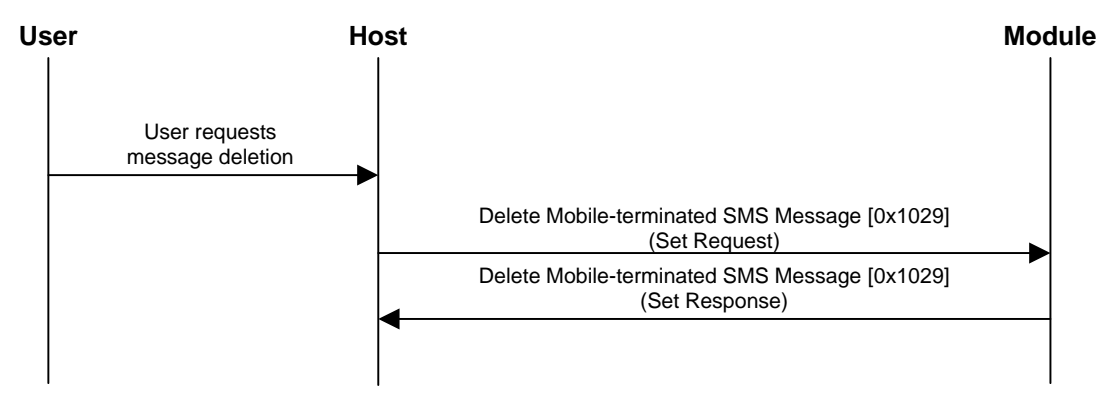

<span id="page-195-0"></span>*Figure 15-4: Message flow—Delete SMS message*

*Note: The notification message [Report SIM SMS Message Storage Status \(page 214\)](#page-213-0) is issued when the SIM becomes full—no further mobile-terminated SMS messages will be accepted by the SIM until messages are deleted.*

#### **Configure SMS parameters**

Several parameters can be used to customize the SMS service. It is the responsibility of the host software to provide support for entry of these parameters, if desired.

These parameters are stored on the SIM. To display or set the current configuration (as show in [Figure 15-5](#page-195-1)), use:

**•** [Return SIM SMS Configuration Details \(page 214\)](#page-213-1) Displays the current settings for the various SMS parameters.

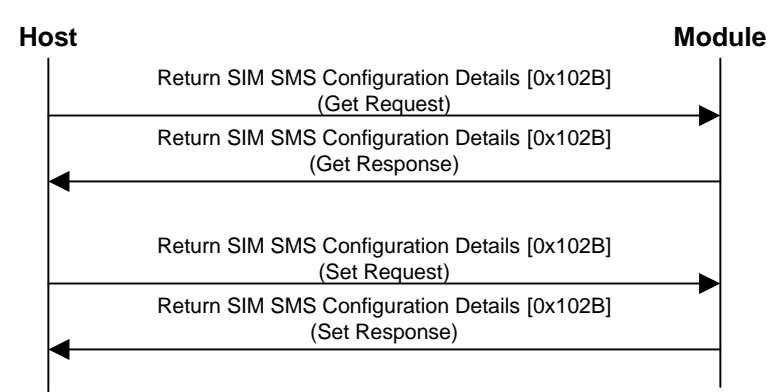

<span id="page-195-1"></span>*Figure 15-5: Message flow—Read and set SMS configuration*

### **SMS Message organization**

#### **SMS message types**

SMS messages are grouped into two categories:

- **•** Mobile-terminated These are messages that are received by the modem. They are stored on the SIM until they are explicitly deleted by the host software.
- **•** Mobile-originated

These are messages that are sent by the modem to the network. They are created in the host software, temporarily stored on the SIM, sent to the network, and then automatically removed from the SIM.

After a message has been sent to the network, it remains at the destination service center (a configurable SIM parameter) until it is downloaded to the recipient's SIM or until an optional validity period has expired (another configurable SIM parameter).

#### **CnS / SMS message structure**

Every SMS message (incoming and outgoing) is transported using the following CnS objects:

- **•** [Get Unread SMS Message \(page 209\)](#page-208-0)—used for incoming messages
- **•** [Get Read SMS Message \(page 211\)](#page-210-1)—used for incoming messages
- **•** [Copy Mobile-originated SMS Message to SIM \(page 220\)](#page-219-0)—used for outgoing messages

A single SMS message is received/sent using one or more CnS messages, with the body of the message being split into as many segments as necessary (as shown in [Figure 15-6 on page 198\)](#page-197-1):

- **•** The first CnS message contains:
	- **·** CnS object details (see [CnS message format \(page 59\)](#page-58-0) for details) The Object ID, type, and so on
	- **·** SMS envelope (see [SMS envelope \(page 198\)](#page-197-0) for details) Message ID, number of subsequent CnS messages, and so on
	- **·** SMS header (see [SMS header \(page 199\)](#page-198-0) for details) Delivery information, protocol, compression type, and so on
	- **·** If the SMS message is short enough to fit in the remaining CnS parameter space (149 bytes), it is included in this message. If the SMS message cannot fit in the remaining space, subsequent CnS messages contain the message (broken into as many segments as necessary). See [SMS body \(page 207\)](#page-206-0) for details.
- **•** The second (and subsequent) CnS messages contain:
	- **·** CnS object details (see [CnS message format \(page 59\)](#page-58-0) for details) Same general information as the first CnS message.
	- **·** SMS envelope (see [SMS envelope \(page 198\)](#page-197-0) for details) Same general information as the first CnS message.

**·** SMS body segments (see [SMS body \(page 207\)](#page-206-0) for details) 1–240 bytes of the SMS message. All segments have 240 bytes except for the final segment, which is variable length.

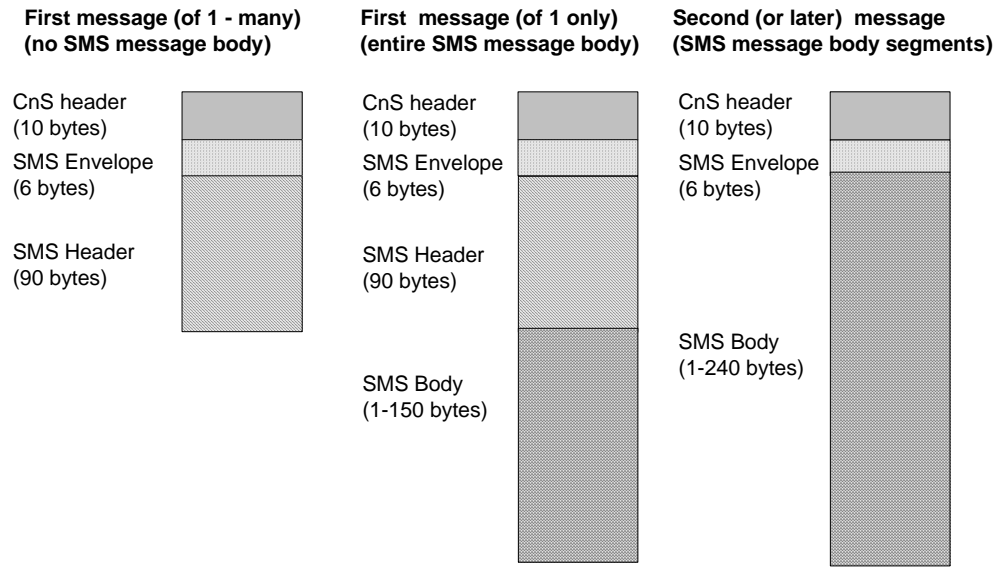

<span id="page-197-1"></span>*Figure 15-6: SMS message structure*

# **Data structures**

### <span id="page-197-0"></span>**SMS envelope**

When reading or writing an SMS message, each CnS message's parameter begins with an SMS envelope. This envelope conveys information about the SMS message being transferred, the type of payload (SMS header or SMS body) in this CnS message, and the presence of more SMS message body segments in the modem.

*Note: Offsets in [Table 15-2 on page 199](#page-198-1) are from the beginning of the envelope. The envelope itself appears at the beginning of the CnS parameter field (offset 10 in the CnS message)*

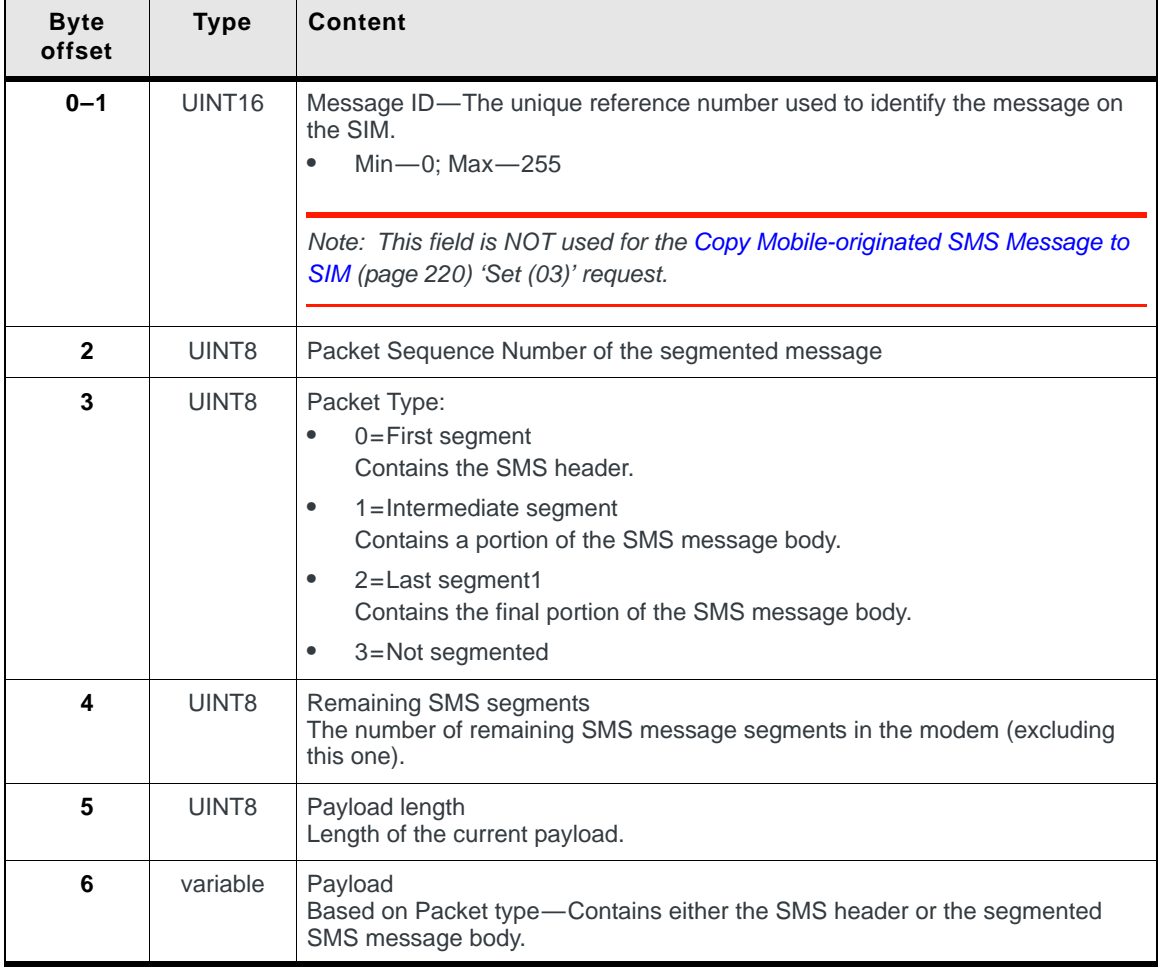

#### <span id="page-198-1"></span>**Table 15-2: SMS envelope structure**

.

### <span id="page-198-0"></span>**SMS header**

This header appears in the first CnS message for an SMS message; subsequent CnS messages are used to carry the body of the SMS message in a series of segmented sections. The CnS messages that are used to send/receive SMS messages are:

- **•** [Get Unread SMS Message \(page 209\)](#page-208-0) Get previously-unread incoming messages from the SIM
- **•** [Get Read SMS Message \(page 211\)](#page-210-1) Get previously-read incoming messages from the SIM
- **•** [Copy Mobile-originated SMS Message to SIM \(page 220\)](#page-219-0) Store outgoing messages on the SIM

*Note: These exceptions are noted in [Table 15-3 on](#page-199-0)  [page 200](#page-199-0) in the appropriate field entries.* 

The SMS headers for these CnS messages are identical in structure *with the following exceptions*:

- **•** Bytes 0–1
	- **·** Incoming messages use one byte (UINT8) each for a result code and a record status.
	- **·** Outgoing messages use two bytes (UINT16) for the message body length
- **•** Destination/Source addresses
	- **·** Incoming messages refer to Source addresses
	- **·** Outgoing messages refer to Destination addresses

*Note: Offsets in [Table 15-3 on page 200](#page-199-0) are from the beginning of the header. The header itself appears after the SMS envelope in the CnS parameter field (offset 16 in the CnS message).*

#### **Table 15-3: SMS header structure**

<span id="page-199-0"></span>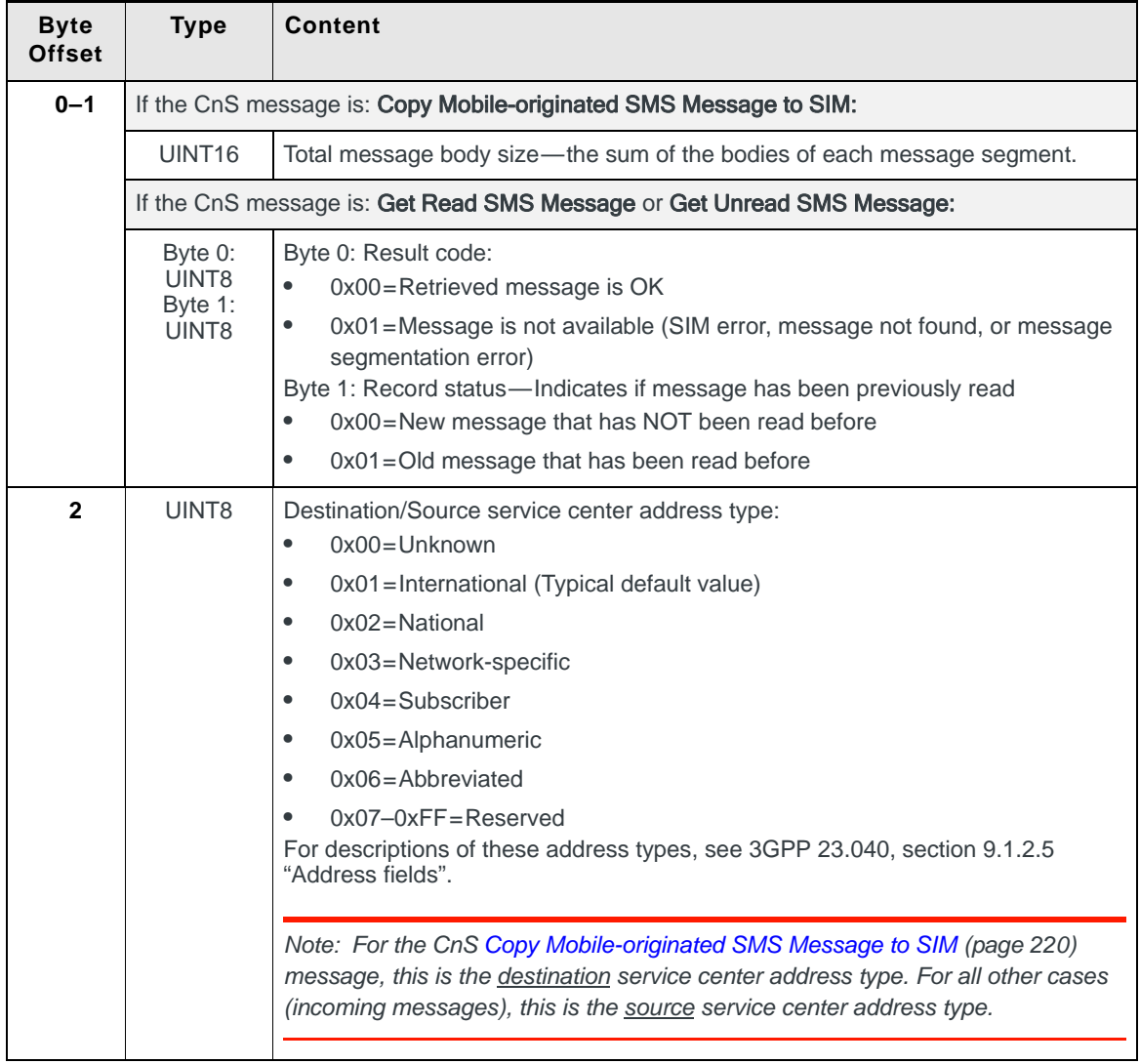

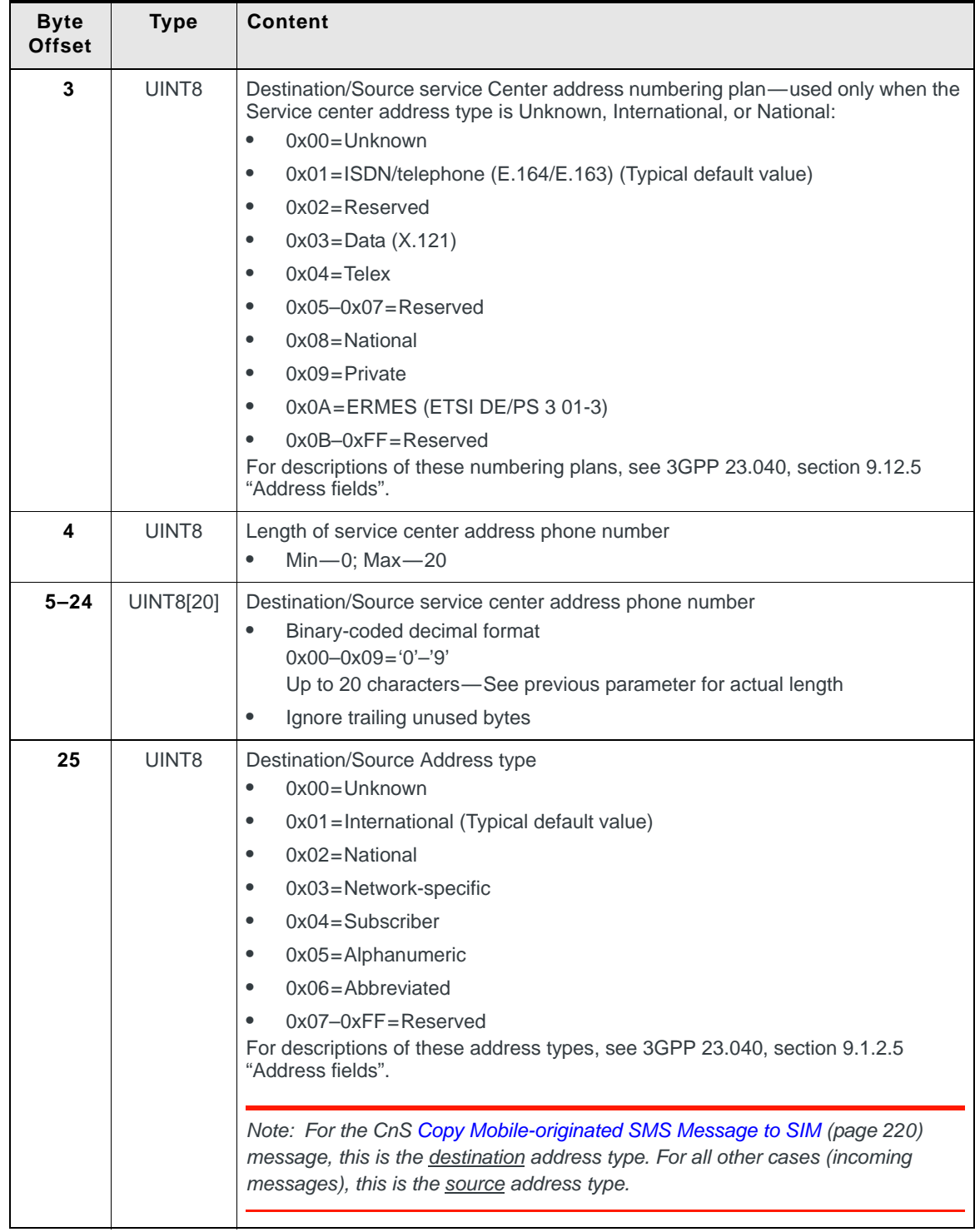

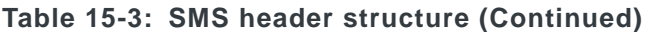

| <b>Byte</b><br><b>Offset</b> | <b>Type</b>      | Content                                                                                                    |  |  |  |  |  |
|------------------------------|------------------|----------------------------------------------------------------------------------------------------|--|--|--|--|--|
| 26                           | UINT8            | Destination/Source Address numbering plan*<br>$0x00 = Unknown$<br>$\bullet$<br>0x01=ISDN/telephone (E.164/E.163) (Typical default value)<br>$\bullet$<br>$0x02 =$ Reserved<br>$\bullet$<br>$0x03 = Data (X.121)$<br>$\bullet$<br>$0x04 = Telex$<br>$\bullet$<br>$0x05-0x07=Reserved$<br>$\bullet$<br>$0x08 = National$<br>$\bullet$<br>$0x09 =$ Private<br>$\bullet$<br>0x0A=ERMES (ETSI DE/PS 3 01-3)<br>$\bullet$<br>$0x0B-0xFF=Reserved$<br>For descriptions of these numbering plans, see 3GPP 23.040, section 9.12.5<br>"Address fields". |  |  |  |  |  |
| 27                           | UINT8            | Length of destination/source address number<br>Min-0; Max-20<br>$\bullet$                                                                                                    |  |  |  |  |  |
| $28 - 47$                    | <b>UINT8[20]</b> | Destination/Source Address phone number<br>Binary-code decimal format<br>$0x00-0x09 = '0'-9$<br>Up to 20 characters-See previous parameter for actual length<br>$\bullet$<br>Ignore trailing unused bytes<br>$\bullet$                                                                                                    |  |  |  |  |  |
| 48                           | UINT8            | Reply allowed flag-Reserved for future use<br>Set to 0.<br>$\bullet$                                                                                                    |  |  |  |  |  |
| 49                           | UINT8            | Protocol type:<br>0x00=Application Layer Protocol<br>$\bullet$<br>0x20=Telematic Interworking (Typical default value)<br>$\bullet$<br>0x40=SM (SIM) Functions<br>$\bullet$<br>0x60=ME (Mobile Equipment) Functions<br>$\bullet$<br>0xC0=SC (Service Center) Specific<br>$\bullet$<br>$0xC1 = Raw data$<br>$\bullet$<br>All other values are reserved<br>See 3GPP 23.040, section 9.2.3.9 "TP-Protocol-Identifier (TP-PID)" for more<br>details.                                                                                                |  |  |  |  |  |

**Table 15-3: SMS header structure (Continued)**

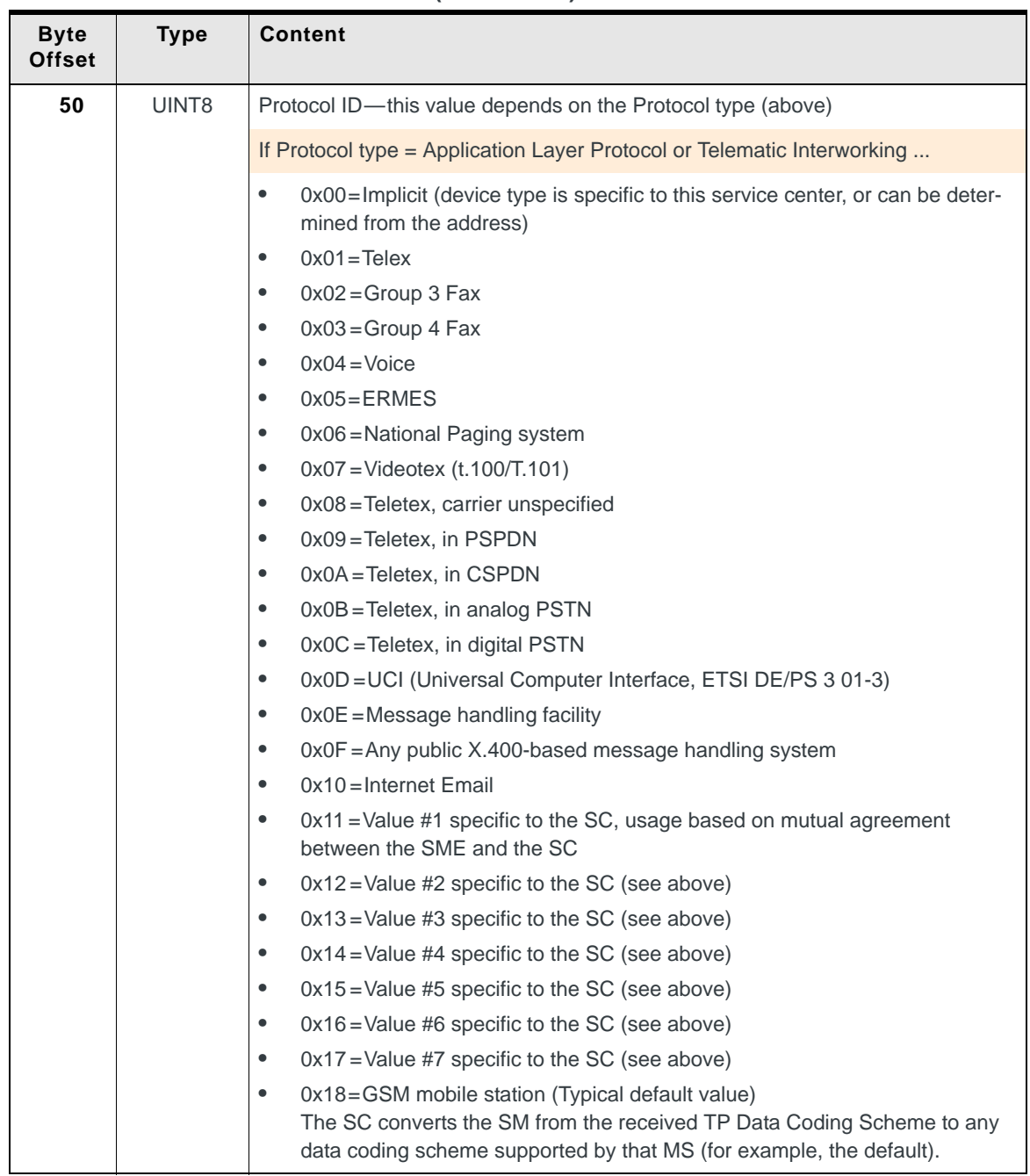

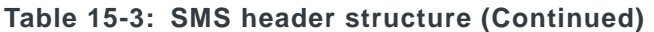

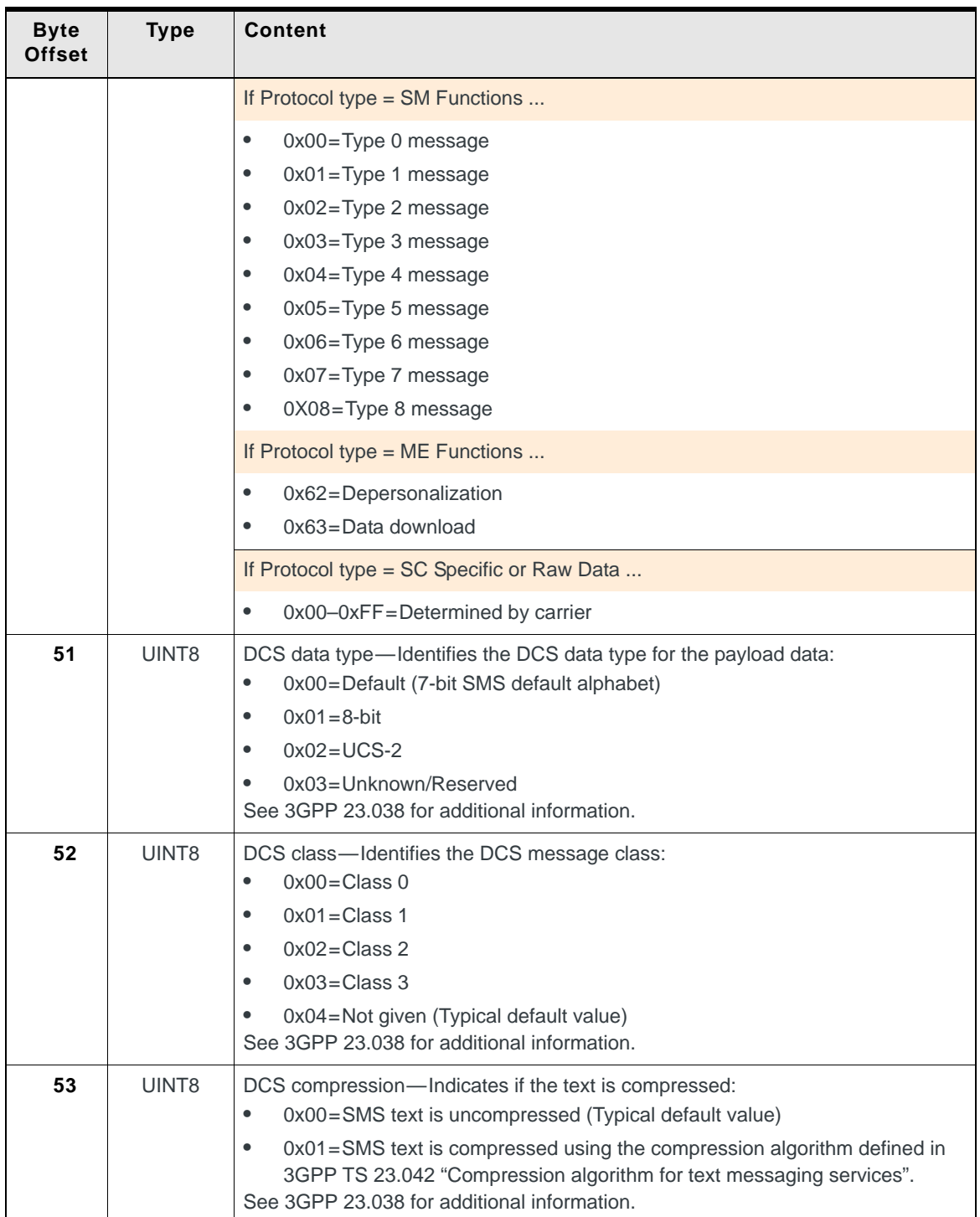

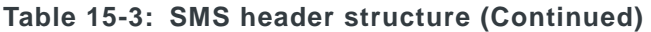

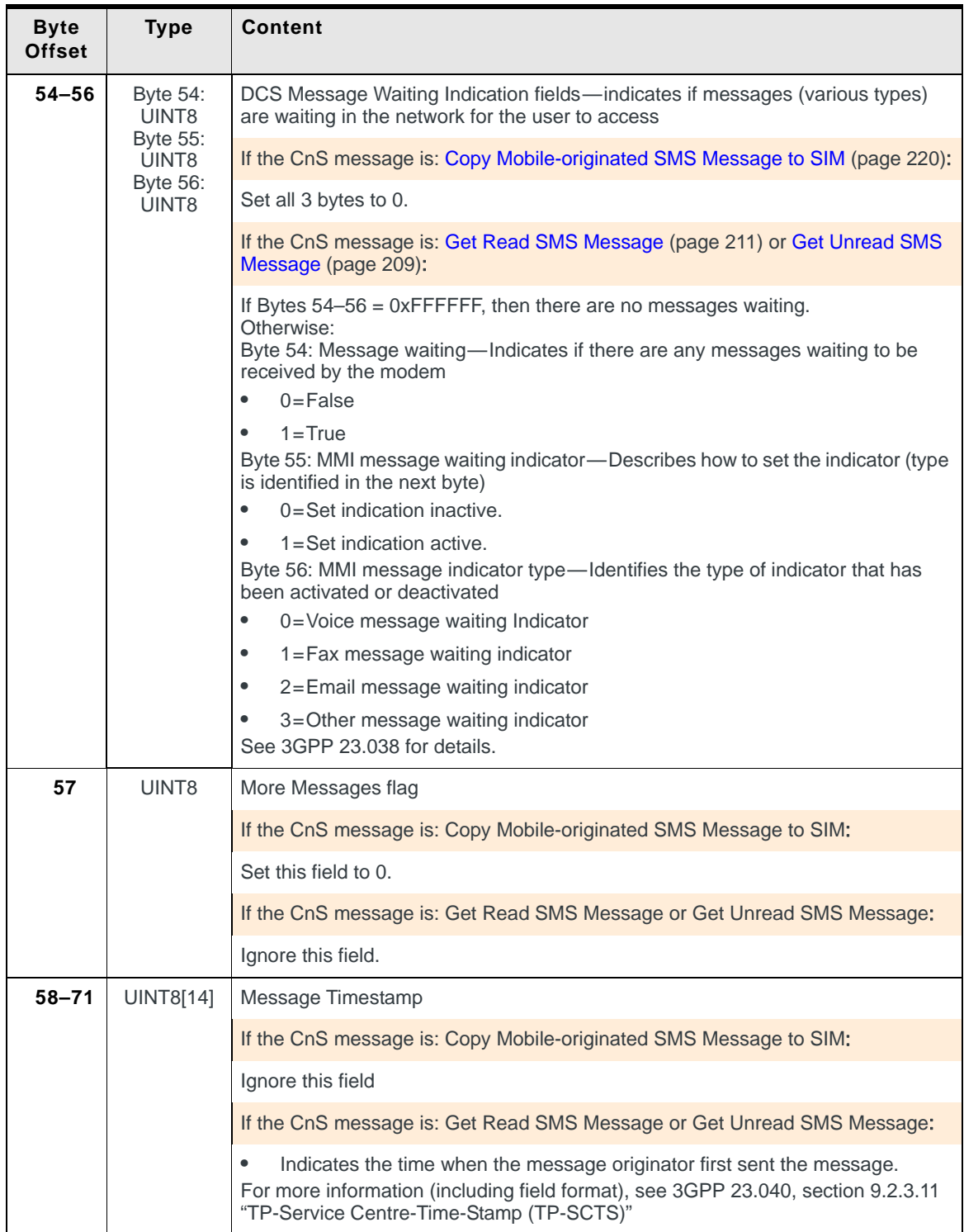

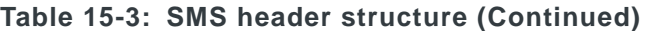

| <b>Byte</b><br><b>Offset</b> | <b>Type</b> | <b>Content</b>                                                                                                    |  |  |  |  |  |  |
|------------------------------|-------------|----------------------------------------------------------------------------------------------------|--|--|--|--|--|--|
| $72 - 87$                    | UINT8[16]   | Validity period—indicates (for outgoing messages) how long the message can<br>remain at the service center without being picked up by the recipient, after which it<br>expires and is removed                    |  |  |  |  |  |  |
|                              |             | If the CnS message is: Copy Mobile-originated SMS Message to SIM (page 220):                                                                                                    |  |  |  |  |  |  |
|                              |             | Three formats can be used to record the validity period:<br>No expiry-Set all 16 bytes to 0                                                                                                    |  |  |  |  |  |  |
|                              |             | Integer format—Specify a validity period relative to the current time/date<br>$\bullet$<br>Byte $0 - 0x02$<br>Byte 1-0x00-0xFF (VP value used to calculate validity)<br>Byte 2-15-Unused                         |  |  |  |  |  |  |
|                              |             | <b>Validity period</b><br>Byte 1 (VP value)<br>$(VP + 1) * 5min$<br>$0 - 143$<br>12hr + ((VP - 143) * 30min)<br>144-167<br>(VP - 166) * 1day<br>168-196<br>(VP - 192) * 1week<br>197–255                         |  |  |  |  |  |  |
|                              |             | Timestamp (string) format—Specify an absolute expiry date/time<br>Byte $0 - 0x03$<br>Byte 1-Unused<br>Byte 2-15-Set according to the standard GPRS/GSM timestamp<br>formatting rules described in 3GPP TS 23.038 |  |  |  |  |  |  |
|                              |             | If the CnS message is: Get Read SMS Message (page 211) or Get Unread SMS<br>Message (page 209):                                                                                                    |  |  |  |  |  |  |
|                              |             | Ignore this field.                                                                                                    |  |  |  |  |  |  |
| 88                           | UINT8       | Reject duplicates-Reserved for future use                                                                                                    |  |  |  |  |  |  |
|                              |             | If the CnS message is: Copy Mobile-originated SMS Message to SIM (page 220):                                                                                                    |  |  |  |  |  |  |
|                              |             | Set to 0.                                                                                                    |  |  |  |  |  |  |
|                              |             | If the CnS message is: Get Read SMS Message (page 211) or Get Unread SMS<br>Message (page 209):                                                                                                    |  |  |  |  |  |  |
|                              |             | Ignore this field.                                                                                                    |  |  |  |  |  |  |
| 89                           | UINT8       | User data header indicator-Reserved for future use                                                                                                    |  |  |  |  |  |  |
|                              |             | If the CnS message is: Copy Mobile-originated SMS Message to SIM (page 220):                                                                                                    |  |  |  |  |  |  |
|                              |             | Set to 0.                                                                                                    |  |  |  |  |  |  |
|                              |             | If the CnS message is: Get Read SMS Message (page 211) or Get Unread SMS<br>Message (page 209):                                                                                                    |  |  |  |  |  |  |
|                              |             | Ignore this field.                                                                                                    |  |  |  |  |  |  |

**Table 15-3: SMS header structure (Continued)**

# <span id="page-206-0"></span>**SMS body**

The SMS body is the actual message content of an SMS message. It is transmitted using CnS messages in one of two ways, depending on the length of the message content:

**•** Short message (<=150 bytes based on the data coding scheme data type being used)

Only one CnS message is used to transmit the *entire* SMS message (header and body).

**•** Long message (151 bytes or longer) Because the SMS body will not fit in a single CnS message with the SMS header, multiple CnS messages are used. Each CnS message carries a 240 byte segment of the SMS body except for the last one.

*Note: Each CnS message can carry a 240-byte payload. The first CnS message always carries the SMS header—this leaves 150 bytes of space to carry a short SMS message*  body. If the SMS body cannot fit in this space, it is segmented and sent in the second and *subsequent CnS messages.*

# **SMS messages reference**

### <span id="page-207-0"></span>**Report SMS Received Messages Status**

Reports the number of mobile-terminated SMS messages that are stored on the SIM:

- **•** On request, using Get (01) when the application starts
- **•** When triggered, if Notify (07) is enabled *and* a message is received during normal operation

(This is an update-type notification.)

**Table 15-4: Object — Report SMS Received Messages Status**

| Object ID         | 0x1020               |                            |                                    | <b>Report SMS Received Messages Status</b>                                                                                                    |
|-------------------|----------------------|----------------------------|------------------------------------|----------------------------------------------------------------------------------------------------|
| <b>Operations</b> | $\boldsymbol{X}$ Set |                            | $\sqrt{\frac{1}{1}}$ Get<br>Notify |                                                                                                    |
|                   |                      | <b>Parameters (fields)</b> |                                    |                                                                                                    |
|                   | Len                  | <b>Offset</b>              | <b>Type</b>                        | <b>Description</b>                                                                                                    |
| 01 (Get)          | 0                    |                            |                                    | None                                                                                                    |
| 02 (Get Response) | 5                    | 0                          | UINT8                              | Used record count-The number of internal records on the<br>SIM that have been used to store all messages (read and<br>unread)<br>Min-0; Max-SIM-dependent<br>$\bullet$                                                                                                    |
|                   |                      | 1                          | UINT <sub>8</sub>                  | Unread record count—The number of internal records on<br>the SIM that have been used to store unread messages<br>$\bullet$<br>Min-0; Max-SIM-dependent                                                                                                    |
|                   |                      | $\overline{2}$             | UINT8                              | Memory exceeded flag-If the memory exceeded flag is<br>set, this indicates that there are messages on the network<br>that have not been delivered to the SIM (assuming that the<br>validity period of those messages has not expired)<br>$0x00 = No$<br>$\bullet$<br>$0x01 = Yes$<br>$\bullet$ |
|                   |                      |                            |                                    | Note: This serves the same purpose as the Report SIM<br>SMS Message Storage Status (page 214) (SIM full) notifi-<br>cation.                                                                                                    |
|                   |                      | 3                          | UINT8                              | SMS routing option:<br>0x00=Packet-switched<br>$\bullet$<br>$0x01 =$ Circuit-switched<br>$\bullet$<br>0x02=Packet-switched preferred<br>$\bullet$<br>0x03=Circuit-switched preferred<br>$\bullet$                                                                                              |
|                   |                      | 4                          | UINT <sub>8</sub>                  | Maximum record count-The total number of internal<br>records on the SIM that can be used to store all messages<br>(read and unread)<br>Max-SIM-dependent                                                                                                    |

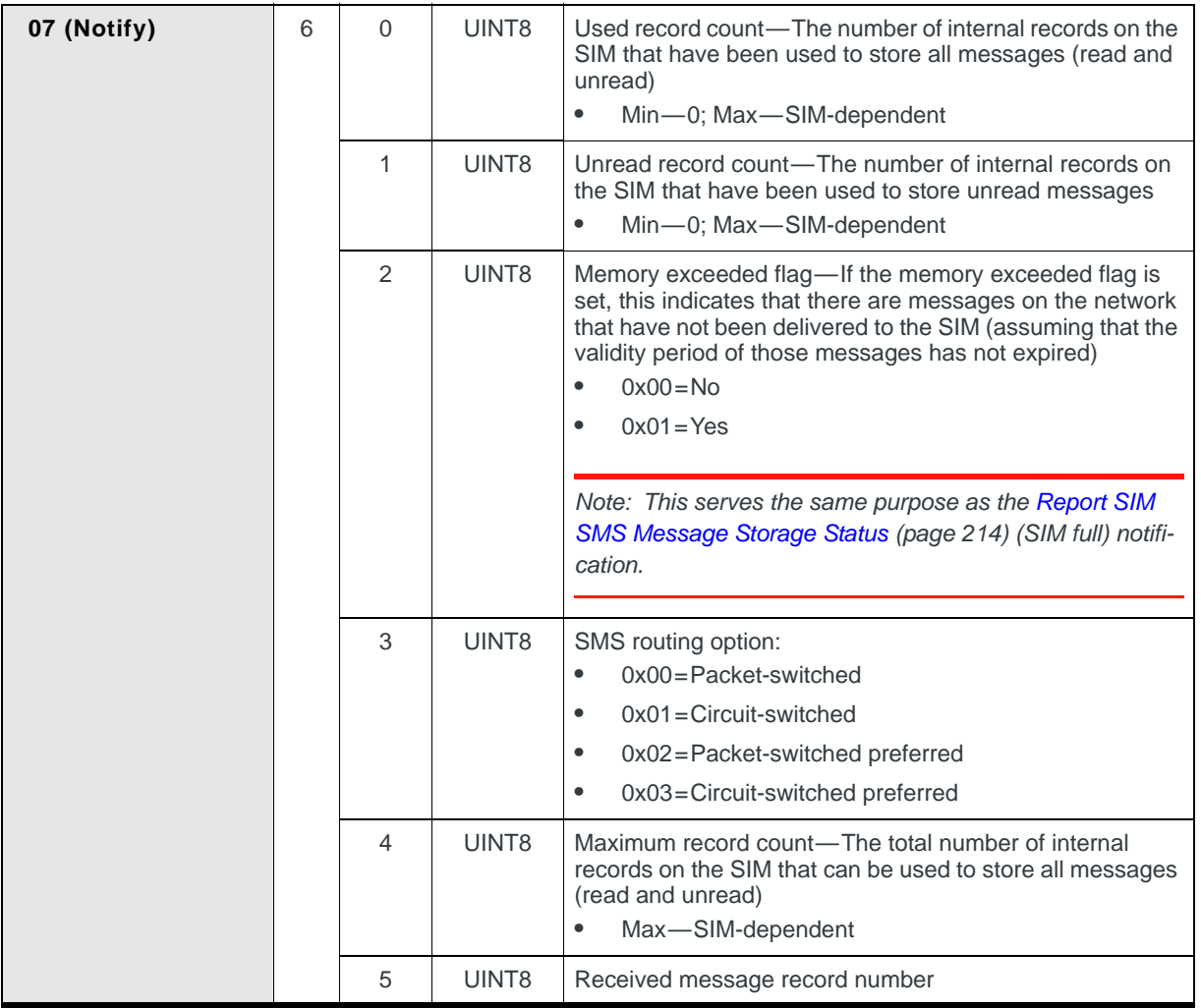

#### **Table 15-4: Object — Report SMS Received Messages Status (Continued)**

### <span id="page-208-0"></span>**Get Unread SMS Message**

*Note: Get Read SMS Message is identical in structure and behavior—it is used to read previouslyread messages.*

Read an unread mobile-terminated message that has been delivered by the network to the SIM:

**•** On request, using multiple consecutive Get (01) operations. The first Get returns the message header (identifying information); subsequent Get operations return the message body, segmented into multiple CnS messages.

*Note: The SMS body is included in the first CnS message only if it is short enough to fit completely.*

| Object ID                            | 0x1021                           |               |                                                                                                    | Get Unread SMS Message                                        |  |  |  |  |  |
|--------------------------------------|----------------------------------|---------------|----------------------------------------------------------------------------------------------------|---------------------------------------------------------------|--|--|--|--|--|
| <b>Operations</b>                    | $X$ Set $\bigvee$ Get $X$ Notify |               |                                                                                                    |                                                               |  |  |  |  |  |
|                                      | Parameters (fields)              |               |                                                                                                    |                                                               |  |  |  |  |  |
|                                      | Len                              | <b>Offset</b> | <b>Type</b>                                                                                                    | <b>Description</b>                                            |  |  |  |  |  |
| 01 (Get) 1 <sup>st</sup>             | $\Omega$                         |               |                                                                                                    | None                                                          |  |  |  |  |  |
| 02 (Get Response)<br>1 <sup>st</sup> | 96                               | $\Omega$      | Struct                                                                                                    | SMS envelope (See SMS envelope on page 198.)                  |  |  |  |  |  |
|                                      | or<br>$97 -$                     | 6             | <b>Struct</b>                                                                                                    | SMS header (See SMS header on page 199.)                      |  |  |  |  |  |
|                                      | 246                              |               | If the SMS body can be encoded in 140 bytes or less, it is included in this CnS<br>message-no further CnS messages are required. |                                                               |  |  |  |  |  |
|                                      |                                  | 96            | <b>Struct</b>                                                                                                    | SMS body (1-140 bytes) (See SMS body on<br>page 207.)         |  |  |  |  |  |
| 01 (Get)                             | $\Omega$                         | $\Omega$      |                                                                                                    | None                                                          |  |  |  |  |  |
| 02 (Get Response)                    | $7 - 2$<br>0<br>46               |               | <b>Struct</b>                                                                                                    | SMS envelope (See SMS envelope on page 198.)                  |  |  |  |  |  |
|                                      |                                  | 6             | UINT8[1240]                                                                                                    | SMS body segment (1-240 bytes) (See SMS body on<br>page 207.) |  |  |  |  |  |

**Table 15-5: Object — Get Unread SMS Message**

#### **Retrieving an unread message**

- **1.** Issue Get (01).
- **2.** Receive Response (02) containing the SMS envelope, SMS header, and possibly the SMS body. The SMS envelope and SMS header include all the information needed to parse the content of the message(s) that follow.
- <span id="page-209-1"></span><span id="page-209-0"></span>**3.** If the SMS body was not included in the first CnS message:
	- **a.** Issue Get (01).
	- **b.** Receive Response (02) containing a packet header and a segment of the SMS message body. Each segment (except the final segment) contains 240 bytes of the message body. If there are segments still remaining (indicated in the packet header), repeat steps [a](#page-209-0)–[b](#page-209-1).

### <span id="page-210-0"></span>**Report SMS Availability**

Report the current availability of SMS service:

- **•** On request, using Get (01)
- **•** When triggered, if Notify (07) is enabled *and* SMS availability changes (becomes available/unavailable) (This is an update-type notification.)

#### **Table 15-6: Object — Report SMS Availability**

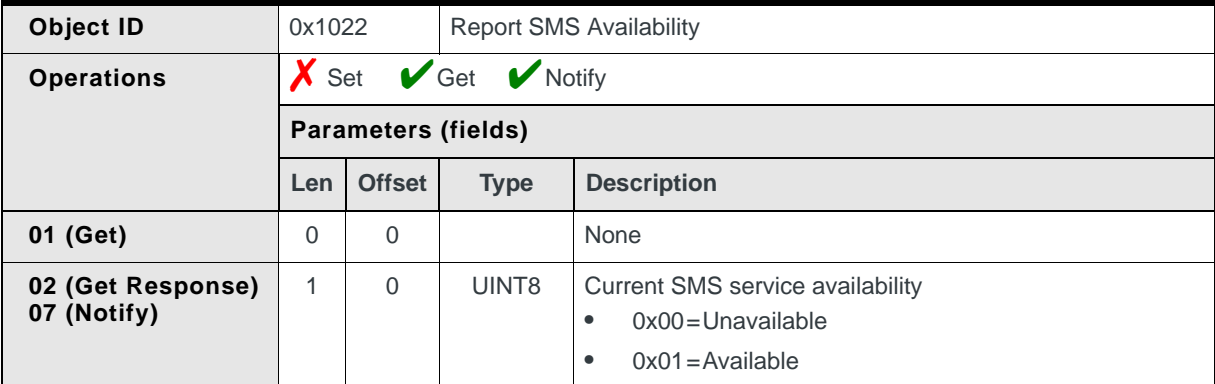

#### <span id="page-210-1"></span>**Get Read SMS Message**

*Note: Get Unread SMS Message is identical in structure and behavior—it is used to read unread messages.*

Read a previously-read mobile-terminated message that has been delivered by the network to the SIM:

**•** On request, using multiple consecutive Get (01) operations. The first Get returns the message header (identifying information); subsequent Get operations return the message body, segmented into multiple CnS messages.

*Note: The SMS body is included in the first CnS message if and only if it is short enough to fit completely*

#### **Table 15-7: Object — Get Read SMS Message**

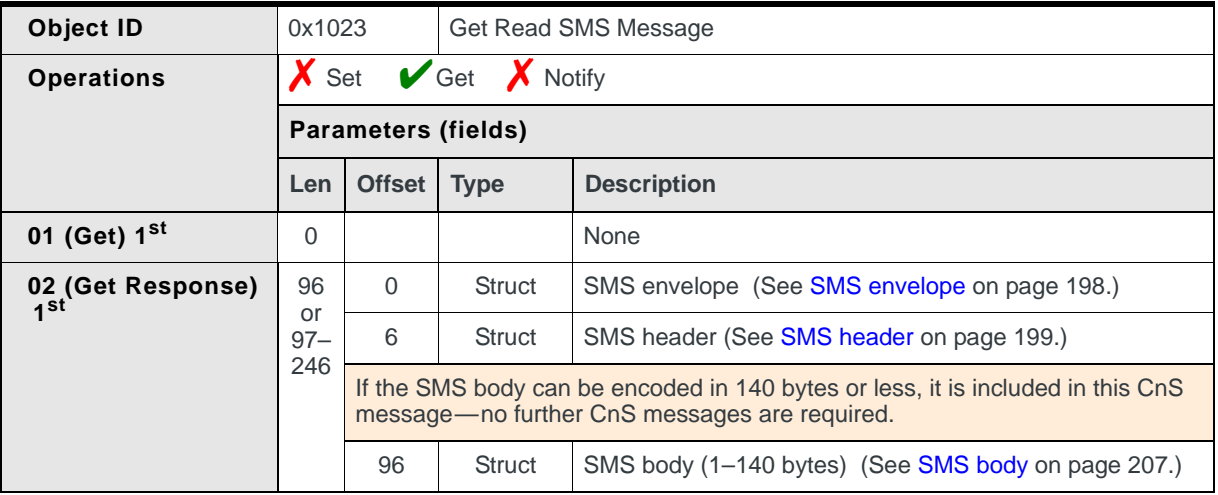

| 01 (Get)          |               |   |               | None                                                          |
|-------------------|---------------|---|---------------|---------------------------------------------------------------|
| 02 (Get Response) | $7 - 2$<br>46 | 6 | <b>Struct</b> | SMS envelope (See SMS envelope on page 198.)                  |
|                   |               | 6 | UINT8         | SMS body segment (1-240 bytes) (See SMS body on<br>page 207.) |

**Table 15-7: Object — Get Read SMS Message (Continued)**

#### **Retrieving a previously-read message**

- **1.** Issue Get (01).
- **2.** Receive Response (02) containing the SMS envelope, SMS header, and possibly the SMS body.

The SMS envelope and SMS header include all of the information needed to parse the content of the message(s) that follow.

- <span id="page-211-2"></span><span id="page-211-1"></span>**3.** If the SMS body was not included in the first CnS message:
	- **a.** Issue Get (01).
	- **b.** Receive Response (02) containing a packet header and a segment of the SMS message body. Each segment (except the final segment) contains 249 bytes of the message body.

If there are segments still remaining (indicated in the packet header), repeat steps [a](#page-211-1)–[b](#page-211-2).

# <span id="page-211-0"></span>**Return SMS Outgoing Message Number**

Returns a unique reference number that is assigned to a mobile-originated SMS message:

- **•** Automatically, if Notify (07) is enabled, when a mobile-originated SMS message is sent to the network using [Send Mobile-originated SMS Message](#page-220-0)  [To Network \(page 221\)](#page-220-0).
- **•** This reference number can be referenced against the [Report Outgoing SMS](#page-212-0)  [Message Status \(page 213\)](#page-212-0) notification that reports the delivery status of the message.

#### **Table 15-8: Object — Return SMS Outgoing Message Number**

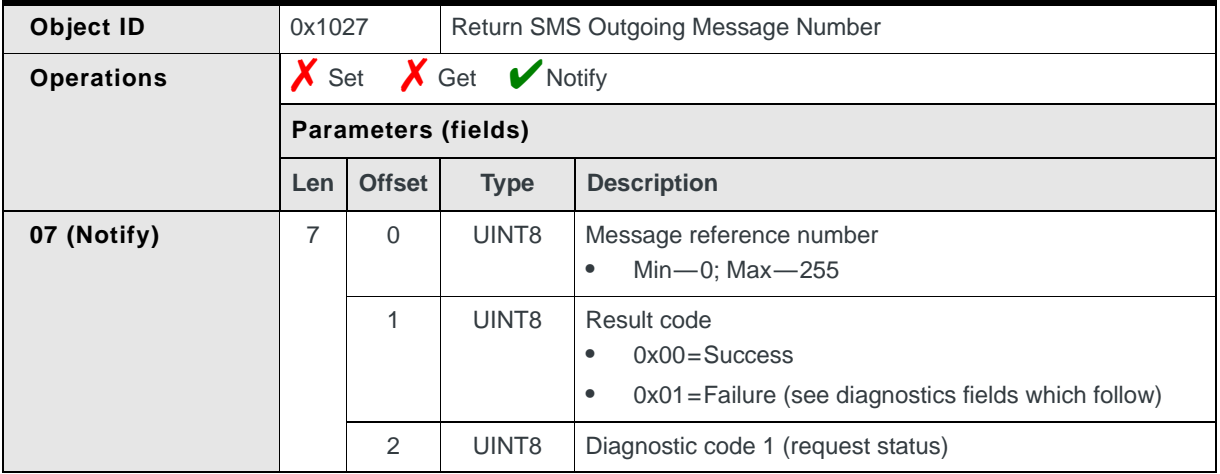

|  | 3 | UINT8             | Diagnostic code 2 (report status) |
|--|---|-------------------|-----------------------------------|
|  | 4 | UINT8             | Diagnostic code 3 (RP cause)      |
|  | 5 | UINT8             | Diagnostic code 4 (ME problem)    |
|  | 6 | UINT <sub>8</sub> | Diagnostic code 5 (cipher)        |

**Table 15-8: Object — Return SMS Outgoing Message Number (Continued)**

### <span id="page-212-0"></span>**Report Outgoing SMS Message Status**

Reports on the delivery status of a mobile-originated SMS message that was previously sent to the network using [Send Mobile-originated SMS Message To](#page-220-0)  [Network \(page 221\):](#page-220-0)

**•** Automatically, if Notify (07) is enabled, when the delivery status changes.

#### **Table 15-9: Object — Report Outgoing SMS Message Status**

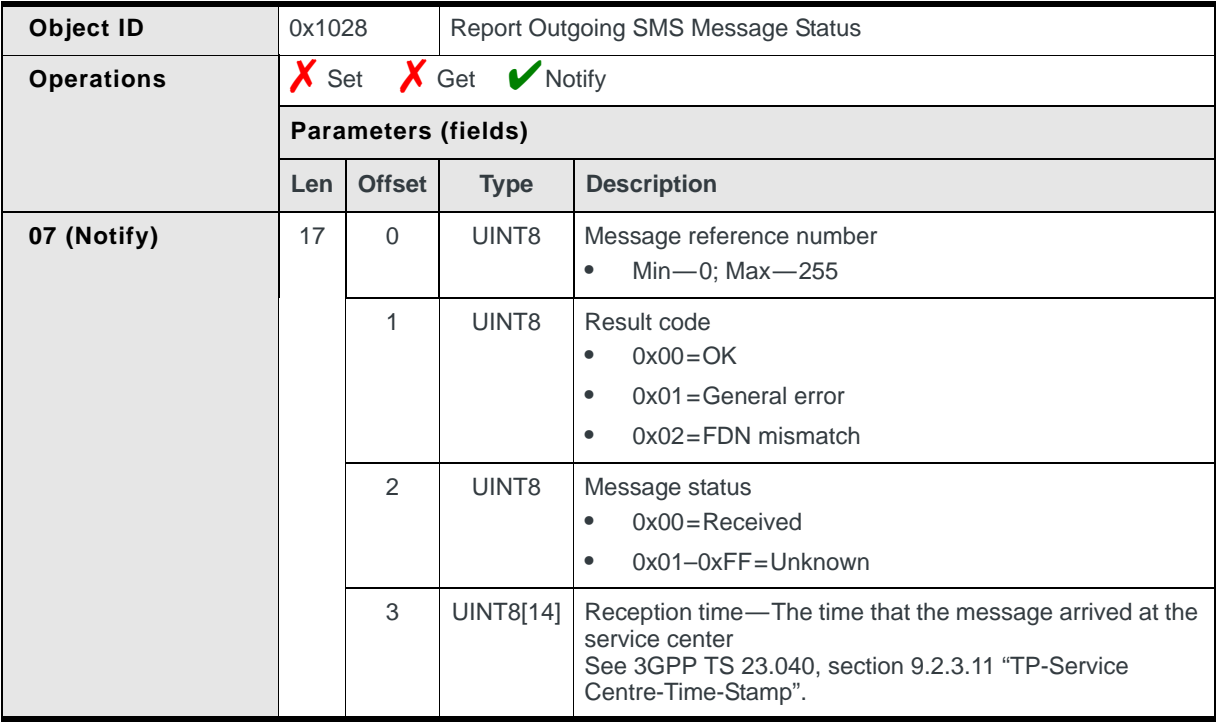

### <span id="page-212-1"></span>**Delete Mobile-terminated SMS Message**

Deletes a mobile-terminated SMS message from the SIM:

**•** On request, using Set (03) (as shown in [Figure 15-4 on page 196](#page-195-0))

*Note: Mobile-terminated SMS messages are NEVER automatically deleted from the SIM. It is the responsibility of the host software to explicitly remove individual messages.*

| Object ID         | 0x1029  |                            |             | Delete Mobile-terminated SMS Message                             |  |  |
|-------------------|---------|----------------------------|-------------|------------------------------------------------------------------|--|--|
| <b>Operations</b> |         | Set X Get X Notify         |             |                                                                  |  |  |
|                   |         | <b>Parameters (fields)</b> |             |                                                                  |  |  |
|                   | Le<br>n | <b>Offse</b><br>τ          | <b>Type</b> | <b>Description</b>                                               |  |  |
| 03 (Set)          |         | 0                          | UINT8       | Reference number of the message to delete<br>$Min—0$ ; $Max—255$ |  |  |

**Table 15-10: Object — Delete Mobile-terminated SMS Message**

#### <span id="page-213-0"></span>**Report SIM SMS Message Storage Status**

Reports the current status of the SIM's SMS message storage capacity (full/not full):

**•** When triggered, if Notify (07) is enabled *and* when the Storage condition changes

(This is an update-type notification.)

#### **Table 15-11: Object — Report SIM SMS Message Storage Status**

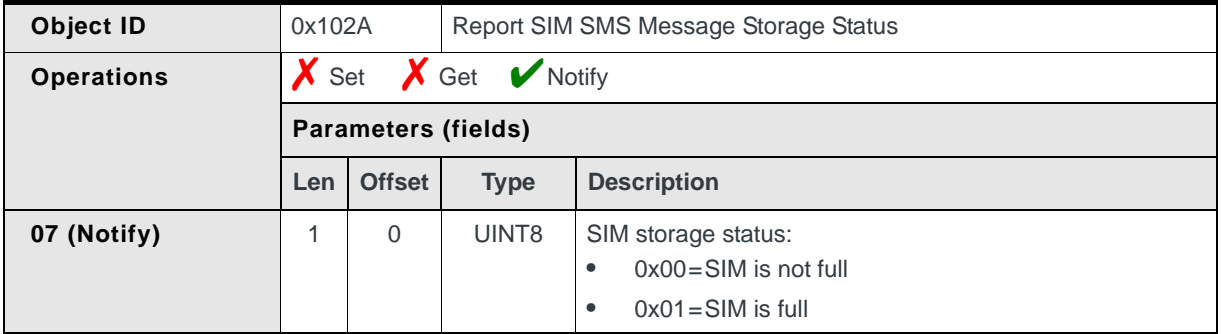

# <span id="page-213-1"></span>**Return SIM SMS Configuration Details**

Returns the current settings for SMS-related parameters on the SIM:

**•** On request, using Get (01) or Set (03)

#### **Table 15-12: Object identification — Return SIM SMS Configuration Details**

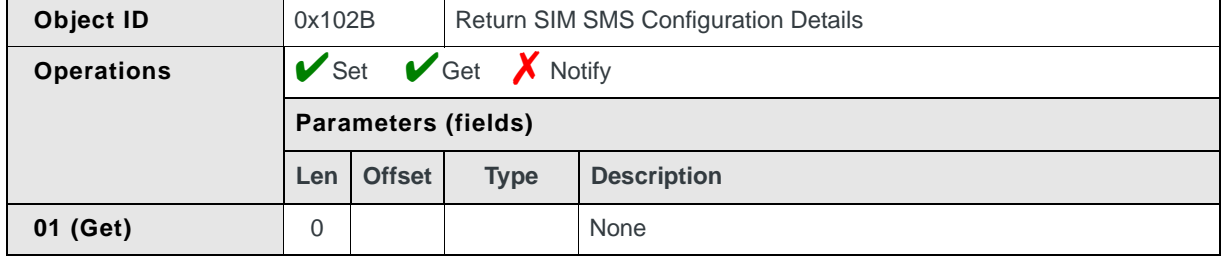

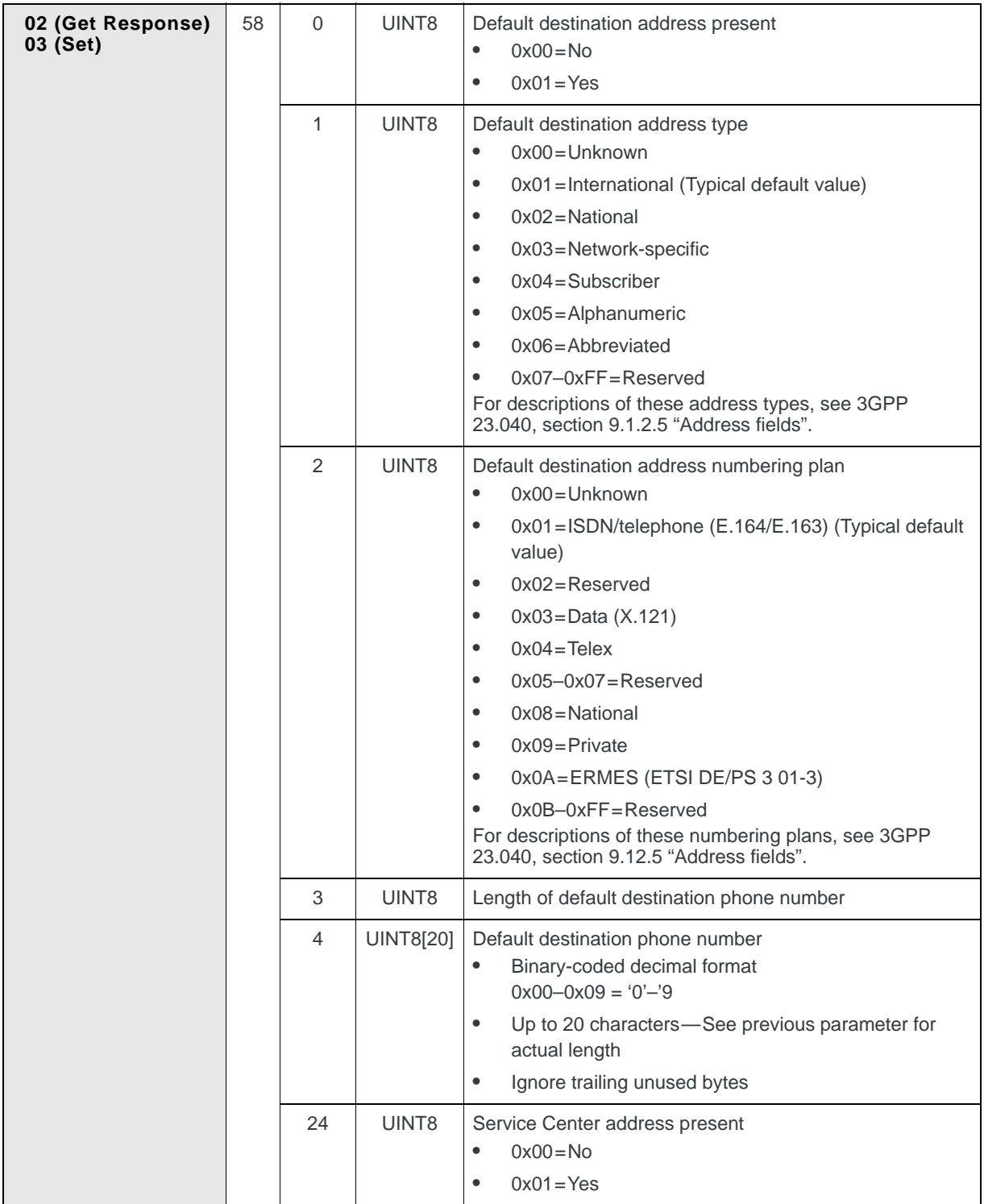

**Table 15-12: Object identification — Return SIM SMS Configuration Details (Continued)**

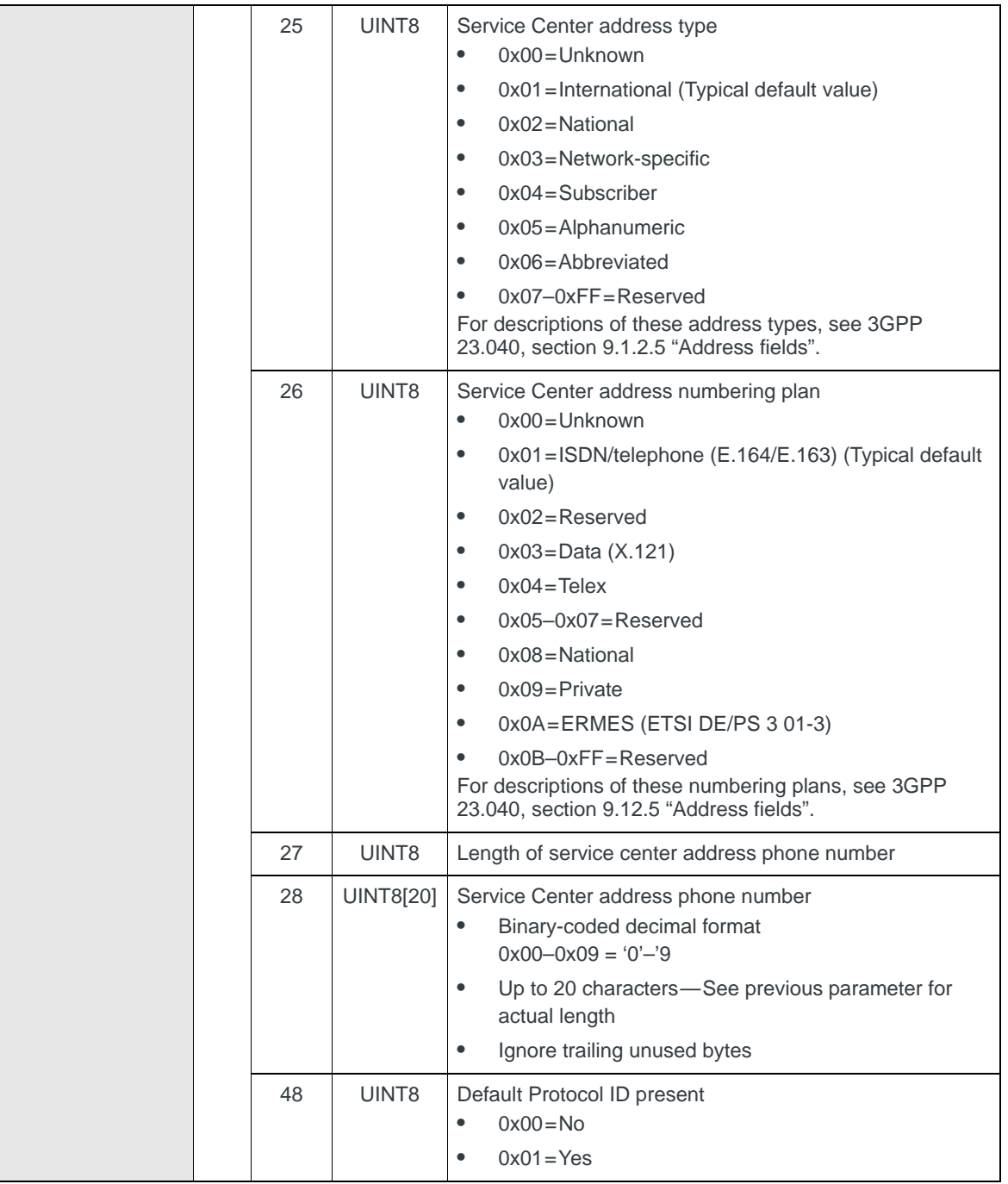

#### **Table 15-12: Object identification — Return SIM SMS Configuration Details (Continued)**
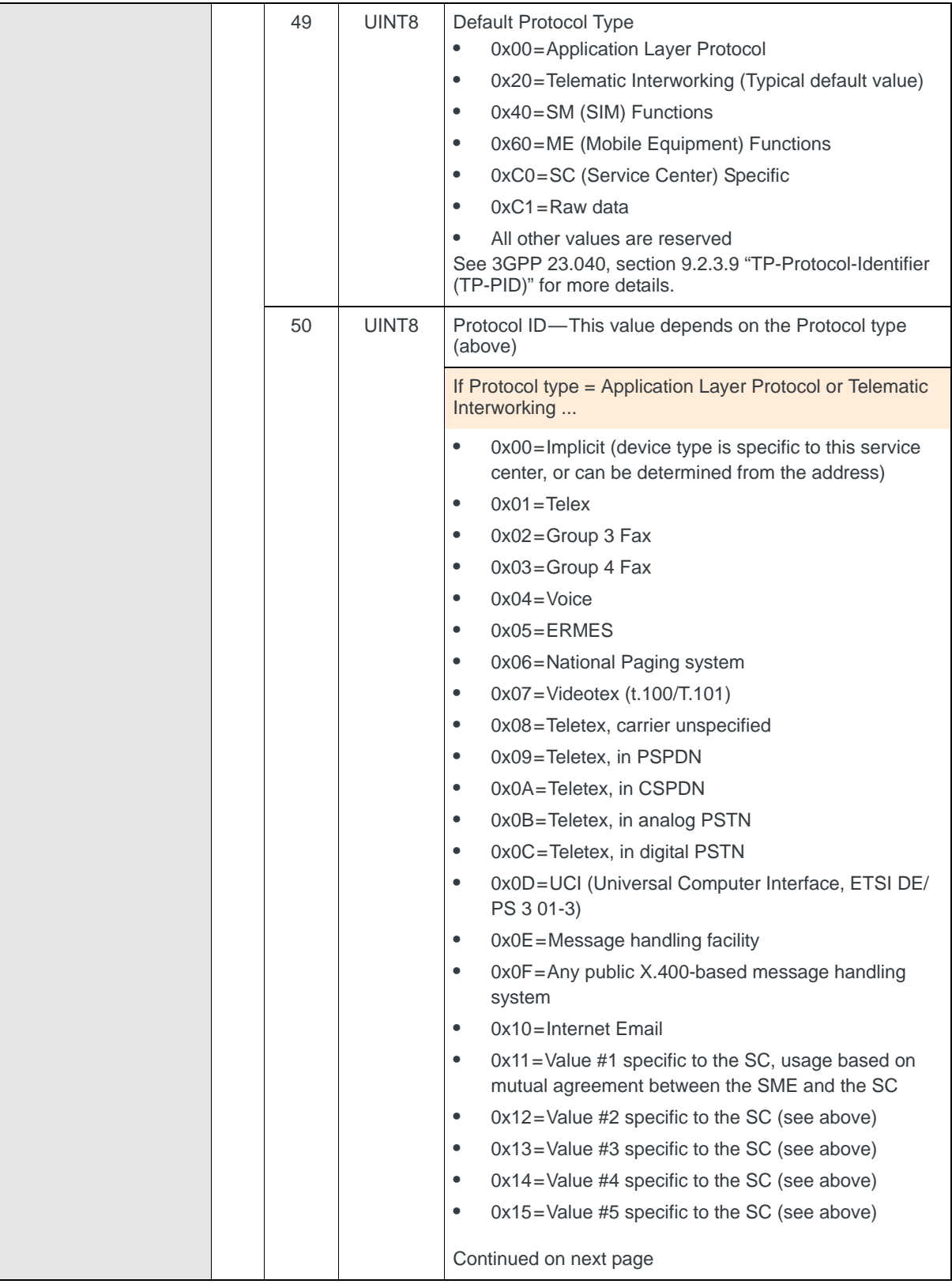

#### **Table 15-12: Object identification — Return SIM SMS Configuration Details (Continued)**

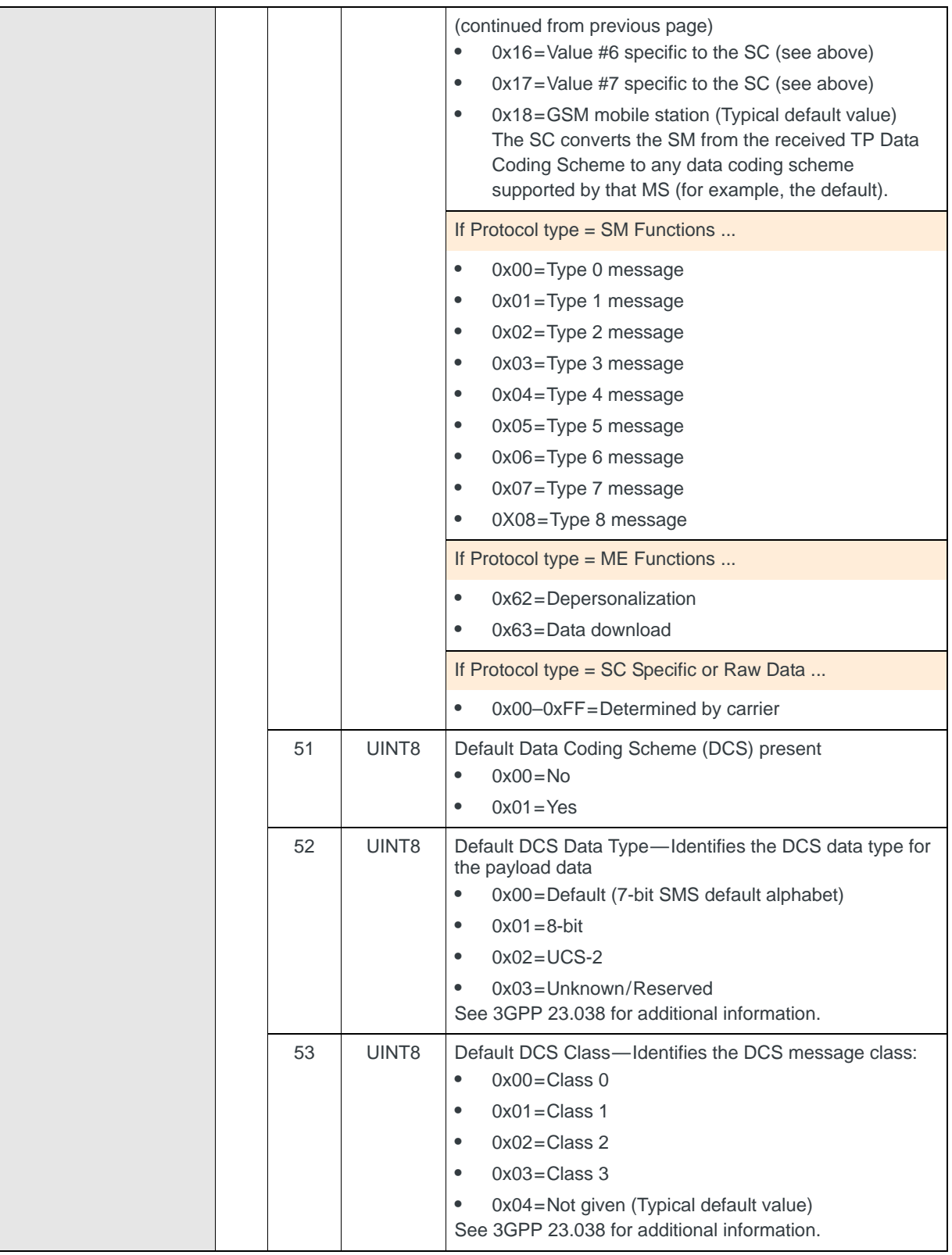

**Table 15-12: Object identification — Return SIM SMS Configuration Details (Continued)**

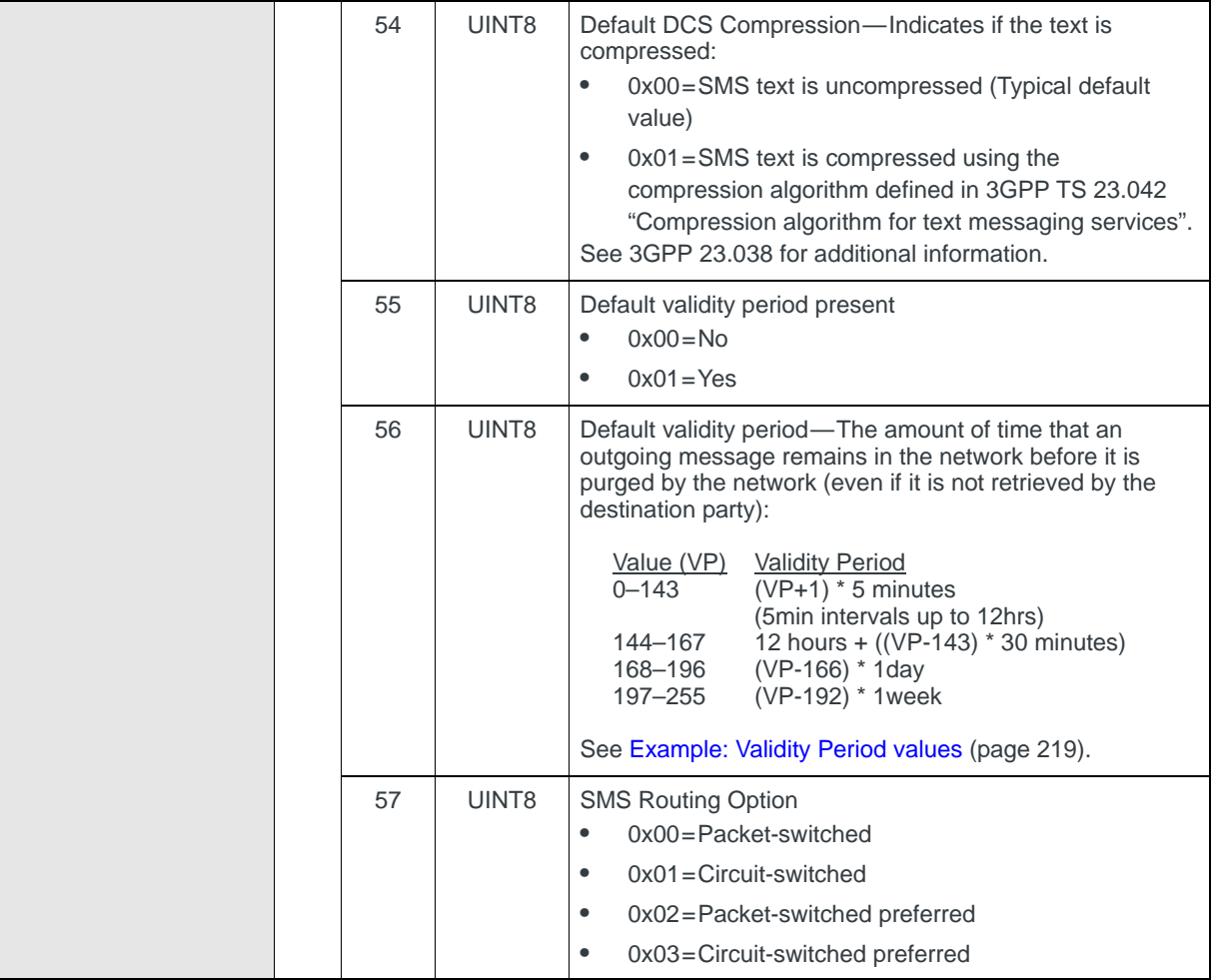

#### **Table 15-12: Object identification — Return SIM SMS Configuration Details (Continued)**

### <span id="page-218-0"></span>**Example: Validity Period values**

#### **Table 15-13: Sample Validity Period values**

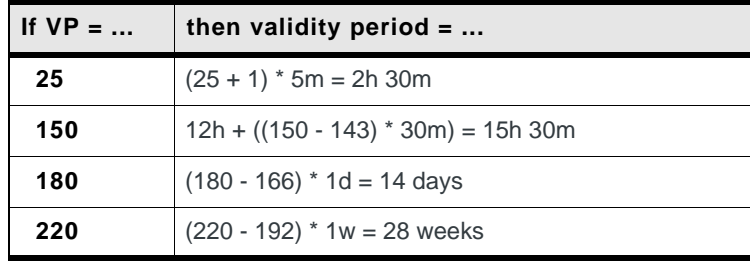

*Note: After copying the message, you MUST send it with [Send Mobile-origi](#page-220-0)[nated SMS Message To](#page-220-0)  [Network \(page 221\)](#page-220-0) before copying another message to the SIM (the SIM only holds one outgoing message).*

### <span id="page-219-0"></span>**Copy Mobile-originated SMS Message to SIM**

Download a mobile-originated SMS message from the host to the SIM:

**•** On request, using multiple consecutive Set (03) operations; a Notify (07) indicates the copy status

*Note: The SMS body is included in the first CnS message if and only if it is short enough to fit completely.*

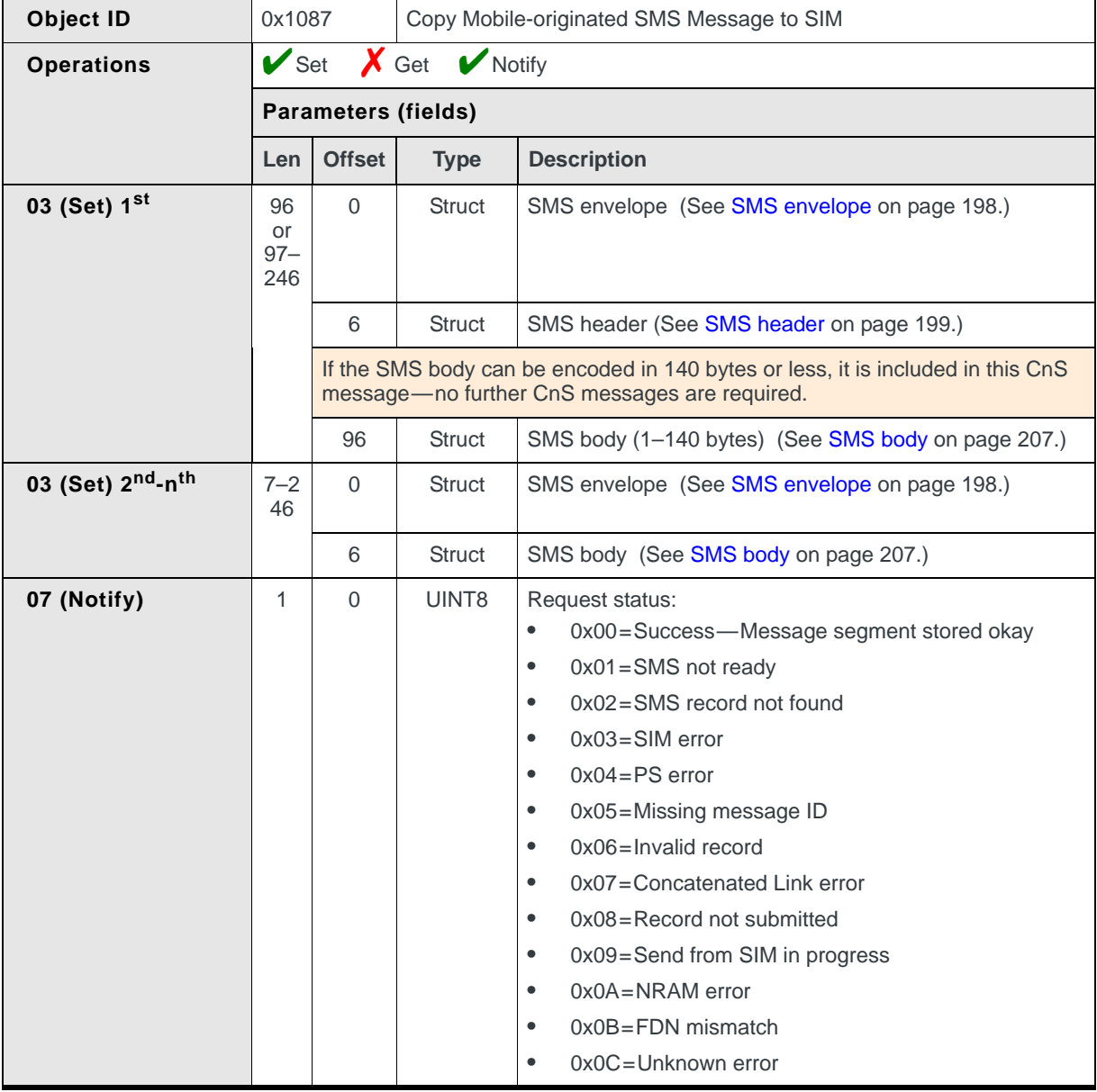

#### **Table 15-14: Object — Copy Mobile-originated SMS Message to SIM**

#### **Copying a message to the SIM**

- **1.** Prepare the first CnS message with the SMS header. If the SMS message body is short enough to fit in 140 bytes or less, add it to the first message (no other messages are required in this case).
- <span id="page-220-1"></span>**2.** Issue Set (03).
- <span id="page-220-2"></span>**3.** Receive Set Response (04). If there are any remaining SMS message body segments to send, repeat steps [2](#page-220-1)–[3](#page-220-2) (the CnS message contains only the SMS envelope and SMS message body segment).
- **4.** After the entire message has been sent, the modem issues a Notify (07) indicating the success or failure of the operation.

### <span id="page-220-0"></span>**Send Mobile-originated SMS Message To Network**

Sends the most recently downloaded ([Copy Mobile-originated SMS Message to](#page-219-0)  [SIM \(page 220\)](#page-219-0) mobile-originated SMS message to the network:

**•** On request, using Set (03); a Notify (07) indicates the transmission status

*Note: If more than one message is downloaded before using this object, the earlier messages are lost.*

#### **Table 15-15: Object — Send Mobile-originated SMS Message to Network**

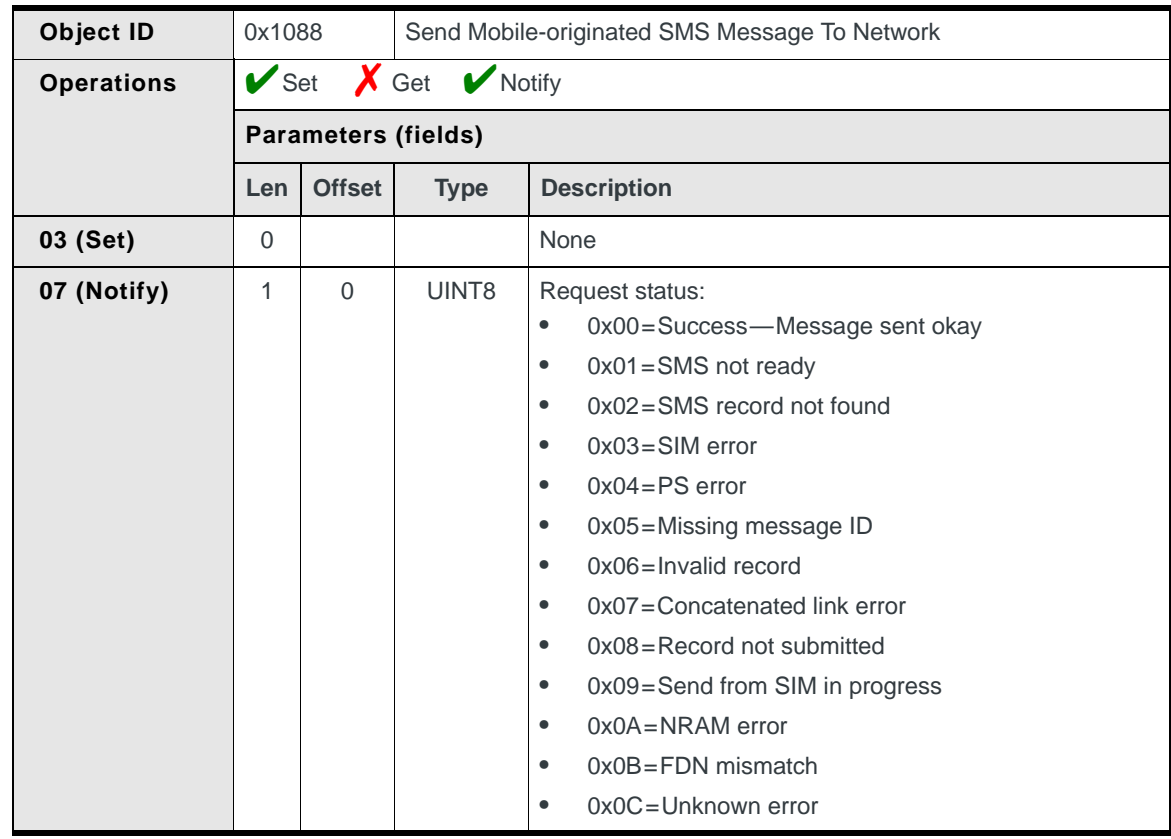

### **Manage SMS Status Reports**

Enables, disables, or indicates the current status of the ability to receive SMS status reports—disabled, enabled, or user-definable.

Use this object to report the status:

**•** On request, using Get (01)

Use this object to enable or disable the feature (if the module was not factory set as read-only):

**•** On request, using Set (03)

#### **Table 15-16: Object — Manage SMS Status Reports**

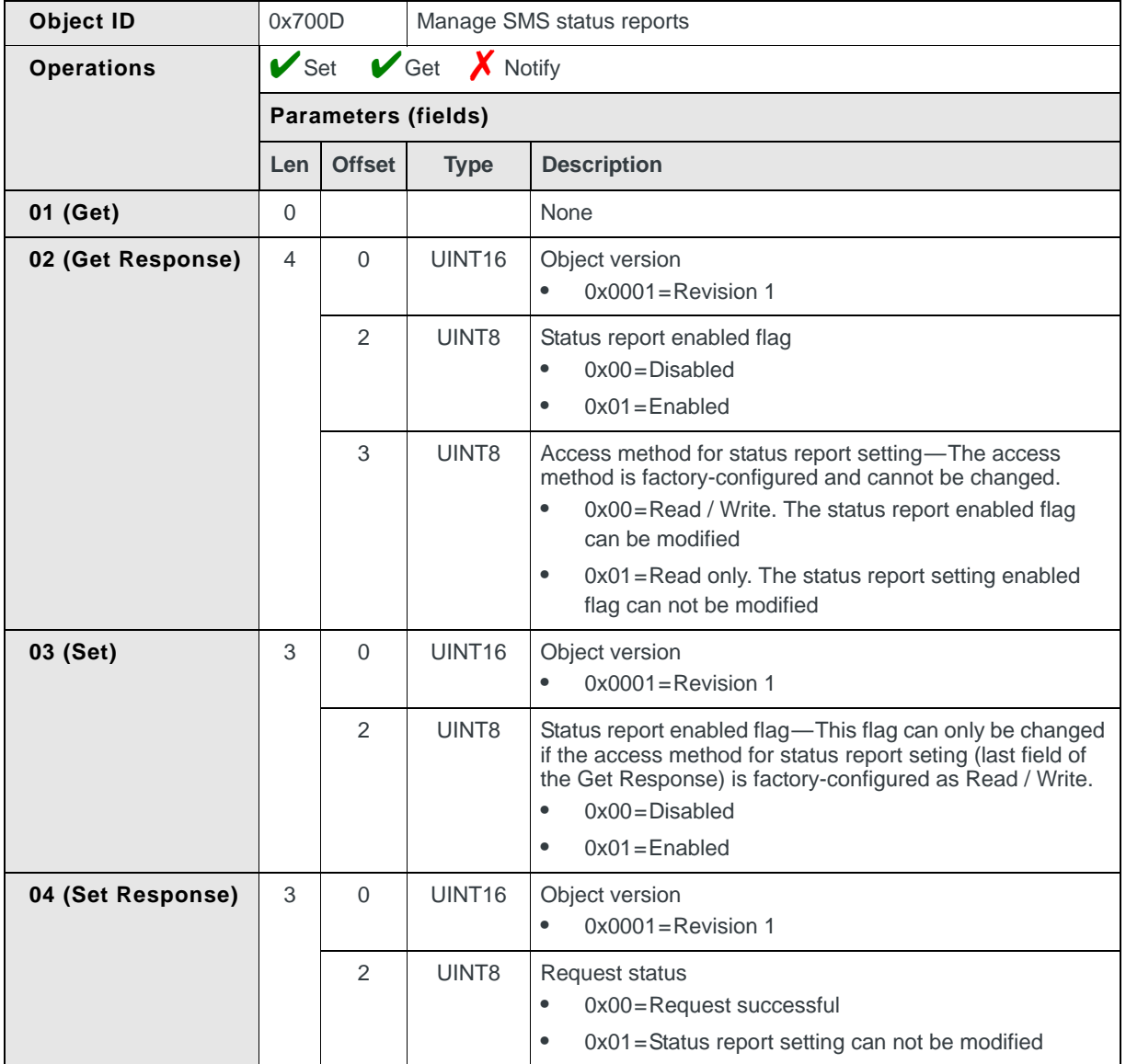

# **16: Location Based Services**

This chapter describes CnS messages that are related to GPS Location Based Services (LBS) commands.

# **Location Based Services messages summary**

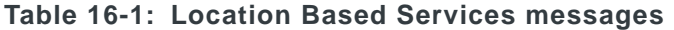

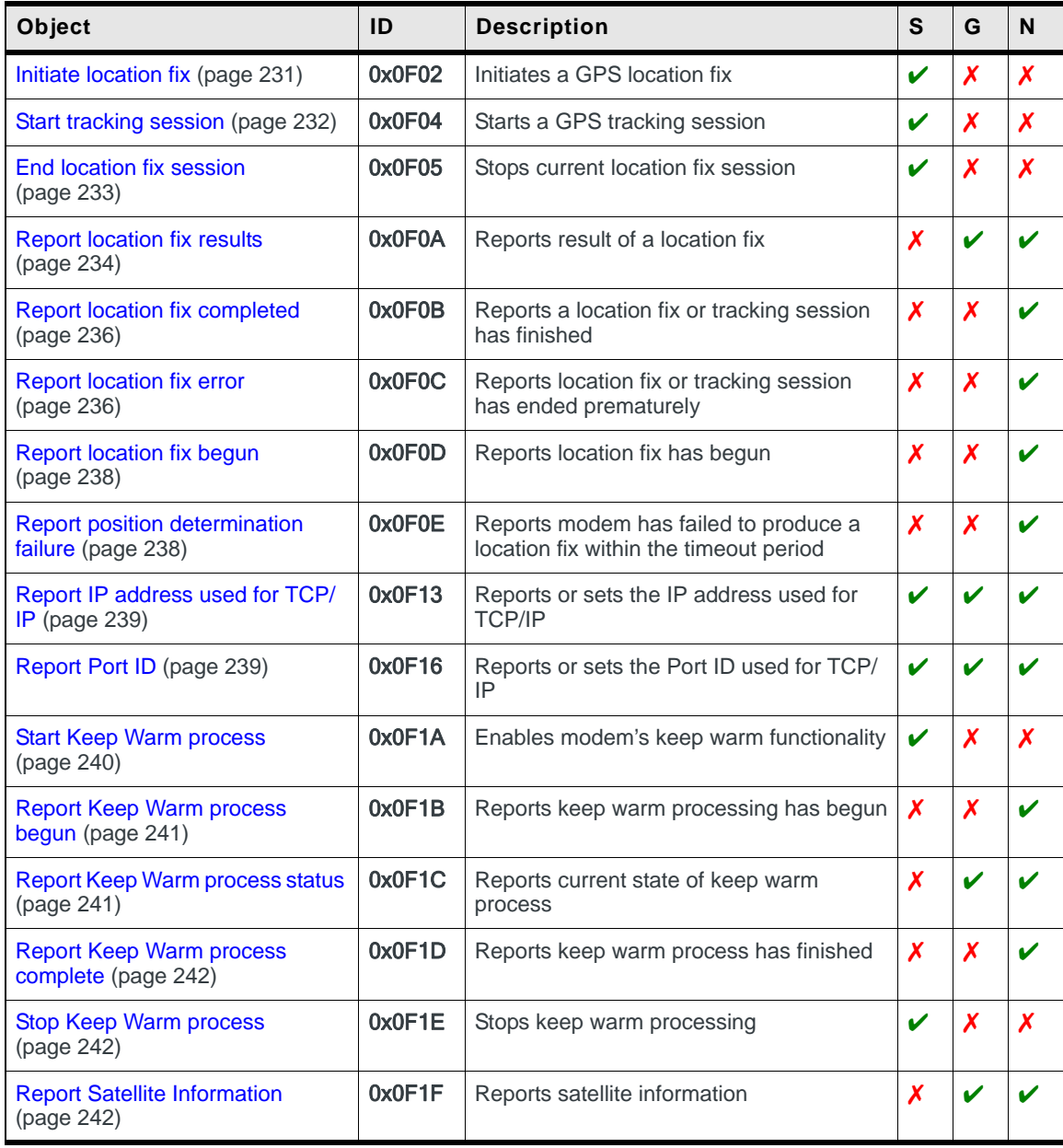

| <b>Object</b>                                               | ID     | <b>Description</b>                                                            | S | G | N                  |
|-------------------------------------------------------------|--------|-------------------------------------------------------------------------------|---|---|--------------------|
| <b>Clear GPS Assistance Data</b><br>(page 243)              | 0x0F20 | Clears GPS assistance data from modem                                         | V | Х | X                  |
| Manage location fix settings<br>(page 244)                  | 0x0F21 | Stores and retrieves location fix settings                                    |   |   | X                  |
| Report network-initiated location<br>fix request (page 246) | 0x0F22 | Notifies the host that a network-initiated<br>location fix is being requested |   | Х | $\boldsymbol{\nu}$ |
| <b>Report Auto Track feature state</b><br>(page 250)        | 0x0F24 | Reports or sets GPS Auto Track state and<br>configuration.                    | v |   | X                  |

**Table 16-1: Location Based Services messages (Continued)** 

# **GPS objects overview**

This section describes procedures for working with several CnS GPS objects to accomplish common tasks.

*Note: LBS clients are applications, like Watcher, that use the CnS GPS objects. They may*  be 'registered' clients (those that are interested in receiving notifications about LBS events) *or 'requesting' (active) clients (those that initate an LBS session or event). A requesting client is typically also a registered client—after it is no lo longer active, it will still receive notifications that it is registered for.* 

### **Get terminal location**

#### **Request last known modem location**

To get the last location data obtained by the modem as shown in [Figure 16-1:](#page-223-0)

- **1.** Use the CnS object [Report location fix results \(page 234\)](#page-233-0) to request the modem's last known location.
- **2.** Receive the CnS object [Report location fix results \(page 234\)](#page-233-0) containing the requested data, or receive a "CnS Unavailable" error message.

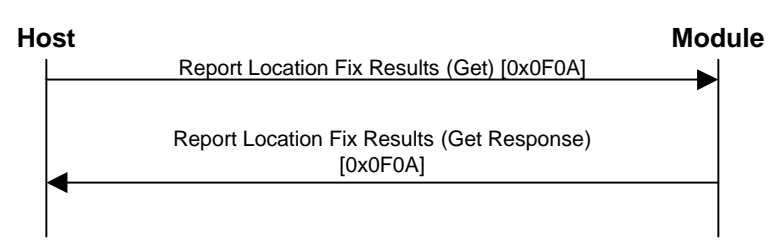

<span id="page-223-0"></span>*Figure 16-1: Request last known modem location*

#### <span id="page-224-1"></span>**Request current modem location**

To get the modem's current as shown in [Figure 16-2:](#page-224-0)

- **1.** Use the CnS object [Initiate location fix \(page 231\)](#page-230-0) to request the modem's current location.
- **2.** Receive the CnS object [Initiate location fix \(page 231\).](#page-230-0) The payload indicates if the fix has been initiated or if an error occurred. If the fix was initiated, the host now needs to wait for a notification that it has begun.
- **3.** Receive the CnS object [Report location fix begun \(page 238\).](#page-237-0) (All registered clients receive this notification.)
- **4.** Receive the CnS object [Report location fix results \(page 234\)](#page-233-0) when the data becomes available.
- **5.** Receive the CnS object [Report Satellite Information \(page 242\)](#page-241-2) when the data becomes available.
- **6.** The session may not complete with a successful location fix:
	- **·** If the session encountered an error that made it stop or if the host sends the CnS object [End location fix session \(page 233\),](#page-232-0) receive the CnS object [Report location fix error \(page 236\)](#page-235-1).
	- **·** If the modem cannot obtain a location fix before the specified timeout period expires, receive the CnS object [Report position determination failure](#page-237-1) [\(page 238\)](#page-237-1).
- **7.** Receive the CnS object [Report location fix completed \(page 236\)](#page-235-0), indicating that the session is finished. (All registered clients receive this notification.)

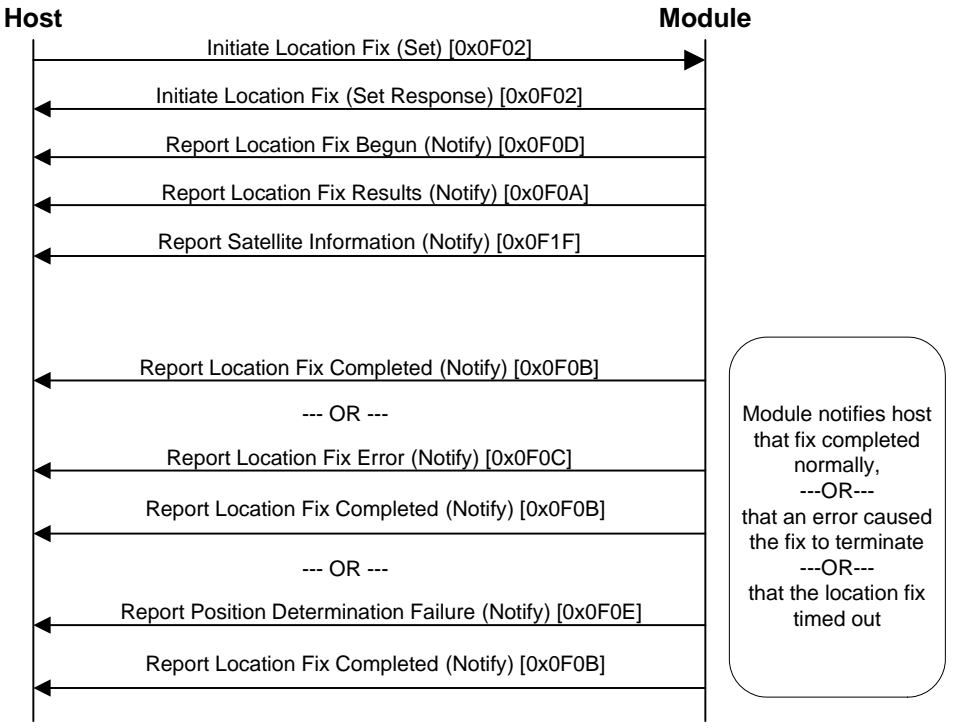

<span id="page-224-0"></span>*Figure 16-2: Request single location fix*

### **Track terminal location**

#### **Frequent tracking**

To track the modem's location through a series of frequent location fixes as shown in [Figure 16-3 on page 227](#page-226-0):

- **1.** Use the CnS object [Start tracking session \(page 232\)](#page-231-0) to request that the modem initiate the tracking session.
- **2.** Receive the CnS object [Start tracking session \(page 232\).](#page-231-0) The payload indicates if the session is initiated or if an error occurred. If the session was initiated, the host now needs to wait for a notification that the session has begun.
- **3.** Receive the CnS object [Report location fix begun \(page 238\),](#page-237-0) which indicates that the tracking session has begun. (All registered clients receive this notification.)
- **4.** The host now waits to receive location data as location fixes occur—these fixes repeat based on the frequency parameters from the initiation request (fix rate and fix count):
	- **a.** Receive the CnS object [Report location fix results \(page 234\)](#page-233-0) when the data becomes available.
	- **b.** Receive the CnS object [Report Satellite Information \(page 242\)](#page-241-2) when the data becomes available.
- **5.** If the session encountered an error that made it stop or if the host sends the CnS object [End location fix session \(page 233\)](#page-232-0), receive the CnS object [Report location fix error \(page 236\)](#page-235-1).
- <span id="page-225-0"></span>**6.** Receive the CnS object [Report location fix completed \(page 236\)](#page-235-0) indicating that the session is finished. (All registered clients receive this notification.)

Note: If the modem times out before finishing a fix, it sends the CnS notification [Report position determi](#page-237-1)nation failure [\(page 238\)](#page-237-1). Go to Step

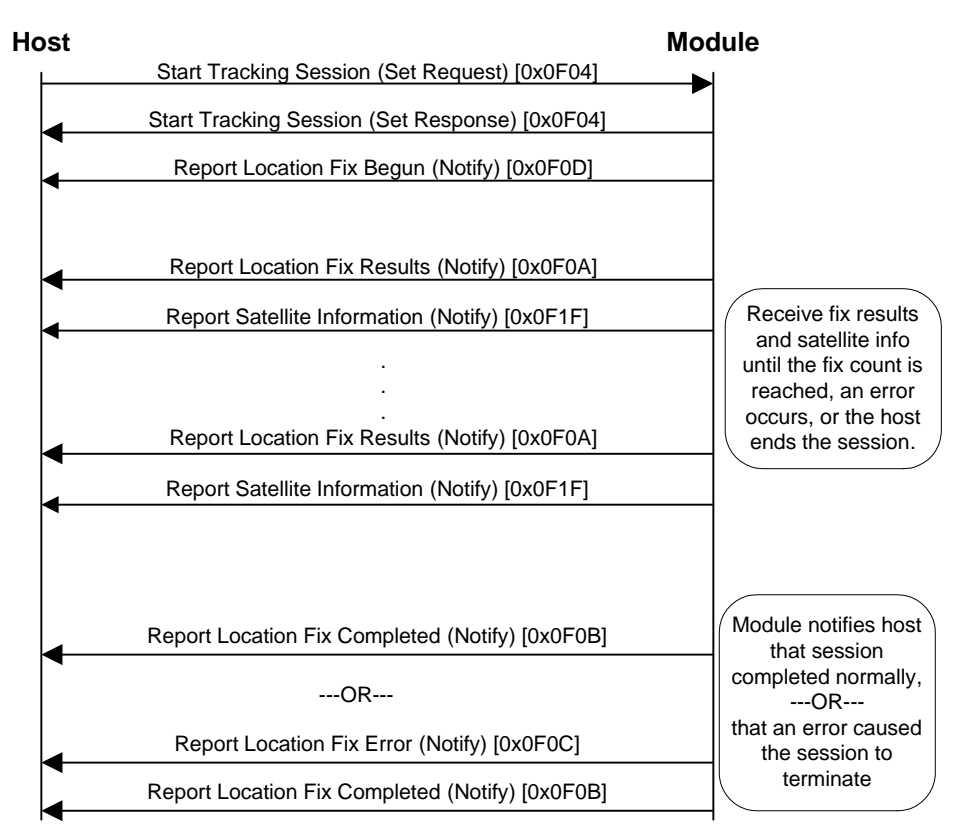

<span id="page-226-0"></span>*Figure 16-3: Message flow—Frequent tracking*

#### **Infrequent tracking**

To track the modem's location through a series of infrequent location fixes, repeat the [Request current modem location \(page 225\)](#page-224-1) process at the required interval.

# **End location fix session**

To prematurely terminate an active location fix session as shown in [Figure 16-4](#page-227-0) [on page 228:](#page-227-0)

- **1.** Use the CnS object [End location fix session \(page 233\)](#page-232-0), with Session Type = 0 (Fix), to request that the modem terminate the session.
- **2.** Receive the CnS object [End location fix session \(page 233\)](#page-232-0). The payload indicates if the request is initiated or if an error occurred. If the request was initiated, the host now needs to wait for a notification that the session has ended.
- **3.** Receive the CnS object [Report location fix error \(page 236\)](#page-235-1) with Error Code = 0x09 (Client ended). (All registered clients receive this notification.)
- **4.** Receive the CnS object [Report location fix completed \(page 236\)](#page-235-0) indicating that the session is finished. (All registered clients receive this notification.)

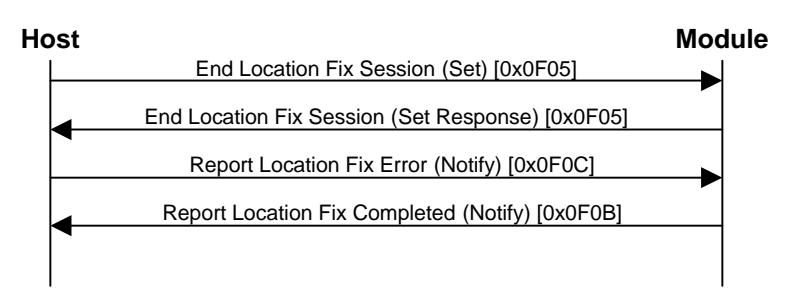

<span id="page-227-0"></span>*Figure 16-4: Message flow—Terminate location fix session*

### **Download GPS assistance data**

GPS assistance data (ephemeris and almanac) is downloaded as shown in [Figure 16-5 on page 229](#page-228-0) by initiating a 'keep warm' process.

#### **Download data from GPS assistance server**

To download data from a GPS assistance server by keeping the receiver in a 'warm' state:

- **1.** Use the CnS object [Start Keep Warm process \(page 240\)](#page-239-0) to request that the modem initiate the data download.
- **2.** Receive the CnS object [Start Keep Warm process \(page 240\)](#page-239-0). The payload indicates if the process is initiated or if an error occurred. If the process was initiated, the host now needs to wait for a notification that the download session has begun.
- **3.** Receive the CnS object [Report Keep Warm process begun \(page 241\),](#page-240-0) which indicates that the download session has begun. (All registered clients receive this notification.)
- **4.** Receive the CnS object [Report Keep Warm process status \(page 241\),](#page-240-1) which indicates that GPS is in a warm state (the modem has received the data).
- **5.** Use the CnS object [Stop Keep Warm process \(page 242\)](#page-241-1) to request that the modem stop the download process.
- **6.** Receive the CnS object [Stop Keep Warm process \(page 242\)](#page-241-1). The payload indicates if the request is valid or if an error occurred. If the request is valid, the host now needs to wait for a notification that the session is stopped.
- **7.** Receive the CnS object [Report Keep Warm process complete \(page 242\)](#page-241-0)  indicating that the session is finished. (All registered clients receive this notification.)

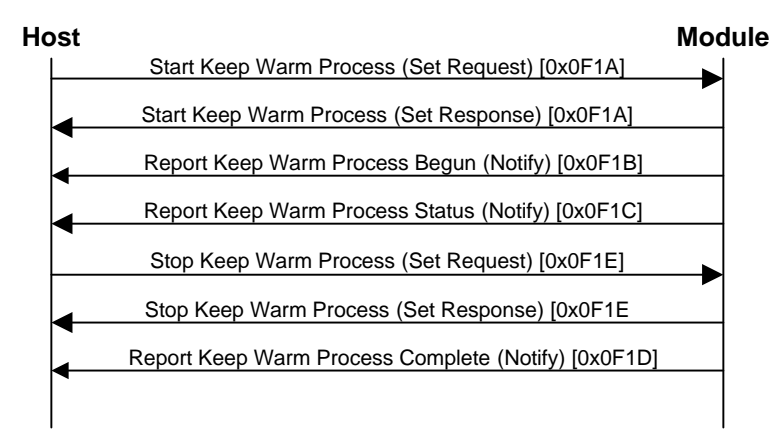

<span id="page-228-0"></span>*Figure 16-5: Message flow—Download GPS assistance data*

# **Access default position parameters**

#### **Retrieve default position parameters**

To retrieve default position determination parameters as shown in [Figure 16-6:](#page-228-1)

- **1.** Repeat the following steps for each required parameter:
	- **a.** Use the appropriate CnS object—[Report IP address used for TCP/IP](#page-238-0) [\(page 239\)](#page-238-0) or [Report Port ID \(page 239\)](#page-238-1)—to request the required parameter.
	- **b.** Receive that object's response.

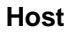

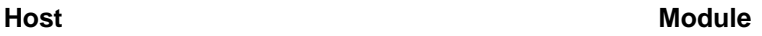

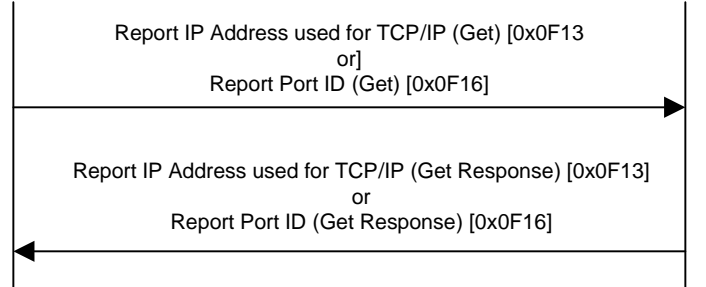

<span id="page-228-1"></span>*Figure 16-6: Message flow—Retrieve default position parameters*

### **Update default position parameters**

To update default position determination parameters as shown in [Figure 16-7 on](#page-229-0)  [page 230:](#page-229-0)

- **1.** Repeat the following steps for each required parameter:
	- **a.** Use the appropriate CnS object—[Report IP address used for TCP/IP](#page-238-0) [\(page 239\)](#page-238-0) or [Report Port ID \(page 239\)](#page-238-1)—to update the required parameter.
	- **b.** Receive that object's response. The payload indicates if the request is being processed or if an error occurred. If the request is being processed,

the host now needs to wait for a notification that it has completed before proceeding to update the next parameter. Otherwise, the next update request will result in an error being returned (as shown in [Figure 16-8\)](#page-229-1).

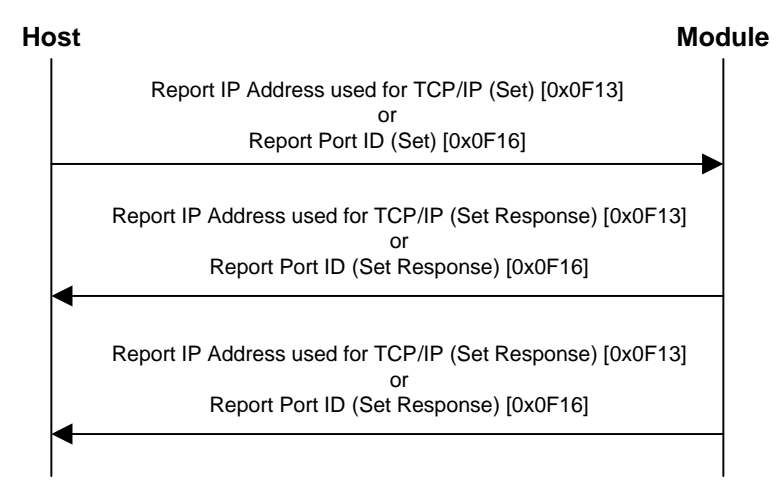

<span id="page-229-0"></span>*Figure 16-7: Message flow—Update default position parameters (Correct host behavior)*

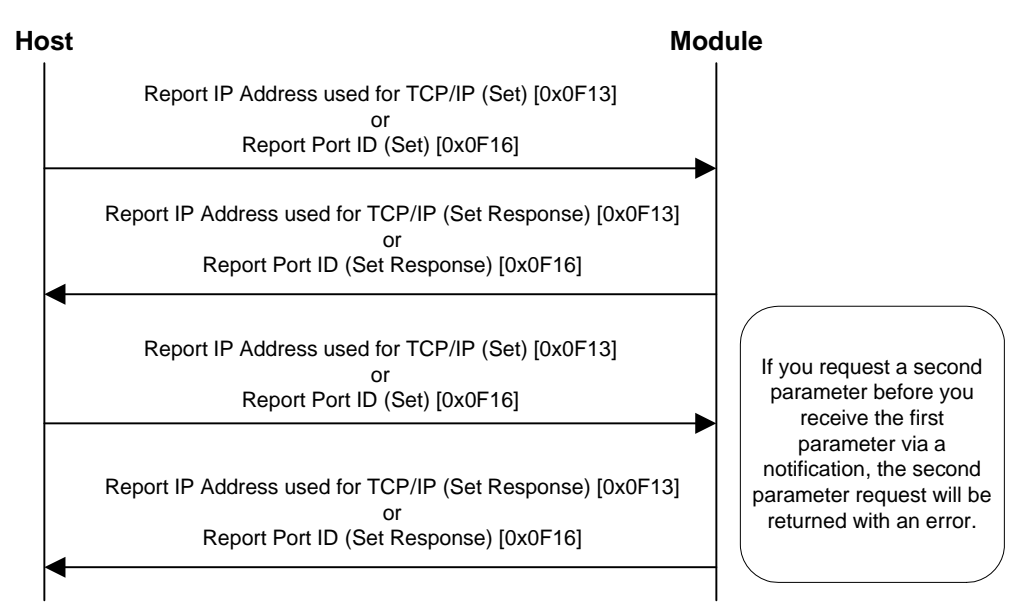

<span id="page-229-1"></span>*Figure 16-8: Message flow—Update default position parameters (Incorrect host behavior)*

# **LBS Service messages reference**

# <span id="page-230-0"></span>**Initiate location fix**

Initiates a GPS location fix:

**•** On request, using Set (03)

The modem returns a response indicating if the fix request was received successfully or if an error occurred, and then sends notifications reporting the fix's progress and termination.

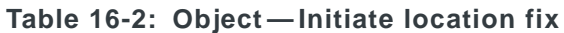

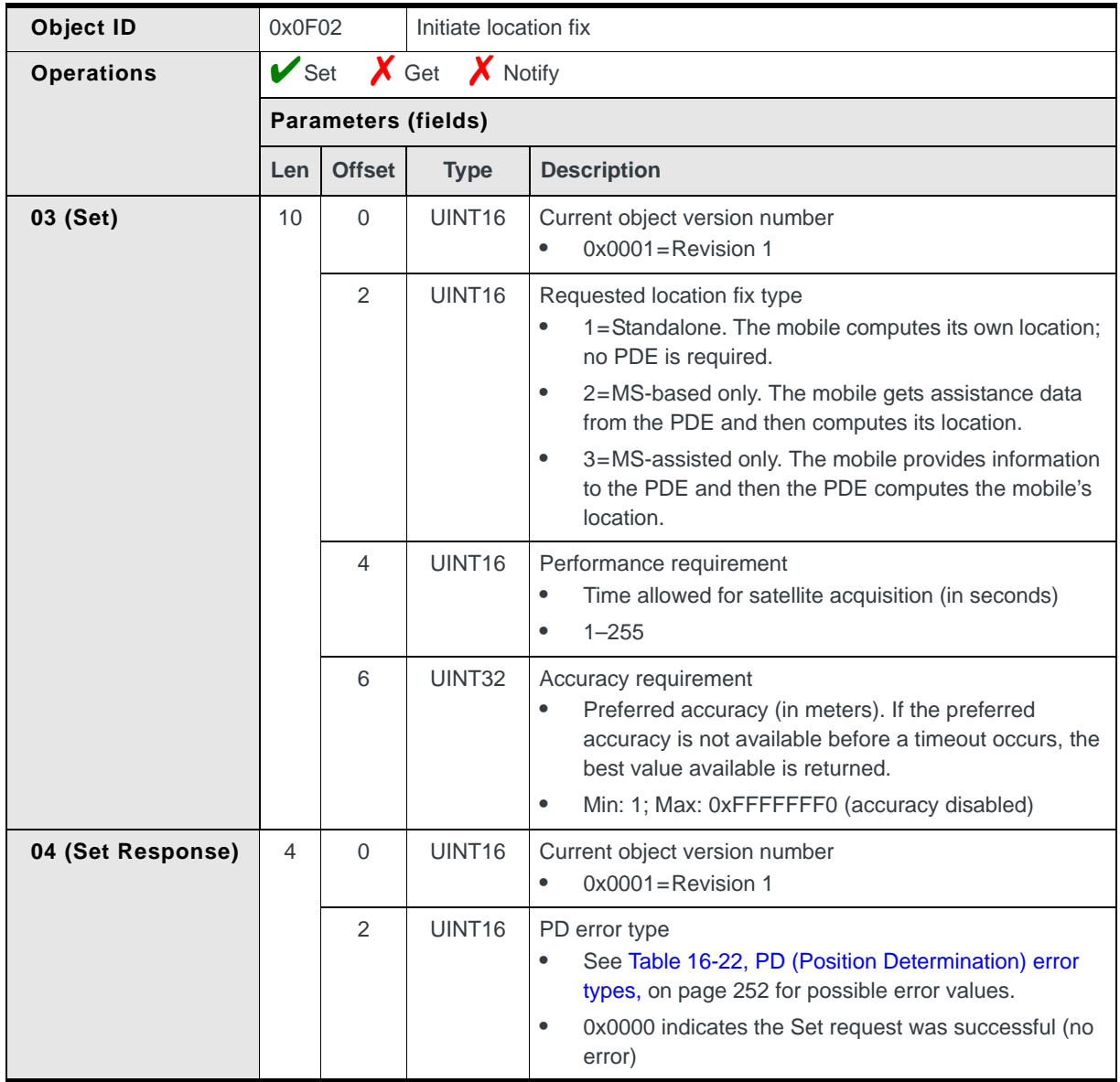

### <span id="page-231-0"></span>**Start tracking session**

Initiates a tracking session composed of multiple location fixes at frequent fixed intervals:

**•** On request, using Set (03)

*Note: The first fix will take longer to perform than subsequent fixes if the ephemeris, almanac, or location data must be updated.*

The modem returns a response indicating if the request was received successfully or if an error occurred, and then sends notifications reporting the tracking session's progress and termination.

**Table 16-3: Object — Start tracking session**

| <b>Object ID</b>  | 0x0F04                    |                | Start tracking session         |                                                                                                    |  |
|-------------------|---------------------------|----------------|--------------------------------|----------------------------------------------------------------------------------------------------|--|
| <b>Operations</b> | $\blacktriangleright$ Set |                | $\boldsymbol{X}$ Get<br>Notify |                                                                                                    |  |
|                   |                           |                | <b>Parameters (fields)</b>     |                                                                                                    |  |
|                   | Len                       | <b>Offset</b>  | <b>Type</b>                    | <b>Description</b>                                                                                                    |  |
| 03 (Set)          | 16                        | $\Omega$       | UINT <sub>16</sub>             | Object version number<br>$0x0001$ = Revision 1                                                                                                    |  |
|                   |                           | $\overline{2}$ | UINT16                         | Requested location fix type<br>1=Standalone. The mobile computes its own location;<br>$\bullet$<br>no PDE is required.<br>2=MS-based only. The mobile gets assistance data<br>$\bullet$<br>from the PDE and then computes its location.<br>3=MS-assisted only. The mobile provides information<br>$\bullet$<br>to the PDE and then the PDE computes the mobile's<br>location. |  |
|                   |                           | $\overline{4}$ | UINT16                         | Performance requirement<br>Time allowed for satellite acquisition (in seconds)<br>٠<br>$1 - 255$<br>$\bullet$                                                                                                    |  |
|                   |                           | 6              | UINT32                         | Accuracy requirement<br>Preferred accuracy (in meters). If the preferred<br>$\bullet$<br>accuracy is not available before a timeout occurs, the<br>best value available is returned.<br>Min: 1; Max: 0xFFFFFFF0 (accuracy disabled)<br>$\bullet$                                                                                                    |  |
|                   |                           | 10             | UINT16                         | Fix count (number of fixes to obtain)<br>1-999, or<br>$\bullet$<br>1000 for continuous mode<br>٠                                                                                                    |  |
|                   |                           | 12             | UINT32                         | Fix rate frequency-The number of seconds between the<br>start of one fix and the start of a subsequent fix.                                                                                                    |  |

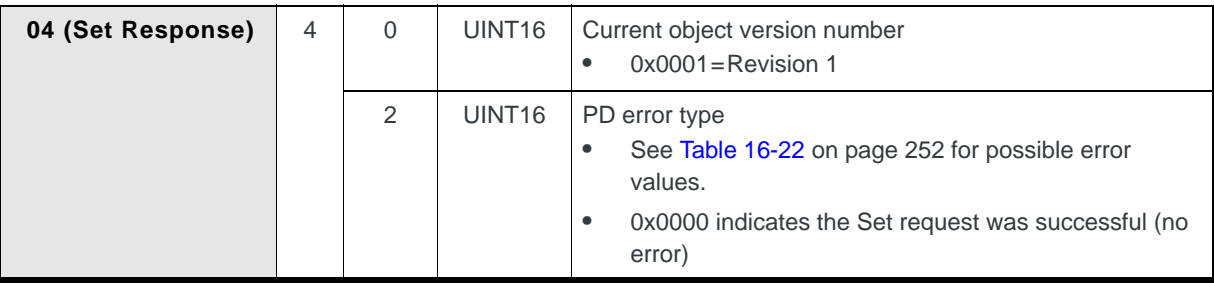

**Table 16-3: Object — Start tracking session (Continued)**

# <span id="page-232-0"></span>**End location fix session**

Instructs the modem to stop the current location fix session:

**•** On request, using Set (03)

#### **Table 16-4: Object — End location fix session**

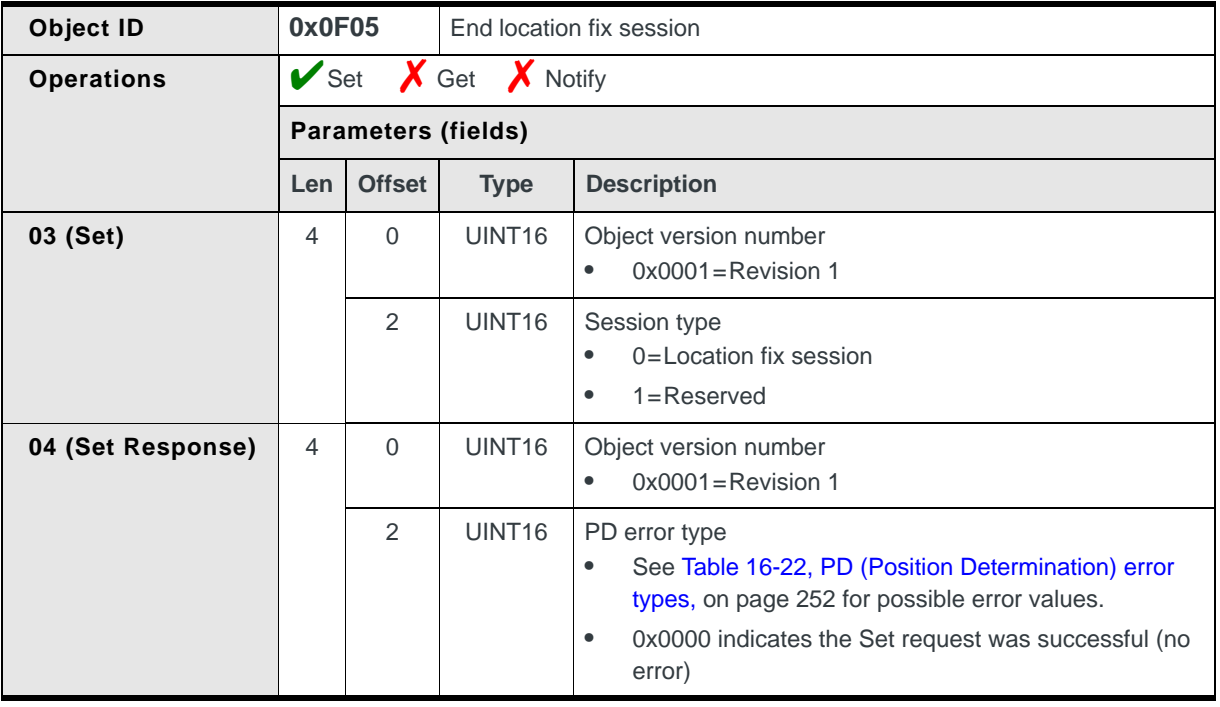

# <span id="page-233-0"></span>**Report location fix results**

Reports the results of a location fix to registered host clients:

- **•** On request, using Get (01)
- **•** When triggered, if Notify (07) is enabled

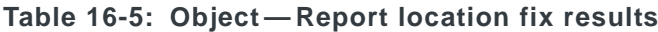

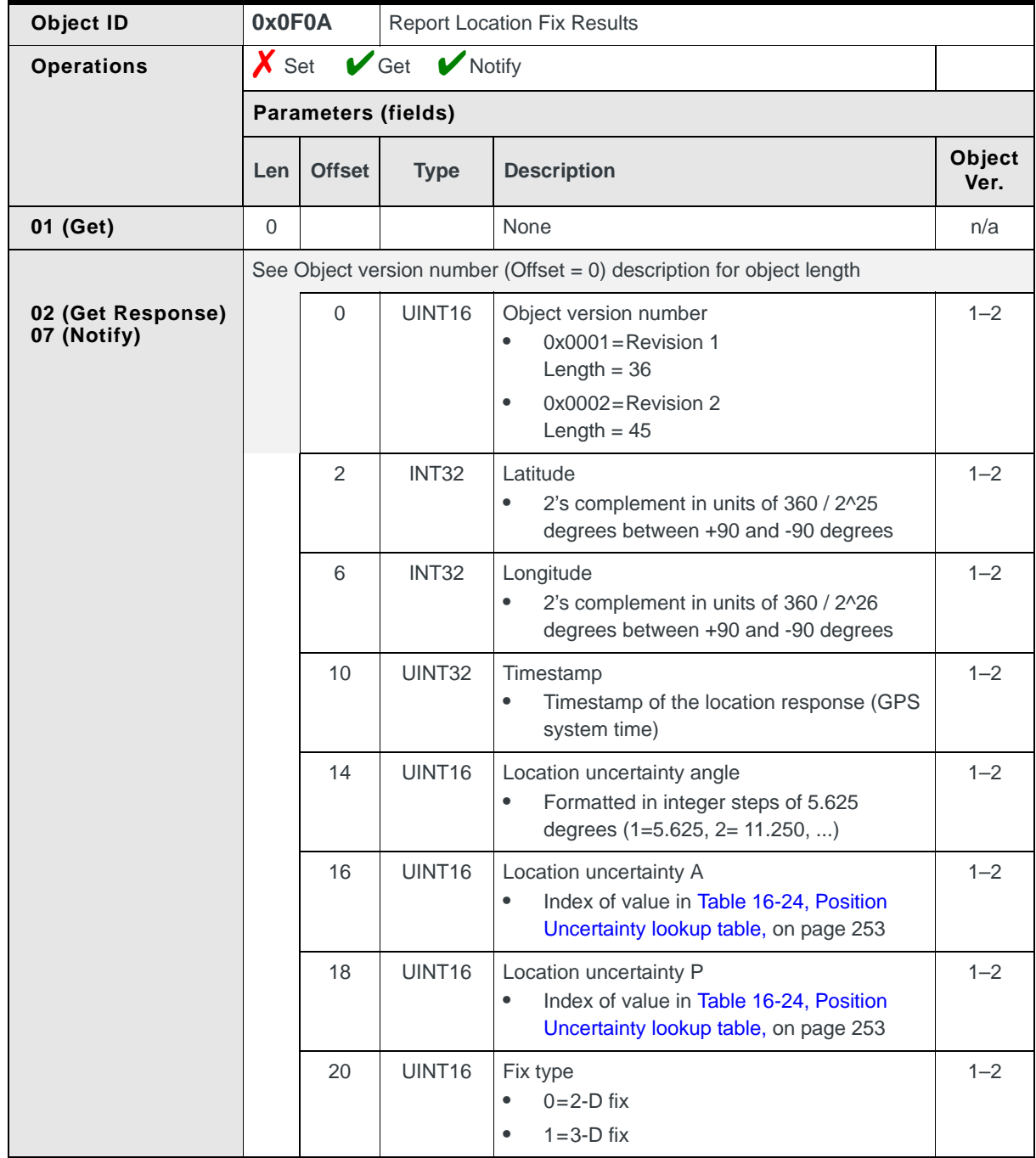

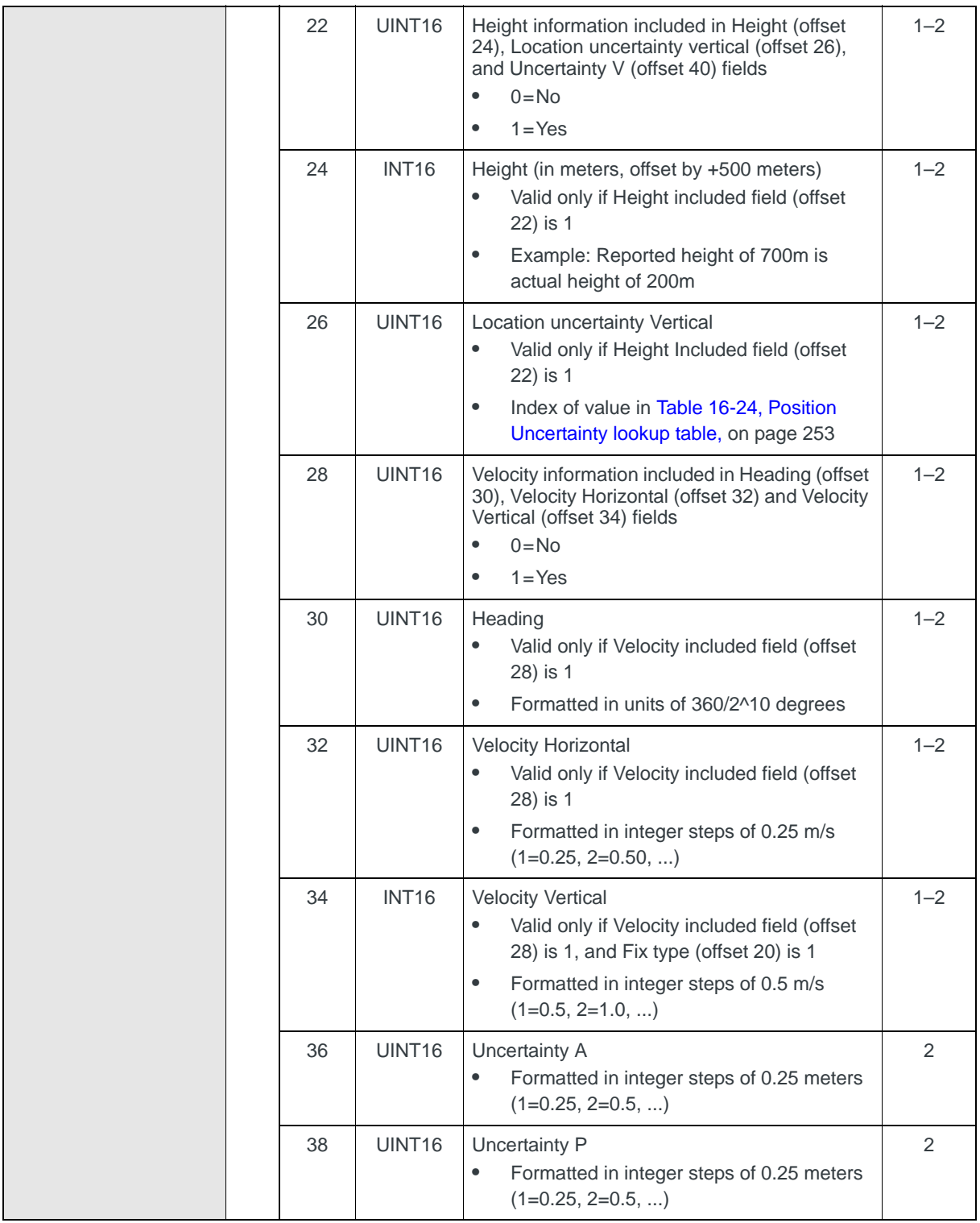

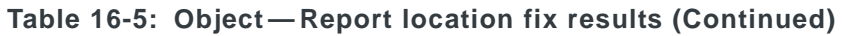

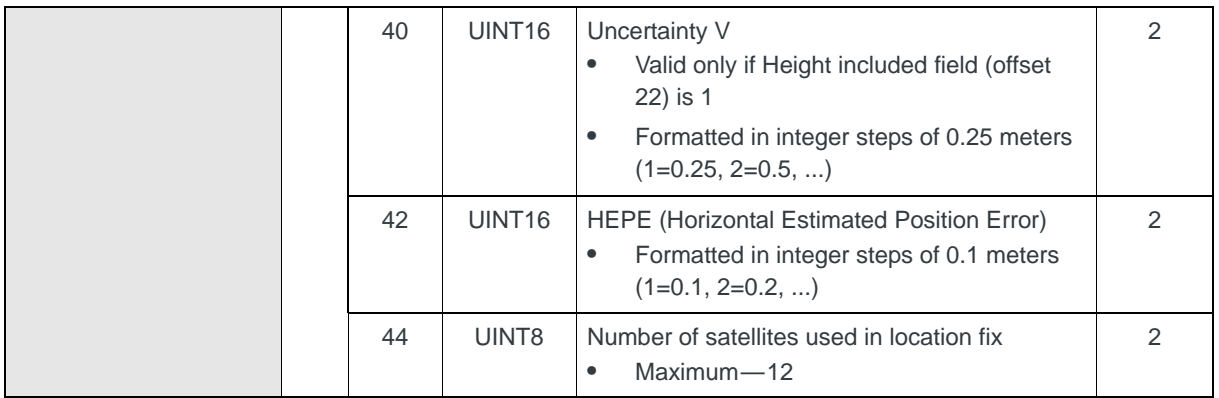

#### **Table 16-5: Object — Report location fix results (Continued)**

### <span id="page-235-0"></span>**Report location fix completed**

Reports to registered host clients that a location fix or tracking session has completed:

**•** Automatically, if Notify (07) is enabled

#### **Table 16-6: Object — Report session completed**

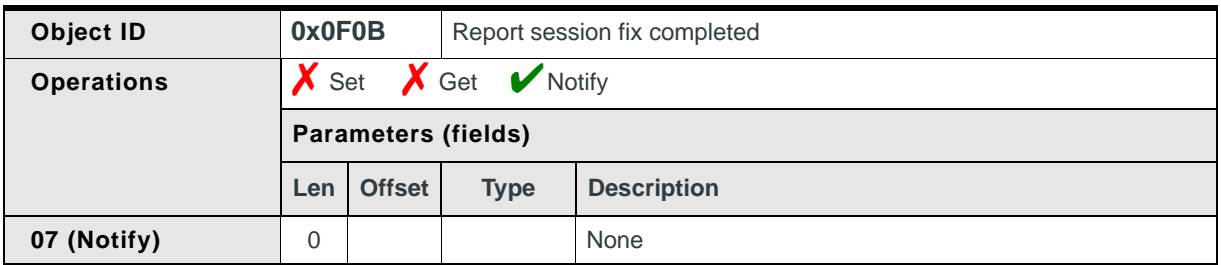

### <span id="page-235-1"></span>**Report location fix error**

Reports to registered host clients that a location fix or tracking session was prematurely terminated and includes an error code to identify the cause (for example, the session could be terminated by the host application using [End](#page-232-0)  [location fix session \(page 233\)\)](#page-232-0):

**•** Automatically, if Notify (07) is enabled

#### **Table 16-7: Object — Report location fix error**

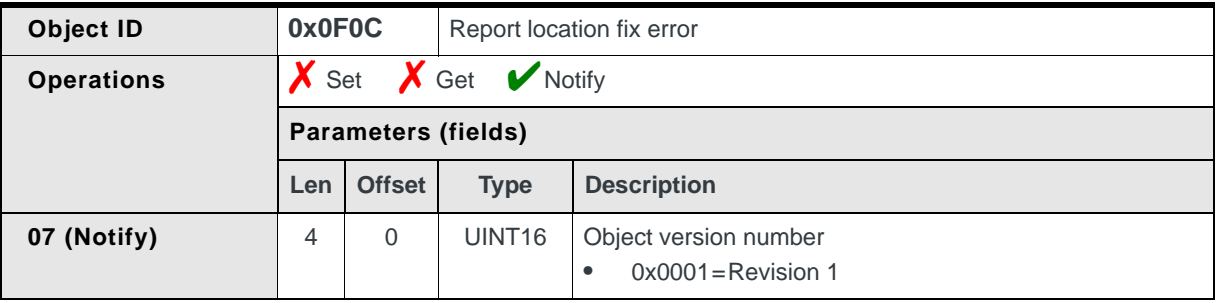

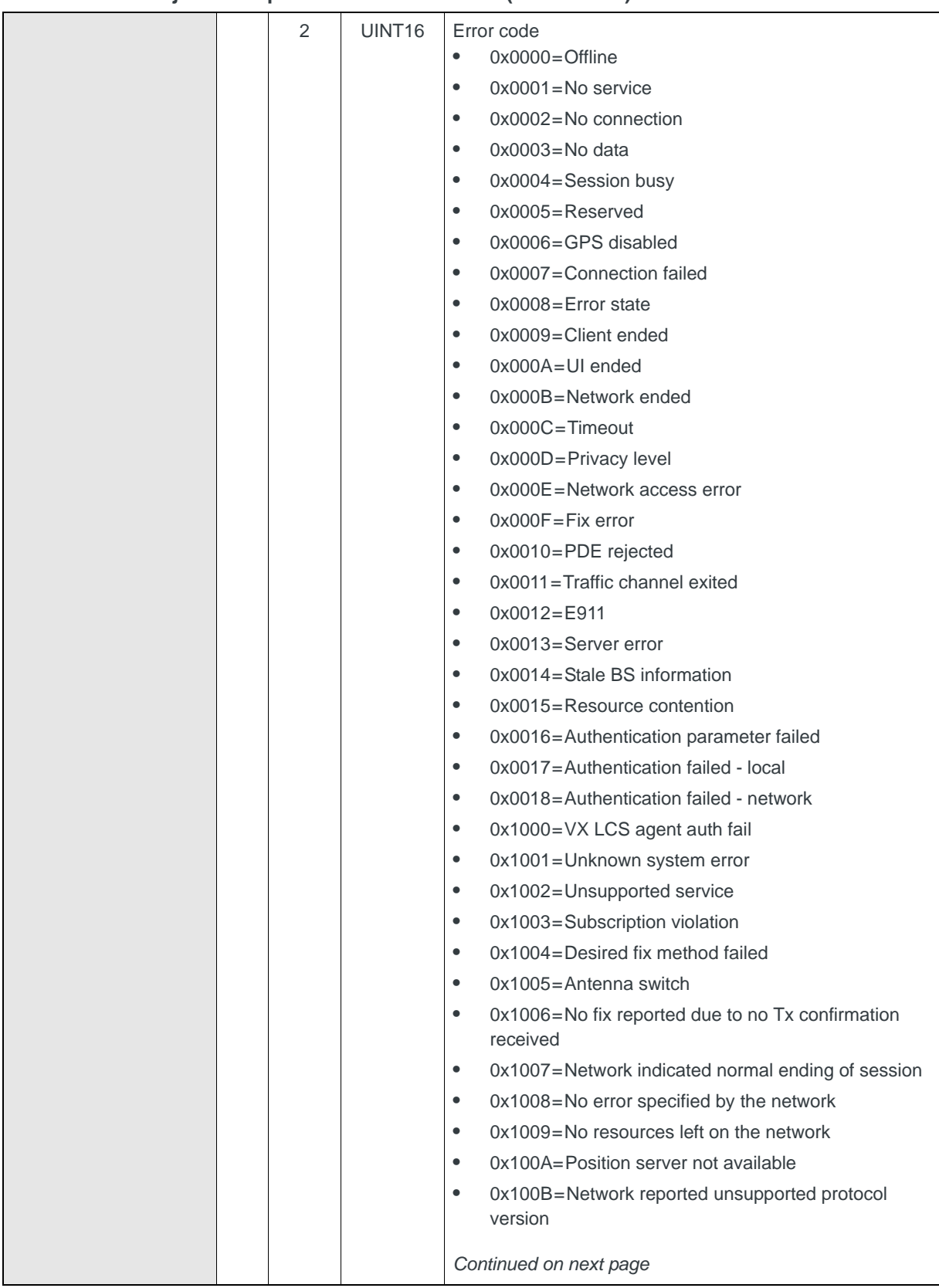

**Table 16-7: Object — Report location fix error (Continued)**

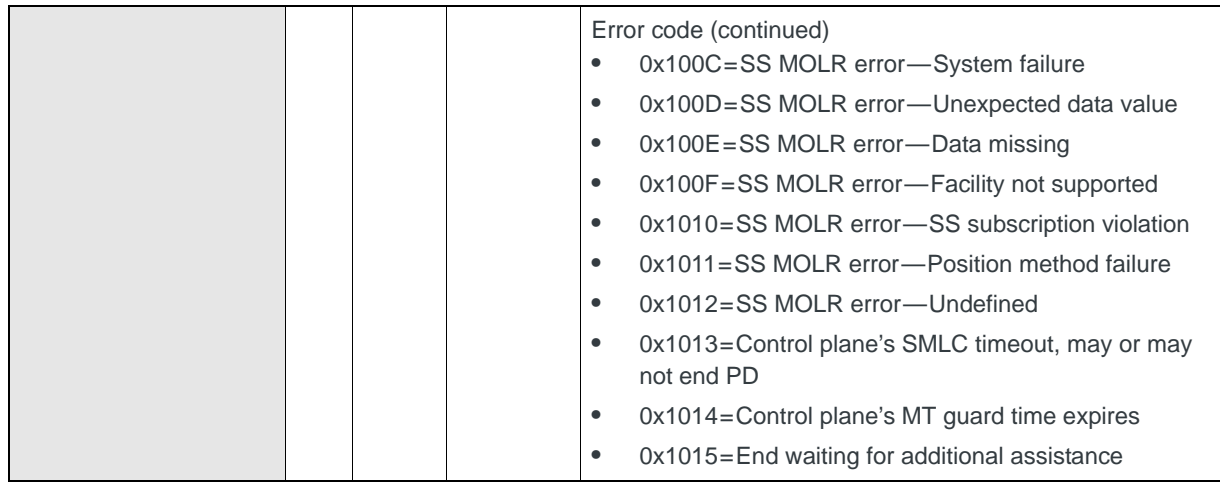

#### **Table 16-7: Object — Report location fix error (Continued)**

### <span id="page-237-0"></span>**Report location fix begun**

Reports to registered host clients that a location fix session has begun:

**•** Automatically, if Notify (07) is enabled

#### **Table 16-8: Object — Report location fix begun**

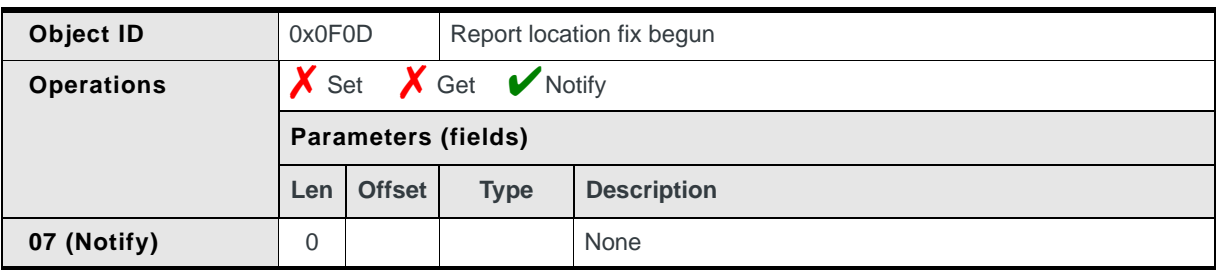

### <span id="page-237-1"></span>**Report position determination failure**

Reports to registered host clients that the modem has failed to produce a location fix within the timeout period:

**•** Automatically, if Notify (07) is enabled

#### **Table 16-9: Object — Report position determination failure**

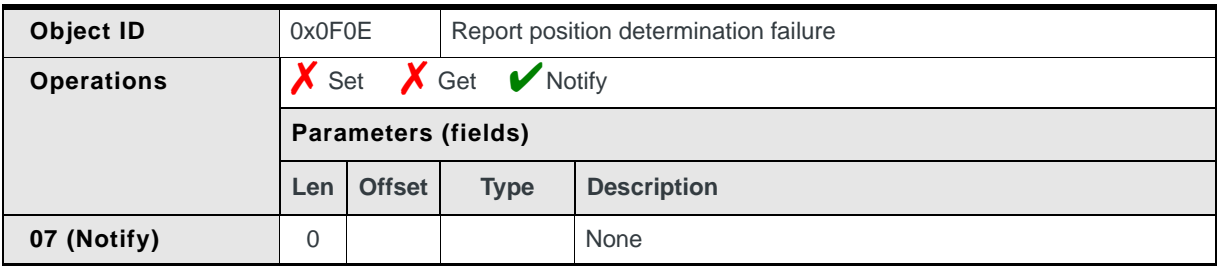

# <span id="page-238-0"></span>**Report IP address used for TCP/IP**

Reports or sets the IP address used when TCP/IP is the transport mechanism for Location Based Services (LBS).

Sets the address:

**•** On request, using Set (03)

Reports the address:

- **•** On request, using Get (01)
- **•** Automatically after the Set request has been processed, if Notify (07) is enabled. (The Set request is issued, Set response received, and then the Notify is received after the IP address is set)

#### **Table 16-10: Object — Report IP address used for TCP/IP**

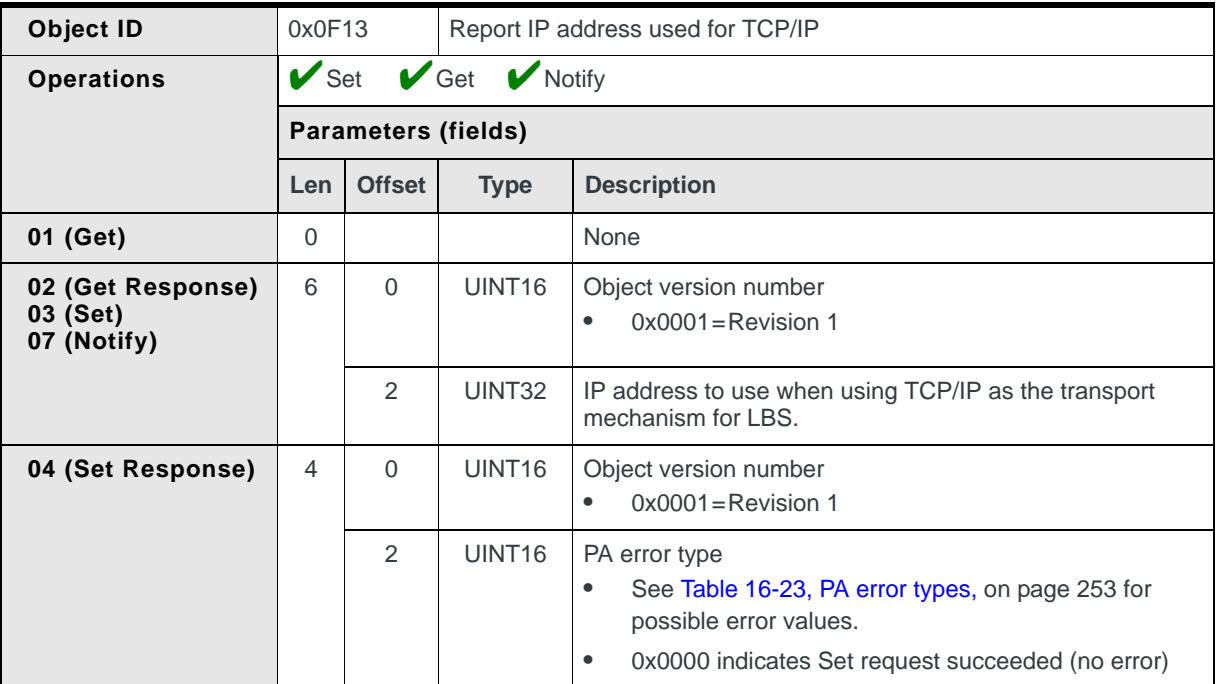

#### <span id="page-238-1"></span>**Report Port ID**

Reports or sets the Port ID to use when using TCP/IP as the transport mechanism for Location Based Services.

Sets the Port ID:

**•** On request, using Set (03)

Reports the Port ID:

- **•** On request, using Get (01)
- **•** Automatically after the Set request has been processed, if Notify (07) is enabled. (The Set request is issued, the Set response is received, and then the Notify is received after the Port ID is set)

| Object ID                                    | 0x0F16           |                            | <b>Report Port ID</b> |                                                                                                    |  |  |  |
|----------------------------------------------|------------------|----------------------------|-----------------------|----------------------------------------------------------------------------------------------------|--|--|--|
| <b>Operations</b>                            | Set Get V Notify |                            |                       |                                                                                                    |  |  |  |
|                                              |                  | <b>Parameters (fields)</b> |                       |                                                                                                    |  |  |  |
|                                              | Len              | <b>Offset</b>              | <b>Type</b>           | <b>Description</b>                                                                                                    |  |  |  |
| 01 (Get)                                     | $\Omega$         |                            |                       | None                                                                                                    |  |  |  |
| 02 (Get Response)<br>03 (Set)<br>07 (Notify) | 6                | $\Omega$                   | UINT <sub>16</sub>    | Object version number<br>$0x0001$ = Revision 1<br>$\bullet$                                                                                                    |  |  |  |
|                                              |                  | $\overline{2}$             | UINT32                | Port ID<br>Valid TCP/IP port number<br>$\bullet$                                                                                                    |  |  |  |
| 04 (Set Response)                            | $\overline{4}$   | $\Omega$                   | UINT <sub>16</sub>    | Object version number<br>$0x0001 =$ Revision 1<br>$\bullet$                                                                                                    |  |  |  |
|                                              |                  | 2                          | UINT <sub>16</sub>    | PA error type<br>See Table 16-23, PA error types, on page 253 for<br>$\bullet$<br>possible error values.<br>0x0000 indicates the Set request was successful (no<br>$\bullet$<br>error) |  |  |  |

**Table 16-11: Object — Report Port ID**

### <span id="page-239-0"></span>**Start Keep Warm process**

Enables the modem's keep warm functionality causing the modem to begin downloading GPS assistance data from the GPS server:

**•** On request, using Set (03)

**Table 16-12: Object — Start Keep Warm process**

| Object ID         | 0x0F1A                                                            |                            |                    | Start Keep Warm process                                                                                                    |  |  |
|-------------------|-------------------------------------------------------------------|----------------------------|--------------------|----------------------------------------------------------------------------------------------------|--|--|
| <b>Operations</b> | $\triangleright$ Set $\triangleright$ Get $\triangleright$ Notify |                            |                    |                                                                                                    |  |  |
|                   |                                                                   | <b>Parameters (fields)</b> |                    |                                                                                                    |  |  |
|                   | Len                                                               | <b>Offset</b>              | <b>Type</b>        | <b>Description</b>                                                                                                    |  |  |
| 03 (Set)          | $\overline{2}$                                                    | $\Omega$                   | UINT <sub>16</sub> | Object version number<br>$0x0001$ = Revision 1<br>$\bullet$                                                                                                    |  |  |
| 04 (Set Response) | 4                                                                 | $\Omega$                   | UINT <sub>16</sub> | Object version number<br>$0x0001$ = Revision 1<br>$\bullet$                                                                                                    |  |  |
|                   |                                                                   | 2                          | UINT <sub>16</sub> | PA error type<br>See Table 16-23, PA error types, on page 253 for<br>$\bullet$<br>possible error values.<br>0x0000 indicates the Set request was successful (no<br>$\bullet$<br>error) |  |  |

### <span id="page-240-0"></span>**Report Keep Warm process begun**

Reports to registered host clients that keep warm processing has begun:

**•** Automatically, if Notify (07) is enabled

#### **Table 16-13: Object — Report Keep Warm process begun**

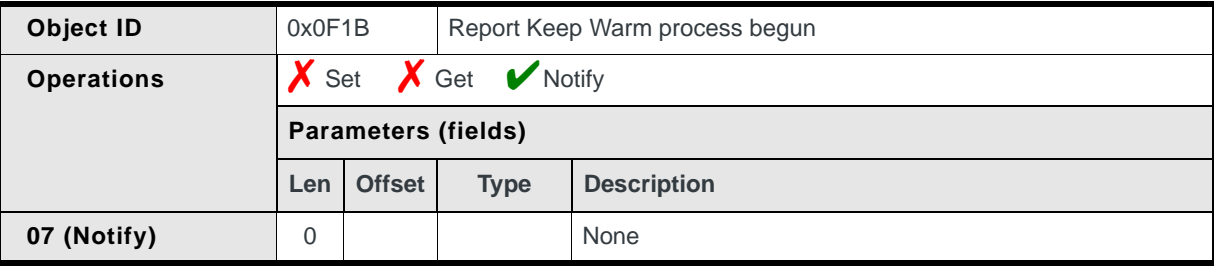

#### <span id="page-240-1"></span>**Report Keep Warm process status**

Reports the current status of keep warm processing:

- **•** On request, using Get (01)
- **•** Automatically, if Notify (07) is enabled, to all registered host clients

#### **Table 16-14: Object — Report Keep Warm process status**

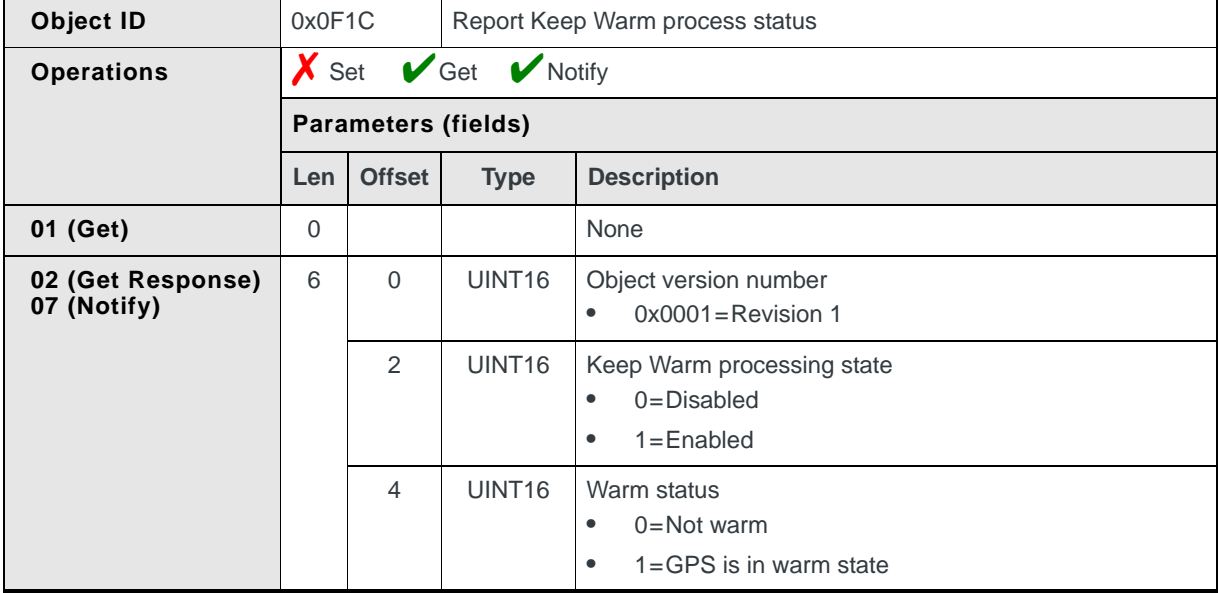

### <span id="page-241-0"></span>**Report Keep Warm process complete**

Reports to registered host clients that keep warm processing has finished:

**•** Automatically, if Notify (07) is enabled

#### **Table 16-15: Object — Report Keep Warm process complete**

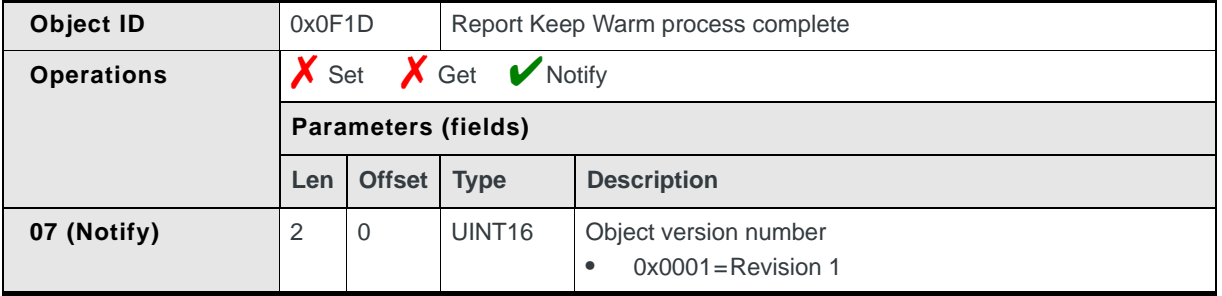

#### <span id="page-241-1"></span>**Stop Keep Warm process**

Instructs the modem to stop Keep Warm processing:

**•** On request, using Set (03)

#### **Table 16-16: Object — Stop Keep Warm process**

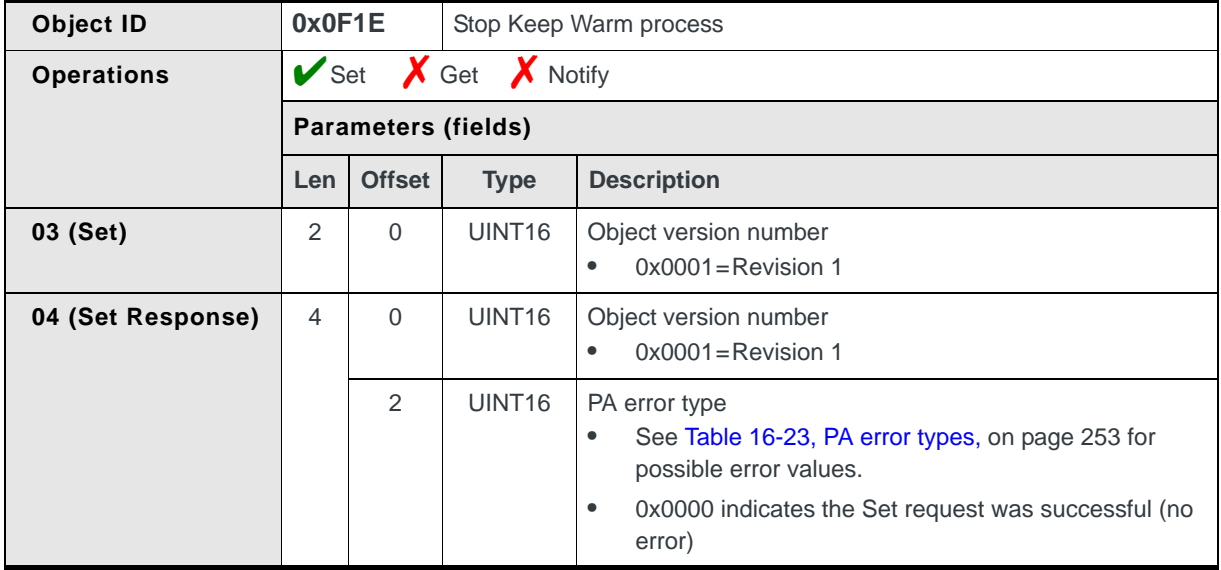

#### <span id="page-241-2"></span>**Report Satellite Information**

Reports information for satellites in view during the latest location fix, and identifies the satellites actually used for the fix:

- **•** On request, using Get (01)
- **•** Automatically, if Notify (07) is enabled, when a location fix finishes

*Note: The modem returns a generic CnS 'unavailable' error message if there is no location fix to report.*

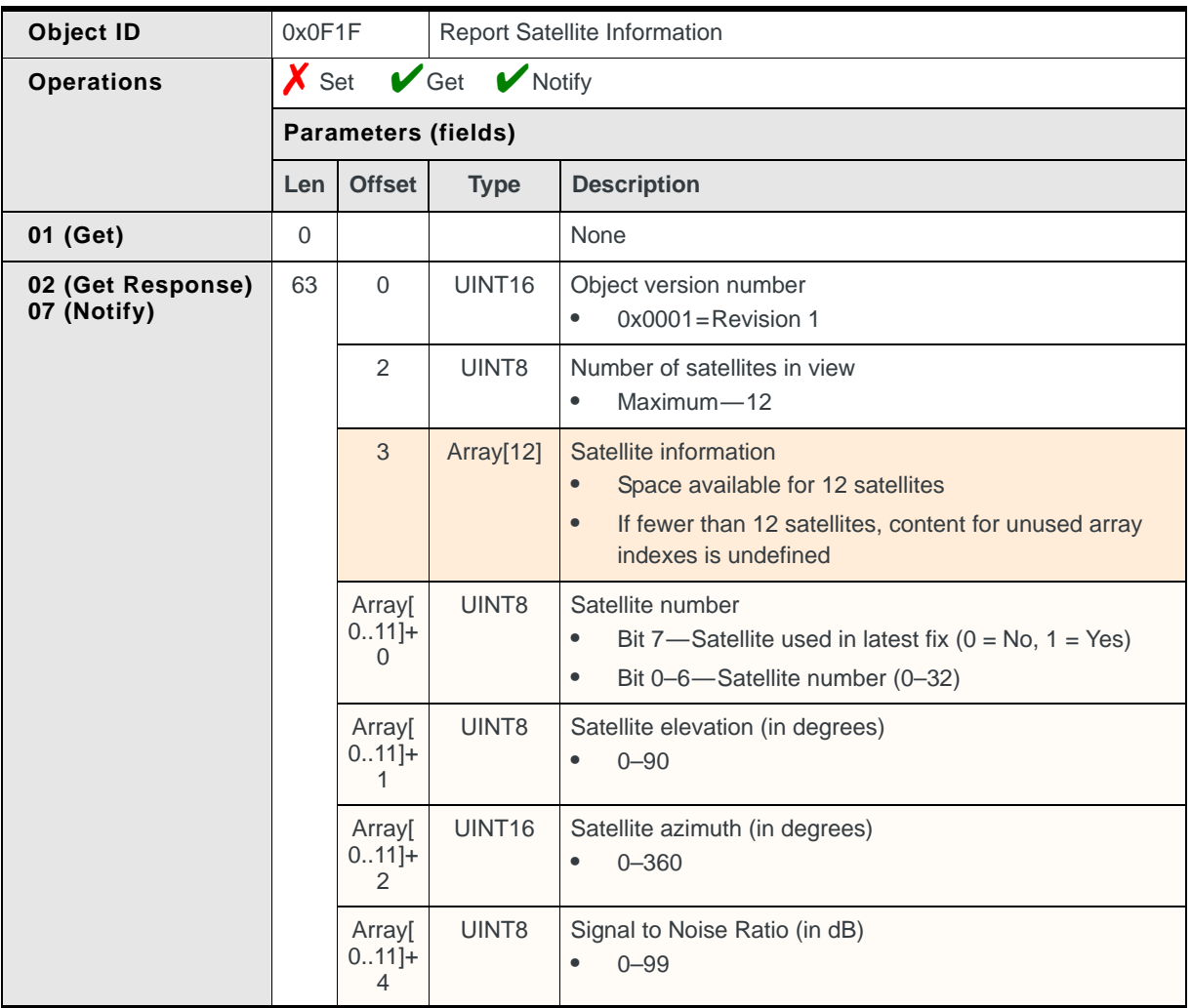

#### **Table 16-17: Object — Report Satellite Information**

### <span id="page-242-0"></span>**Clear GPS Assistance Data**

Clears one or more types of assistance data from the modem. This simulates a cold start state and causes the modem to search for assistance data the next time a GPS session starts.

*Note: Use this object for testing purposes only.*

The data is cleared:

**•** On request, using Set (03)

| Object ID         | 0x0F20                                  |                            | Clear GPS Assistance Data |                                                                                                    |  |  |
|-------------------|-----------------------------------------|----------------------------|---------------------------|----------------------------------------------------------------------------------------------------|--|--|
| <b>Operations</b> | $\mathbf{\nabla}$ Set<br>X Get X Notify |                            |                           |                                                                                                    |  |  |
|                   |                                         | <b>Parameters (fields)</b> |                           |                                                                                                    |  |  |
|                   | Len                                     | <b>Offset</b>              | <b>Type</b>               | <b>Description</b>                                                                                                    |  |  |
| 03 (Set)          | 9                                       | $\mathsf{O}\xspace$        | UINT16                    | Object version number<br>$0x0001$ = Revision 1                                                                          |  |  |
|                   |                                         | $\overline{2}$             | UINT8                     | Delete ephemeris data<br>$0 = No$<br>$\bullet$<br>$1 = Yes$<br>$\bullet$                                                |  |  |
|                   |                                         | 3                          | UINT8                     | Delete almanac data<br>$0 = No$<br>$\bullet$<br>$1 = Yes$<br>$\bullet$                                                  |  |  |
|                   |                                         | $\overline{4}$             | UINT8                     | Delete position data<br>$0 = No$<br>$\bullet$<br>$1 = Yes$<br>$\bullet$                                                 |  |  |
|                   |                                         | 5                          | UINT8                     | Clear standalone self-learning database<br>$0 = No$<br>$\bullet$<br>$1 = Yes$<br>$\bullet$                              |  |  |
|                   |                                         | $\,6$                      | UINT8                     | Clear standalone serving system database<br>$0 = No$<br>$\bullet$<br>$1 = Yes$<br>$\bullet$                             |  |  |
|                   |                                         | $\overline{7}$             | UINT8                     | Clear standalone time reference<br>$0 = No$<br>$\bullet$<br>$1 = Yes$<br>$\bullet$                                      |  |  |
|                   |                                         | 8                          | UINT8                     | Reset MSB throttling parameters<br>$0 = Do$ nothing<br>$\bullet$<br>1=Reset MS-based Throttling Parameters<br>$\bullet$ |  |  |

**Table 16-18: Object — Clear GPS Assistance Data**

### <span id="page-243-0"></span>**Manage location fix settings**

Stores location fix settings from the modem allowing them to persist across sessions, and retrieves the settings to initiate a GPS session using [Initiate](#page-230-0)  [location fix \(page 231\)](#page-230-0) or [Start tracking session \(page 232\).](#page-231-0)

Stores settings in the modem:

**•** On request, using Set (03)

Retrieves settings from the modem:

**•** On request, using Get (01)

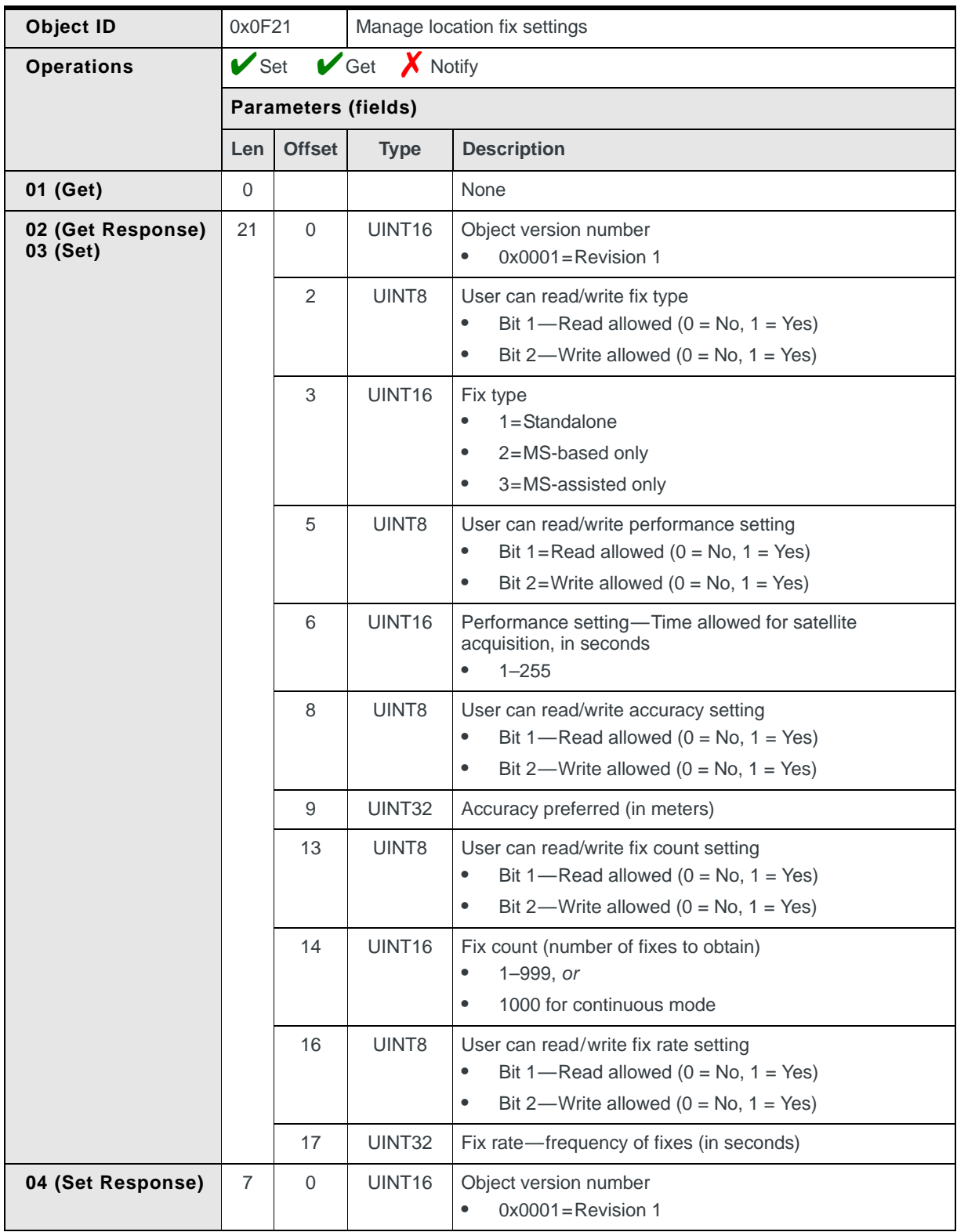

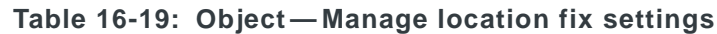

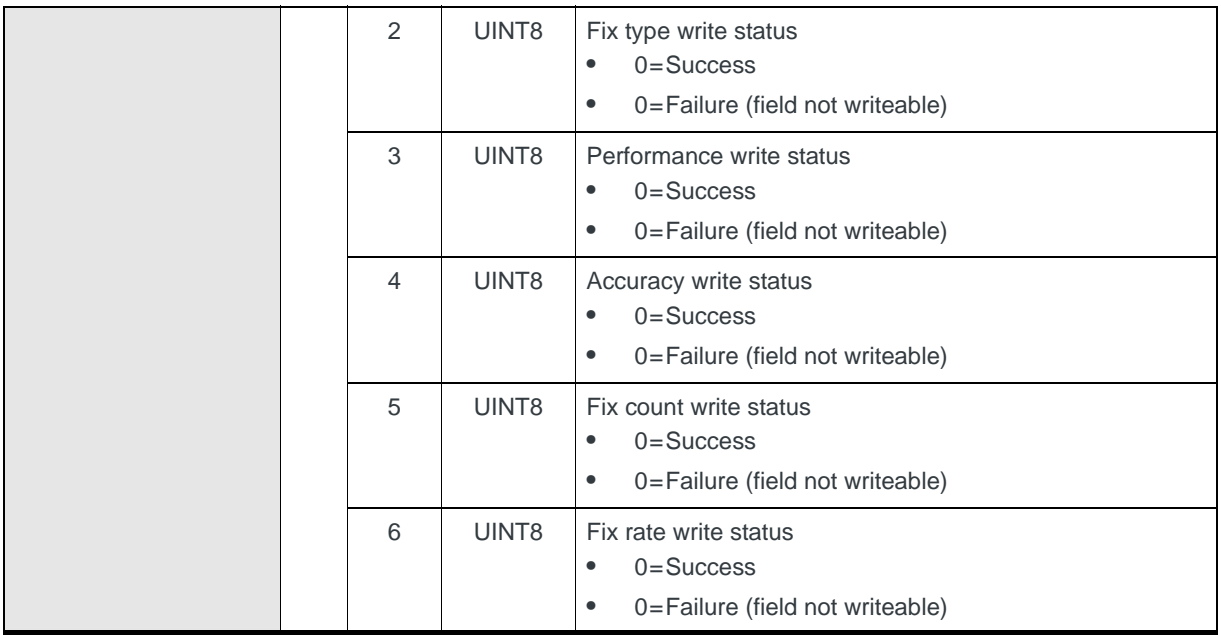

#### **Table 16-19: Object — Manage location fix settings (Continued)**

### <span id="page-245-0"></span>**Report network-initiated location fix request**

Notifies the host that a network-initiated location fix is being requested. If the network requires a response, the host uses a Set request to accept, reject, or cancel the location fix request.

*Note: If the network requires a response and the timeout period expires before one is sent with the Set request, the modem uses the default value of 'Cancel request'.*

Receives notice of a network-initiated location fix request:

**•** Automatically, if Notify (07) is enabled

Submits response to network:

**•** If required by the network, using Set (03)

#### **Table 16-20: Object — Report network-initiated location fix request**

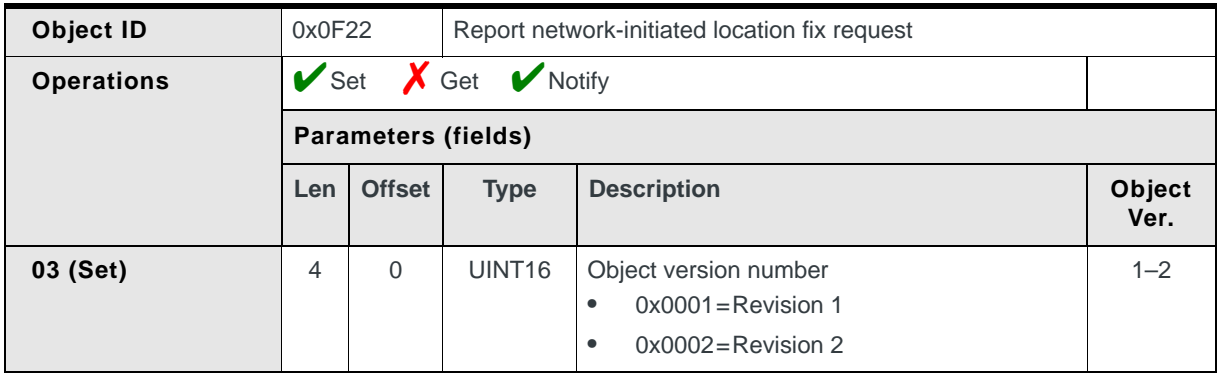

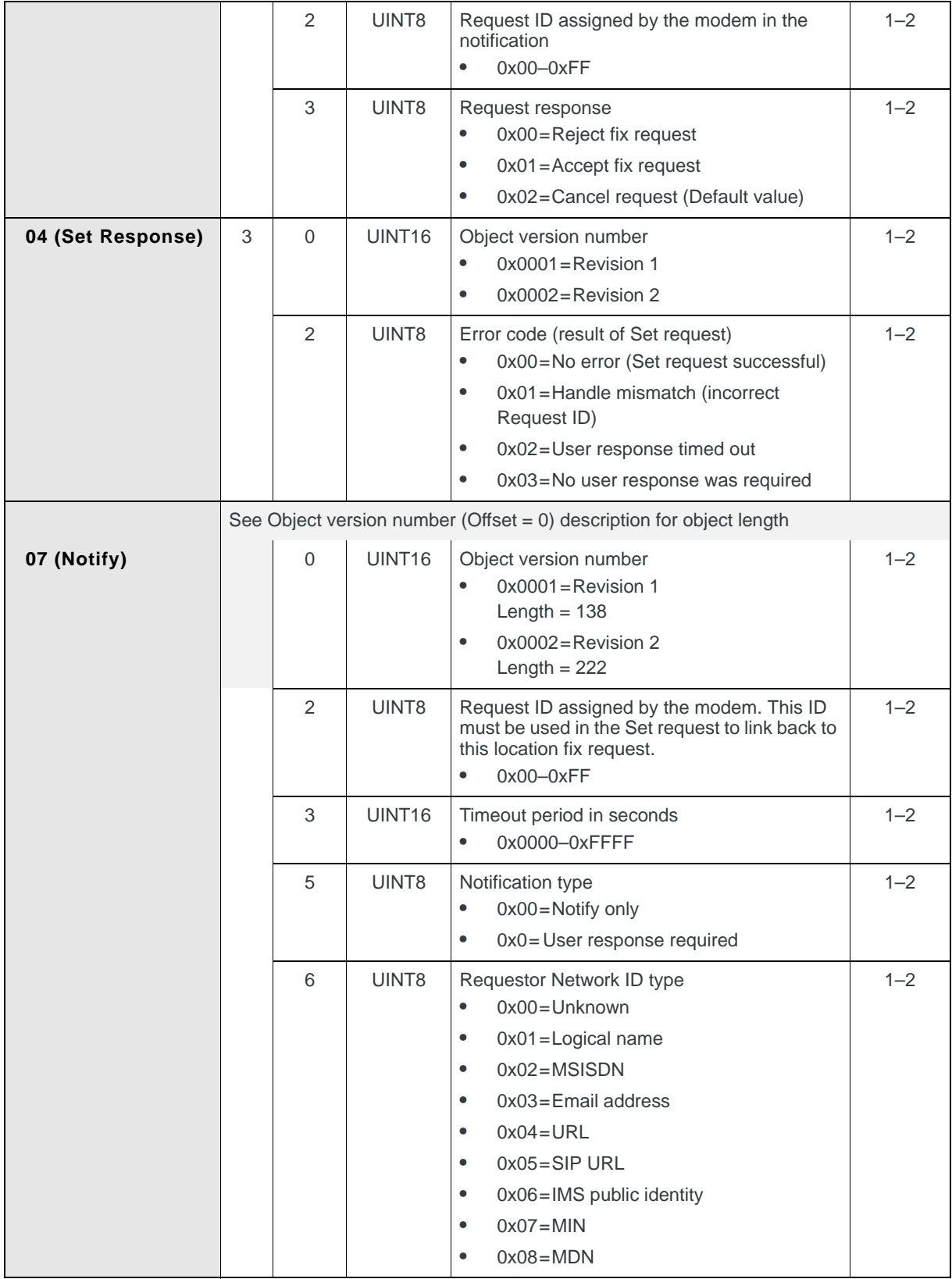

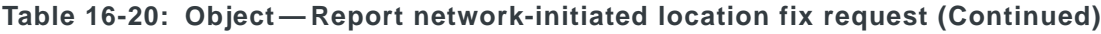

| 7   | UINT8            | Requestor ID string length (number of UCS2<br>characters in Requestor ID field)<br>Min-0; Max-32<br>$\bullet$                                                                                                    | $1 - 2$ |
|-----|------------------|----------------------------------------------------------------------------------------------------|---------|
| 8   | <b>UINT8[64]</b> | Requestor ID string-The name of the party<br>requesting the position fix.<br>UCS2 format<br>64 bytes<br>٠<br>Up to 32 characters (2 bytes /<br>$\bullet$<br>character)-See previous parameter for<br>actual length<br>Not null-terminated<br>$\bullet$<br>Ignore unused trailing bytes<br>$\bullet$                | $1 - 2$ |
| 72  | UINT8            | Client name type<br>$0x00 =$ Unknown<br>٠<br>0x01=Logical name<br>٠<br>$0x02 = MSISDN$<br>$\bullet$<br>$0x03 = E$ mail address<br>٠<br>$0x04=URL$<br>٠<br>$0x05 =$ SIP URL<br>٠<br>0x06=IMS public identity<br>$\bullet$<br>$0x07 = MIN$<br>٠<br>$0x08 = MDN$<br>$\bullet$                                         | $1 - 2$ |
| 73  | UINT8            | Client name string length (number of UCS2<br>characters in Client name string field)<br>Min-0; Max-32<br>٠                                                                                                    | $1 - 2$ |
| 74  | <b>UINT8[64]</b> | Client name string-The name of the local<br>client application that should handle the<br>request.<br><b>UCS2</b> format<br>64 bytes<br>Up to 32 characters (2 bytes /<br>character) – See previous parameter for<br>actual length<br>Not null-terminated<br>$\bullet$<br>Ignore unused trailing bytes<br>$\bullet$ | $1 - 2$ |
| 138 | UINT8            | Default user response to use if notification<br>type (offset 5) is 0x01 (User response<br>required) and no response is given by the<br>user.<br>$0x00 = Unknown$<br>٠<br>$0x01 = Accept$<br>٠<br>$0x02 =$ Reject<br>$\bullet$                                                                                      | 2       |

**Table 16-20: Object — Report network-initiated location fix request (Continued)**

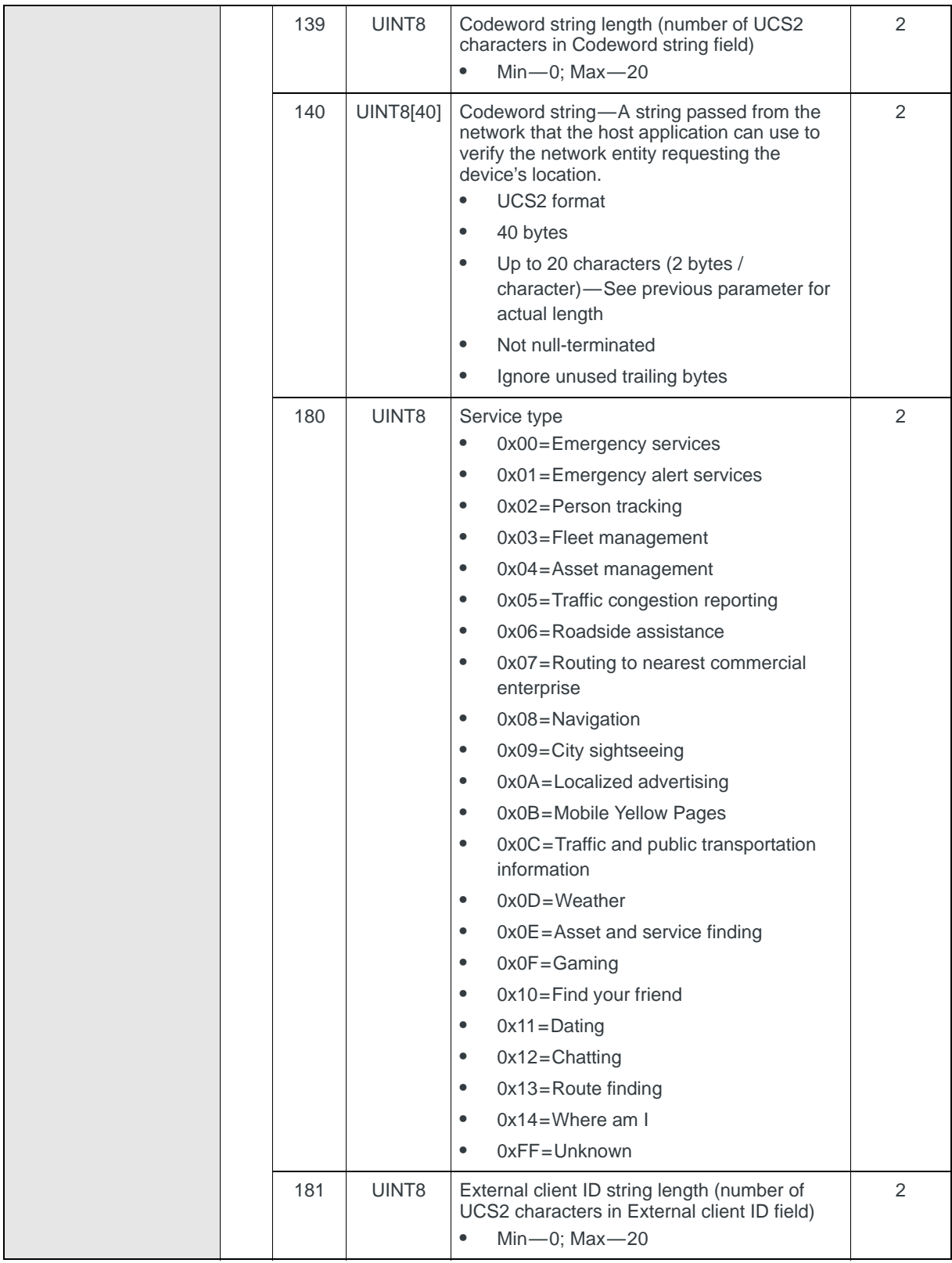

**Table 16-20: Object — Report network-initiated location fix request (Continued)**

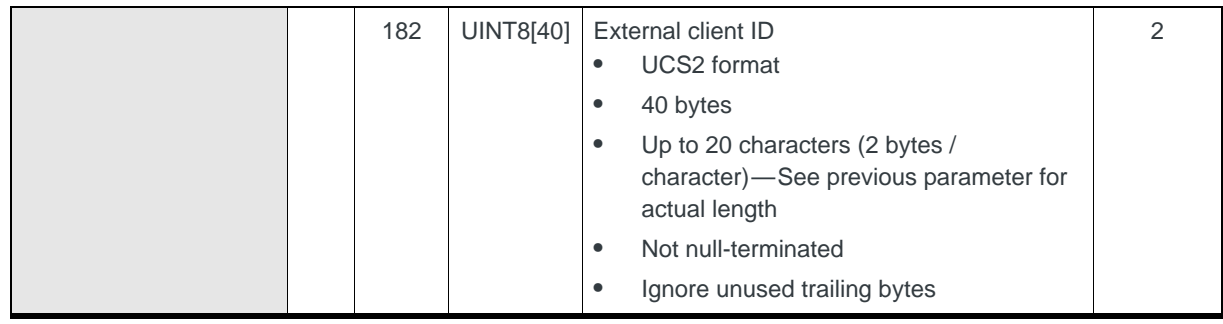

#### **Table 16-20: Object — Report network-initiated location fix request (Continued)**

### <span id="page-249-0"></span>**Report Auto Track feature state**

Reports or sets the GPS Auto Track state and configuration.

Configuration changes take effect immediately. If there is no active GPS session, a session starts automatically if all requirements are met for the new settings.

An active GPS session is automatically stopped if:

- **•** Auto Track is disabled using this object's Set operation
- **•** Other LBS objects or AT commands force the session to end

Auto Track is enabled/disabled or reconfigured:

**•** On request, using Set (03)

Auto Track state and configuration is returned:

**•** On request, using Get (01)

#### **Table 16-21: Object — Report Auto Track feature state**

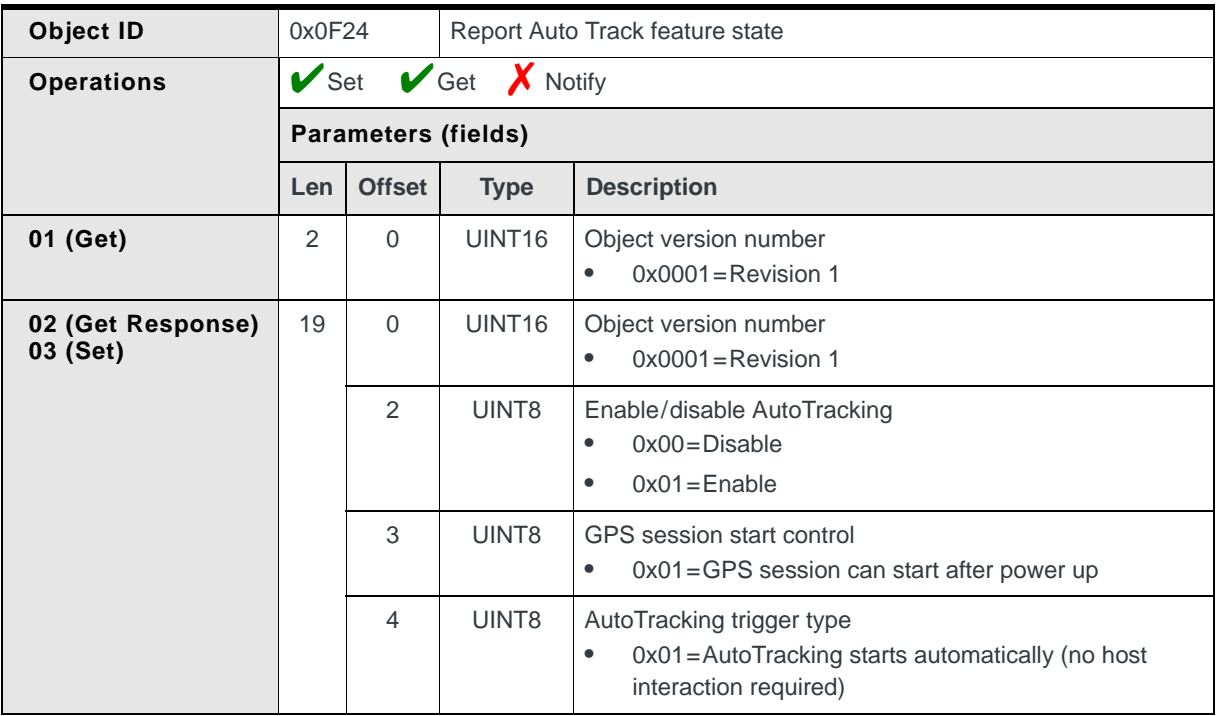

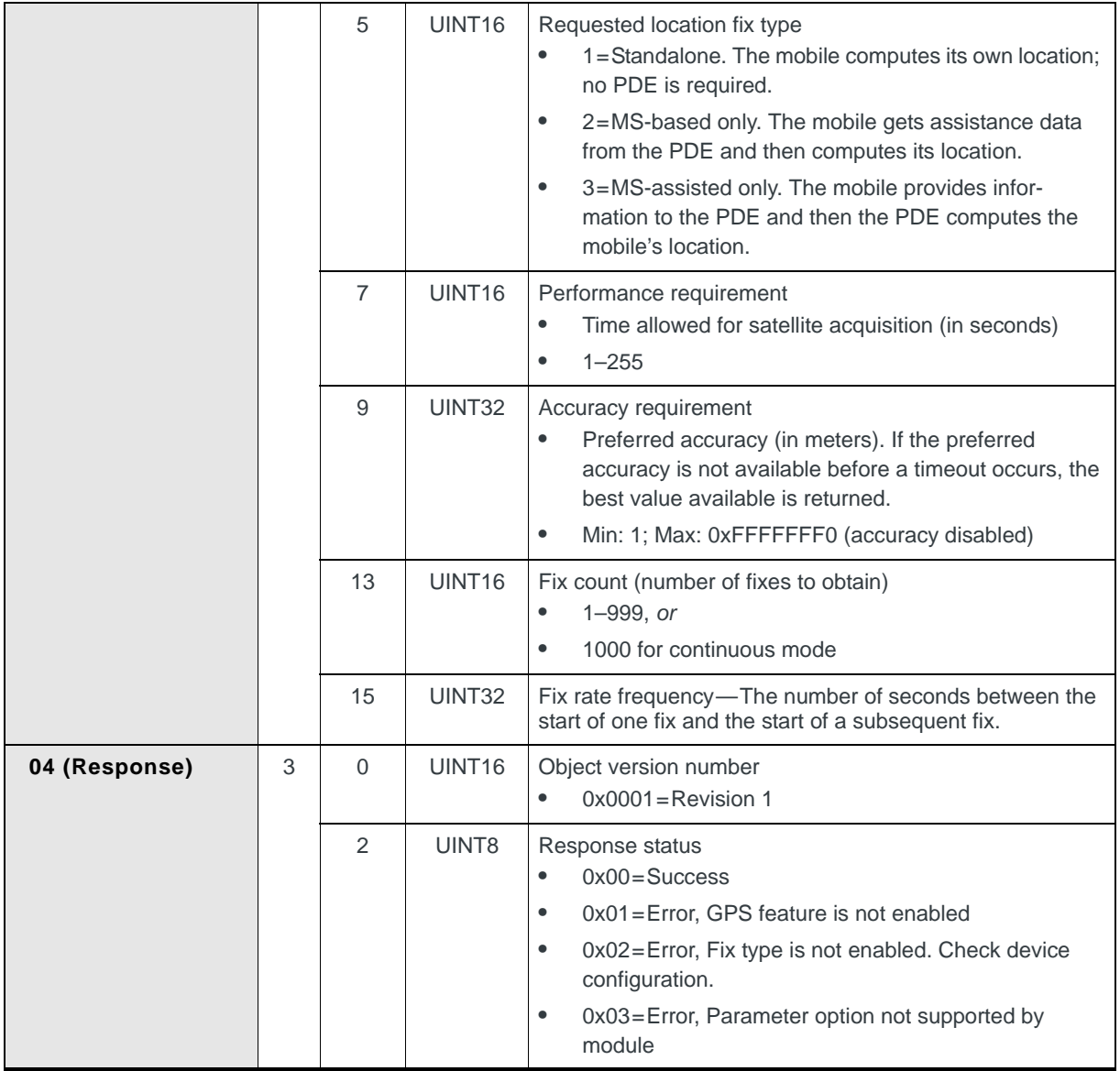

**Table 16-21: Object — Report Auto Track feature state (Continued)**

# **Reference tables**

The following tables detail possible error or lookup values referenced by various commands.

| <b>Error code</b> | <b>Description</b>                                      |  |  |  |
|-------------------|---------------------------------------------------------|--|--|--|
| 0x0000            | No error                                                |  |  |  |
| 0x0001            | Internal modem error                                    |  |  |  |
| 0x0002            | Bad service type                                        |  |  |  |
| 0x0003            | Bad session type                                        |  |  |  |
| 0x0004            | Invalid privacy                                         |  |  |  |
| 0x0005            | Invalid data download                                   |  |  |  |
| 0x0006            | Invalid network access                                  |  |  |  |
| 0x0007            | Invalid operation mode                                  |  |  |  |
| 0x0008            | Invalid number of fixes                                 |  |  |  |
| 0x0009            | Invalid server info                                     |  |  |  |
| 0x000A            | Invalid timeout                                         |  |  |  |
| 0x000B            | Invalid QoS parameter                                   |  |  |  |
| 0x000C            | No session active                                       |  |  |  |
| 0x000D            | Session already active                                  |  |  |  |
| 0x000E            | Session busy                                            |  |  |  |
| 0x000F            | Phone is offline                                        |  |  |  |
| 0x0010            | <b>CDMA</b> lock error                                  |  |  |  |
| 0x0011            | <b>GPS</b> lock error                                   |  |  |  |
| 0x0012            | Invalid state                                           |  |  |  |
| 0x0013            | <b>Connection failure</b>                               |  |  |  |
| 0x0014            | No buffers available                                    |  |  |  |
| 0x0015            | Searcher error                                          |  |  |  |
| 0x0016            | Cannot report now                                       |  |  |  |
| 0x0017            | Resource contention                                     |  |  |  |
| 0x0018            | Mode not supported                                      |  |  |  |
| 0x0019            | Authentication failed                                   |  |  |  |
| 0x001A            | Other error                                             |  |  |  |
| 0x001B            | Fix rate for tracking (time between fixes) is too large |  |  |  |

<span id="page-251-0"></span>**Table 16-22: PD (Position Determination) error types**
| Error code | <b>Description</b>                           |
|------------|----------------------------------------------|
| 0x0000     | No error                                     |
| 0x0001     | Internal error                               |
| 0x0002     | Invalid client ID                            |
| 0x0003     | Error in parameter to set                    |
| 0x0004     | Error in lock type                           |
| 0x0005     | Phone is in offline state                    |
| 0x0006     | A command to set parameter is already active |
| 0x0007     | Incorrect application-specific information   |
| 0x0008     | Unknown error                                |

**Table 16-23: PA error types**

## **Table 16-24: Position Uncertainty lookup table**

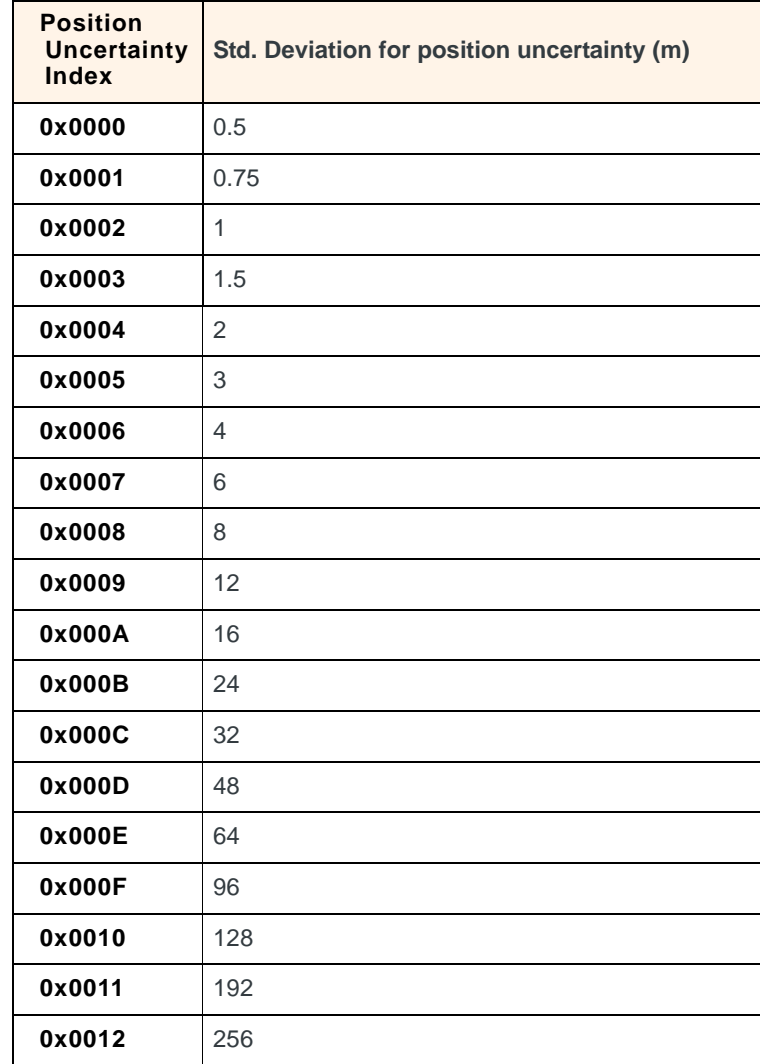

| <b>Position</b><br><b>Uncertainty</b><br>Index | Std. Deviation for position uncertainty (m) |
|------------------------------------------------|---------------------------------------------|
| 0x0013                                         | 384                                         |
| 0x0014                                         | 512                                         |
| 0x0015                                         | 768                                         |
| 0x0016                                         | 1024                                        |
| 0x0017                                         | 1536                                        |
| 0x0018                                         | 2048                                        |
| 0x0019                                         | 3072                                        |
| 0x001A                                         | 4096                                        |
| 0x001B                                         | 6144                                        |
| 0x001C                                         | 8192                                        |
| 0x001D                                         | 12288                                       |
| 0x001E                                         | >12288                                      |
| 0x001F                                         | Not computable                              |

**Table 16-24: Position Uncertainty lookup table (Continued)**

## **A A: Acronyms**

## **Table A-1: Acronyms**

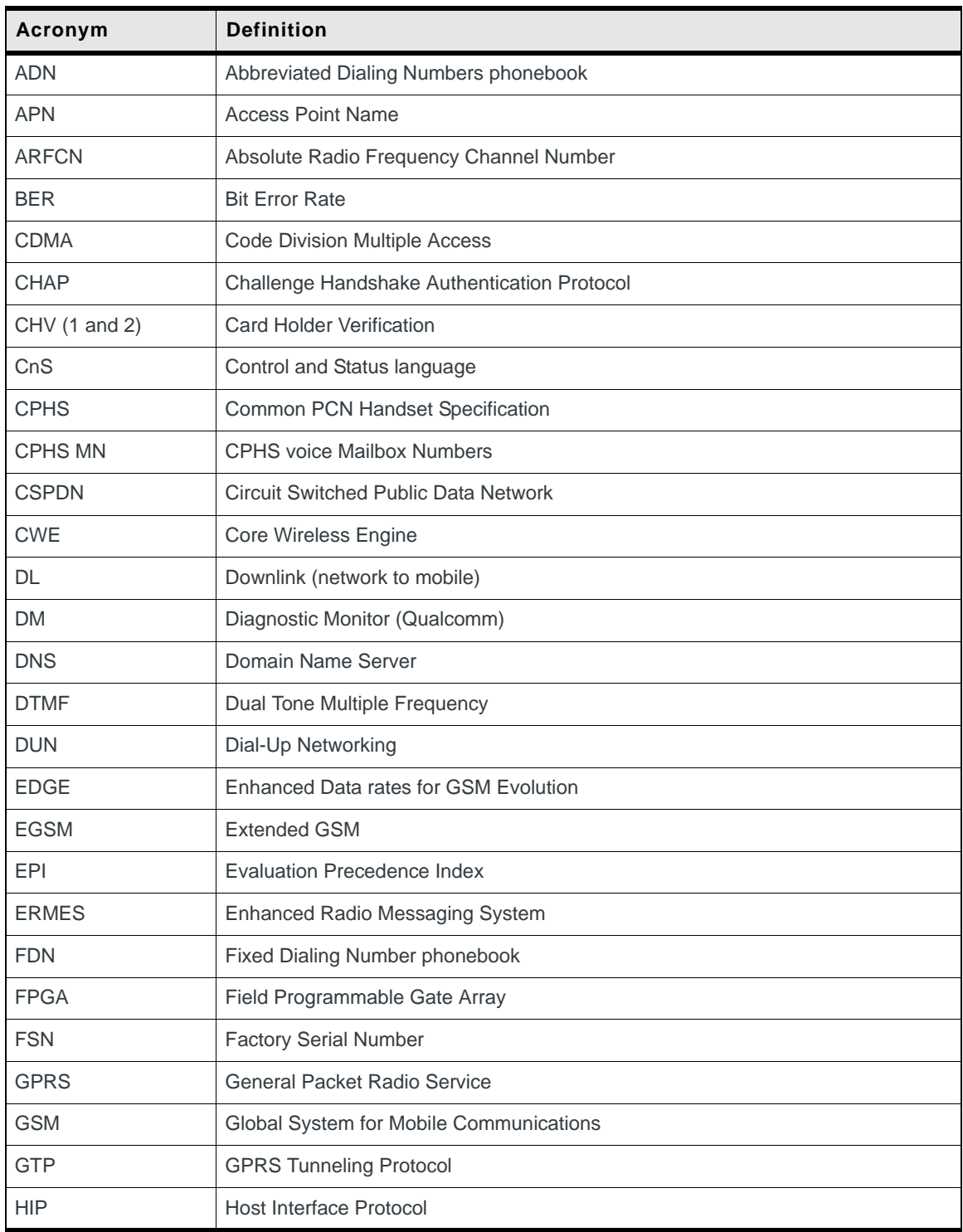

| Acronym       | <b>Definition</b>                                                                 |
|---------------|-----------------------------------------------------------------------------------|
| <b>HLR</b>    | Home Location Register                                                            |
| <b>HSDPA</b>  | <b>High Speed Downlink Packet Access</b>                                          |
| <b>HSUPA</b>  | High Speed Uplink Packet Access                                                   |
| <b>IMEI</b>   | International Mobile Equipment Identity                                           |
| <b>IMSI</b>   | International Mobile Station Identity<br>International Mobile Subscriber Identity |
| IPv4 / IPv6   | Internet Protocol version 4 / version 6                                           |
| <b>LAC</b>    | <b>Location Area Code</b>                                                         |
| <b>LLC</b>    | Logical Link Control                                                              |
| <b>LND</b>    | Last Numbers Dialed phonebook                                                     |
| <b>LNM</b>    | Last Numbers Missed phonebook                                                     |
| <b>LNR</b>    | Last Numbers Received phonebook                                                   |
| <b>MCC</b>    | Mobile Country Code                                                               |
| <b>MEP</b>    | Mobile Equipment Personalization                                                  |
| <b>MMI</b>    | Man Machine Interface                                                             |
| <b>MNC</b>    | Mobile Network Code                                                               |
| <b>MSIN</b>   | Mobile Station Identification Number                                              |
| <b>MSISDN</b> | Mobile Subscriber International Subscriber Identify Number                        |
| <b>NDIS</b>   | Network Driver Interface Specification                                            |
| <b>NSAPI</b>  | Network Service Access Point Identifier                                           |
| <b>NV</b>     | Non-Volatile memory                                                               |
| <b>NVRAM</b>  | Non-Volatile RAM (memory)                                                         |
| <b>PAP</b>    | Password Authentication Protocol                                                  |
| <b>PDP</b>    | Packet Data Profile                                                               |
| <b>PGSM</b>   | Primary GSM                                                                       |
| <b>PLMN</b>   | Public Land Mobile Network                                                        |
| <b>PPP</b>    | Point to Point Protocol                                                           |
| PRI           | <b>Product Release Information</b>                                                |
| PS            | Packet Switched                                                                   |
| <b>PSPDN</b>  | Packet Switched Public Data Network                                               |
| <b>PSTN</b>   | Public Switched Telephone Network                                                 |

**Table A-1: Acronyms (Continued)**

| Acronym          | <b>Definition</b>                                                                                            |
|------------------|----------------------------------------------------------------------------------------------------|
| QoS              | Quality of Service                                                                                           |
| <b>RAT</b>       | Radio Access Technology                                                                                      |
| <b>RLC</b>       | Radio Link control                                                                                           |
| <b>RSSI</b>      | Received Signal Strength Indicator                                                                           |
| <b>SC</b>        | Service Center                                                                                               |
| <b>SDN</b>       | Service Dialing Numbers phonebook                                                                            |
| SDU              | Service Data Unit                                                                                            |
| <b>SIM</b>       | Subscriber Identity Module (GSM)                                                                             |
| <b>SM</b>        | <b>SIM</b>                                                                                                   |
| <b>SMS</b>       | <b>Short Message Service</b>                                                                                 |
| <b>SNDCP</b>     | Sub-Network Dependent Convergence Protocol                                                                   |
| <b>SPN</b>       | Service Provider Name                                                                                        |
| <b>SRES</b>      | Signed RESponse (authentication value returned by the SIM or USIM in 2G<br>Authentication and Key Agreement) |
| <b>TFT</b>       | Thin Film Transistor                                                                                         |
| <b>UARFCN</b>    | UMTS Absolute Radio Frequency Channel Number                                                                 |
| UCS <sub>2</sub> | Universal Character Set 2                                                                                    |
| UE               | User equipment                                                                                               |
| UL               | Uplink (mobile to network)                                                                                   |
| <b>USB</b>       | <b>Universal Serial Bus</b>                                                                                  |
| <b>UMTS</b>      | Universal Mobile Telecommunications System                                                                   |
| <b>VPN</b>       | <b>Virtual Private Network</b>                                                                               |
| <b>WINS</b>      | Windows Internet Name Service                                                                                |

**Table A-1: Acronyms (Continued)**

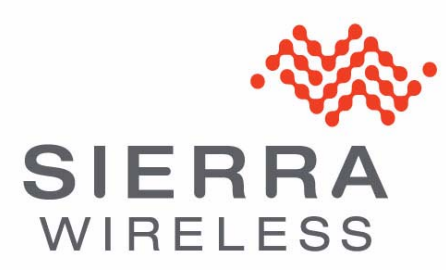